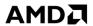

# **Radeon R5xx Acceleration**

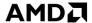

#### **Trademarks**

AMD, the AMD Arrow logo, Athlon, and combinations thereof, ATI, ATI logo, Radeon, and Crossfire are trademarks of Advanced Micro Devices, Inc.

Microsoft and Windows are registered trademarks of Microsoft Corporation.

Other product names used in this publication are for identification purposes only and may be trademarks of their respective companies.

#### Disclaimer

The contents of this document are provided in connection with Advanced Micro Devices, Inc. ("AMD") products. AMD makes no representations or warranties with respect to the accuracy or completeness of the contents of this publication and reserves the right to make changes to specifications and product descriptions at any time without notice. No license, whether express, implied, arising by estoppel, or otherwise, to any intellectual property rights are granted by this publication. Except as set forth in AMD's Standard Terms and Conditions of Sale, AMD assumes no liability whatsoever, and disclaims any express or implied warranty, relating to its products including, but not limited to, the implied warranty of merchantability, fitness for a particular purpose, or infringement of any intellectual property right. AMD's products are not designed, intended, authorized or warranted for use as components in systems intended for surgical implant into the body, or in other applications intended to support or sustain life, or in any other application in which the failure of AMD's product could create a situation where personal injury, death, or severe property or environmental damage may occur. AMD reserves the right to discontinue or make changes to its products at any time without notice.

© 2010 Advanced Micro Devices, Inc. All rights reserved.

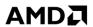

| 1. | INT         | RODUCTION                                     | 6  |
|----|-------------|-----------------------------------------------|----|
|    | 1.1         | Introducing the R5xx Family                   | 6  |
|    | 1.2         | FEATURE HIGHLIGHTS                            | 6  |
|    | 1.3         | FEATURES IN DETAIL                            | 6  |
|    | 1.4         | Changes from R3xx/4xx                         | 7  |
| 2. | TILI        | NG                                            | 9  |
|    | 2.1         | Overview                                      | q  |
|    | 2.2         | Micro Blocks                                  |    |
|    | 2.3         | MACRO BLOCKS                                  |    |
| 3. |             | FACE FORMATS                                  | _  |
| -  |             | TURE MEMORY LAYOUT                            |    |
| 4. | IEX         |                                               |    |
|    | 4.1         | MACRO - LINEAR / MICRO - LINEAR               | 13 |
|    | 4.2         | MACRO - LINEAR / MICRO - TILED                | 13 |
|    | 4.3         | MACRO - TILED / MICRO - LINEAR                | 13 |
|    | 4.4         | MACRO - TILED / MICRO - TILED                 | 14 |
|    | 4.5         | MIPMAPS                                       | 15 |
|    | 4.6         | CUBE MAPS                                     | 15 |
|    | 4.7         | 3D TEXTURES                                   | 16 |
| 5. | CON         | MMAND PROCESSOR                               | 18 |
|    | 5.1         | Overview                                      | 10 |
|    | 5.2         | HOST PROGRAMMING MODEL DESCRIPTION            | _  |
|    | 5.3         | PUSH VS PULL MODEL                            |    |
|    | 5.4         | RING BUFFER MANAGEMENT                        |    |
|    | 5.5         | CHIPSET COHERENCY ISSUES.                     |    |
|    | 5.6         | INDIRECT BUFFER MANAGEMENT                    |    |
|    | 5.7         | OVERVIEW OF DMA OPERATION                     |    |
|    | 5.8         | RESETTING THE COMMAND PROCESSOR               |    |
|    | 5.9         | COMMAND STREAM SYNCHRONIZATION                |    |
|    | 5.5<br>5.10 | STARTING THE INDIRECT STREAMS                 |    |
|    | 5.11        | WRITING HOST DATA TO THE COMMAND STREAM QUEUE |    |
|    | 5.12        | WRITING TO THE MICROENGINE RAM                |    |
|    | 5.13        | READING FROM THE MICROENGINE RAM              |    |
|    | 5.14        | STARTING A DMA OPERATION                      |    |
|    |             |                                               |    |
| 6. | PIVI        | 4                                             | 29 |
| (  | 6.1         | PACKET TYPES                                  |    |
| (  | 6.2         | DEFINITION OF TYPE-3 PACKETS                  | 33 |
| 7. | VER         | TEX SHADERS                                   | 59 |

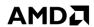

| 7.1   | Introduction                                     | 59  |
|-------|--------------------------------------------------|-----|
| 7.2   | INPUT                                            | 59  |
| 7.3   | VECTOR ORDER AND VECTOR ID'S                     | 64  |
| 7.4   | VAP REGISTERS                                    | 65  |
| 7.5   | R3xx-R5xx Programmable Vertex Shader Description | 71  |
| 7.6   | SETTING-UP AND STARTING THE VAP                  | 101 |
| 7.7   | METHODS OF PASSING VERTEX DATA                   | 102 |
| 8. FR | RAGMENT SHADERS                                  | 103 |
| 8.1   | Introduction                                     | 103 |
| 8.2   | Instructions                                     | 103 |
| 8.3   | Instruction Words                                | 104 |
| 8.4   | ALU Instructions                                 | 105 |
| 8.5   | Texture Instructions                             | 113 |
| 8.6   | FLOW CONTROL                                     | 115 |
| 8.7   | FLOATING POINT ISSUES                            | 121 |
| 8.8   | Writing to US Registers                          | 124 |
| 9. HI | IZ                                               | 126 |
| 9.1   | Introduction                                     | 126 |
| 9.2   | ENABLING HIZ                                     | 126 |
| 9.3   | CONFIGURING HIZ                                  | 126 |
| 9.4   | HIZ CLEAR WITH PM4 PACKET                        | 128 |
| 9.5   | EXAMPLE: PUTTING IT ALL TOGETHER                 | 128 |
| 9.6   | STATE CHANGES THAT INVALIDATE HIZ                | 129 |
| 10.   | DRIVER NOTES                                     | 130 |
| 10.1  | R5xx Changes                                     | 130 |
| 10.2  | INTERFACE NOTES                                  | 132 |
| 10.3  | REGISTER NOTES                                   | 133 |
| 10.4  | Feature Notes                                    | 138 |
| 10.5  | Blend optimization notes                         | 141 |
| 10.6  | Texture Notes                                    | 141 |
| 10.7  | GA POINT/LINE/POLYGON SETUP                      | 142 |
| 10.8  | CB AA/CLEAR SETUP                                | 143 |
| 10.9  | Errata                                           | 145 |
| 11.   | REGISTERS                                        | 147 |
| 11.1  | COMMAND PROCESSOR REGISTERS                      | 147 |
| 11.2  | COLOR BUFFER REGISTERS                           | 156 |
| 11.3  | FOG REGISTERS                                    | 172 |
| 11.4  | GEOMETRY ASSEMBLY REGISTERS                      | 175 |
| 11.5  | GRAPHICS BACKEND REGISTERS                       | 186 |
| 11.6  | RASTERIZER REGISTERS                             | 199 |
| 11.7  | CLIPPING REGISTERS                               | 202 |

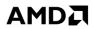

| 11.8  | SETUP UNIT REGISTERS      | 210 |
|-------|---------------------------|-----|
| 11.9  | Texture Registers         | 218 |
| 11.10 | Fragment Shader Registers | 229 |
| 11.11 | Vertex Registers          | 254 |
| 11.12 | Z Buffer Registers        | 279 |

#### 1. Introduction

Revision 1.5

### 1.1 Introducing the R5xx Family

The R5xx family provides the fastest and most advanced 2D, 3D, and multimedia graphics performance for desktop PCs in the performance mainstream markets. The R5xx family supports Shader Model 3.0, advanced memory interface technology, a brand new display controller and a consumer electronics (CE) quality TV (NTSC/PAL) encoder. The R5xx family represents AMD's 2nd generation PCI Express technology product and leverages a brand new graphics architecture. The R5xx family builds on the R3xx architecture. As such, much of this guide is applicable to R3xx and R4xx chips as well with some caveats. Where applicable, generational differences are noted.

#### 1.2 Feature Highlights

### 1.2.1 Shader Technology

- Support for Microsoft® DirectX® 9.0 programmable vertex and pixel shaders in hardware.
- Shader Model 3.0 vertex and pixel shader support.
- Full speed 32-bit floating point processing.
- High dynamic range rendering with floating point blending and anti-aliasing support.
- High performance dynamic branching and flow control.
- Complete feature set also supported in OpenGL® 2.0.

#### 1.2.2 Anti-Aliasing

- 2x/4x/6x Anti-Aliasing modes.
- Sparse multi-sample algorithm with gamma correction, programmable sample patterns, and centroid sampling.
- New Adaptive Anti-Aliasing mode.
- Temporal Anti-Aliasing.
- Lossless Color Compression (up to 6:1) at all resolutions, up to and including widescreen HDTV.

#### 1.2.3 New Ring Bus Memory Controller

- Programmable arbitration logic maximizes memory efficiency, software upgradeable.
- New fully associative texture, color, and Z cache design.
- Hierarchical Z-Buffer with Early Z Test.
- Lossless Z-Buffer Compression (up to 48:1).
- Fast Z-Buffer Clear.
- Z Cache optimized for real-time shadow rendering.
- Optimized for performance at high display resolutions, up to and including widescreen HDTV.

#### 1.3 Features in Detail

#### 1.3.1 2D Acceleration Features

• A highly optimized 128-bit engine, capable of processing multiple pixels/clock.

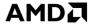

- Hardware acceleration provided for BitBLT, line drawing, polygon and rectangle fills, bit masking, monochrome expansion, panning and scrolling, scissoring, and full ROP support (including ROP3).
- Optimized handling of fonts and text using ATI proprietary techniques.
- Game acceleration including support for Microsoft's DirectDraw: Double Buffering, Virtual Sprites, Transparent BLT, and Masked BLT.
- Acceleration in 8/15/16/32-bpp modes.
- Support for WIN 2000 & WIN XP GDI extensions: Alpha BLT, Transparent BLT, Gradient Fill.
- Hardware cursor support up to 64x64x32-bpp, with alpha channel for direct support of WIN 2000 & WIN XP alpha cursor standard.

#### 1.3.2 3D Acceleration Features

- Fully DirectX 9.0 compliant, including full speed 32-bit floating point per component operations.
- Shader Model 3.0 support with programmable vertex shaders (full operand and operation support) allowing up to 1024 instructions and 256 vectors of constant store. This includes vertex shader loops, branches, and subroutines, which allow support of the following:
  - o 1024 vertex shader instruction store.
  - o 261,888 instructions with a single loop.
  - 4+ trillion instructions with nested loops.
  - o Dynamic flow control.
  - o 8 full vertex processing units.
- Advanced pixel shaders with the following features:
  - o New advanced shader design, with ultra-threading sequencer for high efficiency operations.
  - o Full Pixel Shader 3.0 support.
  - o Advanced, high performance branching support.
  - o 32-bit floating point support for high dynamic range computations.
- Full anti-aliasing on render surfaces up to and including 64-bit floating point formats.
- Support for 2xAA, 4xAA and 6xAA subsamples, with little performance loss in most cases.
- Advanced AA quality algorithms, generating visuals that are superior to other solutions with an equivalent number of samples.
- New adaptive anti-aliasing modes dynamically select between fast multi-sampling and high quality supersampling per polygon, delivering the benefits of both techniques.

### 1.4 Changes from R3xx/4xx

#### Changes from R3xx to R4xx

- Support for 1, 2, 3 and 4 quad pixel pipes
- Support for 1 to 6 vertex shader pipes
- HDTV resolution support for HiZ
- Support of 16x16 and 32x32 pixel tile sizes (32x32 should now be the preferred amount)
- Vastly redesigned Memory controller, with new client interfaces
- Support for 8b of subpixel precision
- Native support of 4Kx4K raster target
- PS instruction support now at 512 each for Scalar, Vec3 and Texture (1536 total instructions)
- VS native support for Sin/Cos
- TX Component swizzling
- Enhanced texture performance
- MRT and wide pixel performance fixes

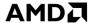

- Fog alpha rounding matches RGB
- Line stipple fixes; SU texture stuffing improvements
- LOD Clamp/bias re-order
- 2D support for larger pixels (Pitch at 16b)
- 4x AA buffer tiling is changed when memory mapping is not used

#### Changes from R4xx to R5xx

- New Memory controller
- Support of VS3.0 features, except Vertex fetch
- Support of all PS3.0 features, including extended GPRs and Constants, all branching and predication
- New FP32 US, including most IEEE NANs, INFs behavior corrected (still TRUNC rounding mode)
- Support of new Z range [-2,2], with per pixel clamping in SC
- Support of up to 11 texture sets (10 explicit), or 44 iterators
- Support of color to texture mappings, and texture to color mappings (for performance improvements)
- New IS IP for better mapping of components from VS to PS
- Color now in FP20 mode, instead of S3.12 mode
- New HiZ compression mode, allows high precision Z values to be stored
- New FP16 render surfaces support, including blending and all backend functions, but not texture filtering
- Fully set associative caches for Texture, Color, and Z
- New more efficient fifos for all MC clients
- New Filter4 mode for Texture unit
- New 1b texture mode for texture unit

# 2. Tiling

Revision 1.5

#### 2.1 Overview

R3xx-R5xx support two types of blocks

- Micro block
- Macro block

Each block type can either be linear or tiled.

#### 2.2 Micro Blocks

A micro block refers to a 32-byte consecutive data in memory. It is aligned to a 32-byte boundary, which means that the 5 LSBs of a micro-block address are zeros. Micro blocks can be linear or tiled. Linear maps a 1D area of an image to the block. Tiled maps a 2D area of an image to a block. The following table shows the different type of micro blocks and the region of the 2D image that maps to it (x X y)

|               | Micro-linear            | Micro-tiled                                           |
|---------------|-------------------------|-------------------------------------------------------|
|               |                         |                                                       |
| 8 bit pixel   | 32x1 pixels (x=32, y=1) | 8x4 pixels (x=8, y=4) supported by: tx/cb/hdp         |
| 16 bit pixel  | 16x1 pixels (x=16, y=1) | 4x4 pixels (x=4, y=4) supported by: tx/cb/zb/hdp      |
| 16 bit pixel  | 16x1 pixels (x=16, y=1) | 8x2 pixels (x=8, y=2) supported by: tx/cb/hdp/disp    |
| 32 bit pixel  | 8x1 pixels (x=8, y=1)   | 4x2 pixels (x=4, y=2) supported by: tx/cb/zb/hdp/disp |
| 64 bit pixel  | 4x1 pixels (x=4, y=1)   | 2x2 pixels (x=2, y=2) supported by: tx/hdp            |
| 128 bit pixel | 2x1 pixels (x=2, y=1)   |                                                       |

#### 2.3 Macro blocks

A macro block refers to a 2K-byte consecutive data in memory. Macro-blocks loosely refer to the size a DRAM page. How micro tiles are arranged in a macro-tile is controlled by whether the macro-block is linear or tiled. Linear macro block maps x-order sequential array of micro-blocks to a macro-block. When the end of the current scan is reached, the macro-block continues with data from the next micro-tile in the next scan. The alignment for Linear macro-blocks is 32 bytes. An image can generally be more compact using macro-linear, but it is typically slower in rendering performance. Tiled macro-blocks map a 2D region of micro-blocks into a macro-block. Tiled macro-blocks are aligned to a 2K-byte boundary, which means that the 11 LSBs of a macro-block address are zeros

There are 64 micro-blocks in a macro-block (2k divided by 32 bytes). In a tiled macro-block these 64 micro-blocks are arranged as an 8x8. The number of pixels in x and y that map into a tiled macro-block is based on pixel size and micro-block type. Multiplying the data from the previous table by 8 can do this:

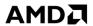

|                    | Macro-tiled<br>Micro-linear | Macro-tiled<br>Micro-tiled |
|--------------------|-----------------------------|----------------------------|
| 8 bit pixel        | 256x8                       | 64x32                      |
| 16 bit pixel (8x2) | 128x8                       | 64x16                      |
| 16 bit pixel (4x4) | 128x8                       | 32x32                      |
| 32 bit pixel       | 64x8                        | 32x16                      |
| 64 bit pixel       | 32x8                        | 16x16                      |

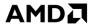

# 3. Surface Formats

This section describes all of the surface formats used by the R3xx-R5xx texture units and frame buffers. These formats are first listed in summary, together with a list of features (fog, blend etc.) supported by each format.

### **8-bit Formats**

| Format  | Layout                      | Range                                          | Display | Blend | Fog | Dither | Filter |
|---------|-----------------------------|------------------------------------------------|---------|-------|-----|--------|--------|
| C_8     | 7, 6, 5, 4, 3, 2, 1, 0      | 0.0 to 1.0 (unsigned)<br>-1.0 to +1.0 (signed) | Yes     | Yes   | No  | Yes    | Yes    |
| C2_4    | 7 6 5 4 3 2 1 0<br>C1 C0    | 0.0 to 1.0                                     | Yes     | No    | No  | No     | Yes    |
| C_3_3_2 | 7 6 5 4 3 2 1 0<br>C2 C1 C0 | 0.0 to 1.0                                     | Yes     | No    | No  | No     | Yes    |

#### 16-bit Formats

| Format    | Layout                                                  | Range                    | Display | Blend | Fog | Dither | Filter |
|-----------|---------------------------------------------------------|--------------------------|---------|-------|-----|--------|--------|
| C_16      | 15,14,13,12,11,10,9,8,7,6,5,4,3,2,1,0                   | 0.0 to 1.0 (unsigned)    | No      | No    | No  | No     | Yes    |
|           |                                                         | -1.0 to +1.0 (signed)    |         |       |     |        |        |
| C_16_MPEG | 15,14,13,12,11,10, 9, 8, 7, 6, 5, 4, 3, 2, 1, 0         | -1.0 to +1.0             | No      | No    | No  | No     | Yes    |
| C_16_FP   | 15,14,13,12,11,10, 9, 8, 7, 6, 5, 4, 3, 2, 1, 0         | $-2^{16}$ to $+2^{16}$   | No      | No    | No  | No     | No     |
| C2_8      | 15,14,13,12,11,10, 9, 8, 7, 6, 5, 4, 3, 2, 1, 0<br>C1   | 0.0 to 1.0 (unsigned)    | Yes     | Yes   | No  | Yes    | Yes    |
|           |                                                         | -1.0 to +1.0 (signed)    |         |       |     |        |        |
| C_5_6_5   | 15,14,13,12,11,10,9,8,7,6,5,4,3,2,1,0<br>C2 C1 C0       | 0.0 to 1.0               | Yes     | Yes   | Yes | Yes    | Yes    |
| C_6_5_5   | 15.14.13.12.11.10.9.8.7.6.5.4.3.2.1.0<br>C2 C1 C1 C0    | 0.0 to 1.0 (unsigned)    | No      | No    | No  | No     | Yes    |
|           | 62 61 60                                                | -1.0  to  +1.0  (signed) |         |       |     |        |        |
| C4_4      | 15 14 13 12 11 10 9 8 7 6 5 4 3 2 1 0<br>C3 C2 C1 C0    | 0.0 to 1.0               | Yes     | Yes   | Yes | Yes    | Yes    |
| C_1_5_5_5 | 15 14 13 12 11 10 9 8 7 6 5 4 3 2 1 0<br>C3 C2 C1 C1 C0 | 0.0 to 1.0               | Yes     | Yes   | Yes | Yes    | Yes    |

### **32-bit Formats**

| Format       | Layout                   | Range                    | Display | Blend | Fog | Dither | Filter |
|--------------|--------------------------|--------------------------|---------|-------|-----|--------|--------|
| C4_8         | 24 16 8 0<br>C3 C2 C1 C0 | 0.0 to 1.0 (unsigned)    | Yes     | Yes   | Yes | Yes    | Yes    |
|              |                          | -1.0 to +1.0 (signed)    |         |       |     |        |        |
| C4_8_GAMMA   | C3 24 C2 16 C1 8 C0 0    | 0.0 to 1.0               | Yes     | Yes   | Yes | Yes    | Yes    |
| C_11_11_10   | 24 16 8 0<br>C2 C1 C1 C0 | 0.0 to 1.0 (unsigned)    | No      | No    | No  | No     | Yes    |
|              | G2   C1   C0             | -1.0  to  +1.0  (signed) |         |       |     |        |        |
| C_10_11_11   | [                        | 0.0 to 1.0 (unsigned)    | No      | No    | No  | No     | Yes    |
|              | 33                       | -1.0 to +1.0 (signed)    |         |       |     |        |        |
| C_2_10_10_10 | C3 C2 C1 C1 C0           | 0.0 to 1.0 (unsigned)    | Yes     | No    | No  | No     | Yes    |
|              | GC                       | -1.0  to  +1.0  (signed) |         |       |     |        |        |
| C2_16        | 74 16 8 CO               | 0.0 to 1.0 (unsigned)    | No      | No    | No  | No     | Yes    |
|              | 5. 50                    | -1.0  to  +1.0  (signed) |         |       |     |        |        |
| C2_16_MPEG   | 241680                   | -1.0 to +1.0             | No      | No    | No  | No     | Yes    |
|              | 31                       |                          | 1       |       |     |        |        |

June 8, 2010

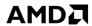

| C2_16_FP | 24 16 8 0<br>C1 C0       | $-2^{16}$ to $+2^{16}$   | No  | No  | No  | No  | No  |
|----------|--------------------------|--------------------------|-----|-----|-----|-----|-----|
| C_32_FP  | 24                       | $-2^{127}$ to $+2^{127}$ | No  | No  | No  | No  | No  |
| C_AVYU   | A 24 V 16 8 0 U          | 0.0 to 1.0               | Yes | Yes | Yes | Yes | Yes |
| C_VYUY   | 24 16 8 0<br>V Y1 V Y0 V | 0.0 to 1.0               | Yes | Yes | Yes | Yes | Yes |
| C_YVYU   | Y1 Y1 Y0 8 U             | 0.0 to 1.0               | Yes | Yes | Yes | Yes | Yes |

### **64-bit Formats**

| Format   | Layout                               | Range                                          | Display | Blend | Fog | Dither | Filter |
|----------|--------------------------------------|------------------------------------------------|---------|-------|-----|--------|--------|
| C4_16    | 56 48 40 32 24 16 8 0<br>C3 C2 C1 C0 | 0.0 to 1.0 (unsigned)<br>-1.0 to +1.0 (signed) | No      | No    | No  | No     | Yes    |
| C4_16_FP | 56 48 40 32 24 16 8 0<br>C3 C2 C1 C0 | $-2^{16}$ to $+2^{16}$                         | No      | No    | No  | No     | No     |
| C2_32_FP | 56 48 40 32 24 16 8 0<br>C1 C0       | $-2^{127}$ to $+2^{127}$                       | No      | No    | No  | No     | No     |

### 128-bit Formats

| Format   | Layout                                 | Range                    | Display | Blend | Fog | Dither | Filter |
|----------|----------------------------------------|--------------------------|---------|-------|-----|--------|--------|
| C4_32_FP | 112 96 80 64 48 32 16 0<br>C3 C2 C1 C0 | $-2^{127}$ to $+2^{127}$ | No      | No    | No  | No     | No     |

# **Depth Formats**

| Format  | Layout             | Range                     | Write | Read |
|---------|--------------------|---------------------------|-------|------|
| W_24    | 16 8 0<br>DEPTH    | $0 \text{ to } 2^{24}$ -1 | Yes   | No   |
| W_24_FP | 24 16 8 0<br>DEPTH | $-2^{63}$ to $+2^{63}$    | Yes   | Yes  |

# 4. Texture Memory Layout

Revision 1.5

#### 4.1 Macro - Linear / Micro - Linear

The starting address of an image is aligned to a 32-Byte boundary specified by register **TX\_OFFSET[31:5**]. The texels that make up the image are stored in row-column order. Each row of an image is aligned to 32 Bytes. The image is stored contiguously in memory. This is illustrated in the following figure.

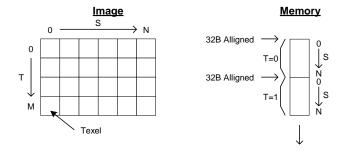

#### 4.2 Macro - Linear / Micro - Tiled

The starting address of an image is aligned to a 32-Byte boundary specified by register **TX\_OFFSET[31:5].** The Micro-Tiles that make up the image are stored in row-column order. Each row of Micro-Tiles is aligned to 32 Bytes. The image is stored contiguously in memory. This format is very similar to Linear/Linear with the exception that Micro-Tiles are stored in row-column order, while texels are tiled within each Micro-Tile. This is illustrated in the following figure.

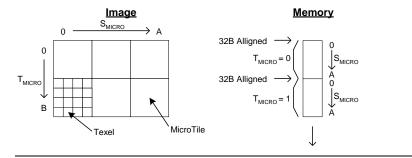

### 4.3 Macro - Tiled / Micro - Linear

The starting address of an image is aligned to a 2K-Byte boundary specified by register **TX\_OFFSET[31:5**]. The Macro-Tiles that make up the image are stored in row-column order. Each row of Macro-Tiles is aligned to 2K Bytes. Each image is stored contiguously in memory. This is illustrated in the following figures. Micro-Tiles are re-ordered within a Macro-Tile to improve dram locality.

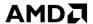

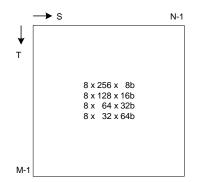

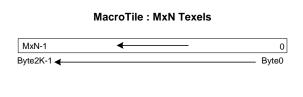

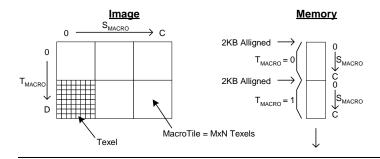

### 4.4 Macro - Tiled / Micro - Tiled

The starting address of an image is aligned to a 2K-Byte boundary specified by register **TX\_OFFSET[31:5]**. 8x8 Micro-Tiles are stored within a Macro-Tile. The Macro-Tiles that make up the image are then stored in row-column order. Each row of Macro-Tiles is aligned to 2K Bytes. Each image is stored contiguously in memory. This is illustrated in the following figures. Micro-Tiles are re-ordered within a Macro-Tile to improve dram locality.

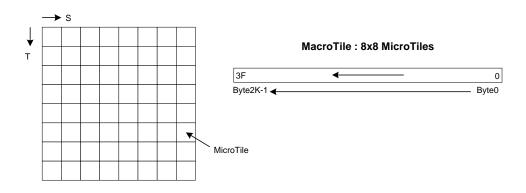

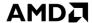

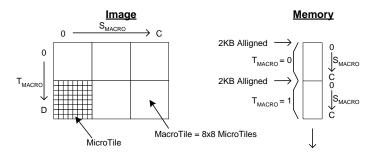

### 4.5 MipMaps

For a MipMap pyramids, the levels are stored contiguously in memory. The ordering of the images is from largest to smallest. Each level of a mipmap pyramid must follow the same alignment and padding restrictions as a planar image. If Macro-Tiled, once image size drops below size of Macro-Tile, the hardware switches to Macro-Linear to minimize memory use.

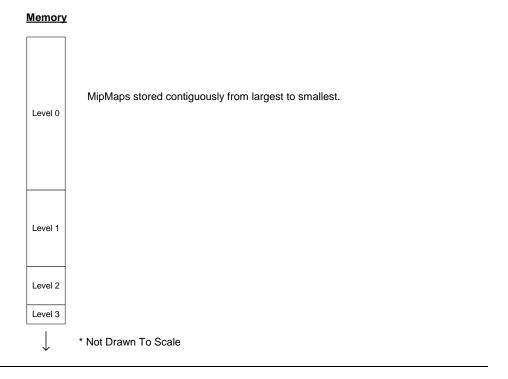

### 4.6 Cube Maps

Cube map faces must be power of two in width and height, and must be square. Cube maps can be planar or mipmapped. All six cube faces must have the same dimensions as Face0.

The faces of a cube map are stored contiguously in memory from Face0 to Face5. If mipmapped, levels 1 thru N are then stored from largest to smallest. If Macro-Tiled, once image size drops below size of Macro-Tile, the hardware switches to Macro-Linear to minimize memory use.

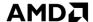

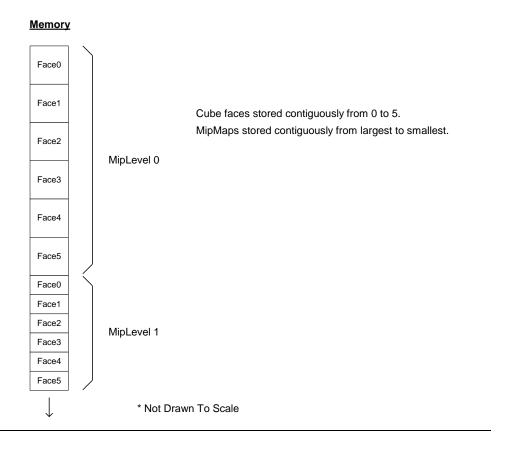

#### 4.7 3D Textures

3D textures must be power of two in width, height, and depth, however they can be non-square. 3D textures can be planar or mipmapped.

The layers of a 3D texture are stored contiguously in memory from Layer0 to LayerM. If mipmapped, levels 1 thru N are then stored from largest to smallest. If Macro-Tiled, once image size drops below size of Macro-Tile, the hardware switches to Macro-Linear to minimize memory use.

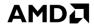

### **Memory**

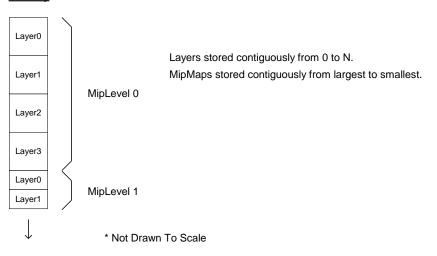

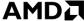

#### 5. Command Processor

#### 5.1 Overview

The Command Processor is a programmable processor that is meant to provide some on-chip intelligence for a Graphics Controller device. The CP architecture has been approached as a special-purpose computing engine, targeted at fetching and interpreting a PROMO4 command stream.

The Command Processor takes on several tasks in a typical Graphics Controller:

- Acts as a receiver of command streams from the video and graphics device driver(s) running on the host CPU. These command streams are either read from system memory using bus-mastering on the PCI or AGP bus, or directly written to the CP from the host CPU using the PCI or AGP (fast-write) bus. Three streams are supported – one Ring Buffer and two Indirect Buffers.
- Parses and interprets a command stream, and writes the parsed data to internal "Feature" modules of the Graphics Controller device; for example, a 3D graphics processor, a 2D graphics processor, a Video Processor, or an MPEG Decoder. The data writes can be 32, 64, 96, or 128 bits per clock. The 64, 96, and 128 bit writes will occur for "Vector Write Mode". Vector write mode is valid when the stream (PQ, IQ1, IQ2) is in Pull Mode. Push mode will only write DWORDs (i.e. Lower 32-bits of the 128-bit data bus will be valid with a DWORD\_Enable = "0001". The 64 and 96-bit writes will only occur while the alignment of the data is not on a 128-bit boundary.
- There are two general-purpose DMA engines inside the CP, one for GUI-related tasks, and one intended for Video Capture tasks. The DMA engines do byte alignment between the source and destination surfaces.

### **5.2 Host Programming Model Description**

This section describes the manner in which the host CPU communicates with the graphics controller chip.

#### **5.3** Push vs Pull Model

The *Push Model* is also referred to as Programmed I/O (PIO). In this model the host CPU is writing to the graphics controller chip across either the PCI or AGP bus. That is, the host is "pushing" command information to the graphics controller. This information is in one of two forms:

- 1) A sequence of register writes to setup the state of a processing engine on the graphics controller, and then starting the engine running. Typically, engines are started as a side-effect of writing to a special "trigger" or "initiator" register.
- 2) A sequence of *Command Packets*, which are a "compressed" way of conveying the command information to the graphics controller, relying on an intelligent processor in the graphics controller to convert the command packets into register writes to other processing engines in the graphics controller.

It is expected that option (1) above will only be used for debug purposes.

The *Pull Model* utilizes bus-mastering on the part of the graphics controller, as it actively goes out and reads from an area of system memory in which the host CPU has previously placed command information. An important part of the pull model is how the host and the graphics controller manage access to the shared buffer in system memory. This is discussed in the following section.

The pull model allows more slip between the CPU and the graphics controller than does the push model, assuming that the command buffer for the push model is limited to on-chip storage.

The push model may have some advantage when the overall system performance is taken into account as it lightens the bandwidth demand on system memory as compared to the pull model. The push model may be able to make-up for its limited slip by implementing an on-chip command buffer that "spills-over" into the frame buffer; however, this of course begins to place a demand on the frame buffer bandwidth to write and read the command buffer.

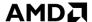

The Command Processor will support both the push and pull models; however, switching between these two models must be carefully controlled. It is intended that switching is not done often; most likely the model is chosen at reset time, and never changed once the system is running. The pull model is the preferred choice for systems that allow bus-mastering, and whose API allows concurrent processing between the host CPU and the graphics controller, primarily because of its superior capability for overlapped processing. The push model is available for systems that are not well-suited to using the pull model.

### 5.4 Ring Buffer Management

When the Graphics Controller is set to operate in the bus-mastering mode (pull model), the host application, say a driver, has to allocate a block of system memory as a buffer for the *command packets* it issues to the Graphics Controller. The command packets, or simply packets, instruct the Graphics Controller to carry out operations such as drawing objects on the screen. This memory block is treated as if it is a ring that allows the packets to be placed into and taken away from the memory in a circular manner, thus the name *Ring Buffer*.

The Ring Buffer is a shared memory space between two cooperating processors. It is used to implement one-way communication from the Host processor (the Writer) to the Graphics Controller (the Reader). Each processor must maintain the state that it believes that the Ring Buffer is in. The state is composed of:

- Buffer Base: The address of the beginning of the buffer.
- Buffer Size: The size of the buffer.
- Write Pointer: The address that the Host is writing to.
- Read Pointer: The address that the Graphics Controller is reading from.

In order for the Ring Buffer to work properly, both processors must maintain a consistent view of this state. The Buffer Base and Buffer Size are generally initialized when the system is first brought-up, and rarely changed after that point. It is a simple task to initialize both the Reader's and the Writer's copies of this state. The Read and Write Pointers, on the other hand, change quite frequently as the Ring Buffer is in operation. In order to achieve consistency, when the Writer (the host) updates the Write Pointer, he must send that value to the Reader's (the Graphics Controller's) copy of the Write Pointer. And similarly, when the Reader updates the Read Pointer, he must send that value to the Writer's copy of the Read Pointer.

Packets are placed into the memory block, or buffer, from the beginning towards the end, i.e., from lower addresses toward higher addresses. Once the data placement hits the end, it starts from the beginning again. Meanwhile, the packets are consumed from the head of the queue in a manner similar to how they were placed.

Figure illustrates how the ring buffer operates when combined with the bus-mastering operation.

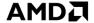

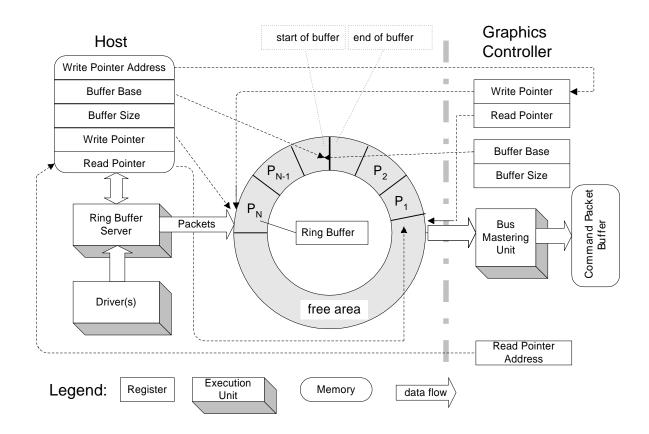

Figure: Ring Buffer and its Control Structure

In the figure, packets are placed into the buffer in a counter-clockwise order, forming a *packet queue*. The first packet in the queue is denoted by  $P_1$ , and the last by  $P_n$ . The start of the queue,  $P_1$ , is pointed to by the Read Pointer(s). The memory portion that is not occupied by packets is called the *free area*, and it is pointed to by the Write Pointer(s).

Initially, both the read and write pointers may point to the same location of the ring buffer, e.g. the start of the memory block. The two pointers pointing to the same location of the ring buffer generally implies one of two situations. One is that the buffer is empty, and the other is that the buffer is full. We want to define this situation as an empty buffer. To resolve the ambiguity of both pointers being equal, we must prevent the case of a full buffer from ever happening. It is the Host's responsibility to ensure that there is at least one free location in the buffer.

On the host side, the driver places command packets into the free area of the ring buffer, and informs the Graphics Controller of any changes to the Write Pointer by writing directly to the Write Pointer register inside the Graphics Controller. The host tracks free-space in the buffer by comparing its Read and Write Pointers, and suspends writing if the buffer becomes (almost) full.

On the Graphics Controller side, packets are taken away one-by-one from the head of the packet queue, pointed to by its Read Pointer, through the Host Bus Interface, and placed into the Command Packet Buffer. As the Graphics Controller updates its copy of the Read Pointer, it uses a bus-mastering write to update the Host's copy of the Read Pointer, residing in a shared memory location. The Graphics Controller has a register that holds the memory address of where the Host's Read Pointer resides, and uses that for the address of the bus-mastering write. The Graphics Controller tracks free-space in the buffer by comparing its Read and Write Pointers, and suspends reading if the buffer becomes empty (i.e., Read Pointer == Write Pointer).

To reduce traffic on the system memory bus, the Graphics Controller should not update the Host's copy of the Read Pointer every time it changes on the Graphics Controller side. To facilitate this, we have adopted a concept of a

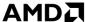

block of dwords in the packet queue. The Graphics Controller will update the host's copy of the Read Pointer every time it has consumed a "block's-worth" of data from the ring buffer. The other time when the Graphics Controller will update the Read Pointer is when it thinks that the packet queue is empty. The size of the block is programmable, to allow the programmer to trade-off the amount of time the system bus spends doing real data transfer vs the amount of time it spends on the communication overhead of updating read/write pointers. Larger block sizes tend to reduce communication overhead, at the "expense" of reducing the number of blocks in the queue, which reduces the amount of "slip" (or de-coupling) between the Host and the Graphics Controller.

To reduce traffic on the system memory bus, the driver may want to minimize the frequency of accesses to its copies of the Read and Write Pointers. To minimize reads of the Read Pointer, it can check them once, calculate an amount of free space, and then decrement a local copy of the amount of free space as it adds packets to the queue. When it sees that the free-space is small (queue nearly full), it can start this procedure over again. (Its copy of the Read Pointer may have changed since the last time he read it.) The host also has the option of updating the Graphics Controller's Write Pointer on a less-frequent basis than with every write he does to the packet queue, possibly on a block-basis similar to the Graphics Controller's mechanism. However, if the buffer is running close to empty, any delay in updating the Graphics Controller's Write Pointer may add latency to the Graphics Controller's response to this command packet. Also, the host must be careful to update the Graphics Controller's copy of the Write Pointer if it wants the Graphics Controller to read from the queue until it is empty.

When the queue has become (almost) full, the host will have to poll the Read Pointer until space becomes available. In certain systems (Pentium II for example), this polling will stay within the processor cache, thus avoiding traffic on the system bus, and the snoop logic of the host CPU will take care of maintaining consistency between the main memory and the processor cache when the Graphics Controller performs its bus-mastering write of the Read Pointer. It is important to note that the Read Pointer must reside in PCI space in order for this snoop technique to work. AGP writes are not snooped.

### 5.5 Chipset Coherency Issues

The Rage128 product revealed a weakness in some motherboard chipsets in that there is no mechanism to guarantee that data written by the CPU to memory is actually in a readable state before the Graphics Controller receives an update to its copy of the Write Pointer. In an effort to alleviate this problem, we've introduced a mechanism into the Graphics Controller that will delay the actual write to the Write Pointer for some programmable amount of time, in order to give the chipset time to flush its internal write buffers to memory.

There are two register fields that control this mechanism: PRE\_WRITE\_TIMER and PRE\_WRITE\_LIMIT. There is also a staging register placed "in front of" the actual Write Pointer register of the CP. All host writes go into the staging register and are held there until one of two events occurs: the down-counter of PRE\_WRITE\_TIMER has expired; or the host has written the staging register PRE\_WRITE\_LIMIT-times, forcing the contents of the staging register into the actual Write Pointer register. The down-counter is seeded with PRE\_WRITE\_TIMER every time the host writes to the Write Pointer register address, and expires when it reaches zero. This implementation does not **guarantee** a certain time-delay between the host write to the Write Pointer, and the Graphics Controller read of the system memory; because the host could flood the Graphics Controller with multiple writes (more than the PRE\_WRITE\_LIMIT) in a short amount of time, thus overriding the time-delay imposed by the PRE\_WRITE\_TIMER. However, since the normal operation of this system is to increase the Write Pointer by some significant amount with each write, it is likely that by the time the PRE\_WRITE\_LIMIT has been reached, the data has in fact been "pushed" through the chipset's write buffer by subsequent writes to the ring buffer in system memory.

Note that programming the PRE\_WRITE\_TIMER and PRE\_WRITE\_LIMIT to zero allows the chip to behave just as the Rage128 did.

The above solution is based on a **time** delay, the assumption being that if the chipset is given enough time, the write buffer will be flushed to memory, and become available for a coherent read.

#### 5.6 Indirect Buffer Management

The Command Processor has the capability to read commands from other locations in memory, outside of the Ring

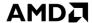

Buffer. These locations are known as Indirect Buffer1 and Indirect Buffer2. This is accomplished as follows: there is a packet in the Primary command stream (being read from the ring buffer) which sets up the Indirect Buffer1 Address and Size registers of the Command Processor. The writing of the Indirect Buffer1 Size register triggers the Command Processor to begin fetching the new stream from the provided address. The last packet to be parsed from the Primary stream is the one that sets the Indirect Buffer1 Address and Size registers. The CP then begins fetching data from Indirect Buffer1. The data stream in Indirect Buffer1 may set up the Indirect Buffer2 Address and Size registers of the Command Processor. As before, writing of the Indirect Buffer1 Size register triggers the Command Processor to begin fetching the new stream from the provided address. The last packet to be parsed from the Indirect Buffer1 stream is the one that sets the Indirect Buffer2 Address and Size registers. The CP fetches the correct amount of data from Indirect Buffer1 until The Buffer2 Size is exhausted; it then returns to its interpretation of packets from Indirect Buffer1. The CP fetches the correct amount of data from Indirect Buffer1 until the Buffer1 Size is exhausted; it then returns to its interpretation of packets from the Primary Stream (being read from the ring buffer).

### 5.7 Overview of DMA Operation

The DMA engines in the Command Processor fetch commands from the frame buffer memory which tell them what to do. The command in memory is stored in a structure known as a *Descriptor*, having a four-doubleword (DWORD) format as shown below:

| Ordinal | Name       | Bit  | Function                              |
|---------|------------|------|---------------------------------------|
| 0       | SRC_ADDR   | 31:0 | Source address                        |
| 1       | DST_ADDR   | 31:0 | Destination address                   |
| 2       | COMMAND    | 31:0 | Command word. (See description below) |
| 3       | (Reserved) | 31:0 |                                       |

The COMMAND word has the following format:

| 31    | EOL              | End Of List Marker                           |
|-------|------------------|----------------------------------------------|
| 30    | INTDIS           | Interrupt Disable                            |
| 29    | DAIC             | <b>Destination Address Increment Control</b> |
| 28    | SAIC             | Source Address Increment Control             |
| 27    | DAS              | Destination Address Space                    |
| 26    | SAS              | Source Address Space                         |
| 25:24 | DST_SWAP         | Destination Endian Swap Control              |
| 23:22 | SRC_SWAP         | Source Endian Swap Control                   |
| 20:0  | BYTE_COUNT[20:0] | Byte Count of Transfer                       |
|       |                  |                                              |

There are some constraints on the programming of the Descriptor, as follows: If either the Source or the Destination is in the register address space, or is programmed to be non-incrementing, then the atomic transfer unit is assumed to be a DWORD. Namely, the bottom two-bits of the BYTE\_COUNT and the Address will be ignored (assumed "00").

Note that a BYTE\_COUNT of zero will perform no operation.

Multiple Descriptors may be stored contiguously in memory to make up a *Descriptor Table (DT)* (see Figure). The last Descriptor in the Descriptor Table must be marked as such so that the DMA engine knows when to stop consuming commands.

The programmer provides the DMA engine with a pointer to the beginning of the Descriptor Table, and the DMA

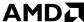

engine fetches one Descriptor at a time, interprets the command to carry out a transfer, and then moves on to the next Descriptor in the table. As mentioned above, the DMA engine will stop when it reaches the last Descriptor in the table.

There is a bit called CP\_SYNC in the Descriptor Address register (DMA\_xxx\_TABLE\_ADDR). If this bit is set, the DMA will "lock-out" the microengine from performing any writes on the register backbone while the DMA is active. This mechanism can be used to synchronize a DMA-driven stream of register writes to the command FIFO. among other things.

A DMA channel may have its operation aborted by writing a '1' to the ABORT\_EN bit of the DMA\_xxx\_STATUS register. It is important that the programmer then poll the ACTIVE bit of that same register, waiting for a value of '0', before writing a '0' to the ABORT\_EN bit. Once the ACTIVE bit is '0', the programmer is guaranteed to read-back stable state from all DMA registers.

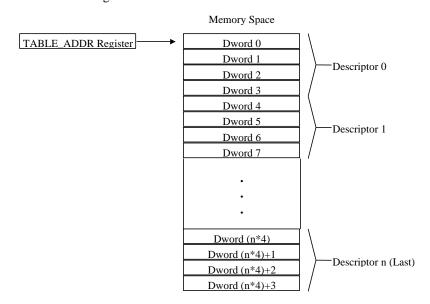

Figure: Descriptor Table Layout in Memory

An alternate method to writing the DMA\_XXX\_TABLE\_ADDR register to initiate a DMA operation is to write the descriptors directly to the CP. This saves the fetching of the descriptor table from memory.

Three registers are provided for each of the DMA engines (CP\_XXX\_SRC\_ADDR, CP\_XXX\_DST\_ADDR, CP\_XXX\_COMMAND). The contents of these registers have the same fields as the SRC\_ADDR, DST\_ADDR, and COMMAND DWORDs of the descriptor table entry described above. Except that the EOL is hard-coded TRUE in the COMMAND DWORD. Writing to the CP\_XXX\_COMMAND register initiates a DMA operation using the descriptor described in all three registers. A table of descriptors can be built from multiple Type-0 packets each containing the SRC, DST, and COMMAND data.

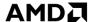

### 5.8 Resetting the Command Processor

To support recovery from a power-down state the read pointer (CP\_RB\_RPTR) is writable. The read pointer is initialized by writing the writable read pointer (CP\_RB\_RPTR\_WR). Then, when the write pointer (CP\_RB\_WPTR) is subsequently written the contents of the writable read pointer (CP\_RB\_RPTR\_WR) are transferred to the active read pointer (CP\_RB\_RPTR). As a precaution, an enable bit must be set in the control register (CP\_RB\_CNTL) to allow the contents to transfer to the active read pointer (CP\_RB\_RPTR). Note that the read pointer still resets to zero to ensure starting at the beginning of the buffer if the host does not initialize the writable read pointer (CP\_RB\_RPTR\_WR).

Therefore, a certain sequence of actions is required of the host in order to perform a "clean" soft reset of the CP:

- 1) Write CP\_CSQ\_CNTL and CP\_CSQ\_MODE to zero, effectively disabling the CP.
- 2) Write to the proper RBBM register to assert and then de-assert the Soft Reset signal to the CP.
- 3) Set the RB\_RPTR\_WR\_ENA bit to enable writing of the RPTR if desired not to start from the beginning of the buffer.
- 4) Write the CP\_RB\_RPTR\_WR register if it is desired not to start at the beginning of the buffer.
- 5) Write CP\_RB\_WPTR, to make it match the RPTR, causing the ring buffer to appear to be empty.
- 6) Clear the RB\_RPTR\_WR\_ENA bit if no further writes of the RPTR are desired.
- 7) Write CP CSQ CNTL or CP CSQ MODE to set the mode back to whatever you want.

#### **5.9 Command Stream Synchronization**

In the RBBM, there is an event engine that can be used to synchronize the sending of transactions to the Register Backbone based on status signals from its clients. The CP however has a mechanism that can directly provide the Host with knowledge of command status. This mechanism is the eight "SCRATCH" registers and their associated functionality.

Associated with the eight "SCRATCH" registers in the CP are a scratch address register and a write mask. When a scratch register is written, the CP will subsequently write its value to a location equal to what is programmed in the SCRATCH\_ADDR register plus the number (0 to 7) of the scratch register. The writing of the scratch register's value by the CP is qualified by the register's write mask (SCRATCH\_UMSK).

So, at the end of processing an Indirect Buffer, for example, a Type-0 packet can be inserted that writes a data pattern to SCRATCH\_REG1. The driver software can poll the external location SCRATCH\_ADDR+1 and when it changes to the value that was inserted in the Type-0 packet, the Driver will "know" that the CP has completed parsing the indirect buffer up to that point. Note that this status only indicates that the CP is done to that point, the data still may be being used by the rest of the pipeline.

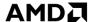

For R5xx an interrupt is added associated with the scratch registers, which is asserted when the scratch register pair selected is written to memory and is greater than or equal to the pair of values written by the Driver.

The CP can receive sync pulses from the back-end of the pipeline (CBA\_CP\_SYNC, CBB\_CP\_SYNC, CBC\_CP\_SYNC, and CBD\_CP\_SYNC). When a pulse from <u>each</u> is received (pulse pair), the CP will write the targeted scratch register with the corresponding CP\_RESYNC\_DATA value. The targeted scratch register is determined by the 3-bit CP\_RESYNC\_ADDR which is a scratch register offset from the SCRATCH\_ADDR base address.

Because this function uses the SCRATCH\_ADDR and SCRATCH\_UMSK values, they must be initialized prior to its use. The CP\_RESYNC\_ADDR and CP\_RESYNC\_DATA registers <u>must</u> also be programmed with the target scratch register offset and the appropriate data respectively before the pulses are received. Both the CP\_RESYNC\_ADDR and CP\_RESYNC\_DATA values are written into 8-deep FIFOs so that multiple synchronization events can be en-queued in the CP.

If the sync pulses from the CB are asserted before programming the CP\_RESYNC\_ADDR and CP\_RESYNC\_DATA, the logic will still work <u>providing</u> that Dynamic Clocking for the CP is disabled. Receipt of the sync pulses by the CP does not cause the clocks to be enabled to the CP, so knowledge of these pulses may not be remembered if Dynamic Clocking is enabled. Writing the CP\_RESYNC\_ADDR and CP\_RESYNC\_DATA registers <u>does</u> enable the clocks to the CP. The "busy" signal to the CG will remain asserted as long as there is RESYNC data in the ADDR and DATA FIFOs – keeping the clock enabled to the CP.

#### **5.10** Starting the Indirect Streams

A write to the CP\_IB\_BUFSZ register triggers the Command Processor to start fetching the command stream from the Indirect1 buffer, instead of from the Primary buffer. The CP will continue to fetch from the Indirect1 buffer, starting at the address in the CP\_IB\_BASE register, and continuing until the CP\_IB\_BUFSZ amount is exhausted. Then it will switch back to the Primary stream.

A write to the CP\_IB2\_BUFSZ register triggers the Command Processor to start fetching the command stream from the Indirect2 buffer, instead of from the Indirect1 buffer. The CP will continue to fetch from the Indirect2 buffer, starting at the address in the CP\_IB2\_BASE register, and continuing until the CP\_IB2\_BUFSZ amount is exhausted. Then it will switch back to the Indirect1 stream.

Note that there are some important rules to follow when starting an indirect stream. Firstly, the write to the CP\_IB\_BUFSZ or CP\_IB2\_BUFSZ register must be the **last** register-write of a Type 0 or Type 1 packet. The very next packet that is delivered to the Command Stream Interpreter is the first packet of the respective indirect buffer. The second rule is that the respective CP\_IB\_BASE or CP\_IB2\_BASE register must have been setup with the proper value before the appropriate CP\_IB\_BUFSZ or CP\_IB\_BUFSZ register is written.

In PIO mode, the BUFSZ register still needs to be written with the size of the indirect buffer. Care must be taken to write this register before the command queue fills in the CP.

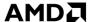

### 5.11 Writing Host Data to the Command Stream Queue

Either or all of the Primary, Indirect1 and Indirect2 streams can be delivered to the Command Processor via host-programmed writes to the Graphics Controller device. There is a range of register-space addresses assigned to each of the three streams, that is, one aperture for the Primary Stream, one for the Indirect1 Stream, and one for the Indirect2 Stream. The act of writing to a location in the aperture causes that data to be enqueued to the Command Stream Queue. Note that the actual address of the written data is inconsequential; the data will be enqueued into the Command Stream Queue in the **order** in which it was received from the host.

Note that each of the three streams can be in one of three delivery modes, resulting in nine possible combinations. The three modes are:

- 1) OFF: The stream is disabled.
- 2) PUSH: The host is writing the stream data to the Command Processor. (also known as Programmed I/O, or PIO mode)
- 3) PULL: The Command Processor is actively fetching the command stream from memory. (also known as Bus Master, or BM mode)

Note that the BUFSZ register must be written to initiate indirect buffer parsing in the "PUSH" mode.

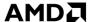

### 5.12 Writing to the MicroEngine RAM

In order to change a location in the MicroEngine RAM, first load the CP\_ME\_RAM\_ADDR Register with the address of the RAM into which data is to be written. Next, the host performs two writes; the first must be to the CP\_ME\_RAM\_DATAH port, and the second to the CP\_ME\_RAM\_DATAL port. Internally, the Command Processor maintains a 40-bit holding registers which concatenates the lower 8-bits of the DATAH value to the top of the 32-bit DATAL value, and at the end of the write of the DATAL value, the 40-bit value is written to the RAM at the location specified by the RAM Address Register. The RAM Address Register is then auto-incremented to point to the next location in the RAM. This process of writing two data values may be repeated to write to successive RAM locations without re-loading the RAM Address Register.

### 5.13 Reading from the MicroEngine RAM

In order to read a location in the MicroEngine RAM, first load the CP\_ME\_RAM\_RADDR Register with the address of the RAM from which data is to be read. This write triggers the Command Processor to read the 40-bit data value at that RAM location and transfer it to an internal 40-bit holding register. Also, the RAM Address Register is auto-incremented to point to the next location in the RAM. Next, the host performs two read cycles, the first from the DATAH port, and the second from the DATAL port. At the end of the DATAL cycle, the next location of the RAM is transferred to the 40-bit holding register, and the RAM Address Register is again auto-incremented. This process of reading two values may be repeated to read from successive RAM locations without re-loading the RAM Address Register.

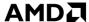

#### 5.14 Starting a DMA Operation

There are two methods to initiate a DMA operation – Descriptor Tables or Direct Descriptor Entry Register Writes.

To program a DMA operation via Descriptor Tables, the programmer has to build the table in the frame buffer first, being sure to mark the last entry of the list as "End Of List". Then, the programmer can write the starting address of the descriptor table into the Descriptor Table Address Queue (DTAQ) through the xxx\_DMA\_TABLE\_ADDR port. The action of writing the first starting address into the DTAQ will trigger the DMA operation.

The type of transfer operation depends on the DMA\_COMMAND DWORD in the Descriptor. It controls such variables as: the length of the transfer, whether the Source/Destination addresses are in memory-space or register-space, whether the Source/Destination addresses auto-increment with each transfer, and whether an interrupt is generated when the entire Descriptor Table has been processed.

The second method - Direct Descriptor Entry Register Writes – involves writing the three DMA Entry registers. Three registers are provided for each of the DMA engines (CP\_XXX\_SRC\_ADDR, CP\_XXX\_DST\_ADDR, CP\_XXX\_COMMAND). The contents of these registers have the same fields as the SRC\_ADDR, DST\_ADDR, and COMMAND DWORDs of the descriptor table entry. Except that the EOL is hard-coded TRUE in the COMMAND DWORD. Writing to the CP\_XXX\_COMMAND register initiates a DMA operation using the descriptor described in all three registers. A table of descriptors can be built from multiple Type-0 packets each containing the SRC, DST, and COMMAND data.

#### 6. PM4

Revision 1.5

### 6.1 Packet Types

When programming in the PM4 mode, we do not need to write directly to registers to carry out drawing operations on the screen. Instead, what we need to do is to prepare data in the format of PM4 *Command Packets* in the system memory, and let the hardware (Microengine) to do the rest of the job.

Four types of PM4 command packets are currently defined. They are types 0, 1, 2 and 3 as shown in the following figure. A PM4 command packet consists of a *packet header*, identified by field HEADER, and an *information body*, identified by IT\_BODY, that follows the header. The packet header defines the operations to be carried out by the PM4 micro-engine, and the information body contains the data to be used by the engine in carrying out the operation. In the following, we use brackets [.] to denote a 32-bit field (referred to as DWORD) in a packet, and braces {.} to denote a size-varying field that may consist of a number of DWORDs. If a DWORD is shared by more than one field, the fields are separated by '|'. The field that appears on the far left takes the most significant bits, and the field that appears on the far right takes the least significant bits. For example, DWORD [HI\_WORD | LO\_WORD] denotes that HI\_WORD is defined on bits 16-31, and LO\_WORD on bits 0-15. A C-style notation of referencing an element of a structure is used to refer to a subfield of a main field. For example, MAIN\_FIELD.SUBFIELD refers to the subfield SUBFIELD of MAIN\_FIELD.

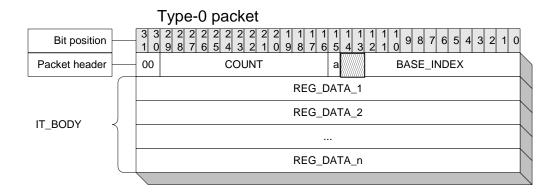

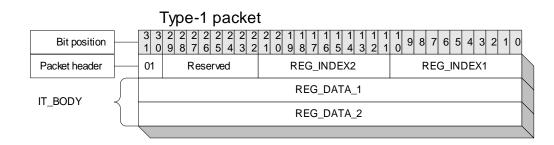

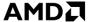

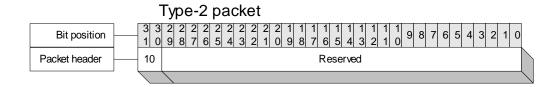

Revision 1.5

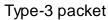

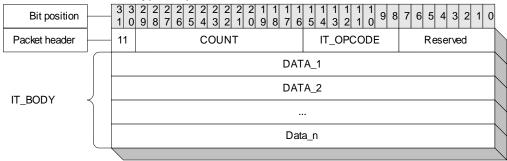

### 6.1.1 Type-0 Packet

### **Functionality**

Write N DWORDs in the information body to the N consecutive registers, or to the register, pointed to by the BASE\_INDEX field of the packet header.

#### **Format**

| Ordinal | Field Name   |
|---------|--------------|
| 1       | [HEADER]     |
| 2       | [REG_DATA_1] |
| 3       | [REG_DATA_2] |
|         |              |
| N+1     | [REG_DATA_N] |

#### **Header Fields**

| Bit(s) | Field Name | Description                                                                                                    |
|--------|------------|----------------------------------------------------------------------------------------------------|
| 12:0   | BASE_INDEX | The BASE_INDEX[12:0] correspond to byte address bits [14:2]. So the                                                                                                    |
|        |            | BASE_INDEX is the DWORD Memory-mapped address.                                                                                                    |
|        |            | The BASE_INDEX field width supports up to DWORD address: 0x7FFF.                                                                                                    |
| 14:13  | Reserved   | Reserved for future expansion of address space.                                                                                                    |
| 15     | ONE_REG_WR | 0:- Write the data to N consecutive registers.                                                                                                    |
|        |            | 1:- Write all the data to the same register.                                                                                                    |
| 29:16  | COUNT      | Count of DWORDs in the information body. Its value should be N-1 if there                                                                                                    |
|        |            | are N DWORDs in the information body.                                                                                                    |
|        |            | , and the second second |
| 31:30  | TYPE       | Packet identifier. It should be zero.                                                                                                    |

Note: Symbol ':-' reads "defined as."

### **Information Body**

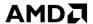

| Bit(s) | Field Name  | Description                                                                       |
|--------|-------------|-----------------------------------------------------------------------------------|
| 31:0   | REG_DATA _x | The bits correspond to those defined for the relevant register. Note the suffix x |
|        |             | of REG_DATA_x stands for an integer ranging from 1 to N.                          |

#### **Comment**

The use of this packet requires the complete understanding of the registers to be written.

#### 6.1.2 <u>Type-1 Packet</u>

#### **Functionality**

Write REG\_DATA\_1 and REG\_DATA\_2 in the information body respectively to the registers pointed to by REG\_INDEX1 and REG\_INDEX2. Note that this packet cannot address the entire address space. It is recommended that Type 0 packets be used instead.

#### **Format**

| Ordinal | Field Name   |
|---------|--------------|
| 1       | [HEADER]     |
| 2       | [REG_DATA_1] |
| 3       | [REG_DATA_2] |

#### **Header fields**

| Bit(s) | Field Name | Description                                                                 |
|--------|------------|-----------------------------------------------------------------------------|
| 10:0   | REG_INDEX1 | The field points to a memory-mapped register that REG_DATA_1 is written to. |
| 21:11  | REG_INDEX2 | The field points to a memory-mapped register that REG_DATA_2 is written to. |
| 29:22  | Reserved   |                                                                             |
| 31:30  | TYPE       | Packet identifier. It should be 1 (one).                                    |

### **Information Body**

| ĺ | Bit(s) | Field Name | Description                                                     |
|---|--------|------------|-----------------------------------------------------------------|
| I | 31:0   | REG_DATA_x | The bits correspond to those defined for the relevant register. |

### 6.1.3 Type-2 Packet

#### **Functionality**

This is a filler packet. It has only the header, and its content is not important except for bits 30 and 31. It is used to fill up the trailing space left when the allocated buffer for a packet, or packets, is not fully filled. This allows the microengine to skip the trailing space and to fetch the next packet.

#### **Format**

| Ordinal | Field Name |
|---------|------------|
| 1       | [HEADER]   |

#### **Header fields**

| Bit(s) | Field Name | Description |
|--------|------------|-------------|
| 29:0   | reserved   |             |

| 31:30 | TYPE | Packet identifier. It should be 2. |
|-------|------|------------------------------------|

# 6.1.4 <u>Type-3 Packet</u>

### **Functionality**

Carry out the operation indicated by field IT\_OPCODE.

### **Format**

| Ordinal | Field Name |
|---------|------------|
| 1       | [HEADER]   |
| 2       | {IT_BODY}  |

### **Header fields**

| Bit(s) | Field Name | Description                                                                                       |
|--------|------------|---------------------------------------------------------------------------------------------------|
| 7:0    | Reserved   | This field is undefined, and is set to zero by default.                                           |
| 15:8   | IT_OPCODE  | Operation to be carried out. See section B.2 for details.                                         |
| 29:16  | COUNT      | Number of DWORDs -1 in the information body. It is N-1 if the information body contains N DWORDs. |
| 31:30  | TYPE       | Packet identifier. It should be 3.                                                                |

### **Information Body**

The information body IT\_BODY will be described extensively in the following section.

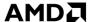

## 6.2 Definition of Type-3 packets

Type-3 packets has a common format in their headers. However, the size of their information body may vary depending on the value of field IT\_OPCODE. The size of the information body is indicated by field COUNT. If the size of the information is *N* DWORDs, the value of COUNT is *N-1*. In the following packet definitions, we will describe the field IT\_BODY for each packet with respect to a given IT\_OPCODE, and omit the header. The MSB of the IT\_OPCODE identifies whether this packet requires the GUI\_CONTROL field (described later). A 1 in the MSB of the IT\_OPCODE indicates that GUI control is required. A 0 in the MSB of the IT\_OPCODE indicates that the GUI\_CONTROL should be omitted.

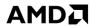

### 6.2.1 Summary of packets

| Packet Name    | IT_OPCODE | Description                                                |
|----------------|-----------|------------------------------------------------------------|
| NOP            | 0x10      | Skip N DWORDs to get to the next packet.                   |
| PAINT          | 0x91      | Paint a number of rectangles with a colour brush.          |
|                |           |                                                            |
| BITBLT         | 0x92      | Copy a source rectangle to a destination rectangle.        |
|                |           |                                                            |
| HOSTDATA_BLT   | 0x94      | Draw a string of large characters on the screen, or copy a |
|                |           | number of bitmaps to the video memory.                     |
| POLYLINE       | 0x95      | Draw a polyline (lines connected with their ends).         |
| POLYSCANLINES  | 0x98      | Draw polyscanlines or scanlines.                           |
| NEXTCHAR       | 0x19      | Print a character at a given screen location using the     |
|                |           | default foreground and background colours.                 |
| PAINT_MULTI    | 0x9A      | Paint a number of rectangles on the screen with one        |
|                |           | colour. The difference between this function and PAINT is  |
|                |           | the representation of parameters.                          |
| BITBLT_MULTI   | 0x9B      | Copy a number of source rectangles to destination          |
|                |           | rectangles of the screen respectively.                     |
| TRANS_BITBLT   | 0x9C      | 2D transparent bitblt operation.                           |
| PLY_NEXTSCAN   | 0x1D      | Draw polyscanlines using current settings.                 |
| SET_SCISSORS   | 0x1E      | Set up scissors.                                           |
| PRED_EXEC      | 0x20      | Predicated execute wrapper for a sequence of packets       |
| COND_EXEC      | 0x21      | Conditional execute wrapper for a sequence of packets      |
| WAIT_SEMAPHORE | 0x22      | Wait in the CP micro-engine for semaphore to be zero       |
| WAIT_MEM       | 0x23      | Wait in the CP micro-engine for GPU-accessible memory      |
|                |           | semaphore to be zero                                       |
| 3D_DRAW_VBUF   | 0x28      | Draw primitives using vertex buffer                        |
| 3D_DRAW_IMMD   | 0x29      | Draw primitives using immediate vertices in this packet    |
| 3D_DRAW_INDX   | 0x2A      | Draw primitives using vertex buffer and indices in this    |
|                |           | packet                                                     |
| LOAD_PALETTE   | 0x2C      | Load a palette for 2D scaling.                             |
| 3D_LOAD_VBPNTR | 0x2F      | Load pointers to vertex buffers                            |
| INDX_BUFFER    | 0x33      | Load Indices Using Indirect Buffer #2                      |
| 3D_DRAW_VBUF_2 | 0x34      | Same as 3D_DRAW_VBUF, but without                          |
|                |           | VAP_VTX_FMT                                                |
| 3D_DRAW_IMMD_2 | 0x35      | Same as 3D_DRAW_IMMD, but without                          |
|                |           | VAP_VTX_FMT                                                |
| 3D_DRAW_INDX_2 | 0x36      | Same as 3D_DRAW_INDX, but without                          |
|                |           | VAP_VTX_FMT                                                |
| 3D_CLEAR_HIZ   | 0x37      | Clear portion of the Hierarchal Z RAM                      |
| 3D_DRAW_128    | 0x39      | Draw packet to write to 128-bit VAP data port.             |
| MPEG_INDEX     | 0x3A      | MPEG Packet Registers and Index Generation                 |

### 6.2.2 2D Packets

The information body IT\_BODY of 2-D packets may have the following format:

| Ordinal | Field Name   |
|---------|--------------|
| 1       | {SETTINGS}   |
| 2       | {DATA_BLOCK} |

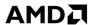

#### **SETTINGS**

This field consists of 2 subfields, GUI\_CONTROL and SETUP\_BODY.

| Ordinal | Field Name      |
|---------|-----------------|
| 1       | [ GUI_CONTROL ] |
| 2       | {SETUP_BODY}    |

### • SETTINGS.GUI\_CONTROL

This field will be used to setup the register  $DP\_GUI\_MASTER\_CNTL$ , and it also decides the content of SETTINGS.SETUP BODY.

| Bit(s) | Field Name          | Description                                                                                                    | Status           |
|--------|---------------------|----------------------------------------------------------------------------------------------------|------------------|
| 0      | SRC_PITCH_OFF       | The bit controls the pitch and offset of the blitting source.                                                                    |                  |
|        |                     | 0:- Use the default pitch and offset, and no datum                                                                               |                  |
|        |                     | [SRC_PITCH_OFFSET] is supplied in SETUP_BODY.                                                                                    |                  |
|        |                     | 1:- Use the datum [SRC_PITCH_OFFSET] supplied in SETUP_BODY                                                                      |                  |
| 1      | DST_PITCH_OFF       | to set up a new pitch offset.  The bit controls the pitch and offset of the blitting destination.                                |                  |
| 1      | DS1_FIICH_OFF       | 0:- Use the default pitch and offset, and no datum                                                                               |                  |
|        |                     | [DST_PITCH_OFFSET] is supplied in SETUP_BODY.                                                                                    |                  |
|        |                     | 1:- Use the datum [DST_PITCH_OFFSET] supplied in SETUP_BODY.                                                                     |                  |
|        |                     | The pitch may mean the bitmap pitch and the offset may points the off-                                                           |                  |
|        |                     | screen area of the video memory.                                                                                                 |                  |
| 2      | SRC_CLIPPING        | This bit controls the clipping parameters of the blitting source.                                                                |                  |
|        |                     | 0:- Use the default clipping parameters, and no relevant clipping data                                                           |                  |
|        |                     | supplied in SETUP_BODY.                                                                                                    |                  |
|        |                     | 1:- Use datum [SRC_SC_BOT_RITE] supplied in SETUP_BODY to set                                                                    |                  |
| 3      | DST_CLIPPING        | up the bottom and right edges of the clipping rectangle.  This bit controls the clipping parameters of the blitting destination. |                  |
| 3      | DS1_CLIPPING        | 0:- Use the default clipping parameters, and no relevant clipping data                                                           |                  |
|        |                     | supplied in SETUP_BODY.                                                                                                    |                  |
|        |                     | 1:- Use data [SC_TOP_LEFT] and [SC_BOTTOM_RIGHT] supplied in                                                                     |                  |
|        |                     | SETUP_BODY to set up a new clipping rectangle.                                                                                   |                  |
| 7:4    | BRUSH_TYPE          | Types of brush used in drawing. The type code determines how to supply                                                           |                  |
|        |                     | data to the subfield BRUSH_PACKET in SETUP_BODY. See detailed                                                                    |                  |
|        |                     | definition of BRUSH_TYPE in the following.                                                                                       |                  |
| 11:8   | DST_TYPE            | The pixel type of the destination.                                                                                               | 7 through 15     |
|        | {Not Used by uCode} | 01 :- (reserved)                                                                                                    | not supported in |
|        |                     | 2 :- 8 bpp pseudocolor                                                                                                    | 3D pipe          |
|        |                     | 3 :- 16 bpp aRGB 1555                                                                                                    |                  |
|        |                     | 4 :- 16 bpp RGB 565                                                                                                    |                  |
|        |                     | 5 :- reserved                                                                                                    |                  |
|        |                     | 6 :- 32 bpp aRGB 8888                                                                                                    |                  |
|        |                     | 7 :- 8 bpp RGB 332                                                                                                    |                  |
|        |                     | 8 :- Y8 greyscale                                                                                                    |                  |
|        |                     | 9 :- RGB8 greyscale (8 bit intensity, duplicated for all 3 channels. Green                                                       |                  |
|        |                     | channel is used on writes)                                                                                                    |                  |
|        |                     | 10 :- (reserved)                                                                                                    |                  |
|        |                     | 11 :- YUV 422 packed (VYUY)                                                                                                    |                  |
|        |                     | 12 :- YUV 422 packed (YVYU)                                                                                                    |                  |
|        |                     | 13 :- (reserved)                                                                                                    |                  |

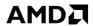

|       |                      | 14. aVIV 444 (0.0.0.0)                                                      |                 |
|-------|----------------------|-----------------------------------------------------------------------------|-----------------|
|       |                      | 14 :- aYUV 444 (8:8:8:8)                                                    |                 |
|       |                      | 15 :- aRGB4444 (intermediate format only. Not understood by the             |                 |
|       |                      | Display Controller)                                                         |                 |
|       |                      | <b>Note:</b> choices 7-15 only valid in 3D mode.                            |                 |
| 13:12 | SRC_TYPE             | The field indicates the pixel type of blitting source.                      |                 |
|       | {Not Used by uCode}  | 0:- The source data type is mono opaque, and the fore- and back-ground      |                 |
|       |                      | colours need to be redefined.                                               |                 |
|       |                      | 1:- The source data type is mono transparent, and only the foreground       |                 |
|       |                      | colour needs to be redefined.                                               |                 |
|       |                      | 2:- Reserved.                                                               |                 |
|       |                      | 3:- The source pixel type is the same as that given in field DST_TYPE.      |                 |
|       |                      | If bit 27 (SRC_TYPE) is one then the following new sources are              |                 |
|       |                      | available:                                                                  |                 |
|       |                      | 4:- 4bpp source clut translation (May not be supported, value reserved)     |                 |
|       |                      | 5:- 8bpp source clut translation                                            |                 |
|       |                      | 6:- 32 bpp source clut translation (gamma correction)                       |                 |
|       |                      | 7:- 64 bpp Obuffer blit                                                     |                 |
| 14    | PIX_ORDER            | The bit decides the order of bits (or pixels) in DWORD to be consumed.      |                 |
|       | {Not Used by uCode}  | Only applicable to the monochrome mode.                                     |                 |
|       |                      | 0:- Bits to be consumed from the Most Significant Bit (MSB) to the Least    |                 |
|       |                      | Significant Bit (LSB).                                                      |                 |
|       |                      | 1:- Bits to be consumed from LSB to MSB.                                    |                 |
| 15    | COLOR_CONVT          | Reserved                                                                    | Not supported   |
| 13    | {Not Used by uCode}  | Reserved                                                                    | in 2D pipe      |
|       | (Tiot obed by deode) |                                                                             | iii 2D pipe     |
| 23:16 | WIN31_ROP            | This field tells the GUI engine how the raster operation to be carried out. |                 |
|       | {Not Used by uCode}  | The code of this field follows the ROP3 code defined by Microsoft. See      |                 |
|       |                      | WIN31 DDK for reference.                                                    |                 |
| 26:24 | SRC_LOAD             | The field indicates where the source data come from.                        |                 |
|       | {Not Used by uCode}  | 0,1 :- Reserved                                                             |                 |
|       |                      | 2 :- loaded from the video memory (rectangular trajectory)                  |                 |
|       |                      | 3 :- loaded through the HOSTDATA registers (linear trajectory)              |                 |
|       |                      | 4 :- loaded through the HOSTDATA registers (linear trajectory & byte-       |                 |
|       |                      | aligned)                                                                    |                 |
|       |                      | Note that during 3D/Scale Operations (whenever                              |                 |
|       |                      | SCALE_3D_FCN@MISC_3D_STATE_REG is non-zero), this field is                  |                 |
|       |                      | ignored and data is always loaded from the 3D/Scaler pipeline.              |                 |
| 27    | SRC_TYPE             | Third bit of SRC_TYPE                                                       | Compatible 128  |
|       | {Not Used by uCode}  | · · · -                                                                     | code must write |
|       |                      |                                                                             | zero to this    |
|       |                      |                                                                             | register.       |
|       |                      |                                                                             | register.       |
| 28    | GMC_CLR_CMP_FCN      | 0 :- No change to CLR_CMP_FCN_SRC and CLR_CMP_FCN_DST                       | TBD             |
|       | _DIS                 | 1 :- clear CLR_CMP_FCN_DST and CLR_CMP_FCN_SRC to 0                         |                 |
|       | {Not Used by uCode}  |                                                                             |                 |
| 29    | Reserved             | Reserved                                                                    | Reserved        |
|       | {Not Used by uCode}  |                                                                             |                 |
| 30    | GMC_WR_MSK_DIS       | 0 :- No Change to DP_WR_MSK/CLR_CMP_MSK                                     |                 |
|       | {Not Used by uCode}  | 1 :- Set DP_WR_MSK/CLR_CMP_MSK to 0xffffffff                                |                 |

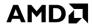

| 31 | BRUSH_FLAG | This field indicates whether there is a field BRUSH_Y_X field in the |  |
|----|------------|----------------------------------------------------------------------|--|
|    |            | SETTINGS.SETUP_BODY.                                                 |  |
|    |            | 0:- No such a field in SETTINGS.SETUP_BODY.                          |  |
|    |            | 1:- There is a field in SETTINGS.SETUP_BODY.                         |  |

Revision 1.5

# • SETTINGS.SETUP\_BODY

This field may contain the following subfields. Their presence depends on the bits 0-7 of  ${\tt SETTINGS.GUI\_CONTROL.}$ 

| Ordinal | Field Name         | Description                                                                               |
|---------|--------------------|-------------------------------------------------------------------------------------------|
| 1       | [SRC_PITCH_OFFSET] | Bit 30: Select between untiled(0) and tiled (1)                                           |
|         |                    | Bit 31: select between no microtiling(0) and microtiling(1)                               |
|         |                    | Bits 29:22 Pitch in units of 64 bytes, 64 to 16384 bytes across                           |
|         |                    | bits 21:0 Offset in units of 1KB, 0 to 4GB-1K                                             |
| 2       | [DST_PITCH_OFFSET] | Bit 30: Select between untiled(0) and tiled (1)                                           |
|         |                    | Bit 31: select between no microtiling(0) and microtiling(1)                               |
|         |                    | Bits 29:22 Pitch in units of 64 bytes, 64 to 16384 bytes across                           |
|         |                    | bits 21:0 Offset in units of 1KB, 0 to 4GB-1K                                             |
| 3       | [SRC_SC_BOT_RITE]  | The parameters are used to setup the clipping area of the source.                         |
|         |                    | The implied coordinates of the top-left corner of the clipping                            |
|         |                    | rectangle is the same as the source.                                                      |
|         |                    | [13:0] :- x-coordinate of the right edge of the clipping rectangle (in                    |
|         |                    | number of pixels).                                                                        |
|         |                    | [29:16] :- y-coordinate of the bottom edge of the clipping                                |
|         |                    | rectangle (in number of scanlines).                                                       |
| 4       | [SC_TOP_LEFT]      | The parameters are used to setup the clipping area of destination.                        |
|         | [SC_BOT_RITE]      | SC_TOP_LEFT:                                                                              |
|         |                    | [13:0] :- x-coordinate of the left edge of the clipping rectangle (in                     |
|         |                    | number of pixels).                                                                        |
|         |                    | [29:16]:- y-coordinate of the top edge of the clipping rectangle (in                      |
|         |                    | number of scanlines).                                                                     |
|         |                    | SC_BOT_RITE:                                                                              |
|         |                    | [13:0] :- x-coordinate of the right edge of the clipping rectangle (in number of pixels). |
|         |                    | [29:16]:- y-coordinate of the bottom edge of the clipping                                 |
|         |                    | rectangle (in number of scanlines).                                                       |
| 5       | { BRUSH_PACKET }   | The content of this field is determined by field                                          |
| 3       | \ DKOSII_FACKET }  | SETTINGS.GUI CONTROL.BRUSH TYPE. See the following                                        |
|         |                    | table for the possible content.                                                           |
| 6       | [BRUSH_Y_X]        | [4:0]:- x-coordinate for brush alignment.                                                 |
| 0       | [V_I_USU_I_A]      | [4:0]:- x-coordinate for brush alignment.                                                 |
|         |                    | [20:16] :- Initial value used for BRUSH_X pointer in drawing                              |
|         |                    | Lines. When POLY_LINE is <b>off</b> , it is reloaded from BRUSH_X                         |
|         |                    | at the end of the line. When POLY_LINE is <b>on</b> , it is reloaded                      |
|         |                    | from the current Brush pointer at the end of the line. Whenever                           |
|         |                    | BRUSH_X is updated, the field should be written with the same                             |
|         |                    | value.                                                                                    |
| L       |                    | value.                                                                                    |

• SETTINGS.SETUP\_BODY.BRUSH\_PACKET

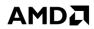

Note that all but 6 and 7 are not available for lines, and 6 and 7 are only usable for lines.

| BRUSH_TYPE | Description of the brush                                                             | Packet size       | Packet content   |
|------------|--------------------------------------------------------------------------------------|-------------------|------------------|
| 0          | A 8 x 8 mono pattern with the foreground                                             | 4 DWORDs          | [BKGRD_COLOR]    |
|            | and background colours specified in the                                              | T D W ORDS        | [FRGRD_COLOR]    |
|            | packet. Here the matrix is represented in the                                        |                   | [MONO_BMP_1]     |
|            | format column-by-row.                                                                |                   | [MONO_BMP_2]     |
| 1          | A 8 x 8 mono pattern with the foreground                                             | 3 DWORDs          | [FRGRD_COLOR]    |
|            | colour specified in the packet and the                                               | 3 B W ORBS        | [MONO_BMP_1]     |
|            | background colour the same as that of the                                            |                   | [MONO_BMP_2]     |
|            | area to be painted.                                                                  |                   |                  |
| 2          | Reserved                                                                             | not applicable    |                  |
|            |                                                                                      | Tr                |                  |
| 3          | Reserved                                                                             | not applicable    |                  |
|            | 110001100                                                                            | not approuer      |                  |
| 4          | Reserved                                                                             | not applicable    |                  |
|            | Reserved                                                                             | not applicable    |                  |
| 5          | Reserved                                                                             | not applicable    |                  |
| <i>J</i>   | ROSOI VOU                                                                            | not applicable    |                  |
|            | A 22 v. 1. mono mottom                                                               | 2 DWORD.          | IDVCDD COLODI    |
| 6          | A 32 x 1 mono pattern with the foreground                                            | 3 DWORDs          | [BKGRD_COLOR]    |
|            | and background colours specified in the                                              |                   | [FRGRD_COLOR]    |
|            | packet. This pattern corresponds to the PEN                                          |                   | [MONO_BMP_1]     |
| 7          | of Win95 DDK. And is only usable for lines.  A 32x1 mono pattern with the foreground | 2 DWORDs          | [FRGRD_COLOR]    |
| /          | colour specified in the packet and the                                               | 2 DWORDS          | [MONO_BMP_1]     |
|            | background colour the same as that of the                                            |                   | [MONO_BMF_1]     |
|            | area to be painted. This is PEN as well. And                                         |                   |                  |
|            | is only usable for lines.                                                            |                   |                  |
| 8          | Removed, see 32x32 in 3D pipe                                                        | not applicable    |                  |
| 9          | Removed, see 32x32 in 3D pipe                                                        | not applicable    |                  |
| 10         | A 8x8 colour pattern. The pixel type is given                                        | 16* N DWORDs,     | [COLOR_BMP_1]    |
|            | by field                                                                             | where N stands    | [COLOR_BMP_2]    |
|            | SETTINGS.GUI_CONTROL.                                                                | for the number of |                  |
|            | DST_TYPE.                                                                            | bytes per pixel   | [COLOR_BMP_16*N] |
|            |                                                                                      | with exception    |                  |
|            |                                                                                      | that a 24-BPP     |                  |
|            |                                                                                      | pixel is still    |                  |
|            |                                                                                      | represented by 4  |                  |
|            |                                                                                      | bytes.            |                  |
| 11         | Reserved                                                                             | not applicable    |                  |
|            |                                                                                      |                   |                  |
| 12         | Reserved                                                                             | not applicable    |                  |
|            |                                                                                      |                   |                  |
| 13         | Use the colour specified in the packet as the                                        | 1 DWORD           | [FRGRD_COLOR]    |
|            | solid (plain) colour for the brush, i.e. a colour                                    |                   |                  |
|            | brush without pattern.                                                               |                   |                  |
| 14         | Use the colour specified in the packet as the                                        | 1 DWORD           | [FRGRD_COLOR]    |
|            | solid (plain) colour for the brush, i.e. a colour                                    |                   |                  |
|            | brush without pattern.                                                               |                   |                  |
| 15         | No brush used.                                                                       | 0                 |                  |

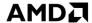

# **Brush packet content**

| Field Name    | Description                                                                     |
|---------------|---------------------------------------------------------------------------------|
| [FRGRD_COLOR] | The foreground colour of the text in the RGBQUAD format.                        |
|               | bits [7:0] :- intensity of Blue;                                                |
|               | bits [15:8] :- intensity of Green; and                                          |
|               | bits [23:16]:- intensity of Red.                                                |
|               | bits [31:25] :- reserved.                                                       |
| [BKGRD_COLOR] | The background colour of the text in the RGBQUAD format.                        |
|               | bits [7:0] :- intensity of Blue;                                                |
|               | bits [15:8] :- intensity of Green; and                                          |
|               | bits [23:16] :- intensity of Red.                                               |
|               | bits [31:25] :- reserved.                                                       |
| [MONO_BMP_x]  | Raster data of monochrome pixels. One bit represents one pixel. If the          |
|               | number of pixels for the field is less than 32, the pixels take the lower bits. |
|               | The remaining bits should be filled with 0's.                                   |
| [COLOR_BMP_x] | Raster data of colour pixels. The representation depends on the pixel type.     |

Revision 1.5

### DATA\_BLOCK

The composition of this field depends on the operation code <code>IT\_OPCODE</code> given in the header. Section B.2 gives details of <code>DATA\_BLOCK</code> with respect to <code>IT\_OPCODE</code>. In the following, the field <code>SETTINGS</code> may appear in the definition of a packet, but will not be described further.

# 6.2.2.1 NOP

### **Functionality**

Skip a number of DWORDs to get to the next packet.

# **Format**

| Ordinal | Field Name   |
|---------|--------------|
| 1       | [ HEADER ]   |
| 2       | {DATA_BLOCK} |

# DATA\_BLOCK

This field may consist of a number of DWORDs, and the content may be anything.

### 6.2.2.2 PAINT

### **Functionality**

Paint a number of rectangles with a colour brush.

| Ordinal | Field Name   |
|---------|--------------|
| 1       | [ HEADER ]   |
| 2       | {SETTINGS}   |
| 3       | {DATA_BLOCK} |

# DATA\_BLOCK

| Ordinal | Field Name       | Description                                                                    |
|---------|------------------|--------------------------------------------------------------------------------|
| 1       | [TOP_1   LEFT_1] | The coordinates of the top-left corner of the 1st rectangle to be painted.     |
|         |                  | LEFT_1: [15:0]:- x-coordinate, ranging from -8192 to 8191. Bits 14 and 15      |
|         |                  | should be copies of bit 13.                                                    |
|         |                  | TOP_1: [31:16]:- y-coordinate, ranging from -8192 to 8191. Bits 30 and 31      |
|         |                  | should be copies of bit 29.                                                    |
| 2       | [BOTM_1  RITE_1] | The coordinates of the bottom-right corner of the 1st rectangle to be painted. |
|         |                  | RITE_1: [15:0]:- x-coordinate, ranging from -8192 to 8191. Bits 14 and 15      |
|         |                  | should be copies of bit 13.                                                    |
|         |                  | BOTM_1: [31:16]:- y-coordinate, ranging from -8192 to 8191. Bits 30 and        |
|         |                  | 31 should be copies of bit 29.                                                 |
|         |                  |                                                                                |
| 2n-1    | [TOP_n  LEFT_n]  | The coordinates of the top-left corner of the n-th rectangle to be painted.    |
|         |                  |                                                                                |
| 2n      | [BOTM_n  RITE_n] | The coordinates of the bottom-right corner of the n-th rectangle to be         |
|         |                  | painted.                                                                       |

Revision 1.5

# 6.2.2.3 HOSTDATA\_BLT

# **Functionality**

Copy a number of bit-packed bitmaps to the video memory. It can be used to print a string of large characters on the screen. In other words, the function supports the LARGEBITGLYPH structure of Windows95 DDK.

### **Format**

| Ordinal | Field Name   |
|---------|--------------|
| 1       | [ HEADER ]   |
| 2       | {SETTINGS}   |
| 3       | {DATA_BLOCK} |

# DATA\_BLOCK

| Ordinal | Field Name    | Description                                                           |
|---------|---------------|-----------------------------------------------------------------------|
| 1       | [FRGD_COLOUR] | Foreground colour in the RGBQUAD format. For mono-to colour expansion |
|         |               | only. The field is ineffective if field SRC_TYPE at                   |
|         |               | SETTINGS.GUI_CONTROL is set to a type other than mono opaque or       |
|         |               | mono transparent (0 or 1 ).                                           |
| 2       | [BKGD_COLOUR] | Background colour in the RGBQUAD format. For mono-to colour           |
|         |               | expansion only. The field is ineffective if field SRC_TYPE at         |
|         |               | SETTINGS.GUI_CONTROL is set to a type other than mono opaque or       |
|         |               | mono transparent (0 or 1).                                            |
| 3       | {BIGCHAR_1}   | Data block of the 1st character.                                      |
|         |               |                                                                       |
| m+2     | {BIGCHAR _m}  | Data block of the m-th character.                                     |

# • DATA\_BLOCK.BIGCHAR\_x

| Ordinal | Field Name      | Description                                                      |
|---------|-----------------|------------------------------------------------------------------|
| 1       | [BaseY   BaseX] | The coordinate of the top-left corner of the character's bitmap. |

|     |                  | BaseX: [15:0] :- x-coordinate.                                             |
|-----|------------------|----------------------------------------------------------------------------|
|     |                  | BaseY: [31:16] :- y-coordinate.                                            |
| 2   | [HEIGHT   WIDTH] | The geometry of the bitmap.                                                |
|     |                  | WIDTH: [15:0]: - width of the bitmap.                                      |
|     |                  | HEIGHT: [31:16] :- height of the bitmap.                                   |
| 3   | [ NUMBER[13:0] ] | The number of DWORDs in the bitmap. It should be $m$ in this case. The max |
|     |                  | value is 0x3FFF.                                                           |
| 4   | [RASTER_1]       | The 1st DWORD of the mono bitmap data.                                     |
|     |                  |                                                                            |
| m+3 | [RASTER_m]       | The m-th DWORD of the mono bitmap data.                                    |

Revision 1.5

# **6.2.2.4 POLYLINE**

### **Functionality**

Draw a polyline specified by a set of coordinates  $(x_0, y_0)$ ,  $(x_1, y_1)$ , ...,  $(x_n, y_n)$ , where coordinate  $(x_0, y_0)$  is the beginning of the polyline, and coordinate  $(x_n, y_n)$  is the end.

### **Format**

| Ordinal | Field Name   |
|---------|--------------|
| 1       | [HEADER]     |
| 2       | {SETTINGS}   |
| 3       | {DATA_BLOCK} |

### DATA BLOCK

| Ordinal | Field Name | Description                                                                  |
|---------|------------|------------------------------------------------------------------------------|
| 1       | [Y0   X0]  | The starting coordinate of the polyline.                                     |
|         |            | X0: [15:0] :- x-component of the coordinate. Y0: [31:16]:- y-component.      |
| 2       | [Y1   X1]  | The 2nd coordinate of the polyline. Definition of bits is the same as above. |
| •••     |            |                                                                              |
| n+1     | [Yn   Xn]  | The ending coordinate of the polyline. Definition of bits is the same as     |
|         |            | above.                                                                       |

# 6.2.2.5 POLYSCANLINES

# **Functionality**

Draw a number of scanlines and polyscanlines. The number can be one. The difference between a scanline and a polyscanline is that a scanline has only one starting x-coordinate and one ending x-coordinate while a polyscanline has a number of starting-ending x-coordinate pairs.

| Ordinal | Field Name |
|---------|------------|
| 1       | [ HEADER ] |
| 2       | {SETTINGS} |

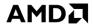

|--|

# DATA\_BLOCK

| Ordinal | Field Name   | Description                                                             |
|---------|--------------|-------------------------------------------------------------------------|
| 1       | [SCAN_COUNT] | The number of scan subpackets identified by SCAN_x, where x denotes the |
|         |              | ordinal number of a SCAN subpacket.                                     |
| 2       | { SCAN_1 }   | The 1st scanline/polyscanline.                                          |
|         |              |                                                                         |
| n+1     | { SCAN_n }   | The n-th scanline/polyscanline.                                         |

# • DATA\_BLOCK.SCAN\_x

| Ordinal | Field Name         | Description                                                            |
|---------|--------------------|------------------------------------------------------------------------|
| 1       | [ NUM_LINE[13:0] ] | The number of line segments in a polyscanline. Maximum is 0x3fff.      |
| 2       | [HEIGHT   TOP ]    | TOP: [15:0] :- y-coordinate of the polyscanline.                       |
|         |                    | HEIGHT: [31:16] :- The thickness of the line measured in pixels.       |
| 3       | [END_1   START_1]  | START_1: [15:0] :- the starting x-coordinate of the 1st line segment.  |
|         |                    | END_1: [31:16]:- the ending x-coordinate of the 1st line segment.      |
|         |                    |                                                                        |
| n+2     | [END_n  START_n]   | START_n: [15:0] :- the starting x-coordinate of the n-th line segment. |
|         |                    | END_n: [31:16]:- the ending x-coordinate of the n-th line segment.     |

# 6.2.2.6 NEXTCHAR

# **Functionality**

Print a character at a given screen location using the default foreground and background colours.

# **Format**

| Ordinal | Field Name   |
|---------|--------------|
| 1       | [ HEADER ]   |
| 2       | {DATA_BLOCK} |

# DATA\_BLOCK

| Ordinal | Field Name      | Description                                                               |
|---------|-----------------|---------------------------------------------------------------------------|
| 1       | [DST_Y   DST_X] | The coordinates of the top-left corner of the destination bitmap.         |
|         |                 | DST_X: [15:0]:- x-coordinate, ranging from -8192 to 8191. Bits 14 and 15  |
|         |                 | should be copies of bit 13.                                               |
|         |                 | DST_Y: [31:16]:- y-coordinate, ranging from -8192 to 8191. Bits 30 and 31 |
|         |                 | should be copies of bit 29.                                               |
| 2       | [DST_H   DST_W] | The width and height of the destination bitmap, expressed in unsigned     |
|         |                 | integers.                                                                 |
|         |                 | DST_W: [15:0]:- width. DST_H [31:16]:- height.                            |
| 3       | [BITMAP_DATA_1] | The 1st DWORD of the bitmap data.                                         |
| •••     |                 |                                                                           |

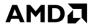

| N+2 | [BITMAP_DATA_n] | The n-th DWORD of the bitmap data. |
|-----|-----------------|------------------------------------|

# 6.2.2.7 PAINT\_MULTI

# **Functionality**

Paint a number of rectangles on the screen with one colour. The colour used is specified in field SETTINGS while the location and geometry of the rectangles are specified in field DATA\_BLOCK.

### **Format**

| Ordinal | Field Name   |
|---------|--------------|
| 1       | [ HEADER ]   |
| 2       | {SETTINGS}   |
| 3       | {DATA_BLOCK} |

### DATA\_BLOCK

| Ordinal | Field Name        | Description                                                                 |
|---------|-------------------|-----------------------------------------------------------------------------|
| 1       | [DST_X1   DST_Y1] | The coordinates of the top-left corner of the 1st rectangle.                |
|         |                   | DST_Y1: [15:0]:- y-coordinate, ranging from -8192 to 8191. Bits 14 and 15   |
|         |                   | should be copies of bit 13.                                                 |
|         |                   | DST_X1: [31:16]:- x-coordinate, ranging from -8192 to 8191. Bits 30 and     |
|         |                   | 31 should be copies of bit 29.                                              |
| 2       | [DST_W1   DST_H1] | The width and height of the 1st rectangle, expressed in unsigned integers.  |
|         |                   | DST_H1: [15:0]:- height.                                                    |
|         |                   | DST_W1: [31:16]:- width.                                                    |
| •••     |                   |                                                                             |
| 2n-1    | [DST_Xn   DST_Yn] | The coordinates of the top-left corner of the n-th rectangle.               |
|         |                   | DST_Yn: [15:0]:- y-coordinate, ranging from -8192 to 8191. Bits 14 and 15   |
|         |                   | should be copies of bit 13.                                                 |
|         |                   | DST_Xn: [31:16]:- x-coordinate, ranging from -8192 to 8191. Bits 30 and     |
|         |                   | 31 should be copies of bit 29.                                              |
| 2n      | [DST_Wn   DST_Hn] | The width and height of the n-th rectangle, expressed in unsigned integers. |
|         |                   | DST_Hn: [15:0]:- height.                                                    |
|         |                   | DST_Wn: [31:16]:- width.                                                    |

# 6.2.2.8 BITBLT

# **Functionality**

Copy a source rectangle to a destination rectangle of the screen. It is assumed that the geometry of the destination is identical to its source.

| Ordinal | Field Name |
|---------|------------|
| 1       | [HEADER]   |
| 2       | {SETTINGS} |

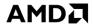

| 3 | {DATA_BLOCK} |
|---|--------------|

# DATA\_BLOCK

| Ordinal | Field Name        | Description                                                               |
|---------|-------------------|---------------------------------------------------------------------------|
| 1       | [SRC_X1   SRC_Y1] | The coordinates of the top-left corner of the 1st source bitmap.          |
|         |                   | SRC_Y1: [15:0]:- y-coordinate, ranging from -8192 to 8191. Bits 14 and 15 |
|         |                   | should be copies of bit 13.                                               |
|         |                   | SRC_X1: [31:16]:- x-coordinate, ranging from -8192 to 8191. Bits 30 and   |
|         |                   | 31 should be copies of bit 29.                                            |
| 2       | [DST_X1   DST_Y1] | The coordinates of the top-left corner of the 1st destination.            |
|         |                   | The definition of bits is the same as SRC_X1 and SRC_Y1.                  |
| 3       | [SRC_W1  SRC_H1]  | The width and height of the 1st source bitmap, expressed in unsigned      |
|         |                   | integers.                                                                 |
|         |                   | SRC_H1: [13:0]:- height.                                                  |
|         |                   | SRC_W1: [29:16]:- width.                                                  |

# 6.2.2.9 BITBLT\_MULTI

# **Functionality**

Copy a number of source rectangles to destination rectangles of the screen respectively. It is assumed that the geometry of the destination is identical to its source.

# **Format**

| Ordinal | Field Name   |
|---------|--------------|
| 1       | [ HEADER ]   |
| 2       | {SETTINGS}   |
| 3       | {DATA_BLOCK} |

# DATA\_BLOCK

| Ordinal | Field Name        | Description                                                               |
|---------|-------------------|---------------------------------------------------------------------------|
| 1       | [SRC_X1   SRC_Y1] | The coordinates of the top-left corner of the 1st source bitmap.          |
|         |                   | SRC_Y1: [15:0]:- y-coordinate, ranging from -8192 to 8191. Bits 14 and 15 |
|         |                   | should be copies of bit 13.                                               |
|         |                   | SRC_X1: [31:16]:- x-coordinate, ranging from -8192 to 8191. Bits 30 and   |
|         |                   | 31 should be copies of bit 29.                                            |
| 2       | [DST_X1   DST_Y1] | The coordinates of the top-left corner of the 1st destination.            |
|         |                   | The definition of bits is the same as SRC_X1 and SRC_Y1.                  |
| 3       | [SRC_W1  SRC_H1]  | The width and height of the 1st source bitmap, expressed in unsigned      |
|         |                   | integers.                                                                 |
|         |                   | SRC_H1: [13:0]:- height.                                                  |
|         |                   | SRC_W1: [29:16]:- width.                                                  |
| •••     |                   |                                                                           |

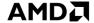

| 3n-1 | [SRC_Xn   SRC_Yn] | The coordinates of the top-left corner of the n-th source bitmap. SRC_Yn: [15:0]:- y-coordinate, ranging from -8192 to 8191. Bits 14 and 15 should be copies of bit 13. SRC_Xn: [31:16]:- x-coordinate, ranging from -8192 to 8191. Bits 30 and 31 should be copies of bit 29. |
|------|-------------------|----------------------------------------------------------------------------------------------------|
| 3n-2 | [DST_Xn   DST_Yn] | The coordinates of the top-left corner of the n-th destination.                                                                                                    |
|      |                   | The definition of bits is the same as SRC_Xn and SRC_Yn.                                                                                                    |
| 3n   | [SRC_Wn  SRC_Hn]  | The width and height of the n-th source bitmap, expressed in unsigned                                                                                                    |
|      |                   | integers.                                                                                                    |
|      |                   | SRC_Hn: [13:0]:- height.                                                                                                    |
|      |                   | SRC_Wn: [29:16]:- width.                                                                                                    |

# 6.2.2.10 TRANS\_BITBLT

# **Functionality**

Copy pixels from the source rectangle to the destination with transparency.

# **Format**

| Ordinal | Field Name   |
|---------|--------------|
| 1       | [HEADER]     |
| 2       | {SETTINGS}   |
| 3       | {DATA_BLOCK} |

# DATA\_BLOCK

| Ordinal | Field Name        | Description                                                                |
|---------|-------------------|----------------------------------------------------------------------------|
| 1       | [CLR_CMP_CNTL]    | This field decides how the transparent blitting is done. See following for |
|         |                   | details.                                                                   |
| 2       | [SRC_REF_CLR]     | Source reference colour in the RGBQUAD format. This is the colour to be    |
|         |                   | stripped off from the source.                                              |
| 3       | [DST_REF_CLR]     | Destination reference colour in the RGBQUAD format. This is the colour to  |
|         |                   | be preserved at the destination.                                           |
| 4       | [SRC_X1   SRC_Y1] | The coordinates of the top-left corner of the 1st source bitmap.           |
|         |                   | SRC_Y1: [15:0]:- y-coordinate, ranging from -8192 to 8191. Bits 14 and 15  |
|         |                   | should be copies of bit 13.                                                |
|         |                   | SRC_X1: [31:16]:- x-coordinate, ranging from -8192 to 8191. Bits 30 and    |
|         |                   | 31 should be copies of bit 29.                                             |
| 5       | [DST_X1   DST_Y1] | The coordinates of the top-left corner of the 1st destination.             |
|         |                   | The definition of bits is the same as SRC_X1 and SRC_Y1.                   |
| 6       | [SRC_W1  SRC_H1]  | The width and height of the 1st source bitmap, expressed in unsigned       |
|         |                   | integers.                                                                  |
|         |                   | SRC_H1: [13:0]:- height.                                                   |
|         |                   | SRC_W1: [29:16]:- width.                                                   |

# • DATA\_BLOCK.CLR\_CMP\_CNTL

This field controls how the source pixels are written to the destination, depending on the source and destination reference colours and comparison settings. The source pixels may be filtered against the source reference colour, and the destination pixels with a specific colour may be preserved according to field CLR\_CMP\_DST.

| Bit(s) | Bit-Field Name | Description                                                   |
|--------|----------------|---------------------------------------------------------------|
| 2:0    | CLR_CMP_SRC    | Strip off the source reference colour from the source pixels. |

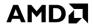

|       |             | 0 :- Do not strip off source pixels. All source pixels are written to the destination.   |
|-------|-------------|------------------------------------------------------------------------------------------|
|       |             | 1 :- Block the blitting source. No source pixel is written to the destination.           |
|       |             | 2, 3 :- reserved.                                                                        |
|       |             | 4:- The source pixels whose colour is equal to the reference colour are written to the   |
|       |             | destination.                                                                             |
|       |             | 5 :- The source pixels whose colour is NOT equal to the reference colour are written     |
|       |             | to the destination.                                                                      |
|       |             | 6 :- Reserved.                                                                           |
|       |             | 7:- The source pixels whose colour is equal to the reference colour will be XORed        |
|       |             | with the foreground colour of a mono bitmap, and then written to the destination.        |
|       |             | That is, destPixel = srcPixel XOR foregrndColor if srcPixel is equal to the              |
|       |             | foreground colour of a mono bitmap, specifically text. This is referred to as flipping   |
|       |             | sometimes.                                                                               |
| 7:3   | Reserved    |                                                                                          |
| 10:8  | CLR_CMP_DST | Preserve pixels at the destination.                                                      |
|       |             | 0 :- Do not preserve the destination pixels. All pixels from the source are written to   |
|       |             | the destination.                                                                         |
|       |             | 1 :- Preserve all the destination pixels. No source pixel is written to the destination. |
|       |             | 2, 3 :- Reserved.                                                                        |
|       |             | 4 :- The destination pixels whose colour is equal to the reference colour are            |
|       |             | preserved. No source pixel is written on top of the pixels.                              |
|       |             | 5:- The destination pixels whose colour is NOT equal to the reference colour are         |
|       |             | preserved.                                                                               |
|       |             | 6, 7 :- Reserved.                                                                        |
| 23:11 | Reserved    |                                                                                          |
| 25:24 | CMP_ENABLE  | The bits controls what type of operation to be carried out.                              |
|       | _           | 0 :- Enable function CLR_CMP_DST.                                                        |
|       |             | 1 :- Enable function CLR CMP SRC                                                         |
|       |             | 2 :- Enable both CLR_CMP_SRC and CLR_CMP_DST. The final decision is based                |
|       |             | on the agreement between decisions made separately.                                      |
|       |             | 3:- Reserved.                                                                            |
|       |             |                                                                                          |

# 6.2.2.11 PLY\_NEXTSCAN

# **Functionality**

Draw a number of scanlines or polyscanlines using the current settings.

| Ordinal | Field Name        | Description                                                      |
|---------|-------------------|------------------------------------------------------------------|
| 1       | [HEADER]          | The packet header                                                |
| 2       | [HEIGHT   TOP ]   | TOP: [15:0] :- y-coordinate of the scanline/polyscanline.        |
|         |                   | HEIGHT: [31:16] :- The thickness of the line measured in pixels. |
| 3       | [END_1   START_1] | START_1: [15:0] :- the starting x-coordinate of the 1st dash.    |
|         |                   | END_1: [31:16]:- the ending x-coordinate of the 1st dash.        |
| •••     |                   |                                                                  |
| n+2     | [END_n  START_n]  | START_n: [15:0] :- the starting x-coordinate of the 1st dash.    |
|         |                   | END_n: [31:16]:- the ending x-coordinate of the 1st dash.        |

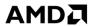

# 6.2.2.12 LOAD\_PALETTE

# **Functionality**

Set up the 3D engine scaler and load a palette for a consequent 2D scaling operation.

# **Format**

| Ordinal | Field Name       | Description                                                          |
|---------|------------------|----------------------------------------------------------------------|
| 1       | [HEADER]         | The packet header                                                    |
| 2       | [SCALE_DATATYPE] | 1:- The palette has 16 entries (4 bpp palette).                      |
|         |                  | 2:- The palette has 256 entries (8 bpp palette).                     |
| 3       | [COLOR_1]        | The 1 <sup>st</sup> entry of the palette.                            |
|         |                  | Data is in destination format (i.e. ARGB8888, RGB565, RGB555,)       |
| 4       | [ COLOR_2]       | The 2 <sup>nd</sup> entry of the palette. Bits are defined as above. |
| •••     |                  |                                                                      |
| n+2     | [ COLOR_n]       | The n-th entry of the palette. $n = 16$ (4bpp) or 256 (8bpp)         |

# 6.2.2.13 SET\_SCISSORS

# **Functionality**

Set the scissors to the given parameters.

| Ordinal | Field Name     | Description                                                                                                    |
|---------|----------------|----------------------------------------------------------------------------------------------------|
| 1       | [HEADER]       | The packet header                                                                                                    |
| 2       | [TOP_LEFT]     | [13:0]:- x-coordinate of the left edge of the clipping rectangle (in number of pixels). [29:16]:- y-coordinate of the top edge of the clipping rectangle (in number of scanlines).                               |
| 3       | [BOTTOM_RIGHT] | <ul><li>[13:0]:- x-coordinate of the right edge of the clipping rectangle (in number of pixels).</li><li>[29:16]:- y-coordinate of the bottom edge of the clipping rectangle (in number of scanlines).</li></ul> |

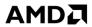

# 6.2.3 3D Packets

# 6.2.3.1 3D\_DRAW\_VBUF

# **Functionality**

Draws a set of primitives using a vertex buffer(s) pointed to by state data.

### **Format**

| Ordinal | Field Name    | Description                                                                  |
|---------|---------------|------------------------------------------------------------------------------|
| 1       | [HEADER]      | Header of the packet                                                         |
| 2       | [VAP_VTX_FMT] | ** Not Written to Hardware, Microcode Throws Away **                         |
| 3       | [VAP_VF_CNTL] | Primitive type and other control (See VAP_VF_CNTL register in register spec) |
|         |               | Number of Vertices is bits: 31:16                                            |

# 6.2.3.2 $3D\_DRAW\_IMMD$

# **Functionality**

Draws a set of primitives using vertices stored in packet.

| Ordinal  | Field Name    | Description                                                                                                    |
|----------|---------------|----------------------------------------------------------------------------------------------------|
| 1        | [HEADER]      | Header of the packet                                                                                           |
| 2        | [VAP_VTX_FMT] | ** Not Written to Hardware, Microcode Throws Away **                                                           |
| 3        | [VAP_VF_CNTL] | Primitive type and other control (See VAP_VF_CNTL register in register spec) Number of Vertices is bits: 31:16 |
| 4 to end | Vertex data   | Up to 16,380 DWORDs of vertex data.                                                                            |

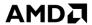

# $6.2.3.3 \quad 3D\_DRAW\_INDX$

# **Functionality**

Draws a set of primitives using a vertex buffer(s) pointed to by state data, index from indices in packet. Indices are either 16-bit or 32-bit.

### **Format**

| Ordinal  | Field Name                             | Description                                                                                                    |
|----------|----------------------------------------|----------------------------------------------------------------------------------------------------|
| 1        | [ HEADER ]                             | Header of the packet                                                                                                    |
| 2        | [VAP_VTX_FMT]                          | ** Not Written to Hardware, Microcode Throws Away **                                                                                                    |
| 3        | [VAP_VF_CNTL]                          | Primitive type and other control (See VAP_VF_CNTL register in register spec) Number of Vertices is bits: 31:16                                                                                                    |
| 4 to end | [indx16 #2   indx16 #1]<br>or [indx32] | Up to or 32,760 16-bit indices or 16,380 32-bit indices to vertex data pointed to by state registers. The INDEX_SIZE field in the VAP_VF_CNTL register indicates whether the indices are 16-bit or 32-bit. See INDX_BUFFER packet for support of more indices. |

# 6.2.3.4 3D\_DRAW\_VBUF\_2

# **Functionality**

Draws a set of primitives using a vertex buffer(s) pointed to by state data.

| Ordinal | Field Name    | Description                                                                                                    |
|---------|---------------|----------------------------------------------------------------------------------------------------|
| 1       | [ HEADER ]    | Header of the packet                                                                                           |
| 2       | [VAP_VF_CNTL] | Primitive type and other control (See VAP_VF_CNTL register in register spec) Number of Vertices is bits: 31:16 |

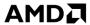

# $6.2.3.5 \quad 3D\_DRAW\_IMMD\_2$

# **Functionality**

Draws a set of primitives using vertices stored in packet.

### **Format**

| Ordinal  | Field Name    | Description                                                                                                    |
|----------|---------------|----------------------------------------------------------------------------------------------------|
| 1        | [HEADER]      | Header of the packet                                                                                           |
| 2        | [VAP_VF_CNTL] | Primitive type and other control (See VAP_VF_CNTL register in register spec) Number of Vertices is bits: 31:16 |
| 3 to end | Vertex data   | Up to 16,381 DWORDs of vertex data                                                                             |

# $6.2.3.6 \hspace{0.1in} 3D\_DRAW\_INDX\_2$

# **Functionality**

Draws a set of primitives using a vertex buffer(s) pointed to by state data, index from indices in packet.

| Ordinal  | Field Name                                | Description                                                                                                    |
|----------|-------------------------------------------|----------------------------------------------------------------------------------------------------|
| 1        | [ HEADER ]                                | Header of the packet                                                                                                    |
| 2        | [VAP_VF_CNTL]                             | Primitive type and other control (See VAP_VF_CNTL register in register spec) Number of Vertices is bits: 31:16                                                                                                    |
| 3 to end | [indx16 #2   indx16 #1]<br>or [indx32 #1] | Up to or 32762 16-bit indices or 16,381 32-bit indices to vertex data pointed to by state registers. The INDEX_SIZE field in the VAP_VF_CNTL register indicates whether the indices are 16-bit or 32-bit. See INDX_BUFFER packet for support of more indices. |

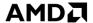

# 6.2.3.7 3D\_DRAW\_128

### **Functionality**

Draws a set of primitives using a vertex buffer(s) pointed to by state data, index from indices in packet. Data/Indices are written to 128-bit VAP vector data port to take advantage of the 128-bit data path for sending data. The packet should only be used in bus master mode.

Revision 1.5

Vector mode operates as follows:

- 1. Data will be written to the destination register (VAP\_POR\_DATA\_IDX\_128) one DWORD at a time until the source address of the data is aligned to a vector (128 bits).
- 2. Once aligned, the data will be written 128-bits per clock to the destination register. The CP does grouping of the data such that it will wait until a full vector is available if the MC is slow in returning the data that was requested.
- 3. If the last DWORDs of a packet do not fill a vector, they will still be written in one clock, but the DWORD write mask will be set accordingly.

#### **Format**

| Ordinal  | Field Name      | Description                                                                                                    |
|----------|-----------------|----------------------------------------------------------------------------------------------------|
| 1        | [ HEADER ]      | Header of the packet                                                                                           |
| 2        | [VAP_VF_CNTL]   | Primitive type and other control (See VAP_VF_CNTL register in register spec) Number of Vertices is bits: 31:16 |
| 3 to end | Data or Indices | See other 3D_DRAW packets for details.                                                                         |

### 6.2.3.8

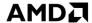

### 6.2.3.9 3D\_LOAD\_VBPNTR

### **Functionality**

Load the vertex arrays pointers.

#### **Format**

| Ordinal | Field Name       | Description                      |
|---------|------------------|----------------------------------|
| 1       | [HEADER]         | Header of the packet             |
| 2       | VTX_NUM_ARRAYS   | Number of arrays                 |
| 3       | VTX_AOS_ATTR01   | Control for the first two arrays |
| 4       | VTX_AOS_ADDR0    | Pointer to first array           |
| 5       | VTX_AOS_ADDR1    | Pointer to second array          |
| 6       | VTX_AOS_ATTR23   | And so on                        |
| 7       | VTX_AOS_ADDR2    |                                  |
| 8       | VTX_AOS_ADDR3    |                                  |
| 9       | VTX_AOS_ATTR45   |                                  |
| 10      | VTX_AOS_ADDR4    |                                  |
| 11      | VTX_AOS_ADDR5    |                                  |
| 12      | VTX_AOS_ATTR67   |                                  |
| 13      | VTX_AOS_ADDR6    |                                  |
| 14      | VTX_AOS_ADDR7    |                                  |
| 15      | VTX_AOS_ATTR89   |                                  |
| 16      | VTX_AOS_ADDR8    |                                  |
| 17      | VTX_AOS_ADDR9    |                                  |
| 18      | VTX_AOS_ATTR1011 |                                  |
| 19      | VTX_AOS_ADDR10   |                                  |
| 20      | VTX_AOS_ADDR11   |                                  |

# 6.2.3.10 3D\_CLEAR\_HIZ

### **Functionality**

Clear HIZ RAM.

#### **Format**

| Ordinal | Field Name  | Description                          |
|---------|-------------|--------------------------------------|
| 1       | [HEADER]    | Header of the packet                 |
| 2       | START       | Start                                |
| 3       | COUNT[13:0] | Count[13:0] – Maximum is 0x3FFF.     |
| 4       | CLEAR_VALUE | The value to write into the HIZ RAM. |

### 6.2.3.11 INDX\_BUFFER

### **Functionality**

Initiates Indirect Buffer #2 (IB #2) to fetch data that is written to the destination address. The main reason for this packet is to fetch indices from an index buffer. The packet however can be used to fetch any type of data and write it to destination address(s) in the chip.

To process an index buffer, first issue a 3D\_DRAW\_INDX packet with only the VAP\_VTX\_FMT and VAP\_VF\_CNTL DWORDs (i.e. count = 1). Then process an INDX\_BUFFER packet to supply the indices that would have otherwise been in the 3D\_DRAW\_INDX packet. Note: For a 3D\_DRAW\_INDX\_2 packet, the VAP\_VTX\_FMT is not present and the count in the header should be zero.

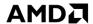

The maximum size of the Indirect #2 Buffer is 8,192K DWORDs – as determined by the BUFFER\_SIZE field. So the maximum number of indices supported is 8,192K 32-bit or 16,384K 16-bit indices. These maximums may be further limited by the design of the Vertex Fetcher/Vertex Cache. See the VAP specification for details.

| Ordinal | Field Name        | Description                                                                             |
|---------|-------------------|-----------------------------------------------------------------------------------------|
| 1       | [HEADER]          | Header of the packet                                                                    |
| 2       | [ONE_REG_WR       | ONE_REG_WR – Bit 31 (Set for upper-word-aligned buffers)                                |
|         | SKIP_COUNT        | SKIP_COUNT – Bits 18:16: Number of DWORDs to discard at start of data buffer            |
|         | DESTINATION]      | DESTINATION Address – Bits 12:0                                                         |
| 3       | BUFFER_BASE[31:2] | Base Address of Buffer – Written to CP_IB2_BASE                                         |
| 4       | BUFFER_SIZE[22:0] | Size of Buffer in DWORDs – Written to CP_IB2_BUFSZ to initiate the Indirect             |
|         |                   | Buffer #2. Note that the (BUFFER_SIZE – 1) also overwrites the CNT register in          |
|         |                   | the micro engine so that the parser will not finish with this packet until all the data |
|         |                   | from the IB #2 is transferred. For misaligned data, this number must be increased by    |
|         |                   | <u>1.</u>                                                                               |

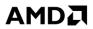

# 6.2.3.12 MPEG\_INDEX

# **Functionality**

Packed register writes for MPEG and Generation of Indices.

| Ordinal     | Field Name        | Description                                                                               |
|-------------|-------------------|-------------------------------------------------------------------------------------------|
| 1           | [HEADER]          | Header field of the packet.                                                               |
| 2           | [MASK]            | DWORD write Mask: Bits 15:0 are "present" bits to indicate whether to write the register: |
|             |                   | bit[0] VAP_PVS_CODE_CNTL_0 present                                                        |
|             |                   | bit[1] VAP_PVS_CODE_CNTL_1 present                                                        |
|             |                   | bit[2] VAP_PROG_STREAM_CNTL_0 present<br>bit[3] VAP_PROG_STREAM_CNTL_1 present            |
|             |                   | bit[4] VAP_PROG_STREAM_CNTL_2 present                                                     |
|             |                   | bit[5] VAP_PROG_STREAM_CNTL_3 present                                                     |
|             |                   | bit[6] VAP_OUT_VTX_FMT_0 present                                                          |
|             |                   | bit[7] VAP_OUT_VTX_FMT_1 present                                                          |
|             |                   | bit[8] VAP_VTX_NUM_ARRAYS present                                                         |
|             |                   | bit[9] RS_COUNT present                                                                   |
|             |                   | bit[10] RS_INST_COUNT present                                                             |
|             |                   | bit[11] TX_ENABLE present                                                                 |
|             |                   | bit[12] US_CODE_ADDR_0 present                                                            |
|             |                   | bit[13] US_CODE_ADDR_1 present                                                            |
|             |                   | bit[14] US_CODE_ADDR_2 present                                                            |
|             |                   | bit[15] US_CODE_ADDR_3 present                                                            |
|             |                   | bit[16] US_CONFIG present                                                                 |
|             |                   | bit[17] RB3D_DSTCACHE_CTLSTAT present                                                     |
|             |                   | bit[18] RB3D_COLOROFFSET0 present                                                         |
|             |                   | bit[19] RB3D_COLORPITCH0 present                                                          |
| Conditional | [Register Values] | Values to Write into Registers. Only present in packet if corresponding                   |

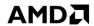

| 3 up to 22                              |               | "present" bit is set in the MASK.                                                                                                    |
|-----------------------------------------|---------------|----------------------------------------------------------------------------------------------------|
| Next                                    | [VF_CNTL]     | Written Unconditional to VAP_VF_CNTL register                                                                                                    |
| Next+1                                  | [NUM_INDICES] | Number of Index Base Values (0x3FFF Maximum)                                                                                                    |
| Next+2 to<br>Next+2+<br>NUM_INDIC<br>ES | [FIRST_INDEX] | First Index of Quad. (0x0000 to 0xFFFC)  For each "First Index", CP will generate the other 3 indices and output:  FIRST_INDEX  FIRST_INDEX+1  FIRST_INDEX+2  FIRST_INDEX+3 |
| Last Values                             | [DUMMY]       | Any value is fine. Any number of dummy values are supported.                                                                                                    |

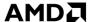

# 6.2.4 PRED\_EXEC

### **Functionality**

Perform a predicated execution of a sequence of packets (type 0, 2, and type 3) on select devices.

#### **Format**

| Ordinal | Field Name     | Description                                                              |
|---------|----------------|--------------------------------------------------------------------------|
| 1       | [HEADER]       | Header field of the packet.                                              |
| 2       | [DEVICE_SELECT | DEVICE_SELECT: [31:24] – bitfield to select one or more device upon      |
|         | EXEC_COUNT]    | which the subsequent predicated packets will be executed                 |
|         |                | EXEC_COUNT: [22:0] – total number of DWORDs of subsequent                |
|         |                | predicated packets. This count wraps the packets that will be predicated |
|         |                | by the device select.                                                    |

### 6.2.4.1 WAIT\_SEMAPHORE

### **Functionality**

Wait for a semaphore to be zero before continuing to process the subsequent command stream. There are four microcode ram slots set aside for use as semaphores. These are at offset 0xFC-0xFF.

#### Notes

The driver/application executing on the CPU can write non-zero values at any time to semaphore memory. The application can write a non-zero value to cause the CP micro-engine to pause at the next WAIT\_SEMAPHORE packet in the command stream. This has the affect of pausing all GPU rendering that is queued in the indirect and ring buffers. The application can then write a zero to the semaphore to allow the micro-engine to proceed.

The application can write to the semaphore memory by a direct (PIO) register write to two registers:

- 1. Write the semaphore offset (0xFC, 0xFD, 0xFE, or 0xFF) to the CP\_ME\_RAM\_ADDR register.
- 2. Write the semaphore value (zero or non-zero) to the CP\_ME\_RAM\_DATAL register.

| Ordinal | Field Name       | Description                                                                                                    |
|---------|------------------|----------------------------------------------------------------------------------------------------|
| 1       | [HEADER]         | Header field of the packet.                                                                                                    |
| 2       | Semaphore offset | This is the desired semaphore to test in the wait loop. This can be any one of 0xFC, 0xFD, 0xFE, 0xFF.                                         |
| 3       | Semaphore reset  | Optional. This value, if present, is written to the semaphore offset once the wait loop has been satisfied (i.e., once the semaphore is zero). |

### 6.2.5 Miscellaneous Packets

### 6.2.5.1 COND EXEC

#### **Functionality**

Perform a conditional execution of a sequence of packets (type 0, 2, and type 3) based on a boolean stored in GPU-accessible video memory.

Revision 1.5

This packet use the Indirect Buffer #2 (IB2) to read the boolean in memory. Therefore, this packet can not be initiated from an IB2.

#### **Notes**

Care must be taken to make certain that EXEC\_COUNT contains the exact number of DWORDs for the subsequent packets that are to be conditionally executed. The microengine will start parsing the DWORD immediately following EXEC\_COUNT DWORDs. If this is not a packet header, the device will encounter corruption or hang.

#### **Format**

| Ordinal | Field Name | Description                                                                                                    |
|---------|------------|----------------------------------------------------------------------------------------------------|
| 1       | [HEADER]   | Header field of the packet.                                                                                                    |
| 2       | TWO        | This value must be 2                                                                                                    |
| 3       | EXEC_COUNT | EXEC_COUNT: [22:0] – total number of DWORDs of subsequent conditional packets. This count wraps the packets that will be conditionally executed. |

### 6.2.5.2 WAIT MEM

### **Functionality**

Wait for a GPU-accessible memory semaphore to be zero before continuing to process the subsequent command stream. The semaphore can reside in any GPU-accessible memory (local or non-local). The base address of the semaphore must be aligned to a DWORD boundary. The semaphore in memory consists of two DWORDs.

This packet has no ability to increment, decrement or otherwise change the contents of the memory semaphore.

The memory semaphore consists of two DWORDs: the actual semaphore and an extra DWORD with a fixed value of two. The extra DWORD is required and guarantees that the command processor micro-engine can loop properly in order to repeatedly test the semaphore value as necessary. The semaphore is organized as follows:

| Semaphore value  |  |
|------------------|--|
| Fixed value of 2 |  |

This packet use the Indirect Buffer #2 (IB2) to read the memory semaphore. Therefore, this packet can not be initiated from an IB2.

### Notes

If both ordinal 3 (SEM\_LEN) and the DWORD in memory following the semaphore value is not equal to two, the CP micro-engine will become confused and ultimately hang the hardware.

The driver/application executing on the CPU can write non-zero values at any time to semaphore memory. The application can write a non-zero value to cause the CP micro-engine to pause at the next WAIT\_MEM packet in the

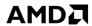

command stream. This has the affect of pausing all GPU rendering that is queued in the indirect and ring buffers. The application can then write a zero to the semaphore to allow the micro-engine to proceed.

| Ordinal | Field Name     | Description                                                               |
|---------|----------------|---------------------------------------------------------------------------|
| 1       | [HEADER]       | Header field of the packet.                                               |
| 2       | SEM_ADDR[31:2] | Memory semaphore device address (DWORD aligned)                           |
|         |                | This value is written to the CP_IB2_BASE in order to read the semaphore   |
| 3       | SEM_LEN        | Memory semaphore length                                                   |
|         |                | This value MUST be 2                                                      |
|         |                | This value is written to the CP_IB2_BUFSIZ in order to read the semaphore |
|         |                | the first time                                                            |

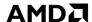

### 7. Vertex Shaders

### 7.1 Introduction

The VAP includes the Vertex Fetcher and Vertex Cache which take commands and vertex data from a command stream and formats it into vertices and primitives. Typically, the commands are stored in a ring buffer and the vertex data is stored as a separate array in memory, although there are other possibilities described later. The VAP begins operation when a command to render a set of primitives is received. Depending on the command, the VAP will either expect vertex data to be sent, or it will perform the memory accesses to read the vertex data on its own. The format of the vertex data is described later in this section.

The VAP includes a Programmable Vertex Shader (PVS) Engine which performs programmable operations on vertices which are then subsequently assembled and clipped. This programmable processing path will also be used to perform all Fixed-Function vertex processing after driver generation of a shader from fixed-function state settings.

The VAP includes a Clip Engine which will clip primitives (using the PVS-processed vertices) to the 6 frustum planes as well as to 6 User-Defined Clip Planes. The VAP includes a Viewport Transform Engine (VTE) which performs the perspective divide and viewport transformation operations on the vertex data and a Reciprocal Engine (RCP) which performs an IEEE 23-bit mantissa accurate 1/X function.

### 7.2 Input

The input to the VAP is a *Command Packet* which contains two parts: a command to render some set of primitives (like a list of triangles), and a set of vertex data. As described later, the vertex data may be sent to the VAP or the Vertex Fetcher may fetch the data. There are a number of different data formats which are possible. Data may be stored as an array of structures (AOS), a structure of arrays (SOA), or in a strided vertex format. The AOS mode is what has been used up to DX6. In AOS mode, all of the data for a vertex is stored sequentially as one contiguous block of memory as shown in Figure. In SOA mode, the data for each parameter (like x or w) is stored as a separate array. To get all of the data for a vertex, one must look into several different arrays. For example, assume that we have eight vertices which have the parameters X, Y, W, S, and T. In SOA mode the data would be stored in five different arrays as shown in Figure. In the strided vertex format, data is stored in several different arrays. Each array holds a variable number of parameters. For example, the first array might hold the x, y, and z coordinates. A second array might hold the diffuse color, a third array might hold the S and T coordinates for a texture map. Figur shows how a strided vertex with x, y, z, w, S, and T might be stored. The holes in the xyz array are not required but are shown to indicate the flexibility allowed with the strided vertex format.

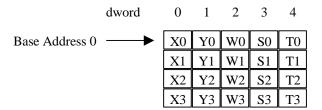

Figure: AOS Vertex Data Storage

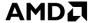

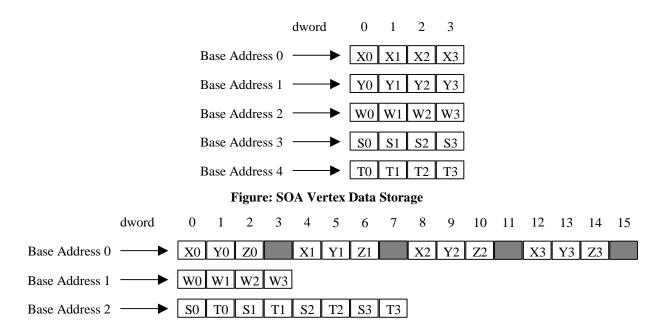

Figure: Strided Vertex Data Storage

To represent all of these formats, the Vertex Fetcher architecture allows for a vertex to be described as *multiple* arrays of structures. Each array is described with a base address, a count and a stride. The base address points to the beginning of the array. The count indicates the number of dwords of vertex data in this array. The stride gives the number of dwords to the next structure in the array of structures. The AOS vertex from Figure with 5 parameters would be represented with a single array which consists of 5 dwords with a stride of 5 dwords. The SOA vertex from Figure would be represented with 5 arrays. Each array would have a count of 1 and a stride of 1. The strided vertex from Figure would be represented with three arrays. The first array would have a count of 3 and a stride of 4. The second array would have a count of 1 and a stride of 1. The third array would have a count of 2 and a stride of 2. A given implementation of this architecture may have a different maximum number of arrays of structures. If only AOS is supported, then only one array is required. To support a strided vertex format with three textures, 7 arrays would be required (xyz, w, diffuse, specular, S0T0, S1T1, S2T2.) To support a true SOA mode, each parameter would require its own array.

The access to vertex data may be immediate or by an index. In immediate mode, the base address of an array of vertex data is provided. The vertex data should be read in the order in which it is stored to produce the desired primitives. In indexed mode, a base address to the beginning of the vertex data is provided along with a set of indices. The indices are used to access vertices in any order.

The vertex indices are clamped between a minimum and maximum state value which is supplied by the driver. This prevents making requests to illegal or unavailable memory addresses.

Finally, the vertex data can be embedded as part of the command stream, or it can be stored in a separate array. The figure below shows all of the possible vertex data storage modes along with implementation details for each mode.

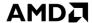

The table below describes the parameters that may be in a vertex, as supplied to the graphics controller device.

NOTE: With the R300 PVS-only vertex processing path and PSC-only input vertex data mapping path, the TCL (or PVS) input memories have no pre-defined mapping to vertex values. This is completely determined by the driver FF->PVS conversion process. Due to this fact, the table below is fairly meaningless to the vertex process. It is retained as a guide to help describe the fixed-function possibilities for vertex data.

| Туре                         | Param<br>eter | Description                                             | Format                                                                        | Applicable Interface  (PRE-TNL / POST-TNL / BOTH)** |
|------------------------------|---------------|---------------------------------------------------------|-------------------------------------------------------------------------------|-----------------------------------------------------|
| Position0 XY                 | X0            | The x coordinate of the vertex                          | IEEE floating point                                                           | ВОТН                                                |
|                              | Y0            | The y coordinate of the vertex                          | IEEE floating point                                                           | ВОТН                                                |
| Position0 Z                  | Z0            | The z coordinate of the vertex                          | IEEE floating point                                                           | ВОТН                                                |
| Position0 W                  | W0            | W or RHW (1/Homog W) coordinate of the vertex           | IEEE floating point                                                           | ВОТН                                                |
| Vertex Blending<br>Weight(s) | BW0-4         | 0-4 Blend Weights                                       | IEEE floating point                                                           | PRE-TNL                                             |
| Per-Vertex Matrix<br>Select  | PVMS          | Vertex Blending Matrix Selects                          | 8888 packed fixed point                                                       | PRE-TNL                                             |
| Vertex Normal 0              | Nx0           | The x coordinate of the vertex normal                   | IEEE floating point                                                           | PRE-TNL                                             |
|                              | Ny0           | The y coordinate of the vertex normal                   | IEEE floating point                                                           | PRE-TNL                                             |
|                              | Nz0           | The z coordinate of the vertex normal                   | IEEE floating point                                                           | PRE-TNL                                             |
| Point Size Modifier          | PS            | Point Size Modifier – Point Sprites – Post-<br>TCL only | IEEE floating point                                                           | ВОТН                                                |
| Discrete Fog                 | F             | Fog value – Post TCL only                               | IEEE floating point                                                           | POST-TNL                                            |
| Shininess0                   | Shine0        | Used for GL Material Per-Vertex Support                 | IEEE floating point                                                           | PRE-TNL                                             |
| Shininess1                   | Shine1        | Used for GL Material Per-Vertex Support                 | IEEE floating point                                                           | PRE-TNL                                             |
| Color 0                      | ARGB          | Typically Diffuse color and alpha weight                | Usually 8888, but can be three or four separate IEEE floating point values ** | ВОТН                                                |

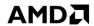

| Color 1                     | ARGB | Typically Specular color and fog/alpha weight                                                                   | Usually 8888, but can be three or four separate IEEE floating point values ** | ВОТН    |
|-----------------------------|------|----------------------------------------------------------------------------------------------------|-------------------------------------------------------------------------------|---------|
| Color 2                     | ARGB | Typically Used for GL Material Per-Vertex Support                                                               | Usually 8888, but can be three or four separate IEEE floating point values ** | PRE-TNL |
| Color 3                     | ARGB | Typically Used for GL Material Per-Vertex<br>Support                                                            | Usually 8888, but can be three or four separate IEEE floating point values ** | PRE-TNL |
| Color 4                     | ARGB | Typically Used for GL Material Per-Vertex<br>Support                                                            | Usually 8888, but can be three or four separate IEEE floating point values ** | PRE-TNL |
| Color 5                     | ARGB | Typically Used for GL Material Per-Vertex<br>Support                                                            | Usually 8888, but can be three or four separate IEEE floating point values ** | PRE-TNL |
| Color 6                     | ARGB | Typically Used for GL Material Per-Vertex<br>Support                                                            | Usually 8888, but can be three or four separate IEEE floating point values ** | PRE-TNL |
| Color 7                     | ARGB | Typically Used for GL Material Per-Vertex Support                                                               | Usually 8888, but can be three or four separate IEEE floating point values ** | PRE-TNL |
| Texture Coordinate<br>Set 0 | S0   | The 1st coordinate for texture number 0  (usually the single dimension horizontal component S )                 | IEEE floating point                                                           | ВОТН    |
|                             | ТО   | The 2nd coordinate for texture number 0  (usually the two dimension vertical component T )                      | IEEE floating point                                                           | ВОТН    |
|                             | R0   | The 3rd coordinate for texture number 0  (The 3 <sup>rd</sup> & 4 <sup>th</sup> components can have many uses)* | IEEE floating point                                                           | ВОТН    |
|                             | Q0   | The 4th coordinate for texture number 0  (The 3 <sup>rd</sup> & 4 <sup>th</sup> components can have many uses)* | IEEE floating point                                                           | вотн    |
| Texture Coordinate          | S1   | The 1st coordinate for texture number 1                                                                         | IEEE floating point                                                           | вотн    |

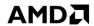

|                    | ı  |                                                                        | 1                   |         |
|--------------------|----|------------------------------------------------------------------------|---------------------|---------|
| Set 1              |    | (usually the single dimension horizontal component S )                 |                     |         |
|                    | T1 | The 2nd coordinate for texture number 1                                | IEEE floating point | ВОТН    |
|                    |    | (usually the two dimension vertical component T )                      |                     |         |
|                    | R1 | The 3rd coordinate for texture number 1                                | IEEE floating point | ВОТН    |
|                    |    | (The 3 <sup>rd</sup> & 4 <sup>th</sup> components can have many uses)* |                     |         |
|                    | Q1 | The 4th coordinate for texture number 1                                | IEEE floating point | ВОТН    |
|                    |    | (The 3 <sup>rd</sup> & 4 <sup>th</sup> components can have many uses)* |                     |         |
|                    |    |                                                                        |                     |         |
|                    | •  |                                                                        |                     |         |
|                    |    |                                                                        |                     |         |
| Texture Coordinate | S5 | The 1st coordinate for texture number 5                                | IEEE floating point | ВОТН    |
| Set 5              |    | (usually the single dimension horizontal component S )                 |                     |         |
|                    | T5 | The 2nd coordinate for texture number 5                                | IEEE floating point | ВОТН    |
|                    |    | (usually the two dimension vertical component T )                      |                     |         |
|                    | R5 | The 3rd coordinate for texture number 5                                | IEEE floating point | ВОТН    |
|                    |    | (The 3 <sup>rd</sup> & 4 <sup>th</sup> components can have many uses)* |                     |         |
|                    | Q5 | The 4th coordinate for texture number 5                                | IEEE floating point | ВОТН    |
|                    |    | (The 3 <sup>rd</sup> & 4 <sup>th</sup> components can have many uses)* |                     |         |
| Position1 XY       | X1 | The x coordinate of the vertex for blending                            | IEEE floating point | PRE-TNL |
|                    | Y1 | The y coordinate of the vertex for blending                            | IEEE floating point | PRE-TNL |
| Position1 Z        | Z1 | The z coordinate of the vertex for blending                            | IEEE floating point | PRE-TNL |
|                    |    |                                                                        |                     |         |

Revision 1.5

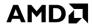

| Position1 W     | W1  | W or RHW (1/Homog W) coordinate of the vertex for blending | IEEE floating point | PRE-TNL |
|-----------------|-----|------------------------------------------------------------|---------------------|---------|
| Vertex Normal 1 | Nx1 | The x coordinate of the vertex normal                      | IEEE floating point | PRE-TNL |
|                 | Ny1 | The y coordinate of the vertex normal                      | IEEE floating point | PRE-TNL |
|                 | Nz1 | The z coordinate of the vertex normal                      | IEEE floating point | PRE-TNL |

**Figure: Vertex Parameters** 

\*\* The Applicable Interface column is provided to specify which values are inputs to the TCL process and/or the Raster Process. All of the values can appear in the FVF at the same time, but PRE-TNL values are ignored by the raster process and POST-TNL values are ignored by the TCL process. In the unlikely circumstance that POST-TNL values are provided in the FVF as inputs to the TCL process, there will be the ability to pass these values around the TCL process.

### 7.3 Vector Order and Vector ID's

With the move to a PSC-only and PVS-only Vertex Process, there is no fixed definition of data (or location of data) in the input vertex memory. Therefore, the destination vector locations in the PSC are fully flexible and map directly into the corresponding location in the input vertex memory. The PSC also allows for write\_mask and swizzle capabilities to allow for more complex fixed-function and/or shader usage.

The special vector known as the NULL vector is used to keep the pipeline flow the same when there are no vectors to be processed. It is a sort-of "special" vector that each engine knows to ignore it as far as processing is concerned, but it is used because we need to send some kind of token down the pipeline for synchronization purposes.

The NULL vector is a vector that is not to undergo vector processing, but which will carry information in its associated flags, such as endOfPacket . It is used when a vertex has been deleted (for culling, clipping, or other potential reasons) and there is no valid vertex to be sent with the control information.

For the case of TCL\_BYPASS (or when there is no TCL present in the HW), the PSC destination vector locations shall map directly to the semantically defined locations of the GA input memories. In this mode, the discrete fog and point size terms can use the write\_enable and or swizzle capabilities of PSC to get the terms into the appropriate channels.

# 7.4 VAP Registers

#### 7.4.1 VAP Vertex Data Port Registers

The DATA and IDX PORT registers are written with either primitive vertex data or primitive vertex indices after a "trigger" write has occurred. A "trigger" write is a write to the VAP VF CNTL register with a non-zero prim\_type.

Revision 1.5

The correct (expected) number of data words or index words must be written to these registers or undefined behavior will result.

For R300, there is a new DATA/IDX port register added for 128-bit access. This register is only accessible via a PM4 Type3 packet and can only be used for indexed TRI\_LIST and LINE\_LIST. Other than the prim-type limitations, using this 128-bit register (or PM4 Type 3 packet opcode) is identical to using the standard method.

The PRIM\_WALK field in the VAP\_VF\_CNTL register defines what method of vertex data or indx updates are to occur.

1 = Indexes (Indices embedded in command stream; vertex data to be fetched from memory)

In this mode, vertex indices are written to the DATA/IDX port registers. Data is fetched using the AOS registers corresponding to the indices in the input list. The number of indices expected is VAP\_VF\_CNTL.NUM\_VERTICES – 1. This mode does not use the VAP\_VTX\_SIZE register. The size of the vertices is determined by the AOS register setup.

2 = Vertex List (Vertex data to be fetched from memory)

This mode does not require any vertex data or vertex indices written to the DATA/IDX port registers. Data is fetched using the AOS registers for the indices from 0 to VAP\_VF\_CNTL.NUM\_VERTICES – 1. Identical to Indexes mode, except indices are internally generated.

3 = Vertex Data (Vertex data embedded in command stream)

In this mode, the vertex data is written to the DATA port registers. The number of DWORDS expected is VAP\_VTX\_SIZE.DWORDS\_PER\_VTX \* (VAP\_VF\_CNTL.NUM\_VERTICES – 1). **The VAP\_VTX\_SIZE register is new to R300.** In R100 / R200, this size was derived from the VAP\_VTX\_FMT\_0/1.

### 7.4.2 VAP Control Register

The PVS\_NUM\_SLOTS should be set to the minimum of

- the MAX\_SLOTS, (POR is 10)
- the INPUT\_VTX\_MEM\_SIZE / INPUT\_VECTORS\_PER\_VTX (POR is 128 / Var)
- the OUPUT\_VTX\_MEM\_SIZE / OUTPUT\_VECTORS\_PER\_VTX (POR is 128 / Var)

These equations assume the input and output vertex data has been packed. If not, use the MAX INPUT VECTOR USED instead of INPUT VECTORS PER VTX

The PVS\_NUM\_CNTLRS should be set to the minimum of

- the MAX\_CNTLRS, (POR is 6)
- the TEMP\_VTX\_MEM\_SIZE / TEMP\_VECTORS\_PER\_VTX (POR is 128 / Var)

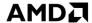

These equations assume the temp vertex data has been packed. If not, use the MAX\_TEMP\_VECTOR\_USED instead of TEMP\_VECTORS\_PER\_VTX.

When modifying either of PVS\_NUM\_SLOTS or PVS\_NUM\_CNTLRS, a flush must be inserted prior to the update.

The PVS NUM FPUS will typically remain constant for a given chip, but can be used for performance testing.

The Shader HW will support up to a max of 32 vectors-per-vertex of input data and 32-vectors-per-vertex of temp data as long as the NUM SLOTS and NUM CNTLRS are set to obey the above-described rules.

### New R5xx Fields

The TCL\_STATE\_OPTIMIZATION bit enables a hardware optimization to improve small batch and multiple instance performance. The TCL\_STATE\_OPTIMIZATION is a bit which should be set all the time. The bit can be reset to return operation to pre-R5xx status.

#### 7.4.3 R300 Edge Flag Support Description

Edge Flags refers to the bits which are provided, generated and/or modified during the primitive process which affect which edges (lines) or points of a triangle are drawn when in a wireframe or point fill mode. Edge Flags are not applicable to line or point primitive types, but are applicable to all 3 or more-sided primitives (i.e quad, polygon, etc). R300 will support edge flags for wireframe rendering as follows:

- 1. Prim Type initialization of edge flags is done by the vertex fetcher logic. Edge flags are initialized by the vertex fetcher based on the VAP\_VF\_CNTL.PRIM\_TYPE field. The edge flags values for points and lines are not used during the triangle fill process, so are irrelevant. The edge flags for all triangle primitive types are all 3 set. For more complex prim types like quads and polygons, only the exterior of the primitive is supposed to be drawn, so the vertex fetcher applies the edge flags in a way which only sets the bits which correspond to an external edge of the supplied primitive.
- 2. Clipping modification of edge flags is done by the clipping processor according to the OpenGL specification. Basically, the rule is that edges introduced by clipping (which would lie along a clip plane) will always have thier corresponding edge flag set and edges which are fragments of initial edges would retain thier original edge flags. The boundary edges introduced by clipping may be either always set or never based on the VAP\_CLIP\_CNTL.BOUNDARY\_EDGE\_FLAG\_ENA bit.

### 7.4.4 Input Vertex Format Registers

The VAP\_VTX\_FMT\_0 and VAP\_VTX\_FMT\_1 registers were used for 2 reasons on R200:

- Decoding / Data Conversion / Data Direction of Vertex Stream Data from output of Cache to Vector ID's
- 2. Computation of Dwords/Vtx for Command Stream load of vertex data.

These registers will no longer exist for R300. They are replaced as follows:

- The Decoding / Data Conversion / Data Direction will be controlled completely by the Programmable Stream Control logic. R300 will contain the additional functionality of component swizzle and writemask specification to ensure full control of input stream.
- The computation of Dwords/Vtx will be replaced by the VAP\_VTX\_SIZE register which must be loaded by the driver when using command stream vertex data.

#### 7.4.5 TCL Output Vertex Format Registers

The purpose of these controls is to indicate which vertex data should be transmitted from the PVS output vertex

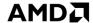

memories, and from which vector locations they come. The PVS output vertex memories are not directly mapped to semantic values to enable the split-vertex mode described later. The RASTER\_VTX\_FMT\_0/1 registers define which values will be transmitted from PVS to CLIP/Setup to GA to Raster.

The locations of the vectors in the PVS output memory must be packed based on the VAP\_OUT\_VTX\_FMT\_0/1 register settings. Only the fields which are present in the OVFRs should be packed in the output memory. The packing order is as follows: Position is always in location 0, Point Size (if present) is next (Point Size consumes an entire vector in the memory, the X-channel is the value used by the raster), Colors (0-3) are next (if present), and Textures (0-7) are next (if present). For example if the OVFR specified POS, PNT\_SIZE, C0, C2, T1 and T5, these vectors should be mapped (by the shader output operand offsets) to Output Memory locations 0-5 respectively.

For Points (Sprites) using Tex Gen (GB\_ENABLE.TEX#\_SOURCE == STUFF), the VAP\_OUT\_VTX\_FMT\_1.TEX# should not be set. This is because, in general, there is no texture coordinate data transferred from VAP to GA for this case. In the case of point clipping with tex gen, VAP will send these texture coordinates to the GA even though the OVFR bit is not set, as follows:

| OVFR COUNT | STUFF TEX | DESIRED CHANGED RESULT                     |
|------------|-----------|--------------------------------------------|
| 0          | 0         | No texture ever                            |
| 0          | >0        | Clipper and/or GA creates (stuffs) texture |
| >0         | 0         | Normal texture (use vertex/pvs texture)    |
| >0         | >0        | Normal texture (use vertex/pvs texture)    |

There is also the ability to pack 2 2-dimensional textures into a single 4-component texture for the VAP->GA interface by only specifying one texture and mapping the raster state to think it is two textures.

# 7.4.6 <u>Vertex State Control</u>

This vector controls how the per-vertex state is processed. This input method is designed for OpenGL Immediate Mode and Display List Processing.

UPDATE\_USER\_COLOR\_0/1\_ENA are deleted from R300 since they are not needed, only one user color is required.

The COLOR\_#\_ASSEMBLY\_CNTL change from 2-bit fields on R200 to 1-bit fields on R300 since there is only 1 USER COLOR.

### 7.4.7 Programmable Input Stream Control Registers

These registers control the post-vertex-cache mapping of input vertex stream data to the vector ids for TCL or SE input memories. These registers replace the R200 Input Vertex Format Registers. Terminology: A vertex is composed of multiple (up to 16 for R300) streams. A stream can be composed of multiple elements (where an element is pos or norm or texcoord). The control data is arranged as 16 sets of element control data. There is not necessarily a one-for-one mapping of stream to element. The stream control shall be set up in the order that the data is received (or fetched).

The DataType specifies the number of DWORDS and format for each input element.

The SkipDwords specifies the number of DWORDS to skip (discard from the input stream) after the corresponding

element has been processed. This allows multiple non-contiguous elements to reside within one stream. **NOTE:** There is not support for skipping DWORDS prior to the first element, the assumption is that the driver can prevent this from occurring.

Revision 1.5

There are two sets of PSC control registers, the VAP\_PROG\_STREAM\_CNTL\_0-7 are identical to the R200 registers of the same name. R300 adds VAP\_PROG\_STREAM\_CNTL\_EXT\_0-7 which are extensions to the first set of registers to allow a swizzle and write\_mask capability. The expectation is that the EXT registers will not be updated frequently, but **they must be updated at least once to provide default control**.

The DstVecLoc specifies the destination vector location (TCL / SE input vector address) for the given element.

The data type of FLOAT\_8 has been added to R300 to permit using input vertices greater than 16 vectors. By making sure that the VAP\_CNTL.PVS\_NUM\_SLOTS and VAP\_CNTL.PVS\_NUM\_CNTLRS are appropriately sized, it is possible to use up to 32 vectors for the input vertex representation.

#### 7.4.8 PVS State Flush Register

Since the driver is given control over multi-state updates to PVS Code and Constant memories, there is the need for the driver to be able to force a "flush" of the state data. When this register address is written, the State Block will force a flush of TCL processing so that both versions of TCL state are available before updates are processed. This register is write only, and the data that is written is unused.

# 7.4.9 PVS Vertex Timeout Register

A condition can occur in the HW, in pathological vertex reuse cases, where when many primitives are sent which do not use any new verts, the HW could hang. The solution for this hang is to wait a programmable number of clocks when in the condition of primitive buffer full and waiting on vertices. After this number of clocks has passed without receiving any new vertex data, the accumulated vertex data (less than 4 vertices) will be submitted to the PVS engines. This register defaults to 0xFFFFFFFF.

#### 7.4.10 VECTOR Indx/Data Update Register Pair

The Vector Indx Data pair is used to update all TCL vector state memories.

There are basically 2 vector memories, the PVS Constant Memory and the PVS Code Memory.

The index register contains the octword offset to write to (or read from) on the subsequent DATA\_REG write/read. All writes/reads must start octword aligned. An internal Dword counter is incremented each time a write or read occurs to/from the DATA\_REG. The Dword counter is reset when the index register is written (or read). When the dword counter rolls from 3 back to 0, the index register value (octword address) is incremented. (Writes to the DATA\_REG\_128 register do not use or affect the dword counter. The DATA\_REG\_128 register is not readable.

The VAP\_PVS\_VECTOR\_DATA\_REG\_128 register is very similar to the VAP\_TCL\_VECTOR\_DATA\_REG, but allows 128-bit writes into the vector memory. There may be some restrictions when writing to this register (i.e. only 128-bit aligned, 128-bit updates allowed).

The vertex shader instruction store increased from 256 to 1024 for R5xx VS3.0.

To account for the increased shader instruction store, the Offsets Used to get to the various memories (and elements of memories) are as follows:

#define VERTEX\_SHADER\_CONST\_VECS 256
#define VERTEX\_SHADER\_CODE\_LINES 1024 // R300 256

#define PVS\_CODE\_START 0

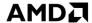

#define PVS\_CONST\_START 1024 // R300 512

#define UCP\_START\_OFFSET 1536 // R300 1024

#define POINT\_VPORT\_SCALE\_OFFSET 1542 // R300 1030 #define POINT\_GEN\_TEX\_OFFSET 1543 // R300 1031

# 7.4.11 State-Vector Engine State Data

The input vector state data required for TCL is listed in the table below. Each entry will consist of 4 single precision *IEEE* floating-point vector values. The entire StVe\_Vector memory is accessed via an index/data register pair. When updating multiple DWORDS through this path, the PM4 packet bit which prevents auto-incrementation should be used so that all words are written to the data register.

| UCP0                                     | XYZW | User clip plane 0                                                                                                    | 4 IEEE fp |
|------------------------------------------|------|----------------------------------------------------------------------------------------------------|-----------|
| UCP1                                     | XYZW | User clip plane 1                                                                                                    | 4 IEEE fp |
| :                                        | :    | :                                                                                                    |           |
| UCP5                                     | XYZW | User clip plane 5                                                                                                    | 4 IEEE fp |
| Point Sprite<br>Viewport Scale /<br>Misc | XYZW | Viewport scaling parameters for Point Sprite Expansion in Clip Coords  X = X-Radius Expansion  Y = Y-Radius Expansion  Z = State Size Multiply Constant  W = Culling Radius Expansion (SQRT(XRadExp ^2 + YradExp ^2)                                                                                                    | 4 IEEEfp  |
| Point Tex Gen<br>Corner Values           | XYZW | Texture values to apply to points when tex gen is on  X = Lower Left Corner S-Value  Y = Lower Left Corner T-Value  Z = Upper Right Corner S-Value  W = Upper Right Corner T-Value  ** These values may be updated using the VAP_PVS_VECTOR_DATA_REG or via the GA_POINT_S0,T0,S1,T1 Registers. Note that updates using the VAP_PVS_VECTOR_DATA_REG will not update the GA registers. | 4 IEEEfp  |

### VECTOR MEMORY DESCRIPTIONS

There are two vector memories.

The vertex shader instruction store increased from 256 to 1024 for R5xx VS3.0.

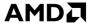

The PVS\_CODE memory which will be 1024 entries deep and can operate as a ring (similar to R200), is linearly addressed using offsets 0-1023. Auto-incrementing writes to this memory segment will auto-wrap back to 0 from 1023.

The PVS\_CONST memory will be 256+8 entries deep. The first 256 entries of this memory will operate as a ring (similar to R200/R300), and are linearly addressed using offsets 1024-1535. Auto-incrementing writes to this memory segment will auto-wrap back to 1024 from 1535.

The last 8 entries of this memory are used for Clipping data which currently includes the User-Clip Planes, Point Sprite Viewport Scale vector, and Point Sprite Gen Tex Corner values. These entries will be updated starting at address 1536 through 1543. Since the PVS\_CONST will auto-wrap at 1535 for constant updates, the UCP writes must start with an index update to 1536 or above. Auto-incrementing writes will auto-wrap back to 1536 from 1542 (NOT 1543). This wrap-around probably will never be used, but, note that the wrap-around intentionally excludes the Point Gen Tex vector since it is considered raster state.

These memories are not double-buffered in the code and constant range of addresses. For the code and const memories, it is expected that the driver will insert a flush if the currently being-loaded shader code or const overlaps the immediately preceding shader code or const. Updates to the UCP / PS\_VPORT\_SCALE / Point Gen Tex values are double-buffered and therefore no flush is required.

### 7.4.12 Scalar Indx / Data Registers

These memories and registers no longer exist for R300. The only data in them that is still relevant is the guard band data which now resides in dedicated registers as described below.

### 7.4.13 VAP\_GB\_VERT\_CLIP\_ADJ

The VAP\_GB\_\* registers will only be single-buffered which means that a VAP\_PVS\_STATE\_FLUSH\_REG write must precede updates to these registers.

### 7.4.14 Programmable Vertex Shader Control Registers

The VAP\_PVS\_CNTL register allows control over which instructions in the PVS code store are executed with respect to the current shader.

The VAP\_PVS\_CONST\_CNTL register allows control over which address ranges in the PVS const store (STVE) are used with respect to the current shader.

### 7.4.15 <u>Vertex Blending Control Register</u>

The COLOR2\_IS\_TEXTURE and COLOR3\_IS\_TEXTURE bits enable the R5xx VAP VS3.0 to support 10 general output vectors. For pre-R5xx, VAP supported 4 color vectors and 8 texture vectors to output to the pixel shader. During new clip vertex generation, the color interpolation supported color clamping and flat shading and the texture interpolation supported point texture coordinate generation and cylindrical wrap. In order to create general output vectors, color vectors required point texture coordinate generation and cylindrical wrap processing while texture vectors required color clamping and flat shading.

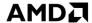

### 7.4.16 Texture to Color Control Registers

The TEX\_RGB\_SHADE\_FUNC\_(0-7), TEX\_ALPHA\_SHADE\_FUNC\_(0-7), and TEX\_RGBA\_CLAMP\_(0-7) bits enable the R5xx VAP VS3.0 to support 10 general output vectors. For pre-R5xx, VAP supported 4 colors and 8 textures to output to the pixel shader. During new clip vertex generation, the color interpolation supported color clamping and flat shading and the texture interpolation supported point texture coordinate generation and cylindrical wrap. In order to create general output vectors, color vectors required point texture coordinate generation and cylindrical wrap processing while texture vectors required color clamping and flat shading.

The TEX\_RGB\_SHADE\_FUNC\_(0-7), TEX\_ALPHA\_SHADE\_FUNC\_(0-7), and TEX\_RGBA\_CLAMP\_(0-7) bits enable the R5xx VAP VS3.0 to support color type interpolation during clipping on texture vectors. The bits enable flat shading or color clamping selectively on all 8 texture vectors. These bits only support clipper functionality of flat shading. The rasterizer has separate register bits to enable flat shading at pixel interpolation.

# 7.4.17 <u>VAP\_VTE\_CNTL</u>

This register is used to control the functionality of the VAP Viewport Transform Engine.

### 7.4.18 GA COLOR CONTROL

This register is used by the clipper to control flat shading of all 4 colors and alphas based off of the provoking vertex.

### 7.4.19 GA ROUND MODE

This register specifies the rouding mode for geometry & color SPFP to FP conversions. Only the RGB and ALPHA\_CLAMP fields are used by VAP.

### 7.4.20 GA\_POINT\_S0/T0/S1/T1

These registers are used to control the texture coordinates for texture coordinate generation. These are only used by VAP for point clipping.

### 7.4.21 GB ENABLE

This register is used by VAP to control when and how point textures are generated for clipping.

### 7.4.22 SU TEX WRAP

This register is used by VAP when clipping in order to perform cylindrical wrap clipping calculations.

### 7.5 R3xx-R5xx Programmable Vertex Shader Description

### 7.5.1 OVERVIEW

The R300 PVS model is a superset of the R200 PVS model. Differences are noted below.

R200->R300 Notable Shader Model Differences at Shader Definition Level

- 1. Constant Store Size Increase from 192 to 256
- 2. Code Store Size Increase from 128 to 256
- 3. Ability to increase Input Size from 16 to 32 vectors-per-vertex
- 4. Ability to increase Temp Register Size from 12 to 32 vectors-per-vertex

Revision 1.5

- 5. Increase support from 6 Output Textures to 8
- 6. Increase support from 2 Output Colors to 4 (4<sup>th</sup> color only used for 2-sided lighting)
- 7. Ability to perform flow control instructions of jump, loop and subroutine

### R200->R300 Notable Shader Model Differences at Driver Compilation Level

- 1. Requirement to Manage NUM\_SLOTS & NUM\_CONTROLLERS based on Input, Output and Temp Register sizes relative to the respective vectors-per-vertex.
- 2. Requirement to "pack" output vectors based on OVFR.
- 3. Discrete Fog resides in one of Color 0-3 alpha.
- 4. Addition of Alternate Temp Memory. Can be used as additional standard Temp Memory.
- 5. Addition of Dual-Op Vector/Math Capability along with Alternate Temp Reg Memory
- 6. Ability to write back into Input Memory from Shader (For HOS Evaluation Shader)
- 7. Ability to use address register with Input, Output, and Temp registers as src and dest operands. There is not a current known use for this, but it was simple to add.

# The R5xx VS3.0 PVS model is a superset of the R300 PVS VS2.0 model. Differences are noted below:

- 1. Ability to support dynamic flow control through the use of predication opcodes, predication bit, predicated writes, and a nested false count maintained in a temporary memory location.
- Ability to support predication register through predication opcodes, predication bit, and
  predicated writes or use CONDITIONAL vector opcodes where sources are conditionally written
  or conditionally selected.
- 3. Code store size increase from 256 to 1024.
- 4. Temporary memory size increase from 72 to 128 (supports 4 threads and 32 vectors per thread).
- 5. Input memory size increase from 72 to 128 (supports 4 threads and 32 vectors per thread).
- 6. Output memory size increase from 72 to 128.
- 7. Static control flow nested loops and subroutines (4 deep loops and 4 deep subroutines)
- 8. Ability to access input, temporary, and output memories with inner most loop index.
- 9. Added new loop repeat type where the fixed-point loop index is not loaded at loop initialization. FLI is inherited from parent loop.
- 10. Added new source input modifier (absolute value).
- 11. Added new instruction modifier saturate to clamp outputs between 0 and 1.

The programmable vertex shader (PVS) is a model which replaces the standard DirectX / OGL vertex processing pipeline. It replaces only the per-vertex operations (i.e. transformation, lighting, texture coordinate generation, texture transform, fog), but does not replace any of the primitive operations (i.e. primitive assembly, clipping, backface culling, 2-sided lighting. The functional model for the PVS HW is as shown in the following diagram. For R300, 2-sided lighting is achieved by writing up to 4 output colors (both front and back color results) and allowing the setup engine to select the appropriate color(s) based on the facedness of the triangle.

The general model of the PVS is that all operands are of a vector type (4 floating point values). When there are scalar operations, generally they emit the scalar result on all 4 channels of the output vector.

The input vertex memory (IVM) represents the data which is provided on a per-vertex basis (i.e. position, normal, color, etc). This vertex data does not have any semantic attachment from the perspective of the shader HW. All

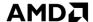

vertex attributes are generic. There is a total of 128 vectors of IVM memory where up to 32 vectors (16 is typical) may be used per vertex. (See description of slot/controller dependencies below).

The constant state memory (CSM) represents the constant values which are used in the shader process (i.e rotation matrices, light positions, etc). This data also has no semantic attachment from the perspective of the shader HW. There are 256 vectors of constant memory available.

The temporary register memory (TRM) represents the intermediate storage of temporary values computed during the shader process. There are a total of 128 vectors of TRM memory where up to 32 vectors (12 is typical) may be used per vertex. (See description of slot/controller dependencies below).

The alternate temporary register memory (ATRM) was added to R300 to allow both a vector engine operation and a math engine operation to output unique results simultaneously. The ATRM can be used in the same manner as the TRM for regular vector operations except there is only a single read port on the ATRM memory, thus only 1 unique source operand of an instruction may come from ATRM memory. The ATRM memory is the only memory that the math portion of a dual-math operation can write. There are a total of 20 vectors of ATRM memory where up to 20 vectors (4 is typical) may be used per vertex. (See description of slot/controller dependencies below). (See description of dual math op for ATRM limitations).

There are 4 address registers arranged as a vector (A0.x,y,z,w) which are signed integer fixed point values. The address registers can only be used as an offset to the address into the constant memory. The address registers are loaded using a MOV instruction from any of the IVM, CSM, TRM or ATRM. This special MOV instruction will perform a floating point to fixed point conversion of the selected source vector. There are two separate MOV instructions for unique float to fix conversion. One is a truncate to minus infinity (the floor() C function), the other is a round and truncate to minus infinity (val + 0.5f, followed by floor() C function. The value is clamped between the range of –256 and 255. When this value is added to the constant address of the current operation, the result is tested for in the range of 0 to MAX\_SHADER\_CONST where MAX\_SHADER\_CONST is determined by the driver as the maximum constant address provided by the shader declaration. If the resultant address is out of the range 0 to MAX\_SHADER\_CONST, (0,0,0,0) is returned on the data path. There is a 2-bit address register select for each source operand which is used to select between the x,y,z,w components of the address register vector. Only a single address register (component) may be used for CSM offsets across all of the source operands of a given instruction. If the address registers are used for offsets to IVM, TRM, ATRM, or OVM, there is no limitation on the number of address registers which can be used.

The output vertex memory (OVM) represents the data that is computed or passed by the shader program. These locations have semantics attached since they are passed through the clipping, viewport transform, rasterization process. The locations in the OVM are as follows:

| PVS_OUT_POS      | The output x,y,z,w position. This output vector must be written to by all shaders. |
|------------------|------------------------------------------------------------------------------------|
| PVS_OUT_PT_SIZE  | The output scalar point sprite size modifier. X-comp only.                         |
| PVS_OUT_CLR(0-3) | The output r,g,b,a colors. Support for 4.                                          |
| PVS_OUT_TEX(0-7) | The output s,t,r,q textures. Support for 8.                                        |
| PVS_OUT_FOG      | The output scalar discrete fog. X-component only.                                  |

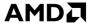

There are a total of 128 vectors of OUT memory. These values are mapped based on the compression described below. (See description of slot/controller dependencies below).

For R300, the driver must remap the shader output memory attributes to be "packed" into the first sequential output vectors based on the OVFR register definition. For example, if the only attributes present in the OVFR are Pos, Pt\_Size, Clr1 and Tex 2, then these values must be written to output vectors 0-3. The order of the vectors, when present, is as listed above. Note that Fog does not have an associated vector, it can be placed in any of color 0-3 alpha channel. There is a GB\_SELECT.FOG\_SELECT setting in the raster to control where fog comes from.

Operations are defined generally as

PVS\_OP DST\_OP.write\_mask SRC\_OP\_A.modifier SRC\_OP\_B.modifier SRC OP C.modifier

Different PVS ops have differing numbers of source operands. The number of source operands for each instruction is specified below with the function descriptions.

One strict limitation of the PVS model is that a single operation may only use one unique address from the IVM, CSM, or ATRM. One, Two, or Three addresses may be used from the TRM (although 3 unique addresses from the TRM on a single instruction will take 2 cycles in the HW). More than one source operand may utilize the IVM, CSM, or ATRM memory as long as they all access the same vector address.

Each source operand has a modifier which can be applied on a per-component basis. There are two basic types of source operand modification, Swizzle and negation. The swizzle operation is performed first. For each component x,y,z,w it is possible to define independently which component gets mapped to these components, including a 0.0 or 1.0 value. So for each component you can select from (X, Y, Z, W, 0.0, 1.0). Following the swizzle operation, it is possible to specify a negation of the value on a per-component basis.

The destination operand has a write mask which allows any or all of the vector components to be updated. This is particularly useful when performing scalar output operations to pack the result into a single component of a vector value (since the scalar results are generally emitted on all component channels).

#### 7.5.2 SLOT AND CONTROLLER MANAGEMENT

For R5xx, the input memory size, the temporary memory size, and the output memory size have been increased from 72 to 128 vectors. As stated below, with larger memories, the PVS design can run more efficiently with more NUM\_SLOTS and more NUM\_CNTRS.

The R300 PVS design has a degree of flexibility which allows the driver to increase the effective per-vertex sizes of the IVM, TRM, ATRM, and OVM memories at the expense of reduced performance. There are two variables in this performance tradeoff for R300: (NOTE: a vertex group is 8 vertices per group for R5xx since 8 vector engines)

- a. the number of slots (NUM\_SLOTS): the max number of vertex groups that can reside from the input of vertex data to the IVM to the output of vertex data from the OVM, and
- b. the number of controllers (NUM\_CNTLRS): the max number of vertex groups that are available for vector engine processing at any given time.

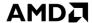

The IVM and OVM memory flexibility is affected by NUM\_SLOTS, while the TRM and ATRM memory flexibility is affected by the NUM\_CNTLRS. In general, the higher the values for NUM\_SLOTS and NUM\_CNTLRS, the more efficient (higher performance) the PVS engine will run. The values for NUM\_SLOTS and NUM\_CNTLRS are restricted by the vectors-per-vertex required for the active vertex shader program.

The equations for determining valid values for these terms are as follows:

```
NUM_SLOTS <= MIN(10, IVM_SIZE / IVM_VEC_PER_VTX, OVM_SIZE / OVM_VEC_PER_VTX)
```

Where IVM\_SIZE = 128, OVM\_SIZE = 128 and IVM\_VEC\_PER\_VTX and OVM\_VEC\_PER\_VTX are vertex shader dependent values.

```
NUM_CNTLRS <= MIN(5, TRM_SIZE / TRM_VEC_PER_VTX, ATRM_SIZE / ATRM_VEC_PER_VTX)
```

Where TRM\_SIZE = 128, ATRM\_SIZE = 20, and TRM\_VEC\_PER\_VTX and ATRM\_VEC\_PER\_VTX are vertex shader dependent values.

Note that NUM\_SLOTS and NUM\_CNTLRS are permitted to be set too low, but there is a performance penalty for setting them lower.

Note that when changing NUM\_SLOTS or NUM\_CNTLRS, a flush of the PVS engine is required by writing the VAP\_PVS\_STATE\_FLUSH\_REG.

#### 7.5.3 VS3.0 DYNAMIC FLOW CONTROL USING R5xx PREDICATION LOGIC

VS3.0 dynamic flow control is implemented on R5xx in a manner similar to R400 where vector engine operations and math engine operations are used to manipulate a predication bit to mask writes to the temporary memory, the output memory, the input memory, the alternate temporary memory, and the address register. The operations are designed to use a temporary memory location as a stack counter to keep the count of false branches. For nested if/else/endif branches, the operations receive as input the stack counter as well as the boolean operation to determine whether the predication bit is set and whether the stack counter is incremented or decremented. Within the if/else/endif construct, the ALU operations are predicated which kills the writes if the predication bit is not set.

A possible implementation of nested if/else/endif constructs is as follows:

```
if (A.x == 0)
                                                 TEMP.w = ME PRED SET EQ
                                                                                         A.xxxx
         if (A.y > 0) {
B = C;
                                                 TEMP.w = VE PRED SET GT PUSH TEMP.000w, A.000y
                                     B = C with pred enable = 1 and pred sense =1
         TEMP.w = ME_PRED_SET_INV

B = D;

B = D with pred_enable = 1 and pred_sense = 1

TEMP.w = ME_PRED_SET_POP TEMP.000w

TEMP.w = ME_PRED_SET_INV TEMP.000w
                                                                                         TEMP.000w
         {
    TEMP.W = ME_PRED_SET_INV TEMP.000W

If (A.z >= 0) {
    TEMP.w = VE_PRED_SET_GTE_PUSH_TEMP.000w, A.000z

    B = E;
    B = E with pred_enable = 1 and pred_sense =1
} else {
         } else {
                                                TEMP.w = \overline{ME} PRED SET INV
                             B = F with pred_enable = 1 and pred_sense =1
                   B = F;
                                       TEMP.w = ME PRED SET POP
                                                                               TEMP.000w
                                       TEMP.w = ME PRED SET POP
                                                                               TEMP.000w
```

First level "if" statements turn in to ME\_PRED\_SET\_EQ, ME\_PRED\_SET\_GT, ME\_PRED\_SET\_GTE, or ME\_PRED\_SET\_NEQ depending on the boolean expression. The first level "If" statements appropriately initialize

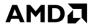

the predication bit and false branch counter to 0 or 1 depending on the result of the boolean expression. Second level or deeper "If" statements turn in to VE\_PRED\_SET\_EQ\_PUSH, VE\_PRED\_SET\_GT\_PUSH, VE\_PRED\_SET\_GTE\_PUSH, or VE\_PRED\_SET\_NEQ\_PUSH. These "If" statements require the false branch counter as an additional input to determine the final status of the predication bit and the output false branch counter. For these "If" statements, the predication bit will only be set if the input false branch counter is 0 and the boolean expression is true. "Else" statements turn into ME\_PRED\_SET\_INV, which also require the false branch counter as an input and only set the predication bit if this counter is 1. If the input false branch counter is 0, the ME\_PRED\_SET\_INV sets the output false branch counter to 1 for later nesting and resets the predication bit. "Endif" statements turn into ME\_PRED\_SET\_POP, which decrement and clamp the false branch counter to 0 if negative.

The ME\_PRED\_SET\_CLR and ME\_PRED\_SET\_RESTORE operations can be used for loop break statements. The ME\_PRED\_SET\_CLR resets the predication bit and outputs maximum float to set the false branch counter to an extremely high number to disable successive operations in a breaked loop. The ME\_PRED\_SET\_RESTORE operation can be used to restore the predication bit and the false branch counter after exiting a breaked loop.

In the R300 architecture, the best performance is achieved by trying to interlace computations so that an operations source is not the destination of the preceding operation. In the above example, the false branch stack counter stored in TEMP.w is a very popular source and destination operand, and R5xx performance would be better optimized by finding other operations to interlace between them.

## 7.5.4 <u>VS3.0 PREDICATION AND SIMPLE DYNAMIC FLOW CONTROL USING R5xx CONDITIONAL</u> <u>OPCODES</u>

In a manner similar to R400, R5xx has conditional moves, writes, or muxes to support VS3.0 predication and simple dynamic flow control. For predication support in VS3.0, a temporary memory vector can be used in place of a predication bit. VE\_COND\_WRITE\_EQ, VE\_COND\_WRITE\_GT, VE\_COND\_WRITE\_GTE, and VE\_COND\_WRITE\_NEQ have two input vector source operands where the first source operand is a conditional component write mask for the writing of the second source vector into the destination vector. An example of VS3.0 predication being supported with a conditional move or write is as follows:

```
P = pred_set_gt(A.xyzw,Bxyzw); TEMPxyzw = VE_SET_GREATER_THAN(A.xyzw,Bxyzw); (P) Cxyzw = Dxyzw; Cxyzw = VE_COND_WRITE_NEQ(TEMPxyzw,Dxyzw); (P) Cxyzw = Exyzw; Cxyzw = VE_COND_WRITE_EQ(TEMPxyzw,Exyzw);
```

Conditional mux opcodes include VE\_COND\_MUX\_EQ, VE\_COND\_MUX\_GT, and VE\_COND\_MUX\_GTE have three input vector source operands where the first source operand is a component mux select selecting between the second and third source vectors to write the destination vector. The above example can simplified to the following:

```
TEMPxyzw = VE_SET_GREATER_THAN(A.xyzw,Bxyzw);
Cxyzw = VE_COND_MUX_EQ(TEMPxyzw,Exyzw,Dxyzw);
```

The primary limitation of the conditional mux opcodes is that only two of the three source operands can come from temporary memory since the temporary memory has only two read ports. A possible solution is using the input memory as a temporary location for one of the three source operands (the input memory can be written by the vector and math engine). Also, VE\_COND\_MUX operations could be reverted into two VE\_COND\_WRITE opcoderations as above.

#### 7.5.5 PVS FLOW CONTROL CAPABILITY

R300 adds the DX9 support for Vertex Shader Flow control. There are 3 types of flow control instructions: JMP, LOOP and JSR. Up to 16 total JMP, LOOP, and JSR instructions are allowed for any one shader program.

Revision 1.5

A JMP is a simple conditional JMP from one instruction to another instruction. Only forward jumps are allowed by DX9. The hardware is capable of backward jumps, but they are not recommended. There is not actually a conditional jump in R300, if the Boolean jump bit is not set, the driver should disable the JMP.

A JSR instruction is a conditional Jump to Subroutine. Similar to the JMP, if the JSR Boolean control is disabled, the driver should disable the JSR. Upon reaching the activation instruction, (the JSR), a jump is made to the subroutine label (the jump address). The RET instruction is temporarily "activated" in the HW such that when the RET instruction is reached, it jumps back to the location specified in the VAP\_PVS\_FLOW\_CNTL\_ADDRS# register.

A LOOP instruction allows a set of instructions to be executed multiple times. Upon reaching the loop start instruction, the loop count is initialized and the fixed-point loop index register is initialized. The Loop End instruction address is temporarily "activated" such that when that instruction is reached, the loop count is decremented, the fixed-point loop index register is incremented (by inc\_value) and it jumps back to the location specified in the VAP\_PVS\_FLOW\_CNTL\_ADDRS# register. When loop count is decremented to 0, the LOOP\_END instruction is taken out of the temporarily activated list.

R5xx VS3.0 required the following changes to the PVS flow control capability:

- 1. Loops and subroutines can be nested up to four levels deep. The official definition is 4 levels of loops and 4 levels of subroutines. The actual R5xx implementation supports 8 total between loops and subroutines (any combination not to exceed 8). Some special points with regard to loop and subroutine nesting:
  - o Only the inner-most fixed-point loop index register is accessible for memory addressing.
  - o The inner-most fixed-point loop index is visible within all nested subroutines.
  - o The fixed-point loop index is initialized for a loop on the activation address for the loop.
- 2. R5xx support VS3.0 capability for fixed-point loop index addressing for constant memory, input memory, output memory and temporary memory. VS3.0 requires support for constant memory, input memory, and output memory. Address clamping is only provided for constant memory, and therefore shader validation should verify all fixed-point loop index register addressing is within input, output, or temporary boundaries for that vertex and loop.
- 3. R5xx supports VS3.0 capability for the loop repeat construct. The loop repeat is similar to a general loop except the fixed-point loop index is not initialized at the activation of the loop. The loop repeat inherits the fixed-point loop index from the above nested loop. Though the init value is not used, the loop step value is still used for the loop repeat. This enables the possibility for creative dual loop indexing of memories, but the general VS3.0 functionality would set the step value to 0. Upon loop repeat completion, the original fixed-point loop index is popped back to its pre-loop repeat value. Loop repeats can be nested and use the fixed-point loop index under a general loop.
- 4. R5xx VS3.0 supports 16 flow control instructions. VS3.0 treats flow control instructions in the same manner as ALU instructions and therefore has a logical maximum of 512 flow control instructions if no ALU instructions were used. However, the 16 R5xx flow control registers can really equate to approximately 32 VS3.0 flow control instructions since an R5xx loop instruction includes the loop begin and the loop end and a R5xx subroutine call includes the call, the subroutine start, and the subroutine

\*NOTE: When a loop count is set to 0, the driver must change the loop instruction to a jump instruction to jump over the loop, since the control flow in the HW is done at the end of the loop.

Details on the language syntax are described below.

Caveats:

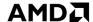

When a loop count is changed to 0, the driver must change this loop to be a jump to the end-of-loop label.

## **Jump Instruction**

jump b#, labelname;

- 1. b# is a boolean flow control constant register signified by "b" and "#" can range from 0 to 15
- 2. labelname must be defined downstream and terminated with a ":"
- 3. There are 16 flow control constant registers of 1bit boolean type
- 4. Jumps are conditional (the jump will only occur if the value in the specified boolean flow control constant is '1')

#### **Example**

```
mul
mad
jump b2, end;
mad
rcp
end:
mul
out
```

## **Subroutine Call Instruction**

call b#, labelname;

- 1. b# is a boolean flow control constant register signified by "b" and "#" can range from 0 to 15
- 2. labelname must be defined downstream and terminated with a ":"
- 3. There are 16 flow control constant registers of 1bit boolean type
- 4. Subroutine calls are conditional (the call will only occur if the value in the specified flow control constant is non-zero)
- 5. A subroutine block is defined as the code between the label referenced when called to the return from subroutine instruction
- 6. Loop instructions are allowed inside the subroutine block as long as the end of loop label is also within the same subroutine block
- 7. Nested subroutines and loops are allowed to a depth of 8 total.
- 8. A parent fixed-point index is visible through all subroutine nesting.

#### **Example**

call b5 normalize;

## **Return from Subroutine**

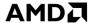

ret;

1. The "ret" instruction is used to indicate the end of a subroutine

## **Example**

```
normalize:
dp3 r0.w, r0, r0;
rsq r0.w r0.w;
mul r0, r0, r0.w;
ret:
```

## **Loop Instruction**

loop i#, labelname;

- 1. i# is an integer flow control constant register signified by "i" and "#" can range from 0 to 15
- 2. The 'i' register is comprised of three components i#.c loop count (range 0 to 255), i#.i initial value (range from 0 to 255), and i#.s step value (range from -128 to 127) which when referenced as i# is an integer scalar defined by i# = i#.i + n\*i#.s where n is the number of times the loop has been traversed. The loop value is clamped to be in the range (-256 255) if it over/underflows.
- 3. For the "loop" instruction, only the first component (initial value) of the "i" register is used and the i#.s step value is ignored and treated as '1'
- 4. *labelname* must be defined downstream and terminated with a ":"
- 5. The loop will be traversed i#.c times regardless of the i#.i and i#.s values
- 6. A zero value i#.c loop count is treated as??? so may not be supported (the driver may be required to preprocess this case to be a jump to the end-of-loop label)
- 7. Jump instructions are allowed within a loop block as long as the jump target label is also within the same loop block
- 8. Jump Subroutine instructions are allowed within a loop block
- 9. Nested subroutines and loops are allowed to a depth of 8 total.

## **Example**

```
mul
mad
loop i13, endloop;
mad
mul
endloop:
mul
out
```

## **Loop Instruction With Auto-Increment**

```
iloop i#, labelname;
```

1. i# is an integer flow control constant register signified by "i" and "#" can range from

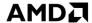

0 to 15

- 2. The 'i' register is comprised of three components i#.c loop count (range 0 to 255), i#.i initial value (range from 0 to 255), and i#.s step value (range from -128 to 127) which when referenced as i# is an integer scalar defined by i# = i#.i + n\*i#.s where n is the number of times the loop has been traversed. The loop value is clamped to be in the range (-256 255) if it over/underflows.
- 3. labelname must be defined downstream and terminated with a ":"
- 4. The loop will be traversed i#.c times regardless of the i#.i and i#.s values
- 5. A zero value i#.c loop count is treated as??? so may not be supported (the driver may be required to preprocess this case to be a jump to the end-of-loop label)
- Jump instructions are allowed within an iloop block as long as the jump target label is also within the same iloop block
- 7. Jump Subroutine instructions are allowed within an iloop block
- 8. Nested subroutines and loops are allowed to a depth of 8 total.
- 9. With nested loops, only the inner-most fixed-point loop index is accessible for ALU source operand addressing. The resulting address is not clamped for the input, output, and temporary memories so shader validation is required to ensure all addressing using the fixed-point loop index is within the boundaries for that vertex and loop.
- 10. A loop repeat construct does not initialize the fixed-point loop index. The loop repeat inherits the fixed-point loop index from the above nested loop. Though the init value is not used, the loop step value is still used for the loop repeat. This enables the possibility for creative dual loop indexing of memories, but the general VS3.0 functionality would set the step value to 0. Upon loop repeat completion, the original fixed-point loop index is popped to its pre-loop repeat value.

## **Example**

```
mul
mad
iloop i5, endloop;
mul
mad r0, r0, c[i5]; // faster to use loop counter than a0
add
endloop:
mul
out
```

#### 7.5.6 DUAL MATH OP USAGE

The R300 PVS design enables the ability to use both the Vector Engine and the Math Engine on the same clock. An instruction which combines a Vector Engine and a Math Engine instruction will be termed a Dual-Math Instruction. A Dual-Math Instruction has the following restrictions:

The Vector Instruction of a Dual-Math Inst must not use more than 2 source operands because the Math Instruction definition is stored in the 3<sup>rd</sup> source operand bits of the instruction field.

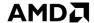

The Math Instruction of a Dual-Math Inst must have 2 or less source scalar operands which must both come from a single source vector. Swizzles enable the two scalar operands to come from any components of the single source vector.

The Vector Instruction of a Dual-Math Inst cannot have the destination operand use the ATRM memory.

The Math Instruction of a Dual-Math Inst can only use the ATRM memory as the destination operand and can only write to locations 0-3 and cannot use relative addressing (address register).

The combined instructions source operands must conform to the same memory restrictions as a single op (1 unique src from CSM, IVM, ATRM, 2 unique src from TRM (3 unique src from TRM only allowed for single op Vector Macro inst)).

## 7.5.7 <u>VECTOR INSTRUCTIONS</u>

## VE\_DOT\_PRODUCT: 2 VECTOR SOURCE OPERANDS

$$\begin{aligned} OUT.X &= ((IN\_A.X * IN\_B.X) + (IN\_A.Y * IN\_B.Y) \\ &+ (IN\_A.Z * IN\_B.Z) + (IN\_A.W * IN\_B.W)); \\ OUT.Y &= OUT.Z = OUT.W = OUT.X \end{aligned}$$

## **VE\_MULTIPLY: 2 VECTOR SOURCE OPERANDS**

```
OUT.X = IN_A.X * IN_B.X;

OUT.Y = IN_A.Y * IN_B.Y;

OUT.Z = IN_A.Z * IN_B.Z;

OUT.W = IN_A.W * IN_B.W;
```

#### **VE ADD: 2 VECTOR SOURCE OPERANDS**

```
OUT.X = IN_A.X + IN_B.X;

OUT.Y = IN_A.Y + IN_B.Y;

OUT.Z = IN_A.Z + IN_B.Z;

OUT.W = IN_A.W + IN_B.W;
```

## **VE\_MULTIPLY\_ADD: 3 VECTOR SOURCE OPERANDS (MACRO IF 3 UNIQUE TEMPS)**

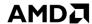

## **VE\_DISTANCE\_VECTOR: 2 VECTOR SOURCE OPERANDS**

Revision 1.5

OUT.X = 1.0;  $OUT.Y = IN\_A.Y * IN\_B.Y;$   $OUT.Z = IN\_A.Z;$   $OUT.W = IN\_B.W;$  Potentially useful as follows (XX = Don't Care, D = Depth)  $IN\_A = (XX, D * D, D * D, XX)$   $IN\_B = (XX, 1 / D, XX, 1 / D)$ 

OUT = (1.0, D, D\*D, 1/D) for light attenuation multiply.

## **VE\_FRACTION: 1 VECTOR SOURCE OPERAND**

This function returns the positive difference between a floating point number and the largest integer number less than the floating point number.

#### **VE\_MAXIMUM: 2 VECTOR SOURCE OPERANDS**

```
OUT.X = MAX(IN_A.X, IN_B.X);

OUT.Y = MAX(IN_A.Y, IN_B.Y);

OUT.Z = MAX(IN_A.Z, IN_B.Z);

OUT.W = MAX(IN_A.W, IN_B.W);
```

## **VE\_MINIMUM: 2 VECTOR SOURCE OPERANDS**

```
OUT.X = MIN(IN_A.X, IN_B.X);

OUT.Y = MIN(IN_A.Y, IN_B.Y);

OUT.Z = MIN(IN_A.Z, IN_B.Z);
```

 $OUT.W = MIN(IN\_A.W, IN\_B.W);$ 

## VE\_SET\_GREATER\_THAN\_EQUAL: 2 VECTOR SOURCE OPERANDS

Revision 1.5

```
OUT.X = (IN_A.X >= IN_B.X) ? 1.0 : 0.0;

OUT.Y = (IN_A.Y >= IN_B.Y) ? 1.0 : 0.0;

OUT.Z = (IN_A.Z >= IN_B.Z) ? 1.0, 0.0;

OUT.W = (IN_A.W >= IN_B.W) ? 1.0, 0.0;
```

#### VE\_SET\_LESS\_THAN: 2 VECTOR SOURCE OPERANDS

```
OUT.X = (IN\_A.X < IN\_B.X)? 1.0, 0.0;

OUT.Y = (IN\_A.Y < IN\_B.Y)? 1.0, 0.0;

OUT.Z = (IN\_A.Z < IN\_B.Z)? 1.0, 0.0;

OUT.W = (IN\_A.W < IN\_B.W)? 1.0, 0.0;
```

## VE\_MULTIPLYX2\_ADD: 3 VECTOR SOURCE OPERANDS (MACRO IF 3 UNIQUE TEMPS)

```
\begin{aligned} & \text{OUT.X} = (2.0 * (\text{IN\_A.X} * \text{IN\_B.X})) + \text{IN\_C.X}; \\ & \text{OUT.Y} = (2.0 * (\text{IN\_A.Y} * \text{IN\_B.Y})) + \text{IN\_C.Y}; \\ & \text{OUT.Z} = (2.0 * (\text{IN\_A.Z} * \text{IN\_B.Z})) + \text{IN\_C.Z}; \\ & \text{OUT.W} = (2.0 * (\text{IN\_A.W} * \text{IN\_B.W})) + \text{IN\_C.W}; \end{aligned}
```

# VE\_MULTIPLY\_CLAMP: 3 VECTOR SOURCE OPERANDS (NO MACRO -> NO 3 UNIQUE TEMPS)

```
IF(C.W < (A.W * B.W)) {
    OUT.X = C.W;
} ELSE IF(C.X >= (A.X * B.X)) {
    OUT.X = C.X;
} ELSE {
    OUT.X = A.X * B.X;
```

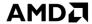

```
OUT.Y = OUT.Z = OUT.W = OUT.X;
```

This function is used for point sprite clamping. May or may not be useful for other functions.

Revision 1.5

#### VE\_FLT2FIX\_DX: 1 VECTOR SOURCE OPERAND

```
OUT.X = FLOOR(IN_A.X);

OUT.Y = FLOOR(IN_A.Y);

OUT.Z = FLOOR(IN_A.Z);

OUT.W = FLOOR(IN_A.W);
```

This function is a component-wise float to fixed conversion which returns the largest integer less than the input value. This function is used to load the address register.

## VE\_FLT2FIX\_DX\_RND: 1 VECTOR SOURCE OPERAND

```
OUT.X = FLOOR(IN_A.X + 0.5);

OUT.Y = FLOOR(IN_A.Y + 0.5);

OUT.Z = FLOOR(IN_A.Z + 0.5);

OUT.W = FLOOR(IN_A.W + 0.5);
```

This function is a component-wise float to fixed conversion which returns the nearest integer to the input value. This function is used to load the address register.

## VE\_PRED\_SET\_EQ\_PUSH: 2 VECTOR SOURCE OPERANDS

```
IF( (IN_B.W==0) && (IN_A.W==0) ) {
    PREDICATE_BIT = 1;
    OUT.W = 0;
} ELSE {
    PREDICATE_BIT = 0;
    OUT.W = IN_A.W + 1.0;
}
OUT.X = OUT.Y = OUT.Z = OUT.W;
```

## VE\_PRED\_SET\_GT\_PUSH: 2 VECTOR SOURCE OPERANDS

```
IF((IN_B.W>0) && (IN_A.W==0))
```

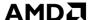

```
PREDICATE_BIT = 1;
    OUT.W = 0;
  } ELSE {
    PREDICATE_BIT = 0;
    OUT.W = IN_A.W + 1.0;
  }
     OUT.X = OUT.Y = OUT.Z = OUT.W;
VE_PRED_SET_GTE_PUSH: 2 VECTOR SOURCE OPERANDS
  IF( (IN_B.W>=0) && (IN_A.W==0) ) {
    PREDICATE\_BIT = 1;
    OUT.W = 0;
  } ELSE {
    PREDICATE_BIT = 0;
    OUT.W = IN_A.W + 1.0;
  }
     OUT.X = OUT.Y = OUT.Z = OUT.W;
VE_PRED_SET_NEQ_PUSH: 2 VECTOR SOURCE OPERANDS
  IF((IN_B.W!=0) && (IN_A.W==0)) {
    PREDICATE_BIT = 1;
    OUT.W = 0;
  } ELSE {
    PREDICATE_BIT = 0;
    OUT.W = IN_A.W + 1.0;
  }
     OUT.X = OUT.Y = OUT.Z = OUT.W;
VE_COND_WRITE_EQ4: 2 VECTOR SOURCE OPERANDS
  WRITE\_ENABLE[0] = (IN\_A.X == 0)?1:0;
```

Revision 1.5

```
Revision 1.5
```

```
WRITE_ENABLE[1] = ( IN_A.Y==0 ) ? 1 : 0;
WRITE_ENABLE[2] = ( IN_A.Z==0 ) ? 1 : 0;
WRITE_ENABLE[3] = ( IN_A.W==0 ) ? 1 : 0;
OUT = IN_B;
```

## **VE\_COND\_WRITE\_GT4: 2 VECTOR SOURCE OPERANDS**

```
WRITE_ENABLE[0] = (IN_A.X>0)?1:0;

WRITE_ENABLE[1] = (IN_A.Y>0)?1:0;

WRITE_ENABLE[2] = (IN_A.Z>0)?1:0;

WRITE_ENABLE[3] = (IN_A.W>0)?1:0;

OUT = IN_B;
```

## **VE\_COND\_WRITE\_GTE4: 2 VECTOR SOURCE OPERANDS**

```
WRITE_ENABLE[0] = (IN_A.X>=0)?1:0;

WRITE_ENABLE[1] = (IN_A.Y>=0)?1:0;

WRITE_ENABLE[2] = (IN_A.Z>=0)?1:0;

WRITE_ENABLE[3] = (IN_A.W>=0)?1:0;

OUT = IN_B;
```

## **VE\_COND\_WRITE\_NEQ4: 2 VECTOR SOURCE OPERANDS**

```
WRITE_ENABLE[0] = ( IN_A.X!=0 ) ? 1 : 0;

WRITE_ENABLE[1] = ( IN_A.Y!=0 ) ? 1 : 0;

WRITE_ENABLE[2] = ( IN_A.Z!=0 ) ? 1 : 0;

WRITE_ENABLE[3] = ( IN_A.W!=0 ) ? 1 : 0;

OUT = IN_B;
```

#### **VE\_COND\_MUX\_EQ4: 3 VECTOR SOURCE OPERANDS**

// only 2 unique input vectors can be from temporary storage

```
OUT.X = (IN_A.X==0)?IN_B.X:IN_C.X;

OUT.Y = (IN_A.Y==0)?IN_B.Y:IN_C.Y;

OUT.Z = (IN_A.Z ==0)?IN_B.Z:IN_C.Z;
```

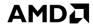

```
OUT.W = (IN_A.W == 0)?IN_B.W : IN_C.W;
```

## **VE\_COND\_MUX\_GT4: 3 VECTOR SOURCE OPERANDS**

// only 2 unique input vectors can be from temporary storage

 $OUT.X = (IN_A.X>0)?IN_B.X:IN_C.X;$ 

 $OUT.Y = (IN_A.Y>0)?IN_B.Y:IN_C.Y;$ 

 $OUT.Z = (IN_A.Z > 0) ? IN_B.Z : IN_C.Z;$ 

OUT.W = (IN A.W>0)?IN B.W:IN C.W;

## **VE\_COND\_MUX\_GTE4: 3 VECTOR SOURCE OPERANDS**

// only 2 unique input vectors can be from temporary storage

 $OUT.X = (IN_A.X > = 0) ? IN_B.X : IN_C.X;$ 

 $OUT.Y = (IN_A.Y > = 0) ? IN_B.Y : IN_C.Y;$ 

OUT.Z = (IN A.Z >= 0)?IN B.Z:IN C.Z;

OUT.W = (IN A.W > = 0)?IN B.W : IN C.W;

## VE\_SET\_GREATER\_THAN: 2 VECTOR SOURCE OPERANDS

OUT.X =  $(IN_A.X > IN_B.X)$ ? 1.0: 0.0;

OUT.Y = (IN A.Y > IN B.Y)? 1.0:0.0;

 $OUT.Z = (IN\_A.Z > IN\_B.Z) ? 1.0, 0.0;$ 

 $OUT.W = (IN_A.W > IN_B.W) ? 1.0, 0.0;$ 

## **VE\_SET\_EQUAL:** 2 **VECTOR SOURCE OPERANDS**

 $OUT.X = (IN\_A.X == IN\_B.X) ? 1.0 : 0.0;$ 

 $OUT.Y = (IN_A.Y == IN_B.Y) ? 1.0 : 0.0;$ 

 $OUT.Z = (IN\_A.Z == IN\_B.Z) ? 1.0, 0.0;$ 

 $OUT.W = (IN\_A.W == IN\_B.W) ? 1.0, 0.0;$ 

## VE\_SET\_NOT\_EQUAL: 2 VECTOR SOURCE OPERANDS

 $OUT.X = (IN\_A.X != IN\_B.X) ? 1.0 : 0.0;$ 

 $OUT.Y = (IN\_A.Y != IN\_B.Y) ? 1.0 : 0.0;$ 

 $OUT.Z = (IN\_A.Z != IN\_B.Z) ? 1.0, 0.0;$ 

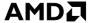

$$OUT.W = (IN_A.W != IN_B.W) ? 1.0, 0.0;$$

#### **NOTES**

- \* A Vector Move Instruction can be accomplished via a VE\_ADD with other source operand set to (0,0,0,0).
- \* A 3-Component Dot Product can be accomplished via a VE\_DOT\_PRODUCT with 4<sup>th</sup> components forced to 0.0.

Revision 1.5

## 7.5.8 SCALAR INSTRUCTIONS

The scalar (math) instructions have changed their src operands somewhat for R300. The general rules are as follows:

- 1. Only w channels of src operands are available for math ops
- 2. For all 1 source operand instructions, the input is IN\_A.W (except for ME\_EXP\_BASEE\_FF because of rule 3 below)
- 3. All source operands which are powers (e^x, 2^x, x^y, etc) will be on IN\_C.W, all source operands which are bases will be on IN\_A.W and all sources which are clamps will be on IN\_B.W. As long as the compiler (driver) replicates the last valid src operand to all unused src operands, the behavior looks clean as follows:
  - i. 1 source operand instructions (like e^x), the x would be in IN\_C.W, but it can appear as if in IN\_A.W as long as this value is replicated
  - ii. 2 source operand instructions (like x^y), the base is in the IN\_A.W, and the pow is in IN\_C.W, but it can appear as if in IN\_B.W as long as this value is replicated.

All of the function definitions below are written with the assumption that the last valid source operand is replicated to the "unused" source operands. The HW does not always use the source operands specified, sometimes it relies on the replication. These will be noted in comments below.

```
ME_EXP_BASE2_DX: 1 SCALAR SOURCE OPERAND
```

```
OUT.X = 2 \land FLOOR(IN\_A.W);

IF (IN_A.W > 128.0) {

OUT.Y = 0.0; //NOTE: THIS IS NOT EQUIV TO DX BEHAVIOR
} ELSE {

OUT.Y = FRAC(IN_A.W);
}

OUT.Z = 2 \land (IN\_A.W);

OUT.W = 1.0;

ME_LOG_BASE2_DX: 1 SCALAR SOURCE OPERAND

IF(IN_A.W == 0.0) {

OUT.X = MINUS_MAX_FLOAT;
```

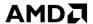

```
OUT.Y = 1.0;

OUT.Z = MINUS_MAX_FLOAT;

OUT.W = 1.0;

} ELSE {

OUT.X = Unbiased exponent of ABS(IN_A.W) as float(i.e. 4.0 -> 2.0);

OUT.Y = mantissa of IN_A.W as float (1.0 <= OUT.Y < 2.0);

OUT.Z = LOG2(ABS(IN_A.W));

OUT.W = 1.0;
```

Revision 1.5

## ME\_EXP\_BASEE\_FF: 1 SCALAR SOURCE OPERAND

 $OUT.X = e \ ^{(IN\_A.W); //NOTE\ WAS\ IN\_A.X\ FOR\ R200} \ \ ^*FROM\ C.W,\ IN\_A.W\ if\ operand\ replicate$ 

```
OUT.Y = OUT.Z = OUT.W = OUT.X;
```

## ME\_LIGHT\_COEFF\_DX: 3 SCALAR SOURCE OPERANDS (NO MACRO -> NO 3 UNIQUE TEMPS)

This function was a single vector source operand for R200. Now it uses 3 vector source operands (w components only).

The 3 operands may be the same vector using different swizzles to emulate R200 behavior.

```
OUT.X = 1.0;

OUT.Y = MAX(IN_B.W, 0.0);

IF(IN_B.W > 0) {

IN_C.W = CLAMP(IN_C.W, -128.0, 128.0);

OUT.Z = (MAX(IN_A.W, 0.0)) ^ IN_C.W;

} ELSE {

OUT.Z = 0.0;

}

OUT.W = 1.0;
```

## ME\_POWER\_FUNC\_FF: 2 SCALAR SOURCE OPERANDS (IN ONE VECTOR)

Revision 1.5

```
IF(IN\_A.W < 0.0) {
          OUT.X = - (ABS(IN_A.W) ^ IN_B.W); //IN_B.W is from IN_C.W, but same if operand
replicate
         } ELSE {
               OUT.X = IN_A.W \land IN_B.W;
              }
        OUT.Y = OUT.Z = OUT.W = OUT.X;
        Special cases (in order of detection) are (using x^n notation):
        0.0^-n \rightarrow Plus Infinity
        0.0^n \to 0.0
        x ^0.0 \rightarrow 1.0
        Inf ^-n \rightarrow 0.0
        Inf n \rightarrow Inf
        IF (x > 1.0 \text{ and } n == -Inf) \rightarrow 0.0
        IF (x < 1.0 \text{ and } n == -Inf) \rightarrow Inf
        IF (x > 1.0 \text{ and } n == Inf) \rightarrow Inf
        IF (x < 1.0 \text{ and } n == Inf) \rightarrow 0.0
 ME_RECIP_DX:
                         1 SCALAR SOURCE OPERAND
        OUT.X = 1.0 / IN A.W
        OUT.Y = OUT.Z = OUT.W = OUT.X;
        An input of 0.0 yields a result of MAX_FLOAT.
 ME_RECIP_FF:
                         1 SCALAR SOURCE OPERAND
        OUT.X = 1.0 / IN\_A.W
        OUT.Y = OUT.Z = OUT.W = OUT.X;
        An input of 0.0 yields a result of zero.
 ME_RECIP_SQRT_DX: 1 SCALAR SOURCE OPERAND
        OUT.X = 1.0 / SQRT(ABS(IN\_A.W))
        OUT.Y = OUT.Z = OUT.W = OUT.X;
```

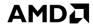

An input of 0.0 yields a result of MAX\_FLOAT.

```
ME_RECIP_SQRT_FF: 1 SCALAR SOURCE OPERAND
```

```
OUT.X = 1.0 / SQRT(ABS(IN A.W))
```

OUT.Y = OUT.Z = OUT.W = OUT.X;

An input of 0.0 yields a result of zero.

## ME\_MULTIPLY: 2 SCALAR SOURCE OPERANDS (IN ONE VECTOR)

```
OUT.X = IN\_A.W * IN\_B.W;
```

OUT.Y = OUT.Z = OUT.W = OUT.X;

#### ME\_EXP\_BASE2: 1 SCALAR SOURCE OPERAND

 $OUT.X = 2.0 \land (IN\_A.W); //*FROM C.W, IN\_A.W$  if operand replicate

OUT.Y = OUT.Z = OUT.W = OUT.X;

### ME\_LOG\_BASE2: 1 SCALAR SOURCE OPERAND

```
OUT.X = LOG2(ABS(IN A.W));
```

OUT.Y = OUT.Z = OUT.W = OUT.X;

An input of 0.0 yields a result of MINUS\_MAX\_FLOAT.

## ME\_POWER\_FUNC\_FF\_CLAMP\_B: 3 SCALAR SOURCE OPERANDS (NO MACRO)

```
IF (IN\_A.W < IN\_B.W) { //IN\_B.W is the clamp value.
```

OUT.X = 0.0;

} ELSE {

SAME BEHAVIOR AS **ME\_POWER\_FUNC\_FF** WITH IN\_A.W as base and <u>IN\_C.W as power (not IN\_B.W)</u>.

}

OUT.Y = OUT.Z = OUT.W = OUT.X;

## ME\_POWER\_FUNC\_FF\_CLAMP\_B1: 3 SCALAR SOURCE OPERANDS (NO MACRO)

IF  $(IN_A.W < IN_B.W)$  { //IN\_B.W is the clamp value.

OUT.X = 0.0;

} ELSE IF (IN\_A.W > 1.0) {

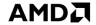

```
OUT.X = 1.0;
} ELSE {

SAME BEHAVIOR AS ME_POWER_FUNC_FF WITH IN_A.W as base and IN_C.W as power (not IN_B.W).
}

OUT.Y = OUT.Z = OUT.W = OUT.X;

ME_POWER_FUNC_FF_CLAMP_01: 2 SCALAR SOURCE OPERANDS

IF (IN_A.W <= 0.0) {

OUT.X = 0.0;
} ELSE IF (IN_A.W > 1.0) {

OUT.X = 1.0;
} ELSE {
```

## SAME BEHAVIOR AS ME\_POWER\_FUNC\_FF

}
OUT.Y = OUT.Z = OUT.W = OUT.X;

#### ME SIN: 1 SCALAR SOURCE OPERAND

```
OUT.X = SIN(IN\_A.W);
```

```
OUT.Y = OUT.Z = OUT.W = OUT.X;
```

The hardware implementation of SIN/COS clamps the input, including nans and infs, to -pi to +pi before computing the output, so for any inputs outside that range,  $\cos(x) = -1$  and  $\sin(x) = 0$ . Except for inputs of zero where  $\sin(0) = 0$ , the minimum value that this function will output is +/-0x33800000. In other words, the absolute value of the output is clamped to 0x33800000 minimum except for  $\sin(0)$  and  $\sin(+/-pi)$ .

## ME\_COS: 1 SCALAR SOURCE OPERAND

```
OUT.X = COS(IN\_A.W);
```

```
OUT.Y = OUT.Z = OUT.W = OUT.X;
```

The hardware implementation of SIN/COS clamps the input, including nans and infs, to -pi to +pi before computing the output, so for any inputs outside that range,  $\cos(x) = -1$  and  $\sin(x) = 0$ . Except for inputs of zero where  $\sin(0) = 0$ , the minimum value that this function will output is +/-0x33800000. In other words, the absolute value of the output is clamped to 0x33800000 minimum except for  $\sin(0)$  and  $\sin(+/-pi)$ .

## ME\_LOG\_BASE2\_IEEE:

#### 1 SCALAR SOURCE OPERAND

```
Revision 1.5
```

```
OUT.X = LOG2(ABS(IN\_A.W));
     OUT.Y = OUT.Z = OUT.W = OUT.X;
     An input of 0.0 yields a result of minus infinity.
                     1 SCALAR SOURCE OPERAND
ME_RECIP_IEEE:
     OUT.X = 1.0 / IN\_A.W
     OUT.Y = OUT.Z = OUT.W = OUT.X;
     An input of 0.0 yields a result of infinity.
ME_RECIP_SQRT_IEEE: 1 SCALAR SOURCE OPERAND
     OUT.X = 1.0 / SQRT(ABS(IN\_A.W))
     OUT.Y = OUT.Z = OUT.W = OUT.X;
     An input of 0.0 yields a result of infinity.
ME_PRED_SET_EQ: 1 SCALAR SOURCE OPERAND
  IF(IN_A.W==0) {
        PREDICATE_BIT = 1;
     OUT.X = OUT.Y = OUT.Z = OUT.W = 0;
  } ELSE {
     PREDICATE_BIT = 0;
     OUT.X = OUT.Y = OUT.Z = OUT.W = 1;
   }
ME_PRED_SET_GT: 1 SCALAR SOURCE OPERAND
  IF(IN_A.W > 0) {
        PREDICATE_BIT = 1;
     OUT.X = OUT.Y = OUT.Z = OUT.W = 0;
  } ELSE {
     PREDICATE_BIT = 0;
     OUT.X = OUT.Y = OUT.Z = OUT.W = 1;
   }
```

ME\_PRED\_SET\_GTE: 1 SCALAR SOURCE OPERAND

Revision 1.5

```
IF(IN\_A.W >= 0)  {
        PREDICATE BIT = 1;
     OUT.X = OUT.Y = OUT.Z = OUT.W = 0;
  } ELSE {
     PREDICATE\_BIT = 0;
     OUT.X = OUT.Y = OUT.Z = OUT.W = 1;
  }
ME_PRED_SET_NEQ: 1 SCALAR SOURCE OPERAND
  IF(IN_A.W != 0) {
        PREDICATE_BIT = 1;
     OUT.X = OUT.Y = OUT.Z = OUT.W = 0;
  } ELSE {
     PREDICATE_BIT = 0;
     OUT.X = OUT.Y = OUT.Z = OUT.W = 1;
  }
ME_PRED_SET_CLR: 0 SCALAR SOURCE OPERANDS
  PREDICATE_BIT = 1;
  OUT.X = OUT.Y = OUT.Z = OUT.W = MAX_FLOAT;
ME_PRED_SET_INV: 1 SCALAR SOURCE OPERAND
  IF(IN_A.W==1) {
    PREDICATE_BIT = 1;
    OUT.X = OUT.Y = OUT.Z = OUT.W = 0;
  } ELSE {
     PREDICATE_BIT = 0;
    IF(IN_A.W==0) {
      OUT.X = OUT.Y = OUT.Z = OUT.W = 1;
```

```
Revision 1.5
```

```
} ELSE {
      OUT.X = OUT.Y = OUT.Z = OUT.W = IN\_A.W;
 }
ME_PRED_SET_POP: 1 SCALAR SOURCE OPERAND
  OUT.W = IN\_A.W - 1.0;
     IF(OUT.W < 0) {
       PREDICATE_BIT = 1;
       OUT.W = 0;
     } ELSE {
       PREDICATE_BIT = 0;
     }
     OUT.X = OUT.Y = OUT.Z = OUT.W;
ME_PRED_SET_RESTORE: 1 SCALAR SOURCE OPERAND
  IF(IN_A.W==0) {
    PREDICATE_BIT = 1;
    OUT.X = OUT.Y = OUT.Z = OUT.W = 0;
  } ELSE {
    PREDICATE\_BIT = 0;
    OUT.X = OUT.Y = OUT.Z = OUT.W = IN\_A.W;
   }
```

## 7.5.9 PVS INSTRUCTION DEFINITION

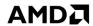

| PVS INSTRUCTION  Description of PVS 128-bit Instruction for Vector Memory      |       |                                                       |  |  |
|--------------------------------------------------------------------------------|-------|-------------------------------------------------------|--|--|
| Field Name Bit(s) Description                                                  |       |                                                       |  |  |
| PVS_OP_DST_OPERAND                                                             | 31:0  | Defines the opcode and destination operand.           |  |  |
| PVS_SRC_OPERAND_0                                                              | 63:32 | Defines the first source operand for the instruction. |  |  |
| PVS_SRC_OPERAND_1                                                              | 95:64 | Defines the first source operand for the instruction. |  |  |
| PVS_SRC_OPERAND_2 127:96 Defines the first source operand for the instruction. |       |                                                       |  |  |

| PVS Source Operand Description Applies to PVS_SRC_OPERAND_0,1 & 2 |                               |                                                                                                    |  |  |
|-------------------------------------------------------------------|-------------------------------|----------------------------------------------------------------------------------------------------|--|--|
| Field Name                                                        | Field Name Bit(s) Description |                                                                                                    |  |  |
| PVS_SRC_REG_TYPE                                                  | 1:0                           | Defines the Memory Select (Register Type) for the Source Operand. See Below.                                                                                                    |  |  |
| SPARE_0                                                           | 2                             |                                                                                                    |  |  |
| PVS_SRC_ABS_XYZW                                                  | 3                             | If set, Take absolute value of all 4 components of input vector.                                                                                                    |  |  |
| PVS_SRC_ADDR_MODE_0                                               | 4                             | Combine ADDR_MODE_1 (msb) with ADDR_MODE_0 (lsb) to form 2-bit ADDR_MODE as follows:  0 = Absolute addressing  1 = Relative addressing using A0 register  2 = Relative addressing using I0 register (loop index) |  |  |
| PVS_SRC_OFFSET                                                    | 12:5                          | Vector Offset into selected memory (Register Type)                                                                                                    |  |  |
| PVS_SRC_SWIZZLE_X                                                 | 15:13                         | X-Component Swizzle Select. See Below                                                                                                    |  |  |
| PVS_SRC_SWIZZLE_Y                                                 | 18:16                         | Y-Component Swizzle Select. See Below                                                                                                    |  |  |
| PVS_SRC_SWIZZLE_Z                                                 | 21:19                         | Z-Component Swizzle Select. See Below                                                                                                    |  |  |
| PVS_SRC_SWIZZLE_W                                                 | 24:22                         | W-Component Swizzle Select. See Below                                                                                                    |  |  |
| PVS_SRC_MODIFIER_X                                                | 25                            | If set, Negate X Component of input vector.                                                                                                    |  |  |
| PVS_SRC_MODIFIER_Y                                                | 26                            | If set, Negate Y Component of input vector.                                                                                                    |  |  |
| PVS_SRC_MODIFIER_Z                                                | 27                            | If set, Negate Z Component of input vector.                                                                                                    |  |  |
| PVS_SRC_MODIFIER_W                                                | 28                            | If set, Negate W Component of input vector.                                                                                                    |  |  |
| PVS_SRC_ADDR_SEL                                                  | 30:29                         | When PVS_SRC_ADDR_MODE is set, this selects which component of the 4-component address register to use.                                                                                                    |  |  |
| PVS_SRC_ADDR_MODE_1                                               | 31                            | Combine ADDR_MODE_1 (msb) with ADDR_MODE_0 (lsb) to form 2-bit ADDR_MODE as follows:  0 = Absolute addressing  1 = Relative addressing using A0 register  2 = Relative addressing using I0 register (loop index) |  |  |

The memory selects (or register type) valid selections are as follows:

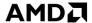

## SOURCE REG\_TYPES:

PVS\_SRC\_REG\_TEMPORARY = 0; //Intermediate storage

PVS\_SRC\_REG\_INPUT = 1; //Input Vertex Storage

PVS\_SRC\_REG\_CONSTANT = 2; //Constant State Storage

PVS\_SRC\_REG\_ALT\_TEMPORARY = 3; //Alternate Intermediate Storage

The valid swizzle selects are as follows:

PVS\_SRC\_SELECT\_X = 0; //Select X Component

PVS\_SRC\_SELECT\_Y = 1; //Select Y Component

PVS\_SRC\_SELECT\_Z = 2; //Select Z Component

PVS\_SRC\_SELECT\_W = 3; //Select W Component

PVS\_SRC\_SELECT\_FORCE\_0 = 4; //Force Component to 0.0

PVS SRC SELECT FORCE 1 = 5; //Force Component to 1.0

For R5xx VS3.0, the PVS\_SRC\_ABS\_XYZW bits enables the absolute value for the four components of the source vector.

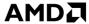

| PVS Opcode & Destination Operand Description |       |                                                                                      |  |  |  |
|----------------------------------------------|-------|--------------------------------------------------------------------------------------|--|--|--|
| Field Name Bit(s) Description                |       |                                                                                      |  |  |  |
| PVS_DST_OPCODE                               | 5:0   | Selects the Operation which is to be performed.                                      |  |  |  |
| PVS_DST_MATH_INST                            | 6     | Specifies a Math Engine Operation                                                    |  |  |  |
| PVS_DST_MACRO_INST                           | 7     | Specifies a Macro Operation                                                          |  |  |  |
| PVS_DST_REG_TYPE                             | 11:8  | Defines the Memory Select (Register Type) for the Dest Operand.                      |  |  |  |
| PVS_DST_ADDR_MODE_1                          | 12    | Combine ADDR_MODE_1 (msb) with ADDR_MODE_0 (lsb) to form 2-bit                       |  |  |  |
|                                              |       | ADDR_MODE as follows:                                                                |  |  |  |
|                                              |       | 0 = Absolute addressing                                                              |  |  |  |
|                                              |       | 1 = Relative addressing using A0 register                                            |  |  |  |
|                                              |       | 2 = Relative addressing using I0 register (loop index)                               |  |  |  |
| PVS_DST_OFFSET                               | 19:13 | Vector Offset into the Selected Memory                                               |  |  |  |
| PVS_DST_WE_X                                 | 20    | Write Enable for X Component                                                         |  |  |  |
| PVS_DST_WE_Y                                 | 21    | Write Enable for Y Component                                                         |  |  |  |
| PVS_DST_WE_Z                                 | 22    | Write Enable for Z Component                                                         |  |  |  |
| PVS_DST_WE_W                                 | 23    | Write Enable for W Component                                                         |  |  |  |
| PVS_DST_VE_SAT                               | 24    | Vector engine operation is saturate clamped between 0 and 1 (all components)         |  |  |  |
| PVS_DST_ME_SAT                               | 25    | Math engine operation is saturate clamped between 0 and 1 (all components)           |  |  |  |
| PVS_DST_PRED_ENABLE                          | 26    | Operation is predicated – Operation writes if predicate bit matches predicate sense. |  |  |  |
| PVS_DST_PRED_SENSE                           | 27    | Operation predication sense – If set, operation writes if predicate bit is set. If   |  |  |  |
|                                              |       | reset, operation writes if predicate bit is reset.                                   |  |  |  |
| PVS_DST_DUAL_MATH_OP                         | 28    | Set to describe a dual-math op.                                                      |  |  |  |
| PVS_DST_ADDR_SEL                             | 30:29 | When PVS_DST_ADDR_MODE is set, this selects which component of the                   |  |  |  |
|                                              |       | 4-component address register to use.                                                 |  |  |  |
| PVS_DST_ADDR_MODE_0                          | 31    | Combine ADDR_MODE_1 (msb) with ADDR_MODE_0 (lsb) to form 2-bit                       |  |  |  |
|                                              |       | ADDR_MODE as follows:                                                                |  |  |  |
|                                              |       | 0 = Absolute addressing                                                              |  |  |  |
|                                              |       | 1 = Relative addressing using A0 register                                            |  |  |  |
|                                              |       | 2 = Relative addressing using I0 register (loop index)                               |  |  |  |

Revision 1.5

For R5xx VS3.0, the PVS\_DST\_VE\_SAT and PVS\_DST\_ME\_SAT bits enable a zero to one saturate clamp for all four component of the output.

For R5xx VS3.0, the PVS\_DST\_PRED\_ENABLE and PVS\_DST\_PRED\_SENSE bits enable predicated writes for the temporary memory, the output memory, the alternate temporary memory, the address register, and the input memory. The PVS\_DST\_PRED\_ENABLE enables the feature while PVS\_DST\_PRED\_SENSE determines the polarity of the predication bit for the write to be enabled. When the predication bit matches the predication sense, the predicated write is enabled. For dual vector/math engine operations, both operations are predicated.

The PVS\_DST\_MACRO\_INST bit was meant to be used for MACROS such as a vector-matrix multiply, but currently is only set for the following cases:

• A VE\_MULTIPLY\_ADD or VE\_MULTIPLYX2\_ADD instruction with all 3 source operands using unique PVS\_REG\_TEMPORARY vector addresses. Since R300 only has two read ports on the temporary memory, this special case of these instructions is broken up (by the HW) into 2 operations.

Revision 1.5

• When the MACRO enable bit is set, the opcode (lower 6 bits is remapped as follows:

```
PVS_MACRO_OP_2CLK_MADD = 0
PVS_MACRO_OP_2CLK_M2X_ADD = 1
```

The PVS\_DST\_MATH\_INST is used to identify whether the instruction is a Vector Engine instruction or a Math Engine instruction.

The PVS\_DST\_OPCODE values are listed below:

| VECTOR_NO_OP VE_DOT_PRODUCT VE_MULTIPLY VE_ADD VE_MULTIPLY_ADD VE_DISTANCE_VECTOR VE_FRACTION VE_MAXIMUM VE_MINIMUM VE_SET_GREATER_THAN_EQUAY VE_SET_LESS_THAN                                | = 0        |     |
|----------------------------------------------------------------------------------------------------|------------|-----|
| VE_DOT_PRODUCT                                                                                                    | = 1        |     |
| VE_MULTIPLY                                                                                                    | = 2        |     |
| VE_ADD                                                                                                    | = 3        |     |
| VE_MULTIPLY_ADD                                                                                                    | = 4        |     |
| VE_DISTANCE_VECTOR                                                                                                    | = 5        |     |
| VE_FRACTION                                                                                                    | = 6        |     |
| VE_MAXIMUM                                                                                                    | = 7        |     |
| VE_MINIMUM                                                                                                    | = 8        |     |
| VE_SET_GREATER_THAN_EQUA                                                                                                    | L          | = 9 |
| VE_SET_LESS_THAN                                                                                                    | = 10       |     |
| VE_MULTIPLYX2_ADD                                                                                                    | = 11       |     |
| VE_SET_LESS_THAN VE_MULTIPLYX2_ADD VE_MULTIPLY_CLAMP VE_FLT2FIX_DX                                                                                                    | = 12       |     |
| VE_FLT2FIX_DX                                                                                                    | = 13       |     |
| VE_FLT2FIX_DX<br>VE_FLT2FIX_DX_RND<br>// NEW R5xx OPCODES - below                                                                                                    | = 14       |     |
| // NEW R5xx OPCODES - below                                                                                                    |            |     |
| VE_PRED_SET_EQ_PUSH                                                                                                    | = 15       |     |
| VE PRED SET GT PUSH                                                                                                    | = 16       |     |
| VE_PRED_SET_GTE_PUSH                                                                                                    | = 17       |     |
| VE_PRED_SET_NEQ_PUSH                                                                                                    | = 18       |     |
| VE_COND_WRITE_EQ                                                                                                    | = 19       |     |
| VE_COND_WRITE_GT                                                                                                    | = 20       |     |
| VE_COND_WRITE_GTE                                                                                                    | = 21       |     |
| VE_COND_WRITE_NEQ                                                                                                    | = 22       |     |
| VE_COND_MUX_EQ                                                                                                    | = 23       |     |
| VE_COND_MUX_GT                                                                                                    | = 24       |     |
| VE_COND_MUX_GTE                                                                                                    | = 25       |     |
| VE_SET_GREATER_THAN                                                                                                    | = 26       |     |
| VE_SET_EQUAL                                                                                                    | = 27       |     |
| VE_PRED_SET_GTE_PUSH VE_PRED_SET_NEQ_PUSH VE_COND_WRITE_EQ VE_COND_WRITE_GT VE_COND_WRITE_NEQ VE_COND_MUX_EQ VE_COND_MUX_GT VE_COND_MUX_GTE VE_SET_GREATER_THAN VE_SET_EQUAL VE_SET_NOT_EQUAL | = 28       |     |
| MATH_NO_OP ME_EXP_BASE2_DX ME_LOG_BASE2_DX ME_EXP_BASEE_FF ME_LIGHT_COEFF_DX ME_POWER_FUNC_FF ME_RECIP_DX                                                                                     | - 0        |     |
| ME EXP BASE2 DX                                                                                                    | = 0<br>= 1 |     |
| ME_LOG_BASE2_DX                                                                                                    | = 2        |     |
| ME_EXP_BASEE_FF                                                                                                    | = 3        |     |
| ME LIGHT COEFF DX                                                                                                    | = 4        |     |
| ME POWER FUNC FF                                                                                                    | = 5        |     |
| ME RECIP DX                                                                                                    | = 6        |     |
|                                                                                                    | Ü          |     |

| - 7  |
|------|
| 8    |
| - 9  |
| 10   |
| : 11 |
| 12   |
| : 13 |
| = 14 |
| = 15 |
| = 16 |
| 17   |
|      |
| 18   |
| : 19 |
| = 20 |
| = 21 |
| 22   |
| 23   |
| 24   |
| = 25 |
| 26   |
| 27   |
| 28   |
|      |

#### DEST REG\_TYPES:

```
PVS_DST_REG_TEMPORARY = 0; //Intermediate storage

PVS_DST_REG_A0 = 1; //Address Register Storage
PVS_DST_REG_OUT = 2; //Output Memory. Used for all outputs

PVS_DST_REG_OUT_REPL_X = 3; //Output Memory & Replicate X to all channels

PVS_DST_REG_ALT_TEMPORARY = 4; //Alternate Intermediate Storage

PVS_DST_REG_INPUT = 5; //Output Memory & Replicate X to all channels
```

Revision 1.5

The PVS\_REG\_A0 may only be used as the destination operand register type when using the VE\_FLT2FIX\_DX or the VE\_FLT2FIX\_DX\_RND opcodes.

For R300, PVS\_REG\_OUT\_\* is replaced by the single PVS\_REG\_OUT and the PVS\_DST\_OFFSET field will be used to place data in the appropriate vectors. This allows the PVS Output Vertex memories to be variable format for the variable vertex methodology. The PVS\_REG\_OUT\_REPL\_X is equivalent to PVS\_REG\_OUT except that it forces the X channel to be replicated onto all 4 output channels. This capability is used to allow the mapping of Point-Sprite and Discrete Fog to any output memory channel from an instruction with a unique x-channel output.

The PVS\_DST\_DUAL\_MATH\_OP bit must be set when combining Vector and Math Engine operations.

The PVS DST ADDR MODE and DST ADDR SEL are the same as the SRC operand definitions.

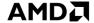

| Dual Math Instruction (Replaces PVS_SRC_OPERAND_2) |                    |                                                                           |  |  |  |
|----------------------------------------------------|--------------------|---------------------------------------------------------------------------|--|--|--|
| Field Name                                         | Bit(s) Description |                                                                           |  |  |  |
| PVS_SRC_REG_TYPE                                   | 1:0                | Defines the Memory Select (Register Type) for the Source Operand. See     |  |  |  |
|                                                    |                    | Below.                                                                    |  |  |  |
| PVS_DST_OPCODE_MSB                                 | 2                  | Math Opcode MSB for Dual Math Inst.                                       |  |  |  |
| PVS_SRC_ABS_XYZW                                   | 3                  | If set, Take absolute value of both components of Dual Math input vector. |  |  |  |
| PVS_SRC_ADDR_MODE_0                                | 4                  | Combine ADDR_MODE_1 (msb) with ADDR_MODE_0 (lsb) to form 2-bit            |  |  |  |
|                                                    |                    | ADDR_MODE as follows:                                                     |  |  |  |
|                                                    |                    | 0 = Absolute addressing                                                   |  |  |  |
|                                                    |                    | 1 = Relative addressing using A0 register                                 |  |  |  |
|                                                    |                    | 2 = Relative addressing using I0 register (loop index)                    |  |  |  |
| PVS_SRC_OFFSET                                     | 12:5               | Vector Offset into selected memory (Register Type)                        |  |  |  |
| PVS_SRC_SWIZZLE_X                                  | 15:13              | X-Component Swizzle Select. See Below                                     |  |  |  |
| PVS_SRC_SWIZZLE_Y                                  | 18:16              | Y-Component Swizzle Select. See Below                                     |  |  |  |
| DUAL_MATH_DST_OFFSET                               | 20:19              | Selects Dest Address ATRM 0-3 for Math Inst.                              |  |  |  |
| PVS_DST_OPCODE                                     | 24:21              | Math Opcode for Dual Math Inst.                                           |  |  |  |
| PVS_SRC_MODIFIER_X                                 | 25                 | If set, Negate X Component of input vector.                               |  |  |  |
| PVS_SRC_MODIFIER_Y                                 | 26                 | If set, Negate Y Component of input vector.                               |  |  |  |
| PVS_DST_WE_SEL                                     | 28:27              | Encoded Write Enable for Dual Math Op Inst $(0 = X, 1 = Y, 2 = Z, 3 = W)$ |  |  |  |
| PVS_SRC_ADDR_SEL                                   | 30:29              | When PVS_SRC_ADDR_MODE is set, this selects which component of the        |  |  |  |
|                                                    |                    | 4-component address register to use.                                      |  |  |  |
| PVS_SRC_ADDR_MODE_1                                | 31                 | Combine ADDR_MODE_1 (msb) with ADDR_MODE_0 (lsb) to form 2-bit            |  |  |  |
|                                                    |                    | ADDR_MODE as follows:                                                     |  |  |  |
|                                                    |                    | 0 = Absolute addressing                                                   |  |  |  |
|                                                    |                    | 1 = Relative addressing using A0 register                                 |  |  |  |
|                                                    |                    | 2 = Relative addressing using I0 register (loop index)                    |  |  |  |

The PVS\_DST\_OPCODE\_MSB is the most significant bit of the PVS\_DST\_OPCODE field to be used for the math engine for dual ops. This enables math engine operations 16 through 28 to be used during dual ops.

For R5xx VS3.0, a PVS\_SRC\_ABS\_XYZW bits enables the absolute value for the two components of the dual op math engine source vector.

## 7.6 Setting-Up and Starting the VAP

The following method of programming is required in order to get the VAP to run.

The format and storage method for vertex data must be conveyed to the VAP by loading the set of Address and Attribute registers for the Multiple Arrays of Structures paradigm. The Vertex Format register also must be loaded.

After all of the registers have been set-up, the VAP is started by a single write to the Vertex Fetcher Control Register (VF\_CNTL). This register is said to be an "initiator", or "trigger" register, because of its characteristic of causing the VAP to begin running. A single primitive or a group of primitives can be processed as a result of the single trigger; the exact number of primitives being controlled by the NUM\_VERTICES field of the Vertex Fetcher Control Register.

Depending on the data-flow configuration of the VAP (controlled by the VTX\_AMODE and VTX\_LOCN fields of

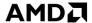

the Vertex Control Register), the VAP may expect an external entity (the host, or Command Processor) to deliver data for the current operation. It is the responsibility of the external entity to perform the exact number of register writes in accordance with the value set in the NUM\_VERTICES field; otherwise the VAP will hang. For Index data, the host must write to any dword in the PORT\_IDX range; and for parameter data, the host must write to any dword in the PORT\_DATA range.

Once the VAP has completed processing the number of vertices specified in the NUM\_VERTICES field, it goes back to an idle state, waiting for another trigger.

## 7.7 Methods of Passing Vertex Data

There are three parameters that characterize the passing of vertex data for 3D primitives to the Graphics Controller.

- Location: Embedded vs. Separate.
   In Embedded mode, the vertex information is present directly in the command packet.
   In Separate Mode, the command packet contains a pointer to another memory area containing the vertex information.
- 2) **Addressing Mode:** Immediate vs. Indexed.

  The vertex information can be expressed as either the vertex data itself (Immediate Mode), or a list of indices into a buffer of vertices (Indexed Mode).
- 3) **Format:** Examples are: StructureOfArrays(SOA), ArrayOfStructures(AOS), Strided Vertex Format. The format of the vertex data is conveyed to the Setup Engine via the flexible vertex format register, as well as the address and attribute registers for the Multiple Array of Structures.

The Location and Addressing Mode fields control the "data-flow configuration" of the VAP, specifying what type of information will be flowing on the register backbone and on the memory backbone while the VAP is processing a command packet.

## 8. Fragment Shaders

Revision 1.5

#### 8.1 Introduction

This section describes the functional behavior of the Universal Shaders of on R5xx.

#### 8.2 Instructions

There are 512 instruction slots. A program can begin execution at any address. In the absence of flow control, programs will increment the program counter after each instruction. The program counter wraps at 512 automatically, so it is valid to load shader programs which utilize the bottommost and topmost regions of the instruction store.

Each instruction can be one of four types:

| US_INST_TYPE_ALU    | Arithmetic and Logic Unit instruction       |
|---------------------|---------------------------------------------|
| US_INST_TYPE_OUTPUT | Output instruction (with ALU functionality) |
| US_INST_TYPE_FC     | Flow Control instruction                    |
| US_INST_TYPE_TEX    | Texture instruction                         |

ALU and OUTPUT instructions both have full RGB and Alpha math functionality. The only functional difference between them is that ALU instructions can set the predicate bits, and OUTPUT instructions can write to the output registers. There is no way to do both in the same instruction. Internally, the sequencer must treat instructions that have potential outputs specially for scheduling. The last executed instruction of the shader program must also be an OUTPUT instruction, even if it's not outputting anything interesting.

The first OUTPUT instruction will reserve space in the output register fifo. This space is limited, therefore issuing an OUTPUT earlier than necessary may cause threads to stall earlier than necessary. You should not set an ALU instruction as type OUTPUT unless it is actually writing to an output register, or it is the last instruction of the program.

Flow control instructions and texture instructions each have their own interpretation of the bits in the instruction word.

The active shader should reside in the range US\_CODE\_RANGE.CODE\_ADDR to US\_CODE\_RANGE.CODE\_ADDR + US\_CODE\_RANGE.CODE\_SIZE, inclusive (note that US\_CODE\_RANGE.CODE\_SIZE is the size of the shader program, minus one). You may setup additional shaders in advance outside of this range, but the current shader should not attempt to execute code outside of this range.

The shader has an offset, US\_CODE\_OFFSET\_ADDR, associated with it that is added to various instruction addresses, minimizing the number of registers you may need to update when relocating a shader. Each pixel starts the shader at instruction US\_CODE\_ADDR.START\_ADDR + US\_CODE\_OFFSET\_OFFSET\_ADDR (instruction addresses are always modulo 512). Execution continues until the program counter reaches US\_CODE\_SIZE.END\_ADDR + US\_CODE\_OFFSET.OFFSET\_ADDR. It does not matter how many pixels in the group are active (even none), the program will end after that instruction is executed. The instruction at the end

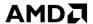

address must be an OUTPUT instruction (even if the output mask is zero), and should always wait for the texture unit semaphore by setting the TEX\_SEM\_WAIT bit (see below). At the time of termination, the contents of the output registers are sent to the render targets.

Multiple shaders can be loaded into the instruction memory. Switching between them only requires changing global registers like US\_CODE\_ADDR, US\_CODE\_RANGE, US\_CODE\_OFFSET, US\_PIXSIZE, and US\_FC\_CTRL.

Updates to shader code outside the currently active program are safe, and do not stall the pipeline. If you intend to overwrite the active shader, however, the pixel shader pipe must be flushed so that pixels running the old shader get out before the update. Register writes to US\_CODE\_ADDR, US\_CODE\_RANGE, US\_CODE\_OFFSET, and/or US\_PIXSIZE should flush the pixel shader pipe.

The US instruction and ALU constant registers cannot be written to directly, due to addressing limitations elsewhere in the pipe. A vector mechanism is provided in the GA block for writing to the US registers. Details on writing the US registers are provided toward the end of this document.

## 8.3 Instruction Words

US INST TYPE ALU/US INST TYPE OUTPUT (6 registers):

- US CMN INST \*
- US ALU RGB ADDR \*
- US\_ALU\_ALPHA\_ADDR\_\*
- US\_ALU\_RGB\_INST\_\*
- US\_ALU\_ALPHA\_INST\_\*
- US\_ALU\_RGBA\_INST\_\*

## US\_INST\_TYPE\_FC (3 registers):

- US\_CMN\_INST\_\*
- US\_FC\_INST\_\*
- US\_FC\_ADDR\_\*

## US\_INST\_TYPE\_TEX (4 registers):

- US CMN INST \*
- US TEX INST \*
- US TEX ADDR \*
- US TEX ADDR DXDY \*

The FC and TEX words overlap with the ALU/OUTPUT words in instruction memory. The unused memory locations for FC and TEX are ignored by US; they may be left uninitialized, or set to zero, with no ill effect. However, the driver should take care to write to all registers that are required by each instruction type.

Within US\_CMN\_INST\_\*, the fields effective for each instruction type are indicated by \*s:

|                | ALU | OUTPUT | FC | TEX |
|----------------|-----|--------|----|-----|
| TYPE           | *   | *      | *  | *   |
| TEX_SEM_WAIT   | *   | *      | *  | *   |
| RGB_PRED_SEL   | *   | *      | *  | *   |
| RGB_PRED_INV   | *   | *      | *  | *   |
| ALPHA_PRED_SEL | *   | *      |    | *   |
| ALPHA_PRED_INV | *   | *      |    | *   |

| WRITE_INACTIVE | * | * |   | * |
|----------------|---|---|---|---|
| LAST           | * | * | * | * |
| NOP            | * | * |   |   |
| RGB_WMASK      | * | * |   | * |
| ALPHA_WMASK    | * | * |   | * |
| RGB_OMASK      | * | * |   |   |
| ALPHA_OMASK    | * | * |   |   |
| RGB_CLAMP      | * | * |   |   |
| ALPHA_CLAMP    | * | * |   |   |
| ALU_RESULT_SEL | * | * |   |   |
| ALU_RESULT_OP  | * | * |   |   |
| ALU_WAIT       |   |   | * | * |
| STAT_WE        | * | * |   | * |

Revision 1.5

## 8.3.1 Synchronization of instruction streams

The US allows you to freely intermix instructions of multiple types. It will process the three types (ALU/Output, Texture, and FC) in parallel whenever possible. Instructions need to be synchronized when an instruction of one type depends on the output of another type. The cases where explicit synchronization may be required are:

- TEX instruction dependent on ALU for source register or predicate. Synchronized with the ALU\_WAIT bit.
- FC instruction dependent on ALU for predicate or ALU result. Synchronized with the ALU WAIT bit.
- ALU instruction dependent on TEX for lookup result. Synchronized using the texture semaphore.

A texture or FC instruction that uses a result computed by a prior ALU instruction should set the ALU\_WAIT bit. This forces processing for the thread to stall until pending ALU instructions are complete. A latency of about 30 cycles is imposed on the thread.

Note that a static FC instruction never needs to set ALU\_WAIT since it never depends on a result computed within the shader. Also, an ALU instruction never needs to set ALU\_WAIT -- dependencies amongst ALU instructions are resolved internally.

The texture semaphore is used to synchronize the output of a texture instruction with a subsequent ALU or texture instruction that uses that result. Since the latency for a texture fetch is difficult to anticipate in advance, the texture semaphore mechanism is more complex than ALU\_WAIT. The texture semaphore is described in more detail below.

#### **8.4 ALU Instructions**

An ALU instruction actually consists of an RGB vector instruction and an Alpha scalar instruction.

There are only a few operations that only one or the other unit can compute, but in each case there is a special instruction the other engine can use to copy the result.

#### 8.4.1 Sources

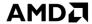

Each instruction can specify the addresses for 6 different sources – 3 RGB vectors and 3 Alpha scalars. Each source can either come from one of 128 temporary registers (which can be modified during the shader, and be different for each pixel), or from one of 256 constant registers (which can only be changed between geometry packets). In addition, a source can be an inline constant. The loop variable (aL) may be added to any combination of source addresses, but may not be added to an inline constant.

Revision 1.5

Each color register (temporary and constant) consists of a 3-component RGB vector and a scalar Alpha value.

Inline constants are unsigned floating-point values with 4 bits of exponent (with bias 7) and 3 bits mantissa. Inline constants represent finite values only -- there is no representation for NaN or infinity. Inline constants can express denormal values though. Also, the bit pattern 0x0 represents 2^-10, rather than zero. Example values are shown below:

|       | EXPONENT | MANTISSA |
|-------|----------|----------|
| 2^-10 | 0x0      | 0x0      |
| 2^-9  | 0x0      | 0x1      |
| 2^-8  | 0x0      | 0x2      |
| 2^-7  | 0x1      | 0x4      |
| 2^-6  | 0x7      | 0x0      |
| 1     | 0xf      | 0x0      |
| 256   | 0xf      | 0x0      |
| 480   | 0xf      | 0x7      |

You can obtain negative inline constants and the value zero using the input modifiers and swizzles, described below.

Each source is specified with three fields. Valid encodings of these fields are shown below (for source 0, in this example):

|                 | ADDR0[7] | ADDR0[6:0] | ADDR0_CONST | ADDR0_REL |
|-----------------|----------|------------|-------------|-----------|
| register N      | 0        | N          | 0           | 0         |
| register N + aL | 0        | N          | 0           | 1         |
| constant N      | N / 128  | N % 128    | 1           | 0         |
| constant N + aL | N / 128  | N % 128    | 1           | 1         |
| inline const X  | 1        | X          | 0           | 0         |

Note that inline constants set the MSB of ADDR0 and clear ADDR0\_CONST.

#### 8.4.2 Presubtract

Each RGB and Alpha instruction has a presubtract operation, which does some extra math on incoming data from the first or from the first and second sources. The available operations are:

| US_SRCP_OP_BIAS | 1 – 2 * src0 |
|-----------------|--------------|
| US_SRCP_OP_SUB  | src1 - src0  |
| US_SRCP_OP_ADD  | src1 + src0  |
| US_SRCP_OP_INV  | 1 - src0     |

The RGB presubtract happens on all three components in parallel. The Alpha presubtract is scalar.

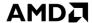

If any presubtract result is used in the instruction, and one of the sources being used in a presubtract is written in the previous instruction, and the previous instruction is an ALU or output instruction, a NOP needs to be inserted between the two instructions. Do this by setting the NOP flag in the previous instruction, so the NOP does not consume an instruction slot. This allows the HW the extra cycle necessary to resolve the dependencies involved in doing this extra math (there are additional cases where NOP may need to be set, noted below).

NOP is never required if the previous instruction is a texture lookup.

#### 8.4.3 Inputs

Each math operation has zero to three inputs. Each input can be configured to select a source and swizzle its channels. There are fields to configure 6 inputs per instruction: 3 for RGB and 3 for Alpha. An instruction can read in at most 12 independent colour components (9 RGB components and 3 alpha components).

#### 8.4.3.1 Select

Each input selects from src0, src1, src2, or the presubtract result ("srcp"). One can conceive of the selects assembling a 4-component vector as seen below. The swizzle selects (see next section) determine which of the four values are chosen to actually take part in the computations.

```
{ rgb_addr0->r
src0 = \{ rgb\_addr0->g \}
      { rgb_addr0->b
      { alpha_addr0->a
      { rgb addr1->r
src1 = {rgb\_addr1->g}
      { rgb_addr1->b
      { alpha_addr1->a
      { rgb addr2->r
src2 = \{ rgb \ addr2 -> g \}
      { rgb_addr2->b
      { alpha_addr2->a
      { rgb_srcp_result.r = rgb_srcp_op(rgb_addr0->r, rgb_addr1->r)
srcp ={ rgb_srcp_result.g = rgb_srcp_op(rgb_addr0->g, rgb_addr1->g)
      { rgb_srcp_result.b = rgb_srcp_op(rgb_addr0->b, rgb_addr1->b)
      { alpha_srcp_result.a = alpha_srcp_op(alpha_addr0->a, alpha_addr1->a)
```

The RGB and alpha units each take three operands, A, B, and C. These operands are selected with the RGB\_SEL\_x and ALPHA\_SEL\_x fields. Note that src0, src1 and src2 are fetched from a combination of the RGB and alpha source addresses. If the RGB unit swizzles in an alpha component, the alpha component will always come from alpha addr\*. Similarly, if the alpha unit swizzles in an RGB component, it will always come from rgb addr\*.

#### 8.4.3.2 Swizzle

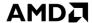

Each component of each input can specify one of seven values. Each component can select R, G, B, or A from the selected source, or it can choose 0, 0.5, or 1. The RGB unit has 3 components, so there are three swizzle select fields per input. The Alpha unit only has 1 swizzle select per input.

The RGB unit always uses the RGB selectors (RGB\_SEL\_x) and, except for one case noted below, the red (RED\_SWIZ\_x), green (GREEN\_SWIZ\_x), and blue (BLUE\_SWIZ\_x) swizzle selects. The alpha unit always uses the alpha selectors (ALPHA\_SEL\_x) and the alpha (ALPHA\_SWIZ\_x) swizzle selects.

DP4 is a special case in that it is an RGB operation which operates on 4 components instead of 3. The fourth input component is configured with the Alpha's select (ALPHA\_SEL\_x) and swizzle (ALPHA\_SWIZ\_x). This is the only case where the Alpha's swizzle has an effect on the RGB computation's input.

## 8.4.3.3 Input Modifier

Each input has a modifier applied to it. The modifier can be one of:

| US_IMOD_OFF | No modification                 |
|-------------|---------------------------------|
| US_IMOD_NEG | Negate                          |
| US_IMOD_ABS | Take absolute value             |
| US_IMOD_NAB | Take negative of absolute value |

## 8.4.4 The Operation

Following are the possible math operations the ALU can perform. The three inputs are denoted by A, B, and C.

| US_OP_RGB_SOP / US_OP_ALPHA_DP  | Get results from the other unit's unique ops. In the case of RGB_SOP, the result is replicated to all three channels. RGB's unique ops all have scalar results, so ALPHA_DP simply copies that scalar result to its alpha destination. |
|---------------------------------|----------------------------------------------------------------------------------------------------|
|                                 | RGB_SOP is only valid if the alpha operation is a transcendental operation: EX2, LN2, RCP, RSQ, SIN, COS. ALPHA_DP is only valid if the RGB operation is a dot product: DP3, DP4, D2A.                                                 |
| US_OP_RGB_MAD / US_OP_ALPHA_MAD | A * B + C                                                                                                    |
| US_OP_RGB_MIN / US_OP_ALPHA_MIN | A < B ? A : B                                                                                                    |
|                                 | Minimum of A and B.                                                                                                    |
| US_OP_RGB_MAX / US_OP_ALPHA_MAX | A >= B ? A : B<br>Maximum of A and B.                                                                                                    |
| US_OP_RGB_CND / US_OP_ALPHA_CND | C > 0.5 ? A : B                                                                                                    |
| US_OP_RGB_CMP / US_OP_ALPHA_CMP | C >= 0 ? A : B                                                                                                    |
| US_OP_RGB_FRC / US_OP_ALPHA_FRC | A - floor(A)                                                                                                    |
|                                 | floor(A) is the largest integer value less than or equal to                                                                                                    |
|                                 | A.                                                                                                    |
| US_OP_RGB_MDH / US_OP_ALPHA_MDH | A * B + C                                                                                                    |
|                                 | Where:                                                                                                    |
|                                 | A is forced to topleft.src0 (source select and                                                                                                    |
|                                 | swizzles ignored)                                                                                                    |

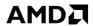

| swi              | C is forced to topright.src0 (source select and izzles ignored)                                                                                                    |
|------------------|----------------------------------------------------------------------------------------------------|
| wil              | OH operates on a quad of pixels at a time; A and C l be the same value for each pixel within a quad, and result will also be the same if B is a constant value.                                                                       |
| bet              | ed to computes change in horizontal direction ween neighboring pixels. For example, to get the ference (topright.r0 - topleft.r0):                                                                                                    |
|                  | arc0 = r0 B = -1 te that input modifiers work on all three inputs.                                                                                                    |
| NO<br>Do<br>inst | preco is computed in the previous instruction, then a DP needs to be inserted between the two instructions. this by setting the NOP flag in the previous truction. This is not required if the previous truction is a texture lookup. |
|                  | * B + C                                                                                                    |
|                  | nere:                                                                                                    |
| l A              | A is forced to topleft.src0 (source select and                                                                                                    |
|                  | izzles ignored)                                                                                                    |
|                  | C is forced to bottomleft.src0 (source select and                                                                                                    |
| swi              | izzles ignored)                                                                                                    |
| wil              | DV operates on a quad of pixels at a time; A and C l be the same value for each pixel within a quad, and result will also be the same if B is a constant value.                                                                       |
| nei;<br>(bo      | ed to computes change in vertical direction between ghboring pixels. For example, to get the difference attomleft.r0 - topleft.r0) set: $arc0 = r0$ B = -1                                                                            |
|                  | te that input modifiers work on all three inputs.                                                                                                    |
|                  | r                                                                                                    |
|                  | arc0 is computed in the previous instruction, then a                                                                                                    |
|                  | OP needs to be inserted between the two instructions.                                                                                                    |
|                  | this by setting the NOP flag in the previous                                                                                                    |
|                  | truction. This is not required if the previous truction is a texture lookup.                                                                                                    |
|                  | **B.r + A.g**B.g + A.b**B.b                                                                                                    |
|                  | sults are broadcast to all 3 channels.                                                                                                    |
|                  | e US_OP_ALPHA_DP to get result into Alpha.                                                                                                    |
|                  | *B.r + A.g*B.g + A.b*B.b + A.a*B.a                                                                                                    |
|                  | sults are broadcast to all 3 channels.                                                                                                    |
|                  | e US_OP_ALPHA_DP to get result into Alpha.                                                                                                    |
|                  | te that ".a" actually comes from the alpha instruction's izzle and select (see the section on swizzle above).                                                                                                    |
|                  | * $B.r + A.g*B.g + C.b$                                                                                                    |
|                  | sults are broadcast to all 3 channels.                                                                                                    |
| I Res            |                                                                                                    |
|                  | e US_OP_ALPHA_DP to get result into Alpha.                                                                                                    |

|                 | Use US_OP_RGB_SOP to get result into RGB.          |  |
|-----------------|----------------------------------------------------|--|
| US_OP_ALPHA_LN2 | log2(A)                                            |  |
|                 | Use US_OP_RGB_SOP to get result into RGB.          |  |
| US_OP_ALPHA_RCP | 1 / A                                              |  |
|                 | Use US_OP_RGB_SOP to get result into RGB.          |  |
| US_OP_ALPHA_RSQ | 1 / squareRoot(A)                                  |  |
|                 | Use US_OP_RGB_SOP to get result into RGB.          |  |
|                 |                                                    |  |
|                 | Note that the SM3 specification defines reciprocal |  |
|                 | square root as 1 / squareRoot(abs(A)) this can be  |  |
|                 | achieved by using the input modifier for A.        |  |
| US_OP_ALPHA_SIN | sin(A * 2pi)                                       |  |
|                 | Use US_OP_RGB_SOP to get result into RGB.          |  |
| US_OP_ALPHA_COS | cos(A * 2pi)                                       |  |
|                 | Use US OP RGB SOP to get result into RGB.          |  |

Revision 1.5

### 8.4.5 Instruction modifiers

Each instruction can have an output modifier applied to its result:

| US_OMOD_U1       | Multiply by 1   |
|------------------|-----------------|
| US_OMOD_U2       | Multiply by 2   |
| US_OMOD_U4       | Multiply by 4   |
| US_OMOD_U8       | Multiply by 8   |
| US_OMOD_D2       | Divide by 2     |
| US_OMOD_D4       | Divide by 4     |
| US_OMOD_D8       | Divide by 8     |
| US_OMOD_DISABLED | No modification |

Each instruction can also be optionally clamped to the range 0 to 1. This happens after the above output modifier.

### 8.4.5.1 Disabling the output modifier

The multiply/divide output modifiers all convert NaN values into a standardized NaN (0x7fffffff) and squash any denormal values to plus or minus zero. For most ALU operations this is acceptable, however a MOV instruction needs to preserve the source exactly. For this, you can disable the output modifier for the MIN, MAX, CMP and CND instructions. With US\_OMOD\_DISABLED, the result is not modified at all; the value is neither multiplied nor divided, and clamping is not applied.

This allows a MOV to be implemented using any of the following instructions, with US\_OMOD\_DISABLED set: MIN(src, src)

MAX(src, src)

CND(src, src, 0)

CMP(src, src, 0)

US\_OMOD\_DISABLED is not valid with any other ALU operation.

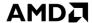

# 8.4.6 Writemasks

There are a number of writemasks for each instruction:

| RGB_WMASK        | 3 bits; write R,G,B to register destination.                |  |
|------------------|-------------------------------------------------------------|--|
| ALPHA_WMASK      | 1 bit; write A to register destination.                     |  |
| RGB_OMASK        | bits; write R,G,B to output or to predicate bits.           |  |
| ALPHA_OMASK      | 1 bit; write A to output or to predicate bits.              |  |
| W_OMASK          | 1 bit; write A to W output.                                 |  |
| WRITE_INACTIVE   | 1 bit; if set, ignores flow control pixel mask when         |  |
|                  | writing. Affects ALU and texture instructions. If in        |  |
|                  | doubt, this bit should be cleared.                          |  |
| STAT_WE          | 4 bits; Mask R,G,B,A to increment sign-count                |  |
|                  | performance counter.                                        |  |
| RGB_PRED_SEL     | 3 bits; Sets one of six modes that specify which of the 4   |  |
|                  | predicate bit(s) to AND with the RGB writemask (and         |  |
|                  | output mask when applicable). One of:                       |  |
|                  | NONE - no predication                                       |  |
|                  | RGBA - normal predication                                   |  |
|                  | RRRR - replicate R predicate bit                            |  |
|                  | GGGG - replicate G predicate bit                            |  |
|                  | BBBB - replicate B predicate bit                            |  |
|                  | AAAA - replicate A predicate bit                            |  |
| RGB_PRED_INV     | 1 bit; Inverts selected RGB predicate bit(s). Should be     |  |
|                  | zero if RGB_PRED_SEL is set to NONE.                        |  |
| ALPHA_PRED_SEL   | 3 bits; like RGB_PRED_SEL, but used to control              |  |
|                  | predication for the alpha unit's write mask.                |  |
| ALPHA_PRED_INV   | 1 bit; Inverts selected alpha unit predicate bit. Should be |  |
|                  | zero if ALPHA_PRED_SEL is set to NONE.                      |  |
| IGNORE_UNCOVERED | 1 bit; if set, excludes uncovered pixels (outside triangle  |  |
|                  | or killed via TEXKILL) from TEX lookups and flow            |  |
|                  | control decisions. Affects texture and flow control         |  |
|                  | instructions. If in doubt, this bit should be cleared.      |  |
| ALU_WMASK        | 1 bit; if set, update the ALU result. Similar to the        |  |
|                  | predicate write mask.                                       |  |

Flow control instructions only have one predicate select, using the RGB\_PRED\_SEL and RGB\_PRED\_INV fields. ALU/Output instructions can use different predicate selects for the RGB (vector) computation and the alpha (scalar) computation. For texture instructions, the RGB results from the texture unit will be influenced by RGB\_PRED\_SEL/RGB\_PRED\_INV, and the alpha result from the texture unit will be influenced by the ALPHA\_PRED\_SEL/ALPHA\_PRED\_INV fields.

# 8.4.7 <u>Destination</u>

The destination address refers to a temporary register. The loop variable (aL) may optionally be added to the address before writing. The predicate select in RGB\_PRED\_SEL, RGB\_PRED\_INV, ALPHA\_PRED\_SEL, and ALPHA\_PRED\_INV will be applied when writing to the destination.

### 8.4.8 Output

With OUTPUT instructions, the TARGET field indicates where the result of the instruction should be written. When in cached write mode (the default mode), the following options are available:

| US_RNDR_TGT_A | Write to render target A register |  |
|---------------|-----------------------------------|--|
| US_RNDR_TGT_B | Write to render target B register |  |
| US_RNDR_TGT_C | Write to render target C register |  |
| US_RNDR_TGT_D | Write to render target D register |  |

Revision 1.5

The US\_OUT\_FMT\_\* registers describe render targets A through D. The results are stored and the final value is sent out when the program terminates. If a channel in an output target is written more than once, the final value written is what will be sent out. The RGB and alpha unit may write to different targets in the same instruction.

The output may be predicated using PRED SEL and PRED INV.

### 8.4.9 Setting Predicate Bits

Each instruction may optionally set one or more predicate bits. ALU instructions (as opposed to OUTPUT instructions) interpret the OMASK fields as a predicate writemask. The TARGET field determines when to set the bits associated with each channel:

| US_PRED_OP_EQUAL         | Set when channel is zero         |  |
|--------------------------|----------------------------------|--|
| US_PRED_OP_LESS          | Set when channel is negative     |  |
| US_PRED_OP_GREATER_EQUAL | Set when channel is non-negative |  |
| US_PRED_OP_NOT_EQUAL     | Set when channel is non-zero     |  |

The enumeration's names are based on the assumption that they will be primarily used after a subtraction of two values. That's not the only possible use, of course. The RGB and alpha units may use different functions to set the predicate in the same instruction.

In order to achieve the remaining common comparisons, <= and >, one can simply reverse the order of the values being subtracted, or reverse both signs, and use the >= and < operations respectively.

You can simultaneously write to the predicate register and a temporary register, and you can perform a predicated temporary register write if you are also writing the predicate register. However, the old value of the predicate will only be applied to the temporary register's write mask; it will not be applied to the predicate write mask. In other words, if the predicate is 0x7, your temporary write mask is 0xf and your predicate write mask is 0xf, you will write only RGB components to the temporary register, but you will write to all 4 predicate bits.

If the instruction result is clamped, the comparison happens on the post-clamped result. If output modifier is disabled, denormals may be compared -- denormals are equivalent to zero.

### 8.4.10 ALU Result

Every instruction has an "ALU result." In order to use it, an ALU instruction must write an ALU result, and a it must be consumed by the next flow control instruction. The ALU result is preserved across other ALU/texture

instructions that do not write a new ALU result, but is NOT preserved across flow control instructions; therefore the ALU result must be consumed by the first flow control statement after it is written.

Revision 1.5

The ALU result is a single bit. The channel source for the ALU result is selected by the ALU\_RESULT\_SEL field:

US\_ALU\_RESULT\_SEL\_RED US ALU RESULT SEL ALPHA

How to interpret the floating point result to set the ALU result bit is specified by the ALU\_RESULT\_OP field, which is similar to the interpretation of the TARGET field for setting the predicate bits:

| US_ALU_RESULT_OP_EQUAL         | Set when channel is zero         |  |
|--------------------------------|----------------------------------|--|
| US_ALU_RESULT_OP_LESS          | Set when channel is negative     |  |
| US_ALU_RESULT_OP_GREATER_EQUAL | Set when channel is non-negative |  |
| US_ALU_RESULT_OP_NOT_EQUAL     | Set when channel is non-zero     |  |

The ALU instruction that updates the ALU result must set the ALU WMASK bit.

If the instruction result is clamped, the comparison happens on the post-clamped result. If output modifier is disabled, denormals may be compared -- denormals are equivalent to zero.

### **8.5** Texture Instructions

Texture instructions are simpler than ALU or flow control instructions. Texture instructions have one destination temporary address, 1 to 3 source temporary addresses, a sampler ID, and an opcode and control bits specifying how to lookup the texture. Most texture configuration is handled in the per-sampler configuration.

As with ALU temporary addresses, the loop variable (aL) may be added to any texture temporary address (source and destination). Texture source addresses allow arbitrary swizzles from RGBA to STRQ coordinate space, and the RGBA result from the texture unit may also be swizzled. Unlike with ALU instructions, the texture swizzles cannot be used to select constant inputs (0, 0.5, 1). Texture source addresses always read from the temporary registers; they cannot read from the constant bank.

Texture instructions feature a texture semaphore mechanism to synchronize texture lookup with instructions using the result of the lookup. See below for more information.

You may choose to limit which channels of a texture lookup are written by using the write masks RGB\_WMASK and ALPHA\_WMASK. These write masks may be predicated; the RGB results from the texture unit are predicated with RGB\_PRED\_SEL and RGB\_PRED\_INV, while the alpha result from the texture unit is predicated with ALPHA\_PRED\_SEL and ALPHA\_PRED\_INV.

Texture instructions have an UNSCALED bit that to control whether the texture coordinates are scaled by the texture dimensions before lookup. In typical usage, this bit is cleared for normal texture lookups which supply coordinates in the range [0.0, 1.0], and set for texture lookups which supply coordinates that are prescaled to the texture dimensions.

### 8.5.1 Operations

There are currently 7 texture operations available.

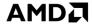

| US_TEX_INST_NOP            | Perform no operation. The source addresses are ignored,   |
|----------------------------|-----------------------------------------------------------|
|                            | and nothing is written to the destination address. A      |
|                            | texture NOP may acquire the texture semaphore, so         |
|                            | NOP can be used for synchronization purposes.             |
| US_TEX_INST_LOOKUP         | A standard texture lookup. Reads the coordinates from     |
|                            | SRC_ADDR and writes the results of the lookup to          |
|                            | DST_ADDR.                                                 |
| US_TEX_INST_KILL_LT_0      | Kill the pixel if any components in SRC_ADDR are less     |
|                            | than zero. Note that the source swizzles are ignored in   |
|                            | this case; if you want to limit which channels are        |
|                            | examined, you may use the write masks in                  |
|                            | WMASK_RGB, WMASK_ALPHA, and/or predication.               |
|                            | Nothing is written to the destination address, but the    |
|                            | coverage mask may be updated.                             |
| US_TEX_INST_LOOKUP_PROJ    | Lookup a projected texture. Q is used for the projective  |
|                            | divide.                                                   |
| US_TEX_INST_LOOKUP_LODBIAS | Lookup a texture, biasing the LOD that is computed.       |
| US_TEX_INST_LOOKUP_LOD     | Lookup a texture, using the value specified in the Q      |
|                            | coordinate of the input as an explicit LOD value.         |
| US_TEX_INST_LOOKUP_DXDY    | Lookup a texture, computing a LOD based on slopes         |
|                            | given. This is the only opcode that uses the DX_ADDR      |
|                            | and DY_ADDR source addresses. These registers             |
|                            | contain the slope values the texture unit should use when |
|                            | determining the slope.                                    |

### 8.5.2 Semaphore

The semaphore is used to synchronize texture lookups with their subsequent use in the shader program.

Each texture instruction has a bit, TEX\_SEM\_ACQUIRE, specifying whether it should hold the texture semaphore until the looked-up data comes back and is written to the destination temporary register. All shader instructions have another semaphore bit, TEX\_SEM\_WAIT, that specifies whether to wait on the semaphore so its (dependent) source data is up to date. You may take advantage of the texture semaphore to perform various independent computations while waiting on the texture operation to complete.

Hardware disallows more than one ACQUIRE operation at a time, so if you set TEX\_SEM\_ACQUIRE on a lookup, you must also set TEX\_SEM\_WAIT for that instruction. WAIT has no cost if there are no outstanding ACQUIRE operations. For an instruction with TEX\_SEM\_WAIT and TEX\_SEM\_ACQUIRE both set, the wait happens first.

There is only one texture semaphore, however you may use it to protect multiple texture lookups, as long as the lookups are themselves independent. When a texture instruction sets TEX\_SEM\_ACQUIRE, the texture unit ensures that that particular lookup, and all prior lookups, have completed before releasing the semaphore. Therefore, to protect several texture lookups, you may set TEX\_SEM\_ACQUIRE only on the last texture lookup, and set TEX\_SEM\_WAIT on the first instruction that uses any of the results. This example illustrates the usage:

|    | INSTRUCTION        | TEX_SEM_WAIT | TEX_SEM_AQUIRE |
|----|--------------------|--------------|----------------|
| 0: | r4 = TEXLD(s0, r1) | 0            | 0              |
| 1: | r5 = TEXLD(s1, r2) | 0            | 0              |
| 2: | r6 = TEXLD(s2, r3) | 1            | 1              |

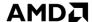

| 3: | r1 = r1 + 1 | 0 |  |
|----|-------------|---|--|
| 4: | r2 = r2 + 1 | 0 |  |
| 5: | r3 = r3 + 1 | 0 |  |
| 6: | r4 = r4 + 1 | 1 |  |

In the above example, note that instruction 2 waits for the semaphore to ensure the semaphore is available before acquiring it.

Remember that the last instruction of the shader program must set TEX\_SEM\_WAIT, to ensure that the texture unit is ready to process the next quad. It is invalid to terminate the shader while holding the texture semaphore from a texture lookup.

### 8.6 Flow Control

Each flow control instruction is essentially a conditional jump. Various optional stack operations allow all the different kinds of traditional flow control statements. In particular, flow control instructions allow branch statements (if/else/endif blocks), loop statements (with an optional loop register, aL), and subroutine calls. Optimizers may be able to combine these basic types of instructions, and utilize more esoteric flow control modes.

HW supports two flow control modes, "partial" and "full". Partial flow control mode enables twice as many contexts as full mode, but partial flow control mode has a limited nesting depth of branch statements, and does not support loops or subroutine calls. Partial flow control mode should be used unless the program requires branch statements nested more than 6 deep, or the program requires loops or subroutines. If full flow control mode is used, then your shader must declare at least two temporary registers (the US\_PIXSIZE.PIXSIZE field must be greater than or equal to 1). The US\_FC\_CTRL register, described below, controls the behaviour of all flow control statements in a program including whether to use partial or full flow control mode.

See the Fields section below for descriptions of fields that affect the jump condition and the various flow control stacks. Following that are the values of those fields for the most common types of flow control operations.

#### 8.6.1 Dynamic Flow Control

As the US is a SIMD engine, applying the same instruction to a group of pixels, dynamic flow control must be implemented with pixel masks. If a pixel wants to take a jump because it failed an IF condition, but its neighbors in the pixel group don't want to jump, the pixel must be masked off for a time until that branch of the IF statement is completed. Only if all pixels fail the IF condition would the program counter actually be changed. Conversely, if some pixels don't want to jump to a subroutine, they must be masked off for the entire subroutine. Only if none of the pixels want to jump would the call be skipped. A break statement within a loop masks off passing pixels until the loop is complete, and the program counter is only changed if all pixels want to jump.

These pixel masks are organized into stacks so flow control blocks may be nested. The operations on these stacks are encoded in the flow control instructions as flags, instead of having one set of opcodes which hard-wire the stack behavior. This orthogonality allows for more creative control of the shader's behavior, and provides opportunity for optimizations in shaders that use a lot of flow control.

Jump conditions can be based off of a boolean constant, the result of the previous ALU operation, and/or a predicate bit. Booleans are constant across all pixels, so dynamic flow control is only achieved with predicates and conditionals (ALU result). Any ALU instruction can specify whether to write the ALU result and what channel supplies the data for the result. The ALU result is only valid until another ALU instruction writes to the result, or a

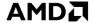

flow control instruction is encountered. The predicate bits can be set anywhere and are preserved across flow control instructions, but there are only 4 of them.

Flow control predication cannot be per-channel. One of the replicate swizzles must be used for predication of flow control instructions (all other types of instructions can be predicated per channel). Flow control instructions use the RGB\_PRED\_SEL and RGB\_PRED\_INV fields to compute the predicate.

### 8.6.2 The Stacks, and Branch Counters

The HW maintains two separate stacks for flow control.

| Address Stack | Purely an address stack. No other state is maintained.      |  |
|---------------|-------------------------------------------------------------|--|
|               | Popping the address stack overrides the instruction         |  |
|               | address field of the flow control instruction. The address  |  |
|               | stack will only be modified if the flow control             |  |
|               | instruction decides to jump.                                |  |
| Loop Stack    | Stores an internal iteration count, loop variable (aL), and |  |
|               | a pixel mask per frame. The only way to access the          |  |
|               | iteration count is with the LOOP/ENDLOOP and                |  |
|               | REP/ENDREP operations. The only way to alter the aL         |  |
|               | variable is with the LOOP/ENDLOOP ops. The only             |  |
|               | way to read the aL variable is with relative addressing.    |  |
|               | The only way to alter the pixel mask is with the BREAK      |  |
|               | or CONTINUE instruction.                                    |  |

Each stack's size is dependent on whether the program is in partial or full flow control mode. Stack overflows and underflows produce undefined behaviour in the hardware. The stack sizes are:

|               | PARTIAL | FULL |
|---------------|---------|------|
| Loop stack    | n/a     | 4    |
| Address stack | n/a     | 4    |

The loop stack is maintained in such a way that an inner REP block will continue to see the loop variable from an outer LOOP block. Nested LOOP blocks will shadow the loop variable. The loop variable is not valid if you are not in at least one LOOP block.

In addition to the two stacks, hardware maintains an Active Bit and a Branch Counter for each pixel that indicate whether the pixel is active and, if it was disabled by a conditional statement (if, else), how long before it can be reactivated. If the active bit is unset, the pixel is inactive and the branch counter indicates the number of conditional blocks we must exit before the pixel can be activated again. The maximum value of this counter is dependent on whether the program is in partial or full flow control mode. The limits (which determine maximum safe nesting depth) are:

|                | PARTIAL | FULL |
|----------------|---------|------|
| Branch counter | 03      | 031  |
| Maximum depth  | 4       | 32   |

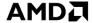

The branch counter can be incremented and decremented directly by any flow control instruction based on whether the pixel agrees with the jump decision. Manipulating the branch counter may affect the active bit. Incrementing the counter on an active pixel will disable the pixel by clearing the active bit, and set the branch counter to zero. Decrementing the counter of an inactive pixel to a negative value will set the active bit, reactivating the pixel. The branch counter is ignored in hardware while the active bit is set.

Pixels disabled by looping statements (BREAKLOOP, BREAKREP, and CONTINUE) are also tracked with "loop inactive" counters, however unlike the branch counter, the loop counters cannot be manipulated directly.

Since only conditional (if, else) and loop statements maintain active pixel masks, to call a function based on a condition requires the shader to use the branch counters on CALL and RETURN so the pixel active mask will be updated on the conditional call. If you know ahead of time that \*all\* calls to a particular subroutine will be unconditional calls, you can omit the branch counter manipulation on that subroutine's return and on any calls to that subroutine. The benefit of this is unclear, unless you are nearing the upper limit on the branch counter.

Returns within dynamic branches and/or loops (nested in the subroutine) are not supported. A return can be made conditional (by incremeneting the branch stack counter on stay), but the hardware does not support returning within other conditional blocks that might partially mask it. If a branch is entirely static (based on a constant boolean), you may put a return within a branch (just get the branch counter decrement right). This cannot be done inside loops, however.

### 8.6.3 Fields

### 8.6.3.1 Fields controlling conditions on the jump

| JUMP_FUNC | 2x2x2 table indicating when to jump                  |
|-----------|------------------------------------------------------|
| Bit 0     | = Jump when (!alu_result && !predicate && !boolean). |
| Bit 1     | = Jump when (!alu_result && !predicate && boolean).  |
| Bit 2     | = Jump when (!alu_result && predicate && !boolean).  |
| Bit 3     | = Jump when (!alu_result && predicate && boolean).   |
| Bit 4     | = Jump when ( alu_result && !predicate && !boolean). |
| Bit 5     | = Jump when ( alu_result && !predicate && boolean).  |
| Bit 6     | = Jump when ( alu_result && predicate && !boolean).  |
| Bit 7     | = Jump when ( alu_result && predicate && boolean).   |

#### Common JUMP\_FUNC values:

| 0x00 | = Never jump                    |
|------|---------------------------------|
| 0x0f | = Jump iff alu_result is false. |
| 0x33 | = Jump iff predicate is false.  |
| 0x55 | = Jump iff boolean is false.    |
| 0xaa | = Jump iff boolean is true.     |
| 0xcc | = Jump iff predicate is true.   |
| 0xf0 | = Jump iff alu_result is true.  |
| 0xff | = Always jump                   |

| JUMP_ANY | How to treat partially passing groups of pixels |
|----------|-------------------------------------------------|
| false    | = Don't jump unless all pixels want to jump.    |
|          |                                                 |

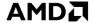

| true | = Jump if at least one active pixel wants to jump. |
|------|----------------------------------------------------|

When JUMP\_ANY is false, the instruction behaves like a universal quantifier, and will decide jump if there are no active pixels. When JUMP\_ANY is true, the instruction behaves like an existential quantifier, and will never decide to jump if there are no active pixels. Looping statements may override the jump decision made by the pixels based on the loop counter.

# 8.6.3.2 Fields controlling optional stack operation

| OP                 | Loop Stack Operations                                  |
|--------------------|--------------------------------------------------------|
| US_FC_OP_JUMP      | None                                                   |
| US_FC_OP_LOOP      | Initialize counter and aL, and push loop stack if stay |
| US_FC_OP_ENDLOOP   | Increment counter and aL if jump, else pop loop stack  |
| US_FC_OP_REP       | Initialize counter, and push loop stack if stay        |
| US_FC_OP_ENDREP    | Increment counter if jump, else pop loop stack         |
| US_FC_OP_BREAKLOOP | Pop loop stack if jump                                 |
| US_FC_OP_BREAKREP  | Pop loop stack if jump                                 |
| US_FC_OP_CONTINUE  | Disable pixels until end of current loop               |

You should use US\_FC\_OP\_BREAKLOOP if the innermost looping construct is LOOP, and US\_FC\_OP\_BREAKREP if the innermost looping construct is REP.

| A_OP            | Address Stack Operations                         |
|-----------------|--------------------------------------------------|
| US_FC_A_OP_NONE | = None                                           |
| US_FC_A_OP_POP  | = Pop address stack if jump (overrides JUMP_ADDR |
|                 | given in instruction)                            |
| US_FC_A_OP_PUSH | = Push address stack if jump                     |

| D OD0           | Donath start Organisms if start                          |
|-----------------|----------------------------------------------------------|
| B_OP0           | Branch stack Operations if stay                          |
| US_FC_B_OP_NONE | = None                                                   |
| US_FC_B_OP_DECR | = Decrement branch counter for inactive pixels by        |
|                 | amount in B_POP_CNT. Activate pixels which go            |
|                 | negative.                                                |
| US_FC_B_OP_INCR | = Increment branch counter for inactive pixels by 1.     |
|                 | Deactivate pixels which disagree with the jump decision  |
|                 | (by deciding to jump) and set their branch counter to 0. |

| B_OP1           | Branch stack Operations if jump                           |
|-----------------|-----------------------------------------------------------|
| US_FC_B_OP_NONE | = None                                                    |
| US_FC_B_OP_DECR | = Decrement branch counter for inactive pixels by         |
|                 | amount in B_POP_CNT. Activate pixels which go             |
|                 | negative.                                                 |
| US_FC_B_OP_INCR | = Increment branch counter for inactive pixels by 1.      |
|                 | Deactivate pixels which disagree with the jump decision   |
|                 | (by deciding not to jump) and set their branch counter to |
|                 | 0.                                                        |

| B_POP_CNT                                              | Branch Stack Pop Count                  |
|--------------------------------------------------------|-----------------------------------------|
| How much to decrement the branch counters by when appr | ropriate B_OP* field says to decrement. |

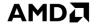

| B_ELSE | Branch Stack Else                                    |
|--------|------------------------------------------------------|
| false  | = None                                               |
| true   | = Activate pixels whose branch count is zero (pixels |
|        | deactivated by the innermost conditional block), and |
|        | deactivate all pixels that were active.              |

### Special Cases:

- When the iteration count is zero, LOOP/REP ignore JUMP\_FUNC and jump.
- When the iteration count is zero, ENDLOOP/ENDREP ignore JUMP\_FUNC and don't jump.
- Any pixels deactivated by B\_ELSE "want to jump" regardless of JUMP\_FUNC.
- Any pixels deactivated by a branching statement (if, else) will inhibit a decision to jump by a BREAK or CONTINUE statement.
- Any pixels deactivated by a CONTINUE statement will inhibit a decision to jump by a BREAK statement; they will not inhibit a decision to jump by another CONTINUE statement.
- Pixels deactivated by other flow control are indifferent to the decision to jump by a BREAK or CONTINUE statement.

### 8.6.3.3 Address Fields

| BOOL_ADDR   | Which of 32 constant booleans to use for jump condition                                   |  |
|-------------|-------------------------------------------------------------------------------------------|--|
| INT_ADDR    | Which of 32 constant integers to use for loop initialization (the red channel is used for |  |
|             | iteration count, green for aL initialization, and blue for aL increment)                  |  |
| JUMP_ADDR   | Which instruction to jump to if conditions pass                                           |  |
| JUMP_GLOBAL | Whether JUMP_ADDR is global, or if OFFSET_ADDR should be added to JUMP_ADDR.              |  |

### 8.6.3.4 Global Configuration

| FULL_FC_EN | Whether to enable full flow control support.                |
|------------|-------------------------------------------------------------|
| false      | = No loops or calls, limited branching. Better performance. |
| true       | = All flow control functionality enabled.                   |

# 8.6.4 Common Flow Control Statements

|       | JUMP_FUNC | JUMP_ANY | OP   | A_OP | B_OP0 | B_OP1 | B_POP_CNT | B_ELSE | JUMP_ADDR |
|-------|-----------|----------|------|------|-------|-------|-----------|--------|-----------|
| IF b  | 0x55      | 0        | JUMP | NONE | NONE  | NONE  | 0         | 0      | ELSE+1    |
| ELSE  | 0xff      | 0        | JUMP | NONE | NONE  | NONE  | 0         | 0      | ENDIF     |
| ENDIF |           |          |      |      |       |       |           |        |           |
|       |           |          |      |      |       |       |           |        |           |
| IF p  | 0x33      | 0        | JUMP | NONE | INCR  | INCR  | 0         | 0      | ELSE+1    |
| ELSE  | 0x00      | 0        | JUMP | NONE | NONE  | DECR  | 1         | 1      | ENDIF+1   |
| ENDIF | 0x00      | 1        | JUMP | NONE | DECR  | NONE  | 1         | 0      | 0         |
|       |           |          |      |      |       |       |           |        |           |
| IF c  | 0x0f      | 0        | JUMP | NONE | INCR  | INCR  | 0         | 0      | ELSE+1    |
| ELSE  | 0x00      | 0        | JUMP | NONE | NONE  | DECR  | 1         | 1      | ENDIF+1   |
| ENDIF | 0x00      | 1        | JUMP | NONE | DECR  | NONE  | 1         | 0      | 0         |
|       |           |          |      |      |       |       |           |        | _         |
| IF b  | 0x55      | 0        | JUMP | NONE | NONE  | NONE  | 0         | 0      | ENDIF     |

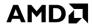

| ENDIF    |      |     |          |        |      |      | 1   |    |            |
|----------|------|-----|----------|--------|------|------|-----|----|------------|
| LIDII.   | I    |     |          | l      | 1    | l    | 1   |    |            |
| IF p     | 0x33 | 0   | JUMP     | NONE   | INCR | NONE | 0   | 0  | ENDIF+1    |
| ENDIF    | 0x00 | 1   | JUMP     | NONE   | DECR | NONE | 1   | 0  | 0          |
|          |      |     | 1        |        |      |      |     |    |            |
| IF c     | 0x0f | 0   | JUMP     | NONE   | INCR | NONE | 0   | 0  | ENDIF+1    |
| ENDIF    | 0x00 | 1   | JUMP     | NONE   | DECR | NONE | 1   | 0  | 0          |
|          |      |     | •        | •      |      | •    | •   | •  | •          |
| LOOP     | 0x00 | 0   | LOOP     | NONE   | NONE | NONE | 0   | 0  | ENDLOOP+1  |
| ENDLOOP  | 0xff | 1   | ENDLOOP  | NONE   | NONE | NONE | 0   | 0  | LOOP+1     |
|          |      |     |          |        |      |      |     |    |            |
| REP      | 0x00 | 0   | REP      | NONE   | NONE | NONE | 0   | 0  | ENDREP+1   |
| ENDREP   | 0xff | 1   | ENDREP   | NONE   | NONE | NONE | 0   | 0  | REP+1      |
|          |      |     |          |        |      |      |     |    |            |
| BREAK    | 0xff | 0   | BREAK    | NONE   | NONE | DECR | n   | 0  | END+1      |
| BREAK b  | 0xaa | 0   | BREAK    | NONE   | NONE | DECR | n   | 0  | END+1      |
| BREAK p  | 0xcc | 0   | BREAK    | NONE   | NONE | DECR | n   | 0  | END+1      |
| BREAK c  | 0xf0 | 0   | BREAK    | NONE   | NONE | DECR | n   | 0  | END+1      |
|          |      |     |          |        |      |      |     |    |            |
| CONTINUE | 0xff | 0   | CONTINUE | NONE   | NONE | DECR | n   | 0  | END        |
| CONTINUE | 0xaa | 0   | CONTINUE | NONE   | NONE | DECR | n   | 0  | END        |
| b        |      |     |          |        |      |      |     |    |            |
| CONTINUE | 0xcc | 0   | CONTIUNE | NONE   | NONE | DECR | n   | 0  | END        |
| p        |      |     |          |        |      |      |     |    |            |
| CONTINUE | 0xf0 | 0   | CONTINUE | NONE   | NONE | DECR | n   | 0  | END        |
| c        |      |     |          |        |      |      |     |    |            |
| CATA     | 0 66 | 1.4 | TID ID   | DITCIT | NONE | DICD | 1.0 | 10 |            |
| CALL     | 0xff | 1   | JUMP     | PUSH   | NONE | INCR | 0   | 0  | Subroutine |
| CALL b   | 0xaa | 1   | JUMP     | PUSH   | NONE | INCR | 0   | 0  | Subroutine |
| CALL p   | 0xcc | 1   | JUMP     | PUSH   | NONE | INCR | 0   | 0  | Subroutine |
| CALL c   | 0xf0 | 1   | JUMP     | PUSH   | NONE | INCR | 0   | 0  | Subroutine |
| RETURN   | 0xff | 0   | JUMP     | POP    | NONE | DECR | 1   | 0  | 0          |

<sup>\*</sup> n indicates how many branch stack frames the BREAK is inside within the current loop.

### 8.6.5 Optimizations

Clearly, not all the possible combinations are explored above. The flexibility of the flow control instruction allows for more creative flow control operations, or (more likely) optimizations.

One of the easiest optimizations makes use of the B\_POP\_CNT to merge consecutive ENDIF statements:

|       | JUMP_FUNC | JUMP_ANY | OP   | A_OP | B_OP0 | B_OP1 | B_POP_CNT | B_ELSE | JUMP_ADDR |
|-------|-----------|----------|------|------|-------|-------|-----------|--------|-----------|
| IF c  | 0x0f      | 0        | JUMP | NONE | INCR  | NONE  | 0         | 0      | ENDIF_0+1 |
| []    |           |          |      |      |       |       |           |        |           |
| IF c  | 0x0f      | 0        | JUMP | NONE | INCR  | NONE  | 0         | 0      | ENDIF_1+1 |
| []    |           |          |      |      |       |       |           |        |           |
| IF c  | 0x0f      | 0        | JUMP | NONE | INCR  | NONE  | 0         | 0      | ENDIF_2+1 |
| []    |           |          |      |      |       |       |           |        |           |
| ENDIF | 0x00      | 1        | JUMP | NONE | DECR  | NONE  | 1         | 0      | 0         |
| ENDIF | 0x00      | 1        | JUMP | NONE | DECR  | NONE  | 1         | 0      | 0         |
| ENDIF | 0x00      | 1        | JUMP | NONE | DECR  | NONE  | 1         | 0      | 0         |

### Becomes:

|      | JUMP_FUNC | JUMP_ANY | OP   | A_OP | B_OP0 | B_OP1 | B_POP_CNT | B_ELSE | JUMP_ADDR |
|------|-----------|----------|------|------|-------|-------|-----------|--------|-----------|
| IF c | 0x0f      | 0        | JUMP | NONE | INCR  | NONE  | 0         | 0      | ENDIF+1   |

<sup>\*</sup> Lines with no fields filled out indicate no FC instruction is necessary in that spot.

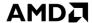

| []    |      |   |      |      |      |      |   |   |         |
|-------|------|---|------|------|------|------|---|---|---------|
| IF c  | 0x0f | 0 | JUMP | NONE | INCR | DECR | 1 | 0 | ENDIF+1 |
| []    |      |   |      |      |      |      |   |   |         |
| IF c  | 0x0f | 0 | JUMP | NONE | INCR | DECR | 2 | 0 | ENDIF+1 |
| []    |      |   |      |      |      |      |   |   |         |
| ENDIF |      |   |      |      |      |      |   |   |         |
| ENDIF |      |   |      |      |      |      |   |   |         |
| ENDIF | 0x00 | 1 | JUMP | NONE | DECR | NONE | 3 | 0 | 0       |

### 8.6.6 <u>LAST Bit</u>

The LAST bit in the US\_CMN\_INST instruction word allows shaders to terminate before reaching the address indicated by US\_CODE\_SIZE.END\_ADDR. The LAST bit can be indicated for any instruction type. Any active pixel for an instruction of any type (FC, ALU, OUTPUT or TEX) marked "last" will be considered "done" for that instruction and all future instructions that the shader might execute for that thread. Future instructions may or may not be executed, according to the hardware implementation.

In the R5xx hardware implementation, when all pixels are "done" in a thread and we hit an OUTPUT instruction that is marked as "last" (and has a texture semaphore wait! -- this is required), we will stop the thread, even if this isn't the instruction specified by END\_ADDR. Also, pixels that are "done" behave the same as pixels considered "inactive" when encountering flow control instructions, meaning that code that would have been skipped over if all pixels were "inactive" would also be skipped over if the only pixels marked as "active" were also marked as "done."

# **8.7 Floating Point Issues**

The US is designed to be compliant with the Shader Model 3, which does not officially support IEEE special values (denormal, infinity, NaN), and allows for leniency in various corner cases.

The US strives to provide a more complete IEEE floating point implementation. US supports the IEEE 32-bit floating point format, with 23 bits mantissa, 8 bits biased exponent (bias 127), and 1 bit sign. The US also supports the special IEEE values (denormal, infinity, NaN), but there are some important caveats in the implementation which are noted below. There is no distinction between an sNaN and a qNaN.

# 8.7.1 Deviations from IEEE

The most pervasive caveat is that denormals are flushed to an appropriately signed zero throughout US. There is no gradual underflow, and identities are not preserved for denormal values. This will be apparent in comparison operations where a denormal is treated as equivalent to zero.

Also pervasive, the internal rounding mode is not configurable and is not exact to the IEEE standard. It could best be said that rounding is random; operations in and near US round with differing standards and it is infeasible to specify a uniform rounding mode at this stage of design. Most ALU operations are accurate to within one bit on each input; transcendental functions have larger tolerances.

The lack of separable multiply and add instructions has consequences on rounding and sign preservation; when using MAD to perform only a multiply or addition, keep in mind that the other operation may influence the result despite apparent identities. For example, the obvious instructions to use for moving a value from one register to another both utilize MAD, either with the additive identity "0\*0+r1", or a combination of additive and multiplicative identities, "r0\*1+0". Neither these instructions will correctly copy -0.0, because the adder cannot generate -0.0 except with two negative inputs. In this case, a more accurate move instruction would be "-0\*0+r1". (the ideal MOV instruction is described below).

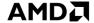

US only supports comparisons against zero (predication, ALU result, and CMP) and +0.5 (CND), and this has consequences for implementing a general compare function with special values. It is tempting to implement a general comparison between values A and B by subtracting the results, but this will not have the desired effect for special values. In IEEE, an infinite value is equivalent to itself, but NaN is never equivalent to NaN. Yet (infinity infinity) = (NaN - NaN) = NaN, and the results are indistinguishable. The limited operator set further complicates issues, since (A > B) is not equivalent to  $!(A \le B)$  when either input is NaN.

The behaviour for CMP and CND is described below. When using the predicate comparison operators, the following hold for special values:

| VALUE | X<0 | X>=0 | X==0 | X!=0 |
|-------|-----|------|------|------|
| +0.0  | 0   | 1    | 1    | 0    |
| -0.0  | 0   | 1    | 1    | 0    |
| +Inf  | 0   | 1    | 0    | 1    |
| -Inf  | 1   | 0    | 0    | 1    |
| NaN   | 0   | 0    | 0    | 1    |

<sup>\*</sup> Denormals compare as equivalent to zero. Note that the only way a denormal may be involved in a comparison for predicate/alu result is if the output modifier is disabled with US\_OMOD\_DISABLED.

# 8.7.2 ALU Non-Transcendental Floating Point

Non-transcendental ALU operations maintain extra precision to represent computations where an intermediate result exceeds IEEE's finite range. For example, if a MAD generates a result outside the finite range, but the output modifier brings the value back into range, the ALU will generate a finite value, not infinity.

The ALU accepts denormal values, but denormals are flushed to zero, preserving sign. It is possible for a multiplicative output modifier to bring a denormal intermediate result into the normal range; in this case, the ALU will generate a normal nonzero value.

The ALU MAD operation, which many ALU operations are based on, follows standard IEEE rules when handling special input values, for example:

| OPERATION   | RESULT | NOTE           |
|-------------|--------|----------------|
| x * NaN     | NaN    | X is any value |
| 0.0 * Inf   | NaN    |                |
| Inf * Inf   | Inf    |                |
| Inf * -Inf  | -Inf   |                |
| 0.0 * -0.0  | -0.0   |                |
| x + NaN     | NaN    | X is any value |
| Inf + -Inf  | NaN    |                |
| Inf + Inf   | Inf    |                |
| Inf + -1.0  | Inf    |                |
| 0.0 + -0.0  | 0.0    |                |
| -0.0 + -0.0 | -0.0   |                |

Dot products may lose precision in cases where the values to be added differ greatly in magnitude. For example, if the two largest values to be added cancel exactly, and the next-largest value has a magnitude smaller by a factor of

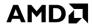

2^25 or more, US will emit +0.0 rather than the sum of the two remaining components. IEEE is silent on the behavior of such fused operations, and it seems unlikely that this condition will manifest very often.

MIN and MAX operations return the second argument if either input is NaN (this is consistent with IEEE and SM3 specifications); infinite values compare as usual. If both inputs are +-0.0, MIN and MAX will return the second input (consistent with IEEE and the SM3 spec) – as a result, MIN(+0, -0) == -0, and MIN(-0, +0) == +0.

CND and CMP operations return the second argument if either input is NaN; infinite values compare as usual. As with the predicate compare operators, +0.0 and -0.0 are both "equal" to 0.

MIN, MAX, CND, and CMP are guaranteed to return one of their first two arguments. If you use US\_OMOD\_DISABLED as well, then you will get a bit-exact representation of one of the first two arguments.

ALU operations usually enable the output modifier, which in turn standardizes NaN values and flushes denormal results to zero. A MOV instruction which preserves the source bits may be implemented by setting US\_OMOD\_DISABLED for the instruction and using the MAX(src, src) instruction. The output modifier cannot be disabled for a saturated MOV (MOV with clamping enabled).

#### 8.7.3 ALU Transcendental Floating Point

In US, transcendental operations are EX2, LN2, RCP, RSQ, SIN, and COS (mathematically speaking, one of these functions does not belong). Transcendentals do not maintain extra internal precision; as a result, if the result of the transcendental operation exceeds the IEEE finite range, the ALU will generate infinity even if the output modifier would bring the result back into range. Similarly if the result is denormal, the ALU will generate a pure zero (preserving sign) even if the output modifier would bring the result back into the normal range.

Special values are computed as shown in the following table:

| INPUT | EX2  | LN2  | RCP  | RSQ    | SIN  | COS  |
|-------|------|------|------|--------|------|------|
| +0.0  | +1.0 | -Inf | +Inf | +Inf   | +0.0 | +1.0 |
| -0.0  | +1.0 | -Inf | -Inf | +Inf * | -0.0 | +1.0 |
| +Inf  | +Inf | +Inf | +0.0 | +0.0   | NaN  | NaN  |
| -Inf  | +0.0 | NaN  | -0.0 | NaN    | NaN  | NaN  |
| NaN   | NaN  | NaN  | NaN  | NaN    | NaN  | NaN  |

<sup>\*</sup> For RSQ, recall that the square root occurs first. IEEE specifies sqrt(-0.0) -> -0.0; the US deviates from this, however this does not affect SM3 compliance since RSQ is always used with the absolute value input modifier for SM3 shaders.

### 8.7.4 Texture Floating Point

Projected and cubemapped texture coordinates are processed in the US block before being sent to the texture unit. The texture unit does not accept NaN, so NaN coordinates are converted to +infinity before being sent to the texture unit. As with the ALU, denormal inputs and denormal results are converted to pure zero, preserving sign.

The multiplier used for projection and cubemapping does not follow IEEE rules when handling special values. This will become apparent only when you attempt to project or cubemap a coordinate that contains an infinite or NaN component.

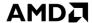

You should use caution when generating very large values for use as coordinates in a texture lookup. These values may generate infinite values when scaled by the texture dimensions, projected, or cubemapped.

Revision 1.5

#### 8.7.5 Legacy multiply behaviour

By default multiplication by zero is IEEE-compliant for any ALU instruction. To support legacy (SM1.x) shaders which did not have an IEEE-compliant multiplier, set

US\_CONFIG.ZERO\_TIMES\_ANYTHING\_EQUALS\_ZERO. Setting this bit will cause the multiplier used by MAD, dot products, MDH and MDV to treat "+-0\*x = +0" for all values x. Note that IEEE deviates from this behaviour when x is infinity or NaN. Modern shaders should not set this bit.

# 8.8 Writing to US Registers

The US configuration, integer constant, and boolean constant registers can be written to directly. However due to addressing limitations elsewhere in the pipe, the US instruction and ALU constant registers cannot be written directly; they must be programmed via a vector mechanism provided in the GA block. You write to the vector in two parts; first, you program the write destination in GA\_US\_VECTOR\_INDEX, then you write data to GA\_US\_VECTOR\_DATA until you have set all the values of interest.

### 8.8.1 Writing instructions

To write one or more shader instructions, set GA\_US\_VECTOR\_INDEX.TYPE to GA\_US\_VECTOR\_INST and GA\_US\_VECTOR\_INDEX.INDEX to the address of the first shader instruction you want to write (from 0 to 511). Then write each instruction register to GA\_US\_VECTOR\_DATA (usually, a total of 6 writes per instruction), in the following order:

|    | ALU/OUTPUT        | TEX              | FC          |
|----|-------------------|------------------|-------------|
| 0: | US_CMN_INST       | US_CMN_INST      | US_CMN_INST |
| 1: | US_ALU_RGB_ADDR   | US_TEX_INST      | 0           |
| 2: | US_ALU_ALPHA_ADDR | US_TEX_ADDR      | US_FC_INST  |
| 3: | US_ALU_RGB_INST   | US_TEX_ADDR_DXDY | US_FC_ADDR  |
| 4: | US_ALU_ALPHA_INST | 0                | 0           |
| 5: | US_ALU_RGBA_INST  | 0                | 0           |

#### A few notes:

- If you are writing an FC or TEX instruction, you may need to pad the vector with zeros; note that a zero dword must be written in the middle of the FC instruction.
- You can write to multiple instructions without updating the index. After you write 6 values to GA\_US\_VECTOR\_DATA, the GA will automatically increment the instruction index. The index wraps at 512.
- If the last instruction you write to is a TEX or FC instruction, you do not need to write the last two zero dwords that are used for padding.
- Similarly, if you do not need to update all instruction registers for the last instruction you write, you do not need to write the registers that follow it.
- You should always write to GA\_US\_VECTOR\_INDEX before writing a sequence of instructions, to ensure the GA is setup appropriately.

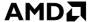

# 8.8.2 Writing ALU constants

To write one or more ALU constants, set GA\_US\_VECTOR\_INDEX.TYPE to GA\_US\_VECTOR\_CONST and GA\_US\_VECTOR\_INDEX.INDEX to the address of the first constant you want to write (from 0 to 255). Then write each constant register to GA\_US\_VECTOR\_DATA (usually, a total of 4 writes per constant), in the following order:

| 0: | US_ALU_CONST_R |
|----|----------------|
| 1: | US_ALU_CONST_G |
| 2: | US_ALU_CONST_B |
| 3: | US_ALU_CONST_A |

#### A few notes:

- You can write to multiple constants without updating the index. After you write 4 values to GA\_US\_VECTOR\_DATA, the GA will automatically increment the constant index.
- If you do not need to update all components of the last constant you write, you do not need to write the components that follow it.
- You should always write to GA\_US\_VECTOR\_INDEX before writing a sequence of constants, to ensure the GA is setup appropriately.

# 9. **HiZ**

Revision 1.5

#### 9.1 Introduction

The R5xx HiZ (Hierarchical Z) unit performs a coarse z occlusion test on a tile of pixels to generate a mask indicating whether a set of quads within the tile is potentially visible. The Scan Converter (SC) block uses this mask to determine which quads will be passed on to the Rasterizer (RS) and which will be pruned. In this manner, HiZ provides an early-out mechanism for dropping quads.

This section presents an overview of the operation of the HiZ unit and a guide on how to program it.

# 9.2 Enabling HiZ

HiZ operation must be enabled in both the SC and ZB. It is enabled or disabled in the SC by setting the HZ\_EN field in the SC\_HYPERZ\_EN field to 1 or 0. Similarly, it is enabled or disabled in the ZB by setting the HIZ\_ENABLE field in the ZB\_BW\_CNTL register to 1 or 0.

# 9.3 Configuring HiZ

The following registers must be set to configure the HiZ unit for operation.

The ZB\_HIZ\_PITCH register specifies the pitch of the HiZ buffer in HiZ RAM. The host writes the pitch in pixels. The register interprets bits [13:4] as the 16 pixel-aligned HIZ\_PITCH field. This field is used as pitch\_mux in formula 1 in section 2.2, which calculates the DWORD address in HiZ RAM where z floor updates are written during z cache line evictions.

The ZB\_HIZ\_OFFSET register specifies a base offset into HiZ RAM. Bits [16:2] of this register are the DWORD-aligned HIZ\_OFFSET field.

The HZ\_MAX field in the SC\_HYPERZ\_EN register specifies whether the minimum or maximum z in the 8x8 tile is interpreted as the closest z whose floor is sent to the HiZ unit. The definition of which is the closest depends on the sense of the z function. For instance, if the z function is LESS, the minimum value is the closest. The programmer should set this field according to the z comparison function that is set in the ZFUNC field of the ZB\_ZSTENCILCNTL register. Setting SC\_HYPERZ\_EN.HZ\_MAX to 0 sends the floor of the minimum, and setting it to 1 sends the floor of the maximum.

The HIZ\_MIN field of the ZB\_BW\_CNTL register specifies whether the HiZ unit updates the HiZ RAM with the floor of the minimum or maximum z value during z cache line evictions. As with the SC\_HYPERZ\_EN.HZ\_MAX field, this field is also dependant on the z function set in the ZB\_ZSTENCILCNTL. Setting HIZ\_MIN to 0 updates HiZ RAM with the floor of the maximum z, and 1 updates with the floor of the minimum.

The following table shows how the SC\_HYPERZ\_EN.HZ\_MAX and ZB\_BW\_CNTL. HIZ\_MIN fields should be set according to ZFUNC. It also shows what the HiZ RAM should be initially cleared to, and what action the HiZ

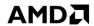

comparison takes. The 'Z\_MINMAX' column corresponds to the SC\_HYPERZ\_EN.HZ\_MAX setting, and the 'ZB write to HiZ(X,Y)' corresponds to the ZB\_BW\_CNTL.  $HIZ_MIN$  setting.

| ZFUNC                   | HiZ Clear<br>Value | Z_MINMAX        | HZ 2 <sup>nd</sup> Level Z Function                                    | ZB write to HIZ(X,Y) |
|-------------------------|--------------------|-----------------|------------------------------------------------------------------------|----------------------|
| 0 - Never               | Don't Care         | Min(Z0, Z1, Z2) | Prune the Block                                                        | Don't care           |
| 1 - Less                | Floor(Z_Clear)     | Min(Z0, Z1, Z2) | If (floor(Z_MINMAX) > HiZ(X,Y))  Prune the Block  Else  Pass the Block | Floor(Maximum(Z))    |
| 2 - Less or Equal       | Floor(Z_Clear)     | Min(Z0, Z1, Z2) | If (floor(Z_MINMAX) > HiZ(X,Y))  Prune the Block  Else  Pass the Block | Floor(Maximum(Z))    |
| 3 - Equal               | Don't Care         | Min(Z0, Z1, Z2) | Pass the Block                                                         | Don't care           |
| 4 - Greater or<br>Equal | Floor(Z_Clear)     | Max(Z0, Z1, Z2) | If (floor(Z_MINMAX) < HiZ(X,Y))  Prune the Block  Else  Pass the Block | Floor(Minimum(Z))    |
| 5 - Greater Than        | Floor(Z_Clear)     | Max(Z0, Z1, Z2) | If (floor(Z_MINMAX) < HiZ(X,Y))  Prune the Block  Else  Pass the Block | Floor(Minimum(Z))    |

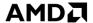

| 6 - Not Equal | Don't Care | Max(Z0, Z1, Z2) | Pass the Block | Don't Care |
|---------------|------------|-----------------|----------------|------------|
| 7 - Always    | Don't Care | Max(Z0, Z1, Z2) | Pass the Block | Don't Care |

### 9.4 HiZ Clear with PM4 Packet

The most efficient manner for a driver to clear HiZ RAM is to use the 3D\_CLEAR\_HIZ Type-3 PM4 packet. The 3D\_CLEAR\_HIZ packet is described below.

### 3D\_CLEAR\_HIZ

# **Functionality**

Clear HIZ RAM.

#### **Format**

| Ordinal | Field Name  | Description                          |
|---------|-------------|--------------------------------------|
| 1       | [HEADER]    | Header of the packet                 |
| 2       | START       | Start                                |
| 3       | COUNT[13:0] | Count[13:0] – Maximum is 0x3FFF.     |
| 4       | CLEAR_VALUE | The value to write into the HIZ RAM. |

# 9.5 Example: Putting it All Together

Here is a simple example that demonstrates typical steps in setting up the HiZ unit:

```
// enable z buffering
regwrite (ZB CNTL, Z ENABLE, 1);
// set the ZFUNC to LESS
regwrite (ZB ZSTENCILCNTL, ZFUNC, 1); // 1 = LESS
// enable HiZ in the SC
regwrite (SC HYPERZ EN, HZ EN, 1);
// enable HiZ in the ZB
regwrite (ZB BW CNTL, HZ EN, 1);
// set HZ MAX in SC HYPERZ EN to MIN for ZFUNC=LESS
regwrite (SC HYPERZ EN, HZ MAX, 0);
// set HIZ MIN in ZB BW CNTL to MAX for ZFUNC=LESS
regwrite (ZB_BW_CNTL, HZ MIN, 0);
// set HIZ OFFSET to 0
regwrite (ZB HIZ OFFSET, HIZ OFFSET, 0);
// set HIZ PITCH to 1024
regwrite (ZB HIZ PITCH, HIZ PITCH, 1024 >> 4);
// initialize the HiZ RAM to a clear value of Oxff
// for all the bytes in a 1024x768 area:
// set initial write index. It will auto-increment
// after each write to ZB HIZ DWORD
regwrite (ZB HIZ WINDEX, HIZ WINDEX, 0);
```

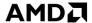

```
// write floors for one 8x8 tile with each DWORD.
// this example assumes a dual-pipeline configuration.
// since half the screen is owned by the second pipeline,
// and host writes are broadcast to both pipeline RAMS
// at the same address, we write the clear DWORD for
// half of 1024>>3. In a single-pipeline configuration,
// we would write the clear DWORD for 1024>>3.
for (int y = 0; y < (768 >> 3); y++)
{
    for (int x = 0; x < ((1024 >> 3)>1); x++)
        {
        regwrite (ZB_HIZ_DWORD, HIZ_DATA, 0xffffffffL);
    }
}
// read back a DWORD in pipeline 1 at address 0
regwrite (SU_REG_DEST, SELECT, 1);
regwrite (ZB_HIZ_RINDEX, 0);
DWORD dwGetHiZValue = regread (ZB_HIZ_DWORD);
```

# 9.6 State Changes That Invalidate HiZ

This section describes the conditions that invalidate HiZ RAM and those that have no effect.

Disabling Z testing or disabling Z writes does not invalidate HiZ RAM, so no special action is required in these cases. Because both of these states result in no new z data being written to the z buffer, there are no z cache evictions that update the contents of HiZ RAM. Therefore, HiZ RAM is preserved and can continue to be used after Z buffering or Z writes are re-enabled.

Certain ZFUNC transitions can invalidate the contents of HiZ RAM. As a general rule, the safest approach when ZFUNC is changed is to disable HiZ testing until the contents of HiZ RAM are reset, e.g. until the start of the next frame where HiZ RAM is re-initialised. Having said that, there are transitions where either HiZ does not need to be disabled, or it may be re-enabled before the end of the frame:

- HiZ does not need to be turned off when transitioning back and forth between LESS and LESSEQUAL.
  HiZ must be disabled when transitioning from either LESS or LESSEQUAL to EQUAL, but may be reenabled when transitioning back from EQUAL to LESS or LESSEQUAL.
- 2) HiZ does not need to be turned off when transitioning back and forth between GREATER and GREATEREQUAL. HiZ must be disabled when transitioning from either GREATER or GREATEREQUAL to EQUAL, but may be re-enabled when transitioning back from EQUAL to GREATER or GREATEREQUAL.

All other transitions invalidate the contents of HiZ RAM with respect to the new sense of the z comparison.

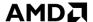

### 10. Driver notes

# 10.1 R5xx Changes

#### 10.1.1 PS3.0

R520 TX supports pixel shader model 3.0. Support for 32-bit IEEE input coordinates from the shader and 32-bit IEEE output colors to the shader. Support for per pixel (or per quad) TEXLDB, TEXLDL, and TEXLDD instructions.

#### 10.1.2 Filter4

R520 can support limited Filter4 filtering. The kernel is 4x4 symmetric and separable with 16 phases. The kernel weight precision is S,1.9. There is one global kernel shared by all textures. The kernel is loaded using the global TX\_FILTER4 register. Filter4 can be enabled per texture using the MAG and MIN filter registers. Only one of four 8-bit components can have Filter4 applied at a time. That component is selected using FORMAT2.SEL\_FILTER4.

### 10.1.3 Maximum Image Extents

R520 supports up to 4K texels in width, height, or depth.

### 10.1.4 Trilinear Interpolation Precision

R520 supports 6-bits of trilinear precision. R420 supported 5-bits.

#### 10.1.5 Image Formats

New image formats over R420: ATI1N, 10, 10\_10, 10\_10\_10\_10, 1, 1\_REVERSED

# 10.1.6 Border Color

Added border color support for FAT formats, specifically 16\_16\_16\_16, 16f\_16f\_16f\_16f, 32f\_32f, 32f\_32f\_32f\_32f\_32f. Border color is now supported for all image formats.

### 10.1.7 Non-Square mipmaps with border color

Added mode register FILTER1.BORDER\_FIX which when asserted will stop right shifting the texture coordinate once the image size has been right shifted to one. BORDER\_FIX only needs to be asserted when the clamp mode is a border mode and mipmapping is enabled and the mipmap is non-square. However it should be safe to assert BORDER\_FIX anytime.

### 10.1.8 POW2FIX2FLT

Added mode register FORMAT2.POW2FIX2FLT which when asserted the TX will divide by pow2 instead of pow2-1 when doing fix2float conversion of the filtered texture color.

### 10.1.9 <u>GA\_IDLE</u>

R520 has a new status register called GA\_IDLE which can be used to get information about back-end hangs. To read this register, the following procedure may be used:

- Read RBBM\_STATUS to make sure the HW is hung. If GA bit is busy, this may indicate a back-end hang.
- Write 0x32005 to the RBBM\_SOFTRESET register. This is to reset GA, CP and VAP.

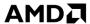

- Read RBBM\_SOFTRESET to make sure the write went through.
- Write 0 to RBBM\_SOFTRESET. This is necessary to get VAP to go idle.
- RBBM\_STATUS should now show that VAP and CP are idle but GA still busy. If GA is not busy, then GA\_IDLE should be readable at this point.
- If GA was still hung, write 0x200 to GA SOFTRESET
- Now GA\_IDLE can be read. See the register spec for details on what each bit means. Note that a "1" indicates an idle unit.

#### 10.1.10 HDP surface0 upper bound 64 byte alignment requirement

HDP surface 0 upper bound needs at least 64 byte alignment. This applies only to surface 0 and not to surface 1 to 7, which can be programmed as specified (32 byte aligned).

### 10.1.11 New Soft resets for CP

CP now has total of 3 soft resets:

CP\_SOFT\_RESET => as before (for backward compatibility).

CP\_SOFT\_RESET\_NO\_DMA => soft reset CP except DMA engine.

CP\_SOFT\_RESET\_DMA => soft reset only DMA engine of CP.

### 10.1.12 CP STOP CONTEXT

Once SC/CB informs CP to stop\_context, CP will not fetch/process any further read requests from command buffers.

### 10.1.13 Updated CP Scratch compare logic

Scratch register interrupt functions as follows:

- (a) Driver programs two 32bit registers with timestamp for comparisons with a pair of scratch registers. We can call this as DRV\_REGS
- (b) Driver programs PM4 stream with writes to two consecutive scratch registers (paired as 0-1,2-3,4-5,6-7) to be compared with DRV REGS.
- (c) In due course of time PM4 pkt would get executed , this address/data would sit in the input fifo of CP , ready to program both the scratch registers.
- (d) As soon as CB (color buffer) sends two sets of RESYNC pulses (4 of them from each pipe with mask), CP allows the FIFO contents to get transferred to scratch registers for further action. (RBBM transactions are stalled at this time)
- (e) SCR\_REGS data gets compared with DRV\_REGS data for preprogrammed condition of either "equality" or "non-equality" or "greater than" or "less than " or "greater than or equal" or "less than or equal".

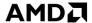

- (f) If the condition is satisfied then an interrupt is generated informing driver/system to wake-up and proceed for the next command.
- (g) The scratch register data gets written to system memory (if umask is set) at premapped address to be read back by the system/driver.

# 10.1.14 Host requests (GFX, ISYNC\_CNTL, RBBM\_GUICNTL, WAIT\_UNTIL)

Pre-R5xx, requests made within the aperture range 0x1400 - 0x1EFF and 0x2000 - 0xFFFF were queued. From R5xx, onwards these requests will not be queued. ISYNC\_CNTL, RBBM\_GUICNTL and WAIT\_UNTIL can be programmed only for queued requests. As none of the host (PIO) requests are queued, host cannot program above three registers through PIO.

### 10.1.15 <u>Double Z</u>

RV530 has two Z pipes, but a single raster pipe. In the past, SU\_REGDEST was used to select which raster pipe you want to select. On RV530, you use FG\_ZBREG\_DEST. Because the pipe selection happens in the FG, you **must be in Z bottom mode**. This mainly applies to occlusion queries where you want to get Z pass data from each Z unit.

### 10.1.16 FP16 AA support

R5xx-family chips support FP16 AA. However, there is an issue with the blend optimizations while FP16 AA is enabled. Because of this, RB3D\_BLENDCNTL.DISCARD\_SRC\_PIXELS **must be** set to CB\_DISCARD\_SRC\_DISABLE while FP 16 AA is enabled.

### 10.1.17 FP16 Blending

FP16 (64bit pixel) blending is added in R5xx parts. FP16 Blend bandwidth is half the rate of 32 bit pixels; i.e. 8 pixels/clk in a 16 pipe system. FP16 blending uses the new 64 bit clear color register and constant color registers. Setting the FP16 blend equation to multiply by 1.0 is subtly different from disabling blending. A negative zero (0x8000) will be converted to zero (0x0000) if it is blended but 0x8000 will be drawn if blending is disabled. The driver should distinguish between FP16 and 16 bit integer formats and never enable blending for 16 bit integer formats. The CB FP16 implementation supports denorms but does not support NaNs and Infs. Only a 4 component (ARGB16161616) format is supported. There are no I16 or IA1616 formats.

#### 10.2 Interface Notes

# 10.2.1 Raster Reset

The proper sequence for a full raster reset is the following:

- Perform a RBBM reset with the GA RBBM client flag set
- Perform a register write to the GA\_SOFT\_RESET register, with a value of 0x200 or higher

In the above sequence, the first item causes the GA to delete all pending register reads & writes and resets the RBBM interface. If the GA status is idle, then the RBBM reset is not required. After this reset, the GA is ready to accept register read and write commands. However, the 3D pipe could be in a hung state, which would prevent it

from accepting 3D commands or register commands.

The second operations (GA\_SOFT\_RESET) causes a soft reset of the 3D pipe. This reset causes a loss of all state in the 3D, except in the GA & SU blocks. Shadow register values are **not** reset. The 3D pipe should then switch to the idle state after the reset. It will take 0x200+ cycles for the idle state to be re-asserted (should be less than 0x200+64). The value of 0x200 is a suggestion, which should be enough to reset all the pipelines. A larger value can be used (up to 16b), but should not offer any benefit.

Revision 1.5

#### 10.2.2 Non-textured, non-colored primitives

The R300 always does at least one 2D texture and one color per primitive. The RS\_COUNT has a baseline value of 1, which indicates up to 1 color and 1 texture are to be rasterized. The other registers used to specify the colors and textures are the VAP\_RASTER\_VTX\_FMT\_0 and RASTER\_VTX\_FMT\_1 registers. These registers can be set to have no color and no texture. So if one wants to specify a non-textured and non-color primitive, one should set the RASTER\_VTX\_FMT registers to no color and no texture, and set the RS\_COUNT to 0. The raster will still rasterize the extra colors and textures, but the rasterized values will be wrong. The shader code should then be set to ignore the texture coordinates and colors and to setup a constant color, or the CB could be disabled so no color writes occur (to setup the ZB, for example).

### 10.2.3 Flushing primitives out of the SC

All 3D operations need to be terminated with a register write to the SC, US or some down stream register. Unless this is done, the SC/RS will never assert idle (which will be reflected as GA\_BUSY). The final polygon rendered should still drain out of the pipe.

# 10.3 Register Notes

### 10.3.1 Update to register reads

R520 and follow-on chips now support simultaneous G3D register reads and writes. Coherency of reads and writes is not guaranteed (reads can occur before writes). However, switching from write/cmd mode to read mode (PIO through RBBM) does not require idling the G3D pipe anymore. However, this mode is not enabled by default. The following fields have been added to the GA\_ENHANCE register:

REG\_READWRITE 2:2 REG\_NOSTALL 3:3

When the REG\_READWRITE field is set, this enables the GA to support simultaneous register reads and writes. However, simply enabling this mode allows the GA to receive both read and write commands (and to deal with both), but it still tells the GA to wait for register return before continuing. Consequently, the GA will cause a stall bubble, of (n) cycles to be injected, where (n) is the latency for register read back. If the register is shadowed, that value is very small (A few cycles). If not, then it can be hundreds of cycles

When REG\_NOSTALL field is set, this enables GA to support mixing the G3D pipe with reads and other activity; in this mode, the register read is simply part of the pipeline data. This mode would allow for no performance hit at all, when doing register reads, since the GA will not cause a stall bubble (it will not wait for the register data to return). It does not permit the GA to have multiple outstanding read requests, but it allows for minimal performance impact.

### 10.3.2 Registers that cause stalls

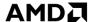

### 10.3.2.1 ZB Registers

### Unpipelined registers

Writes to these registers causes a stall in the pipe. The stall is on as long as there are any quads in the ZB block. Once the ZB block is empty the register is updated and the stall is removed. If multiple unpipelined registers are updated with no quads in the middle, then the first one will cause a stall to drain the ZB, but the following unpipelined writes will go at full speed...

ZB\_FORMAT

ZB\_ZCACHE\_CTLSTAT

ZB BW CNTL

ZB DEPTHOFFSET

ZB DEPTHPITCH

ZB DEPTHCLEARVALUE

ZB HIZ OFFSET

ZB ZPASS DATA

ZB ZPASS ADDR

ZB\_DEPTHXY\_OFFSET

### Pipelined Registers

ZB CNTL

ZB ZSTENCILCNTL

ZB STENCILREFMASK

ZB\_HIZ\_DWORD

#### Special register ZTOP

Whenever ZTOP register is switched from 1 to 0 or 0 to 1 a stall occurs at the SC stage of the pipe and it goes away when all the quads between the SC and CB are drained from the pipe. Then the Zbuffer is moved in the pipe-lined. Writing to Ztop a value that it currently holds (0 to 0 or 1 to 1) has no performance penalty.

### 10.3.2.2 CB Registers

### Unpipelined registers

Writes to unpipelined registers cause the CB to stall until all previous quads, pipelined registers, and partially pipelined registers have finished processing. Once an unpipelined register has been written, a write to another unpipelined register will not cause more stalls as long as there are no intervening quads, pipelined registers, or partially pipelined registers. The unpipelined CB registers are the following:

RB3D CCTL

RB3D\_COLOR\_CLEAR\_VALUE

RB3D\_COLOROFFSET(0, 1, 2, 3)

RB3D\_COLORPITCH(0, 1, 2, 3)

RB3D\_DSTCACHE\_CTLSTAT

RB3D\_AARESOLVE\_OFFSET

RB3D\_AARESOLVE\_PITCH

RB3D AARESOLVE CTL

GB TILE CONFIG

GB\_AA\_CONFIG

### Partially pipelined registers

Partially pipelined registers are pipelined everywhere in the CB except in one module. That module must stall until all the quads that it is currently processing have finished. The number of stall cycles should not exceed about 15 cycles. The partially pipelined CB registers are the following:

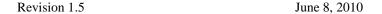

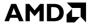

RB3D\_ROPCNTL RB3D\_CLRCMP\_FLIPE RB3D\_CLRCMP\_CLR RB3D\_CLRCMP\_MSK

### Pipelined registers

These registers are fully pipelined and may be freely intermixed with quads without causing stalls. The pipelined registers are the following:

RB3D\_BLENDCNTL RB3D\_ABLENDCNTL RB3D\_COLOR\_CHANNEL\_MASK RB3D\_CONSTANT\_COLOR RB3D\_DITHER\_CTL

### CB register ordering

Because unpipelined registers can stall on preceding pipelined or partially pipelined registers, it is recommended that all unpipelined registers are written first. Pipelined and partially pipelined registers may be freely intermixed without penalty.

#### 10.3.2.3 TX Registers

### Global registers

Global registers are registers that affect all texture stages. On a write to any global texture register, the US will wait for the TX to flush completely before passing the register to the TX. This could take on the order of a couple hundred clocks worst case. Obviously writes to these registers should be minimized. There are two global registers that cause the TX to flush: TX\_INVALTAGS and TX\_PERF.

### Stage registers

Stage registers are registers that only affect 1 of the 16 possible texture stages. On a write to a Stage register, the US will wait until that texture stage is inactive in the TX pipe, and only then will it pass the register to the TX. It is therefore important to rotate through the 16 sets of registers to avoid a register write to a stage that is still being processed in the TX. Otherwise unnecessary stalls will occur.

### 10.3.3 Registers that affect performance

#### 10.3.3.1 US W FMT

When the W value is not being used (FG\_DEPTH\_SRC does not select discrete W), then this register should be set to specify that the source is the US and the format is always 0. Specifying that W comes from the rasterizer causes stalls inside the US.

### 10.3.4 Other Registers

### 10.3.4.1 GB\_TILE\_CONFIG

The GB\_TILE\_CONFIG contains multiple raster pipe control fields. Some of these need a soft reset afterwards to apply the change. All of them require the pipe to be idle before performing the change. As well, in the R5xx, this register is simply shadowed in the shadow RAM, except for the PIPE\_COUNT field, which always indicates the internal value of this field. This might or might not match the written value, depending on bad\_pipes and max\_pipes. All fields after Hard reset will show the default values shown below. The fields all hard reset to the default values.

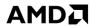

Soft reset (GA\_SOFT\_RESET) does not affect this register.

Here are the fields, with the default values, the reset status and a slight comment:

| Fields             | Possible values       | Defaults         | Reset              | Comments               |
|--------------------|-----------------------|------------------|--------------------|------------------------|
| Enable [0:0]       | 0: Disable tiling     | Enabled (1)      | If changed, soft   | The default value of   |
|                    | 1: Enable tiling      | ( )              | reset should be    | (1) should never be    |
|                    |                       |                  | applied            | changed                |
| Pipe_count [3:1]   | 0: RV350              | Depends on fuses | If changed, soft   | Should be              |
| I                  | 3: R300               | 1                | reset should be    | programmed with 4P     |
|                    | 6: R420 (3 pipes)     |                  | applied            | (7), 3P (6), 2P (3) or |
|                    | 7: R420 (4 pipes)     |                  | TT                 | 1P (0).                |
| Tile_size [5:4]    | 0: 8x8 pixels         | 1:16x16          | No reset required  | R5xx supports 16x16    |
|                    | 1: 16x16 pixels       |                  |                    | or 32x32 only.         |
|                    | 2: 32x32 pixels       |                  |                    | 32x32 should be        |
|                    |                       |                  |                    | used, in 3p or 4p      |
|                    |                       |                  |                    | cases, as performance  |
|                    |                       |                  |                    | testing determines     |
| Super_size [8:6]   | 0: 1x1 tile           | 0: 1x1 tile      |                    | Only 1x1 mode          |
|                    | 1: two 1x1 A,B tiles  |                  |                    | guaranteed – Feature   |
|                    | 2: one 2x2 tile       |                  |                    | only used in multi-    |
|                    | 3: two 2x2 A,B tiles  |                  |                    | chip boards            |
|                    |                       |                  |                    | Only support super     |
|                    |                       |                  |                    | tiling with 1, 2 or 4  |
|                    |                       |                  |                    | pipes (not in 3P       |
|                    |                       |                  |                    | config)                |
| Super_X, Super_Y,  | 7b ID identifies      | 0                | No reset required  | When in single chip,   |
| Super_Tile [15:9]  | unique location of    |                  |                    | value should be 0.     |
|                    | chip in multi-chip    |                  |                    |                        |
|                    | board                 |                  |                    |                        |
| Subpixel [16:16]   | 0: 1/12 subpixel      | 0: 1/12          | Can be changed     | Selects the 1/12 or    |
|                    | 1: 1/16 subpixel      |                  | whenever pipe is   | 1/16 subpixel mode     |
|                    |                       |                  | idle without Reset |                        |
| Quads_per_ras      | 0: 4 quads            | 0: 4 quads       | No reset required  | Reserved for R350 –    |
| [18:17]            | 1: 8 quads            |                  |                    | Leave at 0 for R300,   |
|                    | 2: 16 quads           |                  |                    | RV350                  |
|                    | 3: 32 quads           |                  |                    |                        |
| Bb_scan [19:19]    | 0: Use intercept scan | 0: Intercept     | No reset required  | Intercept method is    |
|                    | conv.                 |                  |                    | new and higher         |
|                    | 1: Use bounding box   |                  |                    | performance.           |
|                    | scan conv.            |                  |                    | Bounding box is        |
|                    |                       |                  |                    | traditional & slower,  |
|                    |                       |                  |                    | but "guaranteed" to    |
|                    |                       |                  |                    | work. Should only be   |
|                    |                       |                  |                    | changed if raster      |
| 11. 520.20-        | 0.5.7                 | 0.7              |                    | issues come up.        |
| Alt_scan_en[20:20] | 0: Do Z type scan     | 0: Z type        | Can be changed     | RV350 and R420         |
|                    | conversion            |                  | when pipe idle.    | support S scan         |
|                    | 1: Do S type scan     |                  |                    | conversion, which      |
|                    | conversion            |                  |                    | maintains local        |
|                    |                       |                  |                    | coherence from scan    |
|                    |                       |                  |                    | line to scan line,     |
|                    |                       |                  |                    | instead of Z type      |

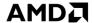

|                      |                       |                   |                   | which "goes back" to   |
|----------------------|-----------------------|-------------------|-------------------|------------------------|
|                      |                       |                   |                   | the left on every scan |
|                      |                       |                   |                   | line                   |
| Alt_offset[21:21]    | 0: Use 1440/1088      | 0: 1440/1088 mode | Should be         | When in mode (1),      |
|                      | offset for SC         |                   | switched when     | allows for a render    |
|                      | 1: Use 672/1088       |                   | pipe is idle.     | target of 4k x 4k,     |
|                      | offset for SC         |                   |                   | only for 1/12          |
|                      |                       |                   |                   | subpixel mode. The     |
|                      |                       |                   |                   | X,Y offsets in the GA  |
|                      |                       |                   |                   | are not affected, so   |
|                      |                       |                   |                   | that the viewport      |
|                      |                       |                   |                   | should be loaded with  |
|                      |                       |                   |                   | a value of (672-       |
|                      |                       |                   |                   | 1440=-768) to match.   |
| Subprecision [22:22] | 0: Uses 4b of sub     | 0: 4b             | Should be         | Allows for 4 extra     |
|                      | pixel precision       |                   | changed when      | bits of subpixel       |
|                      | 1: Uses 8b of sub     |                   | pipe is idle.     | precision. All         |
|                      | pixel precision       |                   |                   | computations done in   |
|                      |                       |                   |                   | higher precision       |
|                      |                       |                   |                   | when in use. Should    |
|                      |                       |                   |                   | always be enabled.     |
| Alt_tiling [23:23]   | 0: Use regular tiling | 0: Regular tiling | No reset required | Empirical testing      |
|                      | for 3P mode           |                   |                   | needs to be done to    |
|                      | 1: Use alternate      |                   |                   | determine which has    |
|                      | tiling for 3P mode    |                   |                   | higher performance.    |
|                      |                       |                   |                   | Either tiling mode is  |
|                      |                       |                   |                   | possible.              |
| Z_extended[24:24]    | 0: Use [0,1] Z clamp  | 0: R3xx/R4xx mode | Should be         | Should allow us to     |
|                      | range                 |                   | changed when      | increase guardband.    |
|                      | 1: Use [-2,2] Z       |                   | pipe is idle      | Per pixel clamping to  |
|                      | range                 |                   |                   | [0,1] still occurs in  |
|                      |                       |                   |                   | SC                     |

# 10.3.4.2 GB\_PIPE\_SELECT

GB\_PIPE\_SELECT controls the physical and logical pipe mapping, as well as the total number of active pipes. It works with GB\_TILE\_CONFIG to configure the pipelines. It is procedural and not shadowed; if you read the register back after hard reset, you should get the default values. Changing this register is generally not required, if the fuses are set correctly (i.e. max\_pipes reflects total number of working and desired pipes; bad\_pipes indicates which of the 4 pipes are bad). The MAX\_PIPES and BAD\_PIPES fields are read-only, and reflect what the SU unit receives from the fuse unit. The fuse unit can be programmed to alter the max\_pipes/bad\_pipes, but not contrary to the actual fuse settings (can never set, through SW, internally max\_pipes to higher than the fuse setting).

| Fields         | Possible Values | Defaults                    | Reset                                          | Comments                                          |
|----------------|-----------------|-----------------------------|------------------------------------------------|---------------------------------------------------|
| PIPE0_ID [1:0] | 0, 1, 2, 3      | Depends on fuses  – Often 0 | Pipe should be soft reset after changing       | Determines the logical mapping of physical pipe 0 |
| PIPE1_ID [3:2] | 0, 1, 2, 3      | Depends on fuses  – Often 1 | Pipe should be<br>soft reset after<br>changing | Determines the logical mapping of physical pipe 0 |
| PIPE2_ID [5:4] | 0, 1, 2, 3      | Depends on fuses  – Often 2 | Pipe should be soft reset after                | Determines the logical mapping of physical pipe 0 |

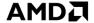

|                                |                                                                          |                              | changing                                                           |                                                                                                    |
|--------------------------------|--------------------------------------------------------------------------|------------------------------|--------------------------------------------------------------------|----------------------------------------------------------------------------------------------------|
| PIPE3_ID [7:6]                 | 0, 1, 2, 3                                                               | Depends on fuses  – Often 3  | Pipe should be soft reset after changing                           | Determines the logical mapping of physical pipe 0                                                                                                    |
| Pipe_mask [11:8]               | 0 through 16                                                             | Depends on fuses  – Max is 4 | Pipe should be soft reset after changing                           | Each bit of the mask identifies if a physical pipe is good (1) or not (0). A value of 0xf indicates 4 good pipes.                                                                                        |
| Max_pipes [13:12]<br>Read Only | 0: 1 good pipe<br>1: 2 good pipes<br>2: 3 good pipes<br>3: 4 sweet pipes | Depends on fuses             | Read only field                                                    | Indicates the fuse state for the number of good pipes. GB_TILE_CONFIG.pipe_count should not try to use more than this number of pipes. HW will ignore any programming that tries to override this value. |
| Bad_pipes [17:14]              | 0 through 16                                                             | Depends on fuses             | Read only field                                                    | Returns a (1) for each good pipe. Matches pipe_mask format. You cannot enable more pipes than max_pipes.                                                                                                 |
| Config_pipes [18:18]           | 0: Do nothing 1: Force autoconfig                                        | N/A                          | Should be soft<br>reset after<br>writing, if fields<br>are changed | Causes the HW to ignore the pipe#_ID and pipe_mask fields, and to generate those values based on the fuse state.                                                                                         |

The GB\_PIPE\_SELECT configures the pipes to match the desired configuration. SW should not attempt to configure the pipes in a way that contradicts the max\_pipes value, which is programmed through on-die fuses at die test time. SW will be ignored if it contradicts the fuses. However, the bad\_pipes can be programmed to enable a "marked bad" pipe, but it must then disable a good pipe, since the total number of active pipes must be equal or less than max\_pipes, otherwise the HW will ignore the bad\_pipes register.

# 10.4 Feature Notes

### 10.4.1 Switching Pipeline configuration / Resetting 3D pipe

The raster pipeline can be switched from single pipe to dual pipe and back through the use of the GB\_TILE\_CONFIG register. As well, the GB\_TILE\_SELECT should be used to select the physical pipes to use. Switching from one mode to another requires the following sequence:

- The 3D pipe must be idle (WAIT For 3D IDLE)
- The GB\_PIPE\_SELECT register should then be read, to determine the current max\_pipes and bad\_pipes. The SW can then program it with those values or new values.
- The GB\_TILE\_CONFIG register's PIPE\_COUNT field should be written with the appropriate value (use PIO):
  - o 0x0 for single pipe (RV350)
  - o 0x3 for dual pipe (R300)
  - o 0x6 for triple pipe (R420-3P)
  - o 0x7 for quad pipe (R420)
- The 3D pipe & GUI must be idle again after writing the registers
- The GA\_SOFT\_RESET register must be written with 0x100 or greater (use PIO)

- Wait for ~1 ms (prevents race conditions between GA\_SOFT\_RESET And 3d idle status read)
- The 3D pipe & GUI must be idle again to permit any other activity (register or data) (read RBBM status for GA idle)

Revision 1.5

• If the fuses are set to limit the number of active pipes to a given level (1,2,3 or 4), then GB\_TILE\_CONFIG and GB\_PIPE\_SELECT settings will not be able to override those values. A hang or other problem could actually occur if SW tries to enable "bad pipes".

The above sequence will invalidate the state of the pipe as well as switching it.

For resetting the pipe, the same process as above is followed:

- The 3D pipe must be idle (WAIT for 3D IDLE) or hung
- The RBBM soft reset of GA must be done, if chip is not idle
- The GA\_SOFT\_RESET register must be written with 0x100 or greater (use PIO)
- Wait for ~1ms
- The 3D pipe & GUI must be idle again to permit any other activity (read RBBM status for GA idle)

### 10.4.2 Switching vertex data rounding mode

The GA\_ROUND\_MODE register can be used to select between round to nearest and truncate (round to 0) for both vertex geometry (X,Y) and color conversions. The default is to truncate. This register should only be changed when the 3D pipe is idle. Otherwise, switching can occur in the middle of primitives, which could cause visual anomalies. This register, once set, should never be changed again.

# 10.4.3 Switching from 1/12<sup>th</sup> to 1/16<sup>th</sup> subpixel mode

Switching from 1/12 to 1/16 subpixel mode is done through the use of the GB\_TILE\_CONFIG register. Normally, changing this register requires the use of a soft reset afterwards. However, changing the subpixel field does not require a reset. However, it does require that the 3D pipe be idle. Also, the Z buffer can become incompatible after switching the subpixel mode. Basically, if Z compression is enabled, the values contained in the Z buffer are incompatible between subpixel modes, so that the buffer needs to be re-initialized after each switch.

### 10.4.4 Fastfill and compression in Z

Fast fill and compression only works in micro-tiled mode. The following table shows the valid combinations of fast fill and rd/wr compression :

| Fast FIII | RdCompression | WrCompression | description                                                                                                    |
|-----------|---------------|---------------|----------------------------------------------------------------------------------------------------|
| 0         | 0             | 0             | no fast-fill or compression, the Z buffer has to be cleared explicitly.                                                                                                    |
| 1         | 0             | 0             | fastfill, Z buffer does not need to be cleared explicitly, The zmask should be set to 2'b00 for all for all 4x4 tiles on the drawing window. The zb_clearvalue will hold the cleared Z value |
| 1         | 1             | 1             | Same as above, with compression turned on.                                                                                                    |
| 1         | 1             | 0             | Used to decompress , a compressed Z buffer                                                                                                    |

Note that all other combinations in the above table are invalid. The emulator is programmed to generate an assert in these cases. Compression does not work with all 16-bit formats. For 16-bit integer buffering, compression causes a hung with one or two samples and should not be used.

### 10.4.5 Z-Top

It is beneficial for performance to have Z buffer at the top of the pipe, since the quads that do not pass Z buffer do not have to be sent to the shader. Depending on how many instructions the shader executes, this could gain you a lot of advantage. There are several cases in which the Z buffer has to be at the bottom:

Revision 1.5

- 1- Alpha threshold (afunction) is turned on
- 2- Shader uses texkill instructions.
- 3- Chroma key cull enabled.
- 4- W-buffering

Cases 1,2 and 3 can kill a pixel before Z buffering. However, if the contents of the Z/stencil buffer will not be modified, then ztop can remain enabled (1). This implies that the following state is in effect:

- 1- Z-buffering is disabled or Zwrite-mask is off.
- Stencil is disabled or stencil-wrmask is off or SFAIL/ZPASS/ZFAIL are all set to KEEP.

W values are always generated at the bottom of the pipe, so for w-buffering, ztop should be set to 0. There is penalty in moving the Z buffer from top to bottom or vice versa. The pipe will be stalled at the sc and all the quads that are in the pipe between the sc and cb have to be processed before the switch occurs. This is all done in HW. If the ztop =0 and you write another 0 to it, there is no performance penalty. If it is 1 and you write a 1 to it, there is no performance penalty. The penalty is only incurred when you switch from top to bottom or bottom to top.

### 10.4.6 Sub-sample locations

In point sample mode, POS0 defines the X,Y of the upper left pixel of the quad. POS1 defines the X,Y of the upper right pixel of a quad. POS2 defines the X,Y of the lower left pixel in a quad and POS3 defines the X,Y of the lower right pixel in a quad. This is done so that in R200 style super-sampling mode, the sample locations for the pixels can be jittered. Hierarcical Z has to be shut off when the 4 pixels in the quad have different locations in point sample mode.

In multi-sample mode, samples 0,1,2,3,4,5 of pixels 0,1,2,3 of a quad are defines by pos0,1,2,3,4,5 ..., so all pixels in the quad have the same sub-sample pattern.

There is a quirk when setting the MSPOS0.msbd0\_x. The value represents the distance from the left edge of the pixel quad to the first sample in subpixels. All values less than eight should use the actual value, but '7' should be used for the distance '8'. The hardware will convert 7 into 8 internally.

It is also important that when using less than 6 multisample positions, the unused samples must be set to the position of other valid samples.

### 10.4.7 <u>Dithered Clears</u>

Fast cmask clears of a subsampled buffer will not be dithered. The ZB doesn't do color dithering so ZBCB clears will not be dithered.

When doing clears in 16 bit mode with dithering enabled the driver should examine the clear color value and determine if it would be affected by dithering. For example a color value of zero when dithered will remain zero for all dither factors. If the color would not be affected by dithering either fast clears or ZBCB clears can be used, otherwise a full window rectangle write should be used to clear the buffer. This is only an issue for 16 bit buffers with some clear color values so hardware support is not provided.

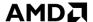

### 10.4.8 4x AA tiling

R420 introduced a new tiling mode for 4x AA buffers. Each 4x4 block of pixels occupies 8 cache lines of memory (32 bytes per cache line). When the block is decompressed, the color samples are grouped together. Thus, all 16 sample 0s are in one chunk, all 16 sample 1s are in another, etc. On R300, decompressed blocks where organized with sample 0s being first, then sample 1s, then 2s then 3s. On R420, groups of 8 cache lines have the top and bottom halves interchanged when the block address is odd in the x dimension. For example, block (0,0) is organized just like R300, but block (1,0) would have samples 2 and 3 before samples 0 and 1. Block (2, 0) would be just like R300 again. **Note: This new tiling mode only applies when memory mapping is disabled.** 

## 10.4.9 8x8 Z plane compression

Chips based on the RV350 and beyond support a new 8x8 Z plane compression mode specified in the GB\_Z\_PEQ\_CONFIG register. When compression is not enabled, the Z plane compression mode has to be set to 4x4 in order for the GA and ZB to agree on the Z plane equation format and avoid visual corruption.

# 10.5 Blend optimization notes

### 10.5.1 Disabling reads during blending

The destination color is not necessary for some blending operations. The cb has a read enable called RB3D\_BLENDCNTL.READ\_ENABLE to control whether the destination color is read or not during blending operations. Reads must be enabled during blending operations that require the destination color. Failure to do so will result in incorrect results. Leaving the register enabled when blending is disabled does not have any adverse affects.

### 10.5.2 Discarding pixels based upon the source color

There are cases where blend operations do not change the contents of the frame buffer. For example, adding zero to the frame buffer does not change the frame buffer contents. Although the operations do nothing to the frame buffer, they still take bandwidth. The cb can discard pixels based on the source color to eliminate some useless blend operations. The RB3D\_BLENDCNTL. DISCARD\_SRC\_PIXELS register controls the functionality. When to use this feature is under driver control. The cb will not override this register if it is not safe to use under the current blending mode.

### 10.5.3 ZB/CB cache flushes

ZB/CB cache flushes take hundreds of cycles to complete, so they should be avoided if possible. Performing a cache flush when the cache is already clean only takes a cycle, so there isn't any penalty for flushing a cache multiple times as long as there are no intervening quads.

### 10.6 Texture Notes

TX\_CHROMA\_KEY must be the same format as the texture being keyed with any unused msb's zero'd. And should be AVYU for all YUV formats.

TX\_FMT\_\*\_MPEG formats are implicitely signed. However the TX\_FORMAT1\_\*\_SIGNED\_COMP\* bits must still be explicitely set. It is a bug to use an MPEG format and indicate that the components are unsigned.

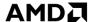

# 10.7 GA Point/Line/Polygon Setup

# 10.7.1 Wide & Anti-aliased points

All points in the GA are converted to parallelograms that have width and height. "Wide" points are just points with larger height and width and so are not different than other points. AA points are identical to regular points, dimension wise. However, AA points do have at least 1 texture coordinate. The AA texture coordinates will be "stuffed" into the indicated texture coordinates. The values to stuff are loaded from registers. The geometry for the point (height and width) will be used to compute the screen coordinates of the vertices, based on the incoming V0 vertex.

To compute the geometry, the half height and half width of a point are supplied in a register, or can be supplied per vertex. Note that the ½ height and ½ width represent 16b values in 1/12 or 1/16 pixel increments (since they are ½ size, the minimum point width and height are 1/6). When supplied per vertex, the ½ height and ½ width are equal. Per vertex size is always square.

The (min\_s, min\_t, max\_s, max\_t) are loaded from registers in the GA. The third dimension for the AA texture will be stuffed with 0.0, indicating an AA point.

Note: If texture AA/Stipple stuffing is enabled for a set of texture coordinates, but AA points are not, the specified texture coordinates will be stuffed with (0.0, 0.0, 0.0).

### 10.7.2 Wide & AA lines geometry

For wide lines, the width is programmed in a register that indicates  $\frac{1}{2}$  width of the line (in 16.0/12 or 16.0/16 format).

### 10.7.3 Anti-Aliased and Stippled lines' texture

For lines that are stippled and/or anti-aliased, the setup will stuff the indicated texture coordinate with procedural texture coordinate values. It is to be noted that the pipe must be setup to handle (n+1) texture coordinates in this mode (where n is the number of replicated texture coordinates). The generated texture coordinate will be 3 dimensions. The S component will be used for Anti-Aliased lines. The (min\_s, max\_s) values for AA lines are loaded from registers in the GA. The stipple uses the t coordinate for lines.

The third coordinate will be stuffed with 1.0, which indicates to the texture unit that the texture to be used is for lines (stipple, AA or AA & Stipple).

Note: If AA/stipple texture stuffing is enabled, but AA lines and stippled lines are disabled, then (0.0, 0.0, 1.0) will be stuffed in the specified texture(s). Also, if texture stuffing is disabled but line stippling is enabled, then accumulation of stipple pattern will still be done, even though no texture coordinates will be outputted.

# 10.7.4 Stipple Polygon

For stippled polygons, the GA unit will stuff the indicated texture coordinate with a 3D texture. The first two coordinates will be computed based on the screen coordinates of the triangle. The third component of the stuffed texture will be 2.0, which indicates to the texture unit that the stippled polygon texture should be used.

#### 10.7.5 <u>Texture Stuffing</u>

The GA has the ability to stuff any of the texture coordinates with the following items:

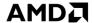

| <b>Encoding</b> Texture Coordinate Source |                                                   |
|-------------------------------------------|---------------------------------------------------|
| Replicate                                 | VAP Supplied texture coordinates                  |
| PointTexture                              | Point (S,T) GA supplied texture coordinates       |
| StippleAA                                 | Stipple and or AA GA supplied texture coordinates |

A texture is active if the VAP FMT\_1 register enables that texture and its stuff option is Replicate, or if its stuff option is other than Replicate.

#### 10.7.6 GA Fog stuffing (R5xx)

The GA supports the stuffing of texture coordinates with the current fog value. A single texture component of a single texture can be selected. The GB\_SELECT register controls the stuffing of the texture. The FOG\_STUFF\_TEX selects which texture, while the FOG\_STUFF\_COMP selects the component. FP20 values of A0,A1,A2 or A3 can be selected, as well as FP32 values of 1/W and Z. This could also be used as a way to get 1/W buffering into the pixel shader, which can then be sent instead of Z.

# 10.8 CB AA/Clear Setup

### 10.8.1 Anti-aliasing

Only 32-bit color modes can be anti-aliased. 16-bit and 8-bit color modes are not supported. The CB supports 1,2,3,4, or 6 subsamples per pixel. The CB also has support for supersampling in the form of using coverage mask bits s00, s11, s22, and s33 for pixels 0, 1, 2, and 3, respectively, in point sampled mode. The effect is that subsample locations 0, 1, 2, and 3 are used for pixels 0, 1, 2, and 3, respectively. This makes it possible to individually change the sample location of any of the 4 pixels in a quad for jittered supersampling. There isn't an enable bit for this feature, so in point sampled mode, the first four subsample locations should be set to the same location.

For anti-aliasing a special subsampled frame buffer is allocated with enough storage for all the samples. Only the subsamples selected by the incoming coverage mask will be updated. Coverage mask bits are used in numeric order: 2 subsample uses mask bits 0, and 1; 3 subsample uses mask bits 0,1,2, and 3; 6 subsamples uses mask bits 0,1,2,3,4, and 5.

The storage format for subsampled pixels is optimized for and proprietary to the CB. The RB3D\_COLORPITCH0.COLORTILE and RB3D\_COLROPITCH0.COLORMICROTILE control the tiling format of the resolve buffer. They have no effect on the tiling of the subsample buffer.

### 10.8.2 Anti-aliased Buffer Resolve

The subsample buffer can neither be displayed nor used as a texture. The CB must perform a resolve pass to create a point sampled buffer, hereafter called the resolve buffer, which can then be displayed or used as a texture. The resolve buffer may be microtiled and/or macrotiled. The resolve operation cannot be performed in place – the subsample buffer and the resolve buffer must not overlap.

The following is the procedure for performing a resolve:

- 1. Flush the CB cache. The cache does not have to be flushed if it is already known that the cache is clean.
- 2. Set the CB registers to allow rendering to the subsample buffer. This includes things like the pitch, offset, cmask enable, etc...
- 3. Set RB3D\_COLORPITCH0.COLORTILE and RB3D\_COLORPITCH0.COLORMICROTILE to the desired tiling format of the resolve buffer.

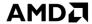

- 4. Set RB3D\_AARESOLVE\_OFFSET.AARESOLVE\_OFFSET and RB3D\_AARESOLVE\_PITCH.AARESOLVE\_PITCH to the offset and pitch of the resolve buffer.
- 5. Set RB3D AARESOLVE CTL.AARESOLVE GAMMA to the desired resolve buffer gamma.

Revision 1.5

- 6. Enable resolve mode through RB3D AARESOLVE CTL.AARESOLVE MODE.
- 7. Set subsample sample locations 0, 1, 2, and 3 to the pixel centers or wherever the desired sample location would be in point sampled mode.
- 8. Disable z-buffering.
- 9. Enable the screen door mask on all the subsamples of all the pixels.
- 10. Draw triangles over the region(s) that should be resolved. The CB will resolve any pixels that would be considered visible in point sampled rendering. The fragment colors are ignored, so all bandwidth consuming or performance degrading features should be disabled to maximize rasterization speed. If the desire is to resolve a rectangle, then it is best to draw a rectangular point. This is more efficient than drawing two triangles.
- 11. Flush the CB cache.

The resolve operation consists of summing all of the subsamples that make up a pixel and dividing by the number of samples. No samples outside of the pixel can be included in the resolved result. The alpha channel data is not averaged, the sample 0 data is returned as the resolved value. The resolve can be gamma corrected.

Anti-aliased buffers must be resolved for display.

# 10.8.3 Subsample buffer addressing

The subsample buffer format used by the CB is proprietary to the CB, but it is exactly the same as the one used by the ZB down to a 4x4 pixel granularity.

| Format      | Formula                                                                                   |
|-------------|-------------------------------------------------------------------------------------------|
| 32-bit 2 ss | 32*(4 *cat(x[11:2], y[2]) + 8*y[11:3]*pitch[13:2] + cache_word_offset +                   |
|             | RB3D_COLOROFFSET[31:5])                                                                   |
| 32-bit 3 ss | 32*(6 *cat(x[11:2], y[2]) + 12*y[11:3]*pitch[13:2] + cache_word_offset +                  |
|             | RB3D_COLOROFFSET[31:5])                                                                   |
| 32-bit 4 ss | 32*(8 *cat(x[11:2], y[2]) + 16*y[11:3]*pitch[13:2] + cache_word_offset^cat(x[2], 2'b00) + |
|             | RB3D_COLOROFFSET[31:5])                                                                   |
| 32-bit 6 ss | 32*(12*cat(x[11:2], y[2]) + 24*y[11:3]*pitch[13:2] + cache_word_offset +                  |
|             | RB3D_COLOROFFSET[31:5])                                                                   |

cache\_word\_offset refers to the 256-bit word number within a cacheline. The given equations generate the byte address for a 256-bit cache word for the cache line with x=x[11:2] and y=y[11:2].

### 10.8.4 CBZB Color Clear

In point sampled modes, the ZB can use zmask fast clears to clear the z-buffer. The CB does not have this option and must clear the buffer the conventional way. The ZB would be idle during a color buffer clear and bandwidth would be wasted. By having the ZB clear half of the color buffer while the CB clears the other half, the R300 can achieve 100% memory bandwidth utilization. Except for the ZB\_BW\_CNTL.ZB\_CB\_CLEAR bit in the ZB, there are no special provisions for this in the ZB. The ZB\_DEPTHOFFSET must be set to the midpoint of the color buffer and the ZB\_DEPTHPITCH settings must match that of the CB in order for this to work.

The ZB does not have dither support, so this technique cannot be used when a dithered result is required.

# 10.8.5 Frame Buffer Granularity and Alignment

For various implementation reasons, there are X and Y granularity and alignment restrictions on the frame buffer.

The width and height of the color buffer must be a multiple of the x and y granularity, respectively.

Revision 1.5

| Color   | Macrotiled | Microtiled | Misc.          | X granularity | Y granularity | Alignment |
|---------|------------|------------|----------------|---------------|---------------|-----------|
| depth   |            |            |                | (pixels)      | (pixels)      | (bytes)   |
| 8-bit   |            |            |                | 32            | 2             | 32        |
| 8-bit   |            | X          |                | 8             | 4             | 32        |
| 8-bit   | X          |            |                | 256           | 8             | 2048      |
| 8-bit   | X          | X          |                | 64            | 32            | 2048      |
| 16-bit  |            |            |                | 16            | 2             | 32        |
| 16-bit  |            | X          |                | 8             | 2             | 32        |
| 16-bit  |            | X          | 4x4 microtiles | 4             | 4             | 32        |
| 16-bit  | X          |            |                | 128           | 8             | 2048      |
| 16-bit  | X          | X          |                | 64            | 16            | 2048      |
| 16-bit  | X          | X          | 4x4 microtiles | 32            | 32            | 2048      |
| 32-bit  |            |            |                | 8             | 2             | 32        |
| 32-bit  |            | X          |                | 4             | 4             | 32        |
| 32-bit  | X          |            |                | 64            | 8             | 2048      |
| 32-bit  | X          | X          |                | 32            | 16            | 2048      |
| 32-bit  |            |            | AA mode        | 4             | 8             | 32        |
| 64-bit  |            |            |                | 4             | 2             | 32        |
| 64-bit  |            | X          |                | 2             | 2             | 32        |
| 64-bit  | X          |            |                | 32            | 8             | 2048      |
| 64-bit  | X          | X          |                | 16            | 16            | 2048      |
| 128-bit |            |            |                | 2             | 1             | 32        |
| 128-bit | X          |            |                | 16            | 8             | 2048      |

### 10.8.6 Multiple buffers

The CB can write to up to 4 different buffers with either different data or the same data to each buffer. To write different data to N buffers, set RB3D\_CCTL.NUM\_MULTIWRITES to 1 buffer and have the pixel shader output N colors per packet. The Jth color in the packet will be written to the Jth buffer. To write the same data to N buffers, set RB3D\_CCTL.NUM\_MULTIWRITES to N buffers and have the pixel shader output 1 color per packet.

There is no way to skip buffers – it is not possible to write to buffer 0 and 2 and skip buffer 1.

Usage of the multiple buffer mechanism will result in performance degradation. The degradation is due to the increased number of color writes (and reads) and due to the effective size of the cache being decreased by sharing it between the different memory buffer targets.

Resolving multiple buffers simultaneously is not supported.

### 10.9 Errata

#### 10.9.1 Facing bit with Polymode & colors

In R5xx, just as R4xx, when lines are sent from the setup to the rasterizer, the setup's facing information is lost, since no facing information is sent between the SU and SC. This implies that lines will always be treated as "forward facing" in the scan converter. This facing information is passed to the shader as the "facing bit", which can be used as a conditional.

Consequently, in polygon outline mode, where lines have front and back meaning, when rendering a line polygon (for either front or back), the facing bit will always be marked as front facing, regardless of the facing of the original

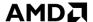

triangle. Back / Front culling does occur correctly here (i.e. if the front render is line and front face culling is enabled, then no front facing lines will get drawn), but the facing bit for rendered lines or points will be always front facing.

The R5xx contain a work-around for this problem, in the form of a special mode. This mode is enabled by setting the bits of SU\_PERF.PERF3\_SEL to all 1's (31). When enabled, this will force the sign bits of the components of the colors to be set to (0) for front facing, or (1) for back facing. All colors in a primitive will get their sign bit changed, based on the facing of the primitive, or of its provoking vertex (in the case of polymode). If source colors are positive, then, in the pixel shader, back facing polygons will have negative colors, while front facing polygons will have positive colors. This mode will work, regardless of PS2 or PS3 mode in the pipe.

### 10.9.2 PS3 Polymode textures

In the R5xx mode, polymode texture coordinates are not computed correctly when the pipe is in PS3 mode. To fix this, a polymode\_ps3 fix has been implemented. This mode is enabled by setting the GA\_PERF.PERF3\_SEL[4] bit to 0x1. This mode should only be set when in PS3 mode. As well, when set and in PS3 mode, colors will not longer be computed correctly in polymode for polygons, but that is acceptable, since colors are not naturally available in PS3 mode.

#### 10.9.3 GA Fog stuffing

The GA supports stuffing the fog value (either an FP20 from C0a->C3a, or W or Z) into a texture component. The limitation for R5xx, is that the GA can only stuff the component of the first active texture. It can only stuff any one of the first 2 active components of the first active coordinate set.

#### 10.9.4 Line rendering

When subpixel precision is enabled, there is a possibility that the rendering hardware will determine an incorrect dominating direction, when the start and end X values of the line have the same 1/12 or 1/16 pixel value, but different subpixel values. This can cause double pixel hits or missing pixels in continuous line drawing. The workaround, is to disable subpixel precision rendering when drawing lines.

### 10.9.5 PS3\_VTX\_FMT & PS3\_TEX\_SOURCE

Writes to the PS3\_VTX\_FMT and PS3\_TEX\_SOURCE register can cause bad textures or hangs in R5xx chips, if followed immediately by VF\_CNTL writes (i.e. draw command). Following any of these 2 registers with 2 register writes (to GA or any block below) will always avoid the problem, before the next VF\_CNTL.

# 11. Registers

Revision 1.5

## 11.1 Command Processor Registers

| CP:CP_CSQ2_STAT · [R] · 32 bits · Access: 8/16/32 · MMReg:0x7fc |       |         |                                                             |  |  |  |
|-----------------------------------------------------------------|-------|---------|-------------------------------------------------------------|--|--|--|
| DESCRIPTION: (RO) Command Stream Indirect Queue 2 Status        |       |         |                                                             |  |  |  |
| Field Name                                                      | Bits  | Default | Description                                                 |  |  |  |
| CSQ_WPTR_INDIRECT                                               | 9:0   | none    | Current Write Pointer into the Indirect Queue. Default = 0. |  |  |  |
| CSQ_RPTR_INDIRECT2                                              | 19:10 | none    | Current Read Pointer into the Indirect Queue. Default = 0.  |  |  |  |
| CSQ_WPTR_INDIRECT2                                              | 29:20 | none    | Current Write Pointer into the Indirect Queue. Default = 0. |  |  |  |

| CP:CP_CSQ_ADDR · [W] · 32 bits · Access: 8/16/32 · MMReg:0x7f0 |      |         |                                                                                                    |  |  |  |
|----------------------------------------------------------------|------|---------|----------------------------------------------------------------------------------------------------|--|--|--|
| DESCRIPTION: (WO) Command Stream Queue Address                 |      |         |                                                                                                    |  |  |  |
| Field Name                                                     | Bits | Default | Description                                                                                                    |  |  |  |
| CSQ_ADDR                                                       | 11:2 |         | Address into the Command Stream Queue which is to be read from. Used for debug, to read the contents of the Command Stream Queue. |  |  |  |

| CP:CP_CSQ_APER_INDIRECT · [R/W] · 32 bits · Access: 8/16/32 · MMReg:0x1300-0x13fc |      |         |              |  |  |  |
|-----------------------------------------------------------------------------------|------|---------|--------------|--|--|--|
| DESCRIPTION: IB1 Aperture map in RBBM - PIO                                       |      |         |              |  |  |  |
| Field Name                                                                        | Bits | Default | Description  |  |  |  |
| CP_CSQ_APER_INDIRECT (Access: W)                                                  | 31:0 | none    | IB1 Aperture |  |  |  |

| CP:CP_CSQ_APER_INDIRECT2 · [R/W] · 32 bits · Access: 8/16/32 · MMReg:0x1200-0x12fc |      |         |              |  |  |  |
|------------------------------------------------------------------------------------|------|---------|--------------|--|--|--|
| DESCRIPTION: IB2 Aperture map in RBBM - PIO                                        |      |         |              |  |  |  |
| Field Name                                                                         | Bits | Default | Description  |  |  |  |
| CP_CSQ_APER_INDIRECT2<br>(Access: W)                                               | 31:0 | none    | IB2 Aperture |  |  |  |

| CP:CP_CSQ_APER_PRIMARY · [R/W] · 32 bits · Access: 8/16/32 · MMReg:0x1000-0x11fc |  |  |  |  |  |  |  |
|----------------------------------------------------------------------------------|--|--|--|--|--|--|--|
| DESCRIPTION: Primary Aperture map in RBBM - PIO                                  |  |  |  |  |  |  |  |
| Field Name Bits Default Description                                              |  |  |  |  |  |  |  |

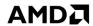

| CP_CSQ_APER_PRIMARY | 31:0 | none | Primary Aperture |
|---------------------|------|------|------------------|
| (Access: W)         |      |      |                  |

| CP:CP_CSQ_AVAIL · [R/W] · 32 bits · Access: 8/16/32 · MMReg:0x7b8 |       |         |                                                                            |  |  |  |
|-------------------------------------------------------------------|-------|---------|----------------------------------------------------------------------------|--|--|--|
| DESCRIPTION: Command Stream Queue Available Counts                |       |         |                                                                            |  |  |  |
| Field Name                                                        | Bits  | Default | Description                                                                |  |  |  |
| CSQ_CNT_PRIMARY<br>(Access: R)                                    | 9:0   | none    | Count of available dwords in the queue for the Primary Stream. Read Only.  |  |  |  |
| CSQ_CNT_INDIRECT<br>(Access: R)                                   | 19:10 | none    | Count of available dwords in the queue for the Indirect Stream. Read Only. |  |  |  |
| CSQ_CNT_INDIRECT2<br>(Access: R)                                  | 29:20 | none    | Count of available dwords in the queue for the Indirect Stream. Read Only. |  |  |  |

| CP:CP_CSQ_CNTL · [R/W] · 32 bits · Access: 8/16/32 · MMReg:0x740 |       |         |                                                                                                    |  |  |  |
|------------------------------------------------------------------|-------|---------|----------------------------------------------------------------------------------------------------|--|--|--|
| DESCRIPTION: Command Stream Queue Control                        |       |         |                                                                                                    |  |  |  |
| Field Name                                                       | Bits  | Default | Description                                                                                                    |  |  |  |
| CSQ_MODE                                                         | 31:28 | 0x0     | Command Stream Queue Mode. Controls whether each command stream is enabled, and whether it is in push mode (Programmed I/O), or pull mode (Bus-Master). Encodings are chosen to be compatible with Rage128. 0= Primary Disabled, Indirect Disabled. 1= Primary PIO, Indirect Disabled. 2= Primary BM, Indirect Disabled. 3,5,7= Primary PIO, Indirect BM. 4,6,8= Primary BM, Indirect BM. 9-14= Reserved. 15= Primary PIO, Indirect PIO Default = 0 |  |  |  |

| CP:CP_CSQ_DATA · [R] · 32 bits · Access: 8/16/32 · MMReg:0x7f4 |      |         |                                                                                                    |  |  |  |
|----------------------------------------------------------------|------|---------|----------------------------------------------------------------------------------------------------|--|--|--|
| DESCRIPTION: (RO) Command Stream Queue Data                    |      |         |                                                                                                    |  |  |  |
| Field Name                                                     | Bits | Default | Description                                                                                                    |  |  |  |
| CSQ_DATA                                                       | 31:0 |         | Data from the Command Stream Queue, from location pointed to by the CP_CSQ_ADDR register. Used for debug, to read the contents of the Command Stream Queue. |  |  |  |

| CP:CP_CSQ_MODE · [R/W] · 32 bits · Access: 8/16/32 · MMReg:0x744 |                                                     |         |                                                                                                    |  |  |  |  |
|------------------------------------------------------------------|-----------------------------------------------------|---------|----------------------------------------------------------------------------------------------------|--|--|--|--|
| <b>DESCRIPTION:</b> Alternate Comm                               | DESCRIPTION: Alternate Command Stream Queue Control |         |                                                                                                    |  |  |  |  |
| Field Name                                                       | Bits                                                | Default | Description                                                                                                    |  |  |  |  |
| INDIRECT2_START                                                  | 6:0                                                 |         | Start location of Indirect Queue #2 in the command cache. This value also sets the size in double octwords of the Indirect Queue #1 cache that will reside in locations INDIRECT1_START to (INDIRECT2_START - 1). The Indirect Queue #2 will reside in locations |  |  |  |  |

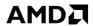

|                      |      |      | INDIRECT2_START to 0x5f. The minimum size of the Indirect Queues must be at least twice the MAX_FETCH size as programmed in the CP_RB_CNTL register.                                                                                                    |
|----------------------|------|------|----------------------------------------------------------------------------------------------------|
| INDIRECT1_START      | 14:8 | none | Start location of Indirect Queue #1 in the command cache. This value is also the size in double octwords of the Primary Queue cache that will reside in locations 0 to (INDIRECT1_START - 1). The minimum size of the Primary Queue cache must be at least twice the MAX_FETCH size as programmed in the CP_RB_CNTL register. |
| CSQ_INDIRECT2_MODE   | 26   | 0x0  | 0=>PIO, 1=>BM                                                                                                    |
| CSQ_INDIRECT2_ENABLE | 27   | 0x0  | Enables Indirect Buffer #2. If this bit is set, the CP_CSQ_MODE register overrides the operation of the CSQ_MODE variable in the CP_CSQ_CNTL register.                                                                                                    |
| CSQ_INDIRECT1_MODE   | 28   | 0x0  | 0=>PIO, 1=>BM                                                                                                    |
| CSQ_INDIRECT1_ENABLE | 29   | 0x0  | Enables Indirect Buffer #1. If this bit is set, the CP_CSQ_MODE register overrides the operation of the CSQ_MODE variable in the CP_CSQ_CNTL register.                                                                                                    |
| CSQ_PRIMARY_MODE     | 30   | 0x0  | 0=>PIO, 1=>BM                                                                                                    |
| CSQ_PRIMARY_ENABLE   | 31   | 0x0  | Enables Primary Buffer. If this bit is set, the CP_CSQ_MODE register overrides the operation of the CSQ_MODE variable in the CP_CSQ_CNTL register.                                                                                                    |

| CP:CP_CSQ_STAT · [R] · 32 bits · Access: 8/16/32 · MMReg:0x7f8 |                                               |         |                                                            |  |  |
|----------------------------------------------------------------|-----------------------------------------------|---------|------------------------------------------------------------|--|--|
| <b>DESCRIPTION:</b> (RO) Command                               | DESCRIPTION: (RO) Command Stream Queue Status |         |                                                            |  |  |
| Field Name                                                     | Bits                                          | Default | Description                                                |  |  |
| CSQ_RPTR_PRIMARY                                               | 9:0                                           | none    | Current Read Pointer into the Primary Queue. Default = 0.  |  |  |
| CSQ_WPTR_PRIMARY                                               | 19:10                                         | none    | Current Write Pointer into the Primary Queue. Default = 0. |  |  |
| CSQ_RPTR_INDIRECT                                              | 29:20                                         | none    | Current Read Pointer into the Indirect Queue. Default = 0. |  |  |

| CP:CP_GUI_COMMAND · [R/W] · 32 bits · Access: 8/16/32 · MMReg:0x728 |      |         |                                                                                     |  |
|---------------------------------------------------------------------|------|---------|-------------------------------------------------------------------------------------|--|
| DESCRIPTION: Command for PIO GUI DMAs                               |      |         |                                                                                     |  |
| Field Name                                                          | Bits | Default | Description                                                                         |  |
| CP_GUI_COMMAND                                                      | 31:0 |         | Command for PIO DMAs to the GUI DMA. Only DWORD access is allowed to this register. |  |

| CP:CP_GUI_DST_ADDR · [R/W] · 32 bits · Access: 8/16/32 · MMReg:0x724 |  |  |  |  |  |
|----------------------------------------------------------------------|--|--|--|--|--|
| DESCRIPTION: Destination Address for PIO GUI DMAs                    |  |  |  |  |  |
| Field Name Bits Default Description                                  |  |  |  |  |  |

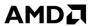

| CP_GUI_DST_ADDR | 31:0 | none | Destination address for PIO DMAs to the GUI DMA. |
|-----------------|------|------|--------------------------------------------------|
|                 |      |      | Only DWORD access is allowed to this register.   |

| CP:CP_GUI_SRC_ADDR · [R/W] · 32 bits · Access: 8/16/32 · MMReg:0x720 |      |         |                                                                                            |  |
|----------------------------------------------------------------------|------|---------|--------------------------------------------------------------------------------------------|--|
| <b>DESCRIPTION:</b> Source Address for PIO GUI DMAs                  |      |         |                                                                                            |  |
| Field Name                                                           | Bits | Default | Description                                                                                |  |
| CP_GUI_SRC_ADDR                                                      | 31:0 |         | Source address for PIO DMAs to the GUI DMA. Only DWORD access is allowed to this register. |  |

| CP:CP_IB2_BASE · [R/W] · 32 bits · Access: 8/16/32 · MMReg:0x730 |      |         |                                                                                                    |  |
|------------------------------------------------------------------|------|---------|----------------------------------------------------------------------------------------------------|--|
| DESCRIPTION: Indirect Buffer 2 Base                              |      |         |                                                                                                    |  |
| Field Name                                                       | Bits | Default | Description                                                                                                    |  |
| IB2_BASE                                                         | 31:2 |         | Indirect Buffer 2 Base. Address of the beginning of the indirect buffer. Only DWORD access is allowed to this register. |  |

| CP:CP_IB2_BUFSZ · [R/W] · 32 bits · Access: 8/16/32 · MMReg:0x734 |      |         |                                                                                                    |  |
|-------------------------------------------------------------------|------|---------|----------------------------------------------------------------------------------------------------|--|
| DESCRIPTION: Indirect Buffer 2 Size                               |      |         |                                                                                                    |  |
| Field Name                                                        | Bits | Default | Description                                                                                                    |  |
| IB2_BUFSZ                                                         | 22:0 |         | Indirect Buffer 2 Size. This size is expressed in dwords. This field is an initiator to begin fetching commands from the Indirect Buffer. Only DWORD access is allowed to this register. Default = 0 |  |

| CP:CP_IB_BASE · [R/W] · 32 bits · Access: 8/16/32 · MMReg:0x738 |      |         |                                                                                                    |  |
|-----------------------------------------------------------------|------|---------|----------------------------------------------------------------------------------------------------|--|
| DESCRIPTION: Indirect Buffer Base                               |      |         |                                                                                                    |  |
| Field Name                                                      | Bits | Default | Description                                                                                                    |  |
| IB_BASE                                                         | 31:2 |         | Indirect Buffer Base. Address of the beginning of the indirect buffer. Only DWORD access is allowed to this register. |  |

| CP:CP_IB_BUFSZ · [R/W] · 32 bits · Access: 8/16/32 · MMReg:0x73c |                                   |         |                                                                                                    |  |  |
|------------------------------------------------------------------|-----------------------------------|---------|----------------------------------------------------------------------------------------------------|--|--|
| <b>DESCRIPTION:</b> Indirect Buffer                              | DESCRIPTION: Indirect Buffer Size |         |                                                                                                    |  |  |
| Field Name                                                       | Bits                              | Default | Description                                                                                                    |  |  |
| IB_BUFSZ                                                         | 22:0                              |         | Indirect Buffer Size. This size is expressed in dwords. This field is an initiator to begin fetching commands from the Indirect Buffer. Only DWORD access is allowed to this register. Default = 0 |  |  |

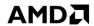

| CP:CP_ME_CNTL · [R/          | CP:CP_ME_CNTL · [R/W] · 32 bits · Access: 8/16/32 · MMReg:0x7d0 |         |                                                                                                    |  |  |  |
|------------------------------|-----------------------------------------------------------------|---------|----------------------------------------------------------------------------------------------------|--|--|--|
| <b>DESCRIPTION:</b> Micro En | DESCRIPTION: Micro Engine Control                               |         |                                                                                                    |  |  |  |
| Field Name                   | Bits                                                            | Default | Description                                                                                                    |  |  |  |
| ME_STAT<br>(Access: R)       | 15:0                                                            | none    | Status of MicroEngine internal registers. This value depends on the current value of the ME_STATMUX field. Read Only.                                                        |  |  |  |
| ME_STATMUX                   | 20:16                                                           | 0x0     | Selects which status is to be returned on the ME_STAT field.                                                                                                    |  |  |  |
| ME_BUSY<br>(Access: R)       | 29                                                              | none    | Busy indicator for the MicroEngine. 0 = MicroEngine not busy. 1 = MicroEngine is active. Read Only.                                                                          |  |  |  |
| ME_MODE                      | 30                                                              | 0x1     | Run-Mode of MicroEngine. 0 = Single-Step Mode. 1 = Free-running Mode. Default = 1                                                                                            |  |  |  |
| ME_STEP<br>(Access: W)       | 31                                                              | 0x0     | Step the MicroEngine by one instruction. Writing a `1` to this field causes the MicroEngine to step by one instruction, if and only if the ME_MODE bit is a `0`. Write Only. |  |  |  |

| CP:CP_ME_RAM_ADDR · [R/W] · 32 bits · Access: 8/16/32 · MMReg:0x7d4 |                                      |         |                                                                                                    |  |  |
|---------------------------------------------------------------------|--------------------------------------|---------|----------------------------------------------------------------------------------------------------|--|--|
| <b>DESCRIPTION:</b> MicroEngine R.                                  | DESCRIPTION: MicroEngine RAM Address |         |                                                                                                    |  |  |
| Field Name                                                          | Bits                                 | Default | Description                                                                                                    |  |  |
| ME_RAM_ADDR<br>(master with mirrors)                                | 7:0                                  |         | MicroEngine RAM Address (Write Mode) Writing this register puts the RAM access circuitry into `Write Mode`, which allows the address to auto-increment as data is written into the RAM. |  |  |

| CP:CP_ME_RAM_DATAH · [R/W] · 32 bits · Access: 8/16/32 · MMReg:0x7dc |      |         |                                                             |  |
|----------------------------------------------------------------------|------|---------|-------------------------------------------------------------|--|
| DESCRIPTION: MicroEngine RAM Data High                               |      |         |                                                             |  |
| Field Name                                                           | Bits | Default | Description                                                 |  |
| ME_RAM_DATAH                                                         | 7:0  |         | MicroEngine RAM Data High Used to load the MicroEngine RAM. |  |

| CP:CP_ME_RAM_DATAL · [R/W] · 32 bits · Access: 8/16/32 · MMReg:0x7e0 |      |         |                                                            |  |
|----------------------------------------------------------------------|------|---------|------------------------------------------------------------|--|
| DESCRIPTION: MicroEngine RAM Data Low                                |      |         |                                                            |  |
| Field Name                                                           | Bits | Default | Description                                                |  |
| ME_RAM_DATAL                                                         | 31:0 |         | MicroEngine RAM Data Low Used to load the MicroEngine RAM. |  |

| CP:CP_ME_RAM_RADDR · [R/W] · 32 bits · Access: 8/16/32 · MMReg:0x7d8 |      |         |             |  |  |
|----------------------------------------------------------------------|------|---------|-------------|--|--|
| DESCRIPTION: MicroEngine RAM Read Address                            |      |         |             |  |  |
| Field Name                                                           | Bits | Default | Description |  |  |

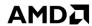

| ME_RAM_RADDR                | 7:0 | none | MicroEngine RAM Address (Read Mode) Writing            |
|-----------------------------|-----|------|--------------------------------------------------------|
| (mirror of                  |     |      | this register puts the RAM access circuitry into `Read |
| CP_ME_RAM_ADDR:ME_RAM_ADDR) |     |      | Mode`, which allows the address to auto-increment      |
| (Access: W)                 |     |      | as data is read from the RAM. Write Only.              |

| CP:CP_RB_BASE · [R/W] · 32 bits · Access: 8/16/32 · MMReg:0x700 |      |         |                                                                |  |
|-----------------------------------------------------------------|------|---------|----------------------------------------------------------------|--|
| DESCRIPTION: Ring Buffer Base                                   |      |         |                                                                |  |
| Field Name                                                      | Bits | Default | Description                                                    |  |
| RB_BASE                                                         | 31:2 |         | Ring Buffer Base. Address of the beginning of the ring buffer. |  |

| CP:CP_RB_CNTL · [R/W]           | CP:CP_RB_CNTL · [R/W] · 32 bits · Access: 8/16/32 · MMReg:0x704 |         |                                                                                                    |  |  |  |
|---------------------------------|-----------------------------------------------------------------|---------|----------------------------------------------------------------------------------------------------|--|--|--|
| <b>DESCRIPTION:</b> Ring Buffer | DESCRIPTION: Ring Buffer Control                                |         |                                                                                                    |  |  |  |
| Field Name                      | Bits                                                            | Default | Description                                                                                                    |  |  |  |
| RB_BUFSZ                        | 5:0                                                             | 0x0     | Ring Buffer Size. This size is expressed in log2 of the actual size. Values 0 and 1 are clamped to an 8 DWORD ring buffer. A value of 2 to 22 will give a ring buffer: 2^(RB_BUFSZ+1). Values greater than 22 will clamp to 22. Default = 0                                                                                                    |  |  |  |
| RB_BLKSZ                        | 13:8                                                            | 0x0     | Ring Buffer Block Size. This defines the number of quadwords that the Command Processor will read between updates to the host's copy of the Read Pointer. This size is expressed in log2 of the actual size (in 64-bit quadwords). For example, for a block of 1024 quadwords, you would program this field to 10(decimal). Default = 0                                                                                   |  |  |  |
| BUF_SWAP                        | 17:16                                                           | 0x0     | Endian Swap Control for Ring Buffer and Indirect Buffer. Only affects the chip behavior if the buffer resides in system memory. 0 = No swap 1 = 16-bit swap: 0xAABBCCDD becomes 0xBBAADDCC 2 = 32-bit swap: 0xAABBCCDD becomes 0xDDCCBBAA 3 = Half-dword swap: 0xAABBCCDD becomes 0xCCDDAABB Default = 0                                                                                                    |  |  |  |
| MAX_FETCH                       | 19:18                                                           | 0x0     | Maximum Fetch Size for any read request that the CP makes to memory. $0 = 1$ double octword. (32 bytes) $1 = 2$ double octwords. (64 bytes) $2 = 4$ double octwords. (128 bytes) $3 = 8$ double octwords. (256 bytes). Default $= 0$                                                                                                    |  |  |  |
| RB_NO_UPDATE                    | 27                                                              | 0x0     | Ring Buffer No Write to Read Pointer 0= Write to Host's copy of Read Pointer in system memory. 1= Do not write to Host's copy of Read pointer. The purpose of this control bit is to have a fall-back position if the busmastered write to system memory doesn't work, in which case the driver will have to read the Graphics Controller's copy of the Read Pointer directly, with some performance penalty. Default = 0 |  |  |  |

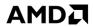

| RB_RPTR_WR_ENA | 31 | Ring Buffer Read Pointer Write Transfer Enable. When set the contents of the CP_RB_RPTR_WR register is transferred to the active read pointer (CP_RB_RPTR) whenever the CP_RB_WPTR register is written. Default |
|----------------|----|----------------------------------------------------------------------------------------------------|
|                |    | = 0                                                                                                    |

| CP:CP_RB_RPTR · [R/W] · 32 bits · Access: 8/16/32 · MMReg:0x710 |      |         |                                                         |  |
|-----------------------------------------------------------------|------|---------|---------------------------------------------------------|--|
| <b>DESCRIPTION:</b> Ring Buffer Read Pointer Address (RO)       |      |         |                                                         |  |
| Field Name                                                      | Bits | Default | Description                                             |  |
| RB_RPTR                                                         | 22:0 | none    | Ring Buffer Read Pointer. This is an index (in dwords)  |  |
| (Access: R)                                                     |      |         | of the current element being read from the ring buffer. |  |

| CP:CP_RB_RPTR_ADDR · [R/W] · 32 bits · Access: 8/16/32 · MMReg:0x70c |             |         |                                                                                                    |  |
|----------------------------------------------------------------------|-------------|---------|----------------------------------------------------------------------------------------------------|--|
| <b>DESCRIPTION:</b> Ring Buffer Real                                 | d Pointer A | ddress  |                                                                                                    |  |
| Field Name                                                           | Bits        | Default | Description                                                                                                    |  |
| RB_RPTR_SWAP                                                         | 1:0         |         | Swap control of the reported read pointer address. See CP_RB_CNTL.BUF_SWAP for the encoding.                               |  |
| RB_RPTR_ADDR                                                         | 31:2        |         | Ring Buffer Read Pointer Address. Address of the Host`s copy of the Read Pointer. CP_RB_RPTR (RO) Ring Buffer Read Pointer |  |

| CP:CP_RB_RPTR_WR · [R/W] · 32 bits · Access: 8/16/32 · MMReg:0x71c |      |         |                                                                                     |  |
|--------------------------------------------------------------------|------|---------|-------------------------------------------------------------------------------------|--|
| <b>DESCRIPTION:</b> Writable Ring Buffer Read Pointer Address      |      |         |                                                                                     |  |
| Field Name                                                         | Bits | Default | Description                                                                         |  |
| RB_RPTR_WR                                                         | 22:0 |         | Writable Ring Buffer Read Pointer. Writable for updating the RB_RPTR after an ACPI. |  |

| CP:CP_RB_WPTR · [R/W] · 32 bits · Access: 8/16/32 · MMReg:0x714 |      |         |                                                                                                    |  |
|-----------------------------------------------------------------|------|---------|----------------------------------------------------------------------------------------------------|--|
| DESCRIPTION: (RO) Ring Buffer Write Pointer                     |      |         |                                                                                                    |  |
| Field Name                                                      | Bits | Default | Description                                                                                                    |  |
| RB_WPTR                                                         | 22:0 |         | Ring Buffer Write Pointer. This is an index (in dwords) of the last known element to be written to the ring buffer (by the host). |  |

| CP:CP_RB_WPTR_DELAY · [R/W] · 32 bits · Access: 8/16/32 · MMReg:0x718 |      |         |                                                                                                    |  |
|-----------------------------------------------------------------------|------|---------|----------------------------------------------------------------------------------------------------|--|
| DESCRIPTION: Ring Buffer Write Pointer Delay                          |      |         |                                                                                                    |  |
| Field Name                                                            | Bits | Default | Description                                                                                                    |  |
| PRE_WRITE_TIMER                                                       | 27:0 |         | Pre-Write Timer. The number of clocks that a write to the CP_RB_WPTR register will be delayed until actually taking effect. Default = 0 |  |

| PRE_WRITE_LIMIT | 31:28 | Pre-Write Limit. The number of times that the CP_RB_WPTR register can be written (while the PRE_WRITE_TIMER has not expired) before the |
|-----------------|-------|----------------------------------------------------------------------------------------------------|
|                 |       | CP_RB_WPTR register is forced to be updated with the                                                                                    |
|                 |       | most recently written value. Default = 0                                                                                                |

| CP:CP_RESYNC_ADDR · [R/W] · 32 bits · Access: 8/16/32 · MMReg:0x778 |      |         |                                  |  |
|---------------------------------------------------------------------|------|---------|----------------------------------|--|
| <b>DESCRIPTION:</b> Raster Engine Sync Address (WO)                 |      |         |                                  |  |
| Field Name                                                          | Bits | Default | Description                      |  |
| RESYNC_ADDR                                                         | 2:0  | 0x0     | Scratch Register Offset Address. |  |
| (Access: W)                                                         |      |         |                                  |  |

| CP:CP_RESYNC_DATA · [R/W] · 32 bits · Access: 8/16/32 · MMReg:0x77c |      |         |                                                                                                    |  |
|---------------------------------------------------------------------|------|---------|----------------------------------------------------------------------------------------------------|--|
| DESCRIPTION: Raster Engine Sync Data (WO)                           |      |         |                                                                                                    |  |
| Field Name                                                          | Bits | Default | Description                                                                                        |  |
| RESYNC_DATA<br>(Access: W)                                          | 31:0 |         | Data written to selected Scratch Register when a sync pulse pair is received from the CBA and CBB. |  |

| CP:CP_STAT · [R] · 32 bits · Access: 8/16/32 · MMReg:0x7c0 |      |         |                                               |  |  |
|------------------------------------------------------------|------|---------|-----------------------------------------------|--|--|
| DESCRIPTION: (RO) Busy Status Signals                      |      |         |                                               |  |  |
| Field Name                                                 | Bits | Default | Description                                   |  |  |
| MRU_BUSY                                                   | 0    | none    | Memory Read Unit Busy.                        |  |  |
| MWU_BUSY                                                   | 1    | none    | Memory Write Unit Busy.                       |  |  |
| RSIU_BUSY                                                  | 2    | none    | Register Backbone Input Interface Busy.       |  |  |
| RCIU_BUSY                                                  | 3    | none    | RBBM Output Interface Busy.                   |  |  |
| CSF_PRIMARY_BUSY                                           | 9    | none    | Primary Command Stream Fetcher Busy.          |  |  |
| CSF_INDIRECT_BUSY                                          | 10   | none    | Indirect #1 Command Stream Fetcher Busy.      |  |  |
| CSQ_PRIMARY_BUSY                                           | 11   | none    | Data in Command Queue for Primary Stream.     |  |  |
| CSQ_INDIRECT_BUSY                                          | 12   | none    | Data in Command Queue for Indirect #1 Stream. |  |  |
| CSI_BUSY                                                   | 13   | none    | Command Stream Interpreter Busy.              |  |  |
| CSF_INDIRECT2_BUSY                                         | 14   | none    | Indirect #2 Command Stream Fetcher Busy.      |  |  |
| CSQ_INDIRECT2_BUSY                                         | 15   | none    | Data in Command Queue for Indirect #2 Stream. |  |  |
| GUIDMA_BUSY                                                | 28   | none    | GUI DMA Engine Busy.                          |  |  |
| VIDDMA_BUSY                                                | 29   | none    | VID DMA Engine Busy.                          |  |  |
| CMDSTRM_BUSY                                               | 30   | none    | Command Stream Busy.                          |  |  |
| CP_BUSY                                                    | 31   | none    | CP Busy.                                      |  |  |

CP:CP\_VID\_COMMAND · [R/W] · 32 bits · Access: 8/16/32 · MMReg:0x7cc

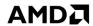

| DESCRIPTION: Command for PIO VID DMAs |      |  |                                                                                     |  |
|---------------------------------------|------|--|-------------------------------------------------------------------------------------|--|
| Field Name Bits Default Description   |      |  | Description                                                                         |  |
| CP_VID_COMMAND                        | 31:0 |  | Command for PIO DMAs to the VID DMA. Only DWORD access is allowed to this register. |  |

| CP:CP_VID_DST_ADDR · [R/W] · 32 bits · Access: 8/16/32 · MMReg:0x7c8 |      |         |                                                                                                 |
|----------------------------------------------------------------------|------|---------|-------------------------------------------------------------------------------------------------|
| DESCRIPTION: Destination Address for PIO VID DMAs                    |      |         |                                                                                                 |
| Field Name                                                           | Bits | Default | Description                                                                                     |
| CP_VID_DST_ADDR                                                      | 31:0 |         | Destination address for PIO DMAs to the VID DMA. Only DWORD access is allowed to this register. |

| CP:CP_VID_SRC_ADDR · [R/W] · 32 bits · Access: 8/16/32 · MMReg:0x7c4 |      |         |                                                                                            |  |
|----------------------------------------------------------------------|------|---------|--------------------------------------------------------------------------------------------|--|
| <b>DESCRIPTION:</b> Source Address for PIO VID DMAs                  |      |         |                                                                                            |  |
| Field Name                                                           | Bits | Default | Description                                                                                |  |
| CP_VID_SRC_ADDR                                                      | 31:0 |         | Source address for PIO DMAs to the VID DMA. Only DWORD access is allowed to this register. |  |

| CP:CP_VP_ADDR_CNTL · [R/W] · 32 bits · Access: 8/16/32 · MMReg:0x7e8                                                                          |      |         |                                 |  |  |
|----------------------------------------------------------------------------------------------------|------|---------|---------------------------------|--|--|
| <b>DESCRIPTION:</b> Virtual vs Physical Address Control - Selects whether the address corresponds to a physical or virtual address in memory. |      |         |                                 |  |  |
| Field Name                                                                                                    | Bits | Default | Description                     |  |  |
| SCRATCH_ALT_VP_WR                                                                                                    | 0    | 0x0     | 0=Physical (Default), 1=Virtual |  |  |
| SCRATCH_VP_WR                                                                                                    | 1    | 0x0     | 0=Physical (Default), 1=Virtual |  |  |
| RPTR_VP_UPDATE                                                                                                    | 2    | 0x0     | 0=Physical (Default), 1=Virtual |  |  |
| VIDDMA_VP_WR                                                                                                    | 3    | 0x0     | 0=Physical (Default), 1=Virtual |  |  |
| VIDDMA_VP_RD                                                                                                    | 4    | 0x0     | 0=Physical (Default), 1=Virtual |  |  |
| GUIDMA_VP_WR                                                                                                    | 5    | 0x0     | 0=Physical (Default), 1=Virtual |  |  |
| GUIDMA_VP_RD                                                                                                    | 6    | 0x0     | 0=Physical (Default), 1=Virtual |  |  |
| INDR2_VP_FETCH                                                                                                    | 7    | 0x0     | 0=Physical (Default), 1=Virtual |  |  |
| INDR1_VP_FETCH                                                                                                    | 8    | 0x0     | 0=Physical (Default), 1=Virtual |  |  |
| RING_VP_FETCH                                                                                                    | 9    | 0x0     | 0=Physical (Default), 1=Virtual |  |  |

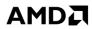

## 11.2 Color Buffer Registers

| CB:RB3D_AARESOLVE_CTL                            | CB:RB3D_AARESOLVE_CTL · [R/W] · 32 bits · Access: 8/16/32 · MMReg:0x4e88 |         |                                                                                                    |  |  |
|--------------------------------------------------|--------------------------------------------------------------------------|---------|----------------------------------------------------------------------------------------------------|--|--|
| DESCRIPTION: Resolve Buffer Control. Unpipelined |                                                                          |         |                                                                                                    |  |  |
| Field Name                                       | Bits                                                                     | Default | Description                                                                                                    |  |  |
| AARESOLVE_MODE                                   | 0                                                                        | 0x0     | Specifies if the color buffer is in resolve mode. The cache must be empty before changing this register.  POSSIBLE VALUES:                                                                                                    |  |  |
|                                                  |                                                                          |         | 00 - Normal operation.<br>01 - Resolve operation.                                                                                                    |  |  |
| AARESOLVE_GAMMA                                  | 1                                                                        | none    | Specifies the gamma and degamma to be applied to the samples before and after filtering, respectively.  POSSIBLE VALUES:  00 - 1.0  01 - 2.2                                                                                                    |  |  |
| AARESOLVE_ALPHA                                  | 2                                                                        | 0x0     | Controls whether alpha is averaged in the resolve. 0 => the resolved alpha value is selected from the sample 0 value. 1=> the resolved alpha value is a filtered (average) result of of the samples.  POSSIBLE VALUES:  00 - Resolved alpha value is taken from sample 0. 01 - Resolved alpha value is the average of the samples. The average is not gamma corrected. |  |  |

| CB:RB3D_AARESOLVE_OFFSET · [R/W] · 32 bits · Access: 8/16/32 · MMReg:0x4e80                                                                             |      |         |                                                |  |
|----------------------------------------------------------------------------------------------------|------|---------|------------------------------------------------|--|
| <b>DESCRIPTION:</b> Resolve buffer destination address. The cache must be empty before changing this register if the cb is in resolve mode. Unpipelined |      |         |                                                |  |
| Field Name                                                                                                    | Bits | Default | Description                                    |  |
| AARESOLVE_OFFSET                                                                                                    | 31:5 | none    | 256-bit aligned 3D resolve destination offset. |  |

| CB:RB3D_AARESOLVE_PITC                                                                                                | H · [R/W]                              | · 32 bits | · Access: 8/16/32 · MMReg:0x4e84               |  |  |
|----------------------------------------------------------------------------------------------------|----------------------------------------|-----------|------------------------------------------------|--|--|
| <b>DESCRIPTION:</b> Resolve Buffer Pitch and Tiling Control. The cache must be empty before changing this register if |                                        |           |                                                |  |  |
| the cb is in resolve mode. Unpipeli                                                                                   | the cb is in resolve mode. Unpipelined |           |                                                |  |  |
| Field Name                                                                                                    | Bits                                   | Default   | Description                                    |  |  |
| AARESOLVE_PITCH                                                                                                    | 13:1                                   | none      | 3D destination pitch in multiples of 2-pixels. |  |  |

| CB:RB3D_ABLENDCNTL · [R/W] · 32 bits · Access: 8/16/32 · MMReg:0x4e08                     |      |         |             |  |  |
|-------------------------------------------------------------------------------------------|------|---------|-------------|--|--|
| <b>DESCRIPTION:</b> Alpha Blend Control for Alpha Channel. Pipelined through the blender. |      |         |             |  |  |
| Field Name                                                                                | Bits | Default | Description |  |  |

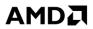

| COMB_FCN  | 14:12 | none | Combine Function, Allows modification of how the       |
|-----------|-------|------|--------------------------------------------------------|
|           |       |      | SRCBLEND and DESTBLEND are combined.                   |
|           |       |      | POSSIBLE VALUES:                                       |
|           |       |      | 00 - Add and Clamp                                     |
|           |       |      | 01 - Add but no Clamp                                  |
|           |       |      | 02 - Subtract Dst from Src, and Clamp                  |
|           |       |      | 03 - Subtract Dst from Src, and don't Clamp            |
|           |       |      | 04 - Minimum of Src, Dst (the src and dst blend        |
|           |       |      | functions are forced to D3D_ONE)                       |
|           |       |      | 05 - Maximum of Src, Dst (the src and dst blend        |
|           |       |      | functions are forced to D3D_ONE)                       |
|           |       |      | 06 - Subtract Src from Dst, and Clamp                  |
|           |       |      | 07 - Subtract Src from Dst, and don't Clamp            |
| CDCDL END | 21:16 |      |                                                        |
| SRCBLEND  | 21:16 | none | Source Blend Function , Alpha blending function (SRC). |
|           |       |      | POSSIBLE VALUES:                                       |
|           |       |      | 00 - RESERVED                                          |
|           |       |      | 01 - D3D_ZERO                                          |
|           |       |      | 02 - D3D_ONE                                           |
|           |       |      | 03 - D3D_SRCCOLOR                                      |
|           |       |      | 04 - D3D_INVSRCCOLOR                                   |
|           |       |      | 05 - D3D SRCALPHA                                      |
|           |       |      | 06 - D3D_INVSRCALPHA                                   |
|           |       |      | 07 - D3D_DESTALPHA                                     |
|           |       |      | 08 - D3D_INVDESTALPHA                                  |
|           |       |      | 09 - D3D_DESTCOLOR                                     |
|           |       |      | 10 - D3D_INVDESTCOLOR                                  |
|           |       |      | 11 - D3D_SRCALPHASAT                                   |
|           |       |      | 12 - D3D_BOTHSRCALPHA                                  |
|           |       |      | 13 - D3D_BOTHINVSRCALPHA                               |
|           |       |      | 14 - RESERVED                                          |
|           |       |      | 15 - RESERVED                                          |
|           |       |      | 16 - RESERVED                                          |
|           |       |      | 17 - RESERVED                                          |
|           |       |      | 18 - RESERVED                                          |
|           |       |      | 19 - RESERVED                                          |
|           |       |      | 20 - RESERVED                                          |
|           |       |      | 21 - RESERVED                                          |
|           |       |      | 22 - RESERVED                                          |
|           |       |      | 23 - RESERVED                                          |
|           |       |      | 24 - RESERVED                                          |
|           |       |      | 25 - RESERVED                                          |
|           |       |      | 26 - RESERVED                                          |
|           |       |      | 27 - RESERVED                                          |
|           |       |      | 28 - RESERVED                                          |
|           |       |      | 29 - RESERVED                                          |
|           |       |      | 30 - RESERVED                                          |
|           |       |      | 31 - RESERVED                                          |
|           |       |      | 32 - GL_ZERO                                           |
|           |       |      | 33 - GL_ONE                                            |
|           | ][    |      | 34 - GL_SRC_COLOR                                      |

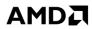

|            |       | Tr.  |                                                                                                    |
|------------|-------|------|----------------------------------------------------------------------------------------------------|
|            |       |      | 35 - GL_ONE_MINUS_SRC_COLOR                                                                                                    |
|            |       |      | 36 - GL_DST_COLOR                                                                                                    |
|            |       |      | 37 - GL_ONE_MINUS_DST_COLOR                                                                                                    |
|            |       |      | 38 - GL_SRC_ALPHA                                                                                                    |
|            |       |      | 39 - GL_ONE_MINUS_SRC_ALPHA                                                                                                    |
|            |       |      | 40 - GL_DST_ALPHA                                                                                                    |
|            |       |      | 41 - GL_ONE_MINUS_DST_ALPHA                                                                                                    |
|            |       |      | 42 - GL_SRC_ALPHA_SATURATE                                                                                                    |
|            |       |      | 43 - GL_CONSTANT_COLOR                                                                                                    |
|            |       |      | 44 - GL_ONE_MINUS_CONSTANT_COLOR                                                                                                    |
|            |       |      | 45 - GL_CONSTANT_ALPHA                                                                                                    |
|            |       |      | 46 - GL_ONE_MINUS_CONSTANT_ALPHA                                                                                                    |
|            |       |      | 47 - RESERVED                                                                                                    |
|            |       |      | 48 - RESERVED                                                                                                    |
|            |       |      | 49 - RESERVED                                                                                                    |
|            |       |      | 50 - RESERVED                                                                                                    |
|            |       |      | 51 - RESERVED                                                                                                    |
|            |       |      | 52 - RESERVED                                                                                                    |
|            |       |      | 53 - RESERVED                                                                                                    |
|            |       |      | 54 - RESERVED                                                                                                    |
|            |       |      | 55 - RESERVED                                                                                                    |
|            |       |      | 56 - RESERVED                                                                                                    |
|            |       |      | 57 - RESERVED                                                                                                    |
|            |       |      | 58 - RESERVED                                                                                                    |
|            |       |      | 59 - RESERVED                                                                                                    |
|            |       |      | 60 - RESERVED                                                                                                    |
|            |       |      | 61 - RESERVED                                                                                                    |
|            |       |      | 62 - RESERVED                                                                                                    |
|            |       |      |                                                                                                    |
|            |       |      |                                                                                                    |
| DECEDI END | 20.24 |      | 63 - RESERVED                                                                                                    |
| DESTBLEND  | 29:24 | none | Destination Blend Function , Alpha blending function                                                                                                    |
| DESTBLEND  | 29:24 | none |                                                                                                    |
| DESTBLEND  | 29:24 | none | Destination Blend Function , Alpha blending function (DST).                                                                                                    |
| DESTBLEND  | 29:24 | none | Destination Blend Function , Alpha blending function (DST).  POSSIBLE VALUES:                                                                                                    |
| DESTBLEND  | 29:24 | none | Destination Blend Function , Alpha blending function (DST).  POSSIBLE VALUES: 00 - RESERVED                                                                                                    |
| DESTBLEND  | 29:24 | none | Destination Blend Function , Alpha blending function (DST).  POSSIBLE VALUES: 00 - RESERVED 01 - D3D_ZERO                                                                                                    |
| DESTBLEND  | 29:24 | none | Destination Blend Function , Alpha blending function (DST).  POSSIBLE VALUES: 00 - RESERVED 01 - D3D_ZERO 02 - D3D_ONE                                                                                                    |
| DESTBLEND  | 29:24 | none | Destination Blend Function , Alpha blending function (DST).  POSSIBLE VALUES:  00 - RESERVED  01 - D3D_ZERO  02 - D3D_ONE  03 - D3D_SRCCOLOR                                                                                                    |
| DESTBLEND  | 29:24 | none | Destination Blend Function , Alpha blending function (DST).  POSSIBLE VALUES:  00 - RESERVED  01 - D3D_ZERO  02 - D3D_ONE  03 - D3D_SRCCOLOR  04 - D3D_INVSRCCOLOR                                                                                                    |
| DESTBLEND  | 29:24 | none | Destination Blend Function , Alpha blending function (DST).  POSSIBLE VALUES: 00 - RESERVED 01 - D3D_ZERO 02 - D3D_ONE 03 - D3D_SRCCOLOR 04 - D3D_INVSRCCOLOR 05 - D3D_SRCALPHA                                                                                                    |
| DESTBLEND  | 29:24 | none | Destination Blend Function , Alpha blending function (DST).  POSSIBLE VALUES: 00 - RESERVED 01 - D3D_ZERO 02 - D3D_ONE 03 - D3D_SRCCOLOR 04 - D3D_INVSRCCOLOR 05 - D3D_SRCALPHA 06 - D3D_INVSRCALPHA                                                                                                    |
| DESTBLEND  | 29:24 | none | Destination Blend Function , Alpha blending function (DST).  POSSIBLE VALUES: 00 - RESERVED 01 - D3D_ZERO 02 - D3D_ONE 03 - D3D_ONE 03 - D3D_SRCCOLOR 04 - D3D_INVSRCCOLOR 05 - D3D_SRCALPHA 06 - D3D_INVSRCALPHA 07 - D3D_DESTALPHA                                                                                                    |
| DESTBLEND  | 29:24 | none | Destination Blend Function , Alpha blending function (DST).  POSSIBLE VALUES: 00 - RESERVED 01 - D3D_ZERO 02 - D3D_ONE 03 - D3D_SRCCOLOR 04 - D3D_INVSRCCOLOR 05 - D3D_SRCALPHA 06 - D3D_INVSRCALPHA 07 - D3D_DESTALPHA 08 - D3D_INVDESTALPHA                                                                                                    |
| DESTBLEND  | 29:24 | none | Destination Blend Function , Alpha blending function (DST).  POSSIBLE VALUES: 00 - RESERVED 01 - D3D_ZERO 02 - D3D_ONE 03 - D3D_SRCCOLOR 04 - D3D_INVSRCCOLOR 05 - D3D_SRCALPHA 06 - D3D_INVSRCALPHA 07 - D3D_DESTALPHA 08 - D3D_INVDESTALPHA 09 - D3D_DESTCOLOR                                                                                             |
| DESTBLEND  | 29:24 | none | Destination Blend Function , Alpha blending function (DST).  POSSIBLE VALUES: 00 - RESERVED 01 - D3D_ZERO 02 - D3D_ONE 03 - D3D_SRCCOLOR 04 - D3D_INVSRCCOLOR 05 - D3D_SRCALPHA 06 - D3D_INVSRCALPHA 07 - D3D_DESTALPHA 08 - D3D_INVDESTALPHA 09 - D3D_DESTCOLOR 10 - D3D_INVDESTCOLOR                                                                       |
| DESTBLEND  | 29:24 | none | Destination Blend Function, Alpha blending function (DST).  POSSIBLE VALUES:  00 - RESERVED  01 - D3D_ZERO  02 - D3D_ONE  03 - D3D_SRCCOLOR  04 - D3D_INVSRCCOLOR  05 - D3D_SRCALPHA  06 - D3D_INVSRCALPHA  07 - D3D_DESTALPHA  08 - D3D_INVDESTALPHA  09 - D3D_DESTCOLOR  10 - D3D_INVDESTCOLOR                                                             |
| DESTBLEND  | 29:24 | none | Destination Blend Function, Alpha blending function (DST).  POSSIBLE VALUES:  00 - RESERVED  01 - D3D_ZERO  02 - D3D_ONE  03 - D3D_SRCCOLOR  04 - D3D_INVSRCCOLOR  05 - D3D_SRCALPHA  06 - D3D_INVSRCALPHA  07 - D3D_DESTALPHA  08 - D3D_INVDESTALPHA  09 - D3D_DESTCOLOR  10 - D3D_INVDESTCOLOR  11 - RESERVED  12 - RESERVED                               |
| DESTBLEND  | 29:24 | none | Destination Blend Function, Alpha blending function (DST).  POSSIBLE VALUES:  00 - RESERVED  01 - D3D_ZERO  02 - D3D_ONE  03 - D3D_SRCCOLOR  04 - D3D_INVSRCCOLOR  05 - D3D_SRCALPHA  06 - D3D_INVSRCALPHA  07 - D3D_DESTALPHA  08 - D3D_INVDESTALPHA  09 - D3D_DESTCOLOR  10 - D3D_INVDESTCOLOR  11 - RESERVED  12 - RESERVED  13 - RESERVED                |
| DESTBLEND  | 29:24 | none | Destination Blend Function, Alpha blending function (DST).  POSSIBLE VALUES:  00 - RESERVED  01 - D3D_ZERO  02 - D3D_ONE  03 - D3D_SRCCOLOR  04 - D3D_INVSRCCOLOR  05 - D3D_SRCALPHA  06 - D3D_INVSRCALPHA  07 - D3D_DESTALPHA  08 - D3D_INVDESTALPHA  09 - D3D_DESTCOLOR  10 - D3D_INVDESTCOLOR  11 - RESERVED  12 - RESERVED  13 - RESERVED  14 - RESERVED |
| DESTBLEND  | 29:24 | none | Destination Blend Function, Alpha blending function (DST).  POSSIBLE VALUES:  00 - RESERVED  01 - D3D_ZERO  02 - D3D_ONE  03 - D3D_SRCCOLOR  04 - D3D_INVSRCCOLOR  05 - D3D_SRCALPHA  06 - D3D_INVSRCALPHA  07 - D3D_DESTALPHA  08 - D3D_INVDESTALPHA  09 - D3D_DESTCOLOR  10 - D3D_INVDESTCOLOR  11 - RESERVED  12 - RESERVED  13 - RESERVED                |
| DESTBLEND  | 29:24 | none | Destination Blend Function, Alpha blending function (DST).  POSSIBLE VALUES: 00 - RESERVED 01 - D3D_ZERO 02 - D3D_ONE 03 - D3D_SRCCOLOR 04 - D3D_INVSRCCOLOR 05 - D3D_SRCALPHA 06 - D3D_INVSRCALPHA 07 - D3D_DESTALPHA 08 - D3D_INVDESTALPHA 09 - D3D_DESTCOLOR 11 - RESERVED 12 - RESERVED 13 - RESERVED 15 - RESERVED 16 - RESERVED                        |
| DESTBLEND  | 29:24 | none | Destination Blend Function, Alpha blending function (DST).  POSSIBLE VALUES: 00 - RESERVED 01 - D3D_ZERO 02 - D3D_ONE 03 - D3D_SRCCOLOR 04 - D3D_INVSRCCOLOR 05 - D3D_SRCALPHA 06 - D3D_INVSRCALPHA 07 - D3D_DESTALPHA 08 - D3D_INVDESTALPHA 09 - D3D_DESTCOLOR 10 - D3D_INVDESTCOLOR 11 - RESERVED 12 - RESERVED 13 - RESERVED 15 - RESERVED                |
| DESTBLEND  | 29:24 | none | Destination Blend Function, Alpha blending function (DST).  POSSIBLE VALUES: 00 - RESERVED 01 - D3D_ZERO 02 - D3D_ONE 03 - D3D_SRCCOLOR 04 - D3D_INVSRCCOLOR 05 - D3D_SRCALPHA 06 - D3D_INVSRCALPHA 07 - D3D_DESTALPHA 08 - D3D_INVDESTALPHA 09 - D3D_DESTCOLOR 11 - RESERVED 12 - RESERVED 13 - RESERVED 15 - RESERVED 16 - RESERVED                        |

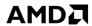

| 20 - RESERVED                                              |
|------------------------------------------------------------|
| 21 - RESERVED                                              |
| 22 - RESERVED                                              |
| 23 - RESERVED                                              |
| 24 - RESERVED                                              |
| 25 - RESERVED                                              |
| 26 - RESERVED                                              |
| 27 - RESERVED                                              |
| 28 - RESERVED                                              |
| 29 - RESERVED                                              |
| 30 - RESERVED                                              |
| 31 - RESERVED                                              |
| 32 - GL_ZERO                                               |
| 33 - GL_ONE                                                |
| 34 - GL_SRC_COLOR                                          |
| 35 - GL_ONE_MINUS_SRC_COLOR                                |
| 36 - GL_DST_COLOR                                          |
| 37 - GL_ONE_MINUS_DST_COLOR                                |
| 38 - GL_SRC_ALPHA                                          |
| 39 - GL_SKC_ALITIA<br>39 - GL_ONE_MINUS_SRC_ALPHA          |
| 40 - GL_DST_ALPHA                                          |
| 41 - GL_ONE_MINUS_DST_ALPHA                                |
| 42 - RESERVED                                              |
| 42 - RESERVED<br>43 - GL_CONSTANT_COLOR                    |
| 44 - GL_ONE_MINUS_CONSTANT_COLOR                           |
| 44 - GL_ONE_MINUS_CONSTANT_COLOR<br>45 - GL_CONSTANT_ALPHA |
| 46 - GL_ONE_MINUS_CONSTANT_ALPHA                           |
|                                                            |
| 47 - RESERVED                                              |
| 48 - RESERVED                                              |
| 49 - RESERVED                                              |
| 50 - RESERVED                                              |
| 51 - RESERVED                                              |
| 52 - RESERVED                                              |
| 53 - RESERVED                                              |
| 54 - RESERVED                                              |
| 55 - RESERVED                                              |
| 56 - RESERVED                                              |
| 57 - RESERVED                                              |
| 58 - RESERVED                                              |
| 59 - RESERVED                                              |
| 60 - RESERVED                                              |
| 61 - RESERVED                                              |
| 62 - RESERVED                                              |
| 63 - RESERVED                                              |

| CB:RB3D_BLENDCNTL · [R/W] · 32 bits · Access: 8/16/32 · MMReg:0x4e04                       |      |                                                |             |  |  |  |
|--------------------------------------------------------------------------------------------|------|------------------------------------------------|-------------|--|--|--|
| <b>DESCRIPTION:</b> Alpha Blend Control for Color Channels. Pipelined through the blender. |      |                                                |             |  |  |  |
| Field Name                                                                                 | Bits | Default                                        | Description |  |  |  |
| ALPHA_BLEND_ENABLE                                                                         | 0    | Ox0 Allow alpha blending with the destination. |             |  |  |  |

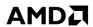

|                       |       |      | POSSIBLE VALUES: 00 - Disable 01 - Enable                                                                                                    |
|-----------------------|-------|------|----------------------------------------------------------------------------------------------------|
| SEPARATE_ALPHA_ENABLE | 1     | 0x0  | Enables use of RB3D_ABLENDCNTL                                                                                                    |
| READ ENABLE           | 2     | 0x1  | POSSIBLE VALUES: 00 - Disabled (Use RB3D_BLENDCNTL) 01 - Enabled (Use RB3D_ABLENDCNTL)  When blending is enabled, this enables memory reads.                                                                                                    |
| READ_ENABLE           |       | OXI  | Memory reads will still occur when this is disabled if they are for reasons not related to blending.                                                                                                    |
|                       |       |      | POSSIBLE VALUES: 00 - Disable reads 01 - Enable reads                                                                                                    |
| DISCARD_SRC_PIXELS    | 5:3   | 0x0  | Discard pixels when blending is enabled based on the src color.                                                                                                    |
| COMP. FCM             |       |      | POSSIBLE VALUES:  00 - Disable 01 - Discard pixels if src alpha <= RB3D_DISCARD_SRC_PIXEL_LTE_THRESHOLD 02 - Discard pixels if src color <= RB3D_DISCARD_SRC_PIXEL_LTE_THRESHOLD 03 - Discard pixels if src argb <= RB3D_DISCARD_SRC_PIXEL_LTE_THRESHOLD 04 - Discard pixels if src alpha >= RB3D_DISCARD_SRC_PIXEL_GTE_THRESHOLD 05 - Discard pixels if src color >= RB3D_DISCARD_SRC_PIXEL_GTE_THRESHOLD 06 - Discard pixels if src argb >= RB3D_DISCARD_SRC_PIXEL_GTE_THRESHOLD 06 - Discard pixels if src argb >= RB3D_DISCARD_SRC_PIXEL_GTE_THRESHOLD 07 - (reserved) |
| COMB_FCN              | 14:12 | none | Combine Function, Allows modification of how the SRCBLEND and DESTBLEND are combined.  POSSIBLE VALUES:  00 - Add and Clamp  01 - Add but no Clamp  02 - Subtract Dst from Src, and Clamp  03 - Subtract Dst from Src, and don't Clamp  04 - Minimum of Src, Dst (the src and dst blend functions are forced to D3D_ONE)  05 - Maximum of Src, Dst (the src and dst blend functions are forced to D3D_ONE)  06 - Subtract Src from Dst, and Clamp  07 - Subtract Src from Dst, and don't Clamp                                                                             |
| SRCBLEND              | 21:16 | none | Source Blend Function , Alpha blending function (SRC).                                                                                                    |

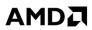

| POSSIBLE VALUES:                                 |
|--------------------------------------------------|
| 00 - RESERVED                                    |
| 01 - D3D_ZERO                                    |
| 02 - D3D_ONE                                     |
| 03 - D3D_SRCCOLOR                                |
| 04 - D3D_INVSRCCOLOR                             |
| 05 - D3D_SRCALPHA                                |
| 06 - D3D_INVSRCALPHA                             |
| 07 - D3D_DESTALPHA                               |
| 08 - D3D_INVDESTALPHA                            |
| 09 - D3D_DESTCOLOR                               |
| 10 - D3D_INVDESTCOLOR                            |
| 11 - D3D_SRCALPHASAT                             |
| 12 - D3D_BOTHSRCALPHA                            |
| 13 - D3D_BOTHINVSRCALPHA                         |
| 14 - RESERVED                                    |
| 15 - RESERVED                                    |
| 16 - RESERVED                                    |
| 17 - RESERVED                                    |
| 18 - RESERVED                                    |
| 19 - RESERVED                                    |
| 20 - RESERVED                                    |
| 21 - RESERVED                                    |
| 22 - RESERVED                                    |
| 23 - RESERVED                                    |
| 24 - RESERVED                                    |
| 25 - RESERVED                                    |
| 26 - RESERVED                                    |
| 27 - RESERVED                                    |
| 28 - RESERVED                                    |
| 29 - RESERVED                                    |
| 30 - RESERVED                                    |
| 31 - RESERVED                                    |
| 32 - GL ZERO                                     |
| 32 - GL_ZERO<br>33 - GL_ONE                      |
| 34 - GL_SRC_COLOR                                |
| 35 - GL_ONE_MINUS_SRC_COLOR                      |
|                                                  |
| 36 - GL_DST_COLOR<br>37 - GL_ONE_MINUS_DST_COLOR |
|                                                  |
| 38 - GL_SRC_ALPHA                                |
| 39 - GL_ONE_MINUS_SRC_ALPHA<br>40 - GL_DST_ALPHA |
|                                                  |
| 41 - GL_ONE_MINUS_DST_ALPHA                      |
| 42 - GL_SRC_ALPHA_SATURATE                       |
| 43 - GL_CONSTANT_COLOR                           |
| 44 - GL_ONE_MINUS_CONSTANT_COLOR                 |
| 45 - GL_CONSTANT_ALPHA                           |
| 46 - GL_ONE_MINUS_CONSTANT_ALPHA                 |
| 47 - RESERVED                                    |
| 48 - RESERVED                                    |
| 49 - RESERVED                                    |
| 50 - RESERVED                                    |

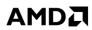

|           |       | 1    | -                                                   |
|-----------|-------|------|-----------------------------------------------------|
|           |       |      | 51 - RESERVED                                       |
|           |       |      | 52 - RESERVED                                       |
|           |       |      | 53 - RESERVED                                       |
|           |       |      | 54 - RESERVED                                       |
|           |       |      | 55 - RESERVED                                       |
|           |       |      | 56 - RESERVED                                       |
|           |       |      |                                                     |
|           |       |      | 57 - RESERVED                                       |
|           |       |      | 58 - RESERVED                                       |
|           |       |      | 59 - RESERVED                                       |
|           |       |      | 60 - RESERVED                                       |
|           |       |      | 61 - RESERVED                                       |
|           |       |      | 62 - RESERVED                                       |
|           |       |      | 63 - RESERVED                                       |
| DESTBLEND | 29:24 | nono | Destination Pland Function Alpha blanding function  |
| DESIBLEND | 29:24 | none | Destination Blend Function, Alpha blending function |
|           |       |      | (DST).                                              |
|           |       |      |                                                     |
|           |       |      | POSSIBLE VALUES:                                    |
|           |       |      | 00 - RESERVED                                       |
|           |       |      | 01 - D3D_ZERO                                       |
|           |       |      | 02 - D3D ONE                                        |
|           |       |      | 03 - D3D_SRCCOLOR                                   |
|           |       |      | 04 - D3D_INVSRCCOLOR                                |
|           |       |      | 05 - D3D_SRCALPHA                                   |
|           |       |      | 06 - D3D_INVSRCALPHA                                |
|           |       |      | 07 - D3D_NVSKCALITIA<br>07 - D3D_DESTALPHA          |
|           |       |      |                                                     |
|           |       |      | 08 - D3D_INVDESTALPHA                               |
|           |       |      | 09 - D3D_DESTCOLOR                                  |
|           |       |      | 10 - D3D_INVDESTCOLOR                               |
|           |       |      | 11 - RESERVED                                       |
|           |       |      | 12 - RESERVED                                       |
|           |       |      | 13 - RESERVED                                       |
|           |       |      | 14 - RESERVED                                       |
|           |       |      | 15 - RESERVED                                       |
|           |       |      | 16 - RESERVED                                       |
|           |       |      | 17 - RESERVED                                       |
|           |       |      | 18 - RESERVED                                       |
|           |       |      | 19 - RESERVED                                       |
|           |       |      | 20 - RESERVED                                       |
|           |       |      | 21 - RESERVED                                       |
|           |       |      | 22 - RESERVED                                       |
|           |       |      | 23 - RESERVED                                       |
|           |       |      | 24 - RESERVED                                       |
|           |       |      |                                                     |
|           |       |      | 25 - RESERVED                                       |
|           |       |      | 26 - RESERVED                                       |
|           |       |      | 27 - RESERVED                                       |
|           |       |      | 28 - RESERVED                                       |
|           |       |      | 29 - RESERVED                                       |
|           |       |      | 30 - RESERVED                                       |
|           |       |      | 31 - RESERVED                                       |
|           |       |      | 32 - GL_ZERO                                        |
|           |       |      | 33 - GL_ONE                                         |
|           |       |      | 34 - GL_SRC_COLOR                                   |
|           |       |      | 35 - GL_ONE_MINUS_SRC_COLOR                         |
|           |       |      | 55 SE_ONE_MINOS_DICC_COLOR                          |

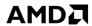

|                     |    |     | 36 - GL_DST_COLOR 37 - GL_ONE_MINUS_DST_COLOR 38 - GL_SRC_ALPHA 39 - GL_ONE_MINUS_SRC_ALPHA 40 - GL_DST_ALPHA 41 - GL_ONE_MINUS_DST_ALPHA 42 - RESERVED 43 - GL_CONSTANT_COLOR 44 - GL_ONE_MINUS_CONSTANT_COLOR 45 - GL_CONSTANT_ALPHA 46 - GL_ONE_MINUS_CONSTANT_ALPHA 47 - RESERVED 48 - RESERVED 50 - RESERVED 51 - RESERVED 52 - RESERVED 53 - RESERVED 54 - RESERVED 55 - RESERVED 56 - RESERVED 57 - RESERVED 58 - RESERVED 59 - RESERVED 60 - RESERVED 61 - RESERVED 61 - RESERVED 62 - RESERVED 63 - RESERVED |
|---------------------|----|-----|----------------------------------------------------------------------------------------------------|
| SRC_ALPHA_0_NO_READ | 30 | 0x0 | Enables source alpha zero performance optimization to skip reads.  POSSIBLE VALUES:  00 - Disable source alpha zero performance optimization to skip reads  01 - Enable source alpha zero performance optimization to skip reads                                                                                                    |
| SRC_ALPHA_1_NO_READ | 31 | 0x0 | Enables source alpha one performance optimization to skip reads.  POSSIBLE VALUES:  00 - Disable source alpha one performance optimization to skip reads  01 - Enable source alpha one performance optimization to skip reads                                                                                                    |

| CB:RB3D_DISCARD_SRC_PIXEL_GTE_THRESHOLD · [R/W] · 32 bits · Access: 8/16/32 · MMReg:0x4ea4 |  |  |  |  |
|--------------------------------------------------------------------------------------------|--|--|--|--|
| DESCRIPTION: Discard src pixels greater than or equal to threshold.                        |  |  |  |  |
| Field Name Bits Default Description                                                        |  |  |  |  |

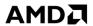

| BLUE  | 7:0   | 0xFF | Blue  |
|-------|-------|------|-------|
| GREEN | 15:8  | 0xFF | Green |
| RED   | 23:16 | 0xFF | Red   |
| ALPHA | 31:24 | 0xFF | Alpha |

| CB:RB3D_DISCARD_SRC_PIXEL_LTE_THRESHOLD · [R/W] · 32 bits · Access: 8/16/32 · MMReg:0x4ea0 |                                                                         |         |             |  |  |
|--------------------------------------------------------------------------------------------|-------------------------------------------------------------------------|---------|-------------|--|--|
| <b>DESCRIPTION:</b> Discard src pix                                                        | <b>DESCRIPTION:</b> Discard src pixels less than or equal to threshold. |         |             |  |  |
| Field Name                                                                                 | Bits                                                                    | Default | Description |  |  |
| BLUE                                                                                       | 7:0                                                                     | 0x0     | Blue        |  |  |
| GREEN                                                                                      | 15:8                                                                    | 0x0     | Green       |  |  |
| RED                                                                                        | 23:16                                                                   | 0x0     | Red         |  |  |
| ALPHA                                                                                      | 31:24                                                                   | 0x0     | Alpha       |  |  |

| CB:RB3D_CCTL · [R/W] · 32 bits · Access: 8/16/32 | · MI | MReg:0x | x4e00                                                                                                    |  |
|--------------------------------------------------|------|---------|----------------------------------------------------------------------------------------------------|--|
| DESCRIPTION: Unpipelined.                        |      |         |                                                                                                    |  |
| Field Name                                       | Bits | Default | Description                                                                                                    |  |
| NUM_MULTIWRITES                                  | 6:5  | 0x0     | A quad is replicated and written to this many buffers.                                                                                                    |  |
|                                                  |      |         | POSSIBLE VALUES:  00 - 1 buffer. This is the only mode where the cb processes the end of packet command.  01 - 2 buffers  02 - 3 buffers  03 - 4 buffers              |  |
| CLRCMP_FLIPE_ENABLE                              | 7    | 0x0     | Enables equivalent of rage128 CMP_EQ_FLIP color compare mode. This is used to ensure 3D data does not get chromakeyed away by logic in the backend.  POSSIBLE VALUES: |  |
|                                                  |      |         | 00 - Disable color compare. 01 - Enable color compare.                                                                                                    |  |
| AA_COMPRESSION_ENABLE                            | 9    | none    | Enables AA color compression. Cmask must also be enabled when aa compression is enabled. The cache must be empty before this is changed.                              |  |
|                                                  |      |         | POSSIBLE VALUES: 00 - Disable AA compression 01 - Enable AA compression                                                                                               |  |

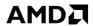

| CMASK_ENABLE                          | 10 | none | Enables use of the cmask ram. The cache must be empty before this is changed.  POSSIBLE VALUES:  00 - Disable  01 - Enable                                                    |
|---------------------------------------|----|------|----------------------------------------------------------------------------------------------------|
| Reserved                              | 11 | 0x0  | Set to 0                                                                                                    |
| INDEPENDENT_COLOR_CHANNEL_MASK_ENABLE | 12 | 0x0  | Enables indepedent color channel masks for the MRTs. Disabling this feature will cause all the MRTs to use color channel mask 0.  POSSIBLE VALUES:  00 - Disable  01 - Enable |
| WRITE_COMPRESSION_DISABLE             | 13 | none | Disables write compression.  POSSIBLE VALUES: 00 - Enable write compression 01 - Disable write compression                                                                    |
| INDEPENDENT_COLORFORMAT_ENABLE        | 14 | 0x0  | Enables independent color format for the MRTs. Disabling this feature will cause all the MRTs to use color format 0.  POSSIBLE VALUES:  00 - Disable 01 - Enable              |

| CB:RB3D_CLRCMP_CLR · [R/W] · 32 bits · Access: 8/16/32 · MMReg:0x4e20                |      |         |                                                                                             |  |
|--------------------------------------------------------------------------------------|------|---------|---------------------------------------------------------------------------------------------|--|
| <b>DESCRIPTION:</b> Color Compare Color. Stalls the 2d/3d datapath until it is idle. |      |         |                                                                                             |  |
| Field Name                                                                           | Bits | Default | Description                                                                                 |  |
| CLRCMP_CLR                                                                           | 31:0 |         | Like RB2D_CLRCMP_CLR, but a separate register is provided to keep 2D and 3D state separate. |  |

| CB:RB3D_CLRCMP_FLIPE · [R/W] · 32 bits · Access: 8/16/32 · MMReg:0x4e1c             |      |         |                                                                                               |
|-------------------------------------------------------------------------------------|------|---------|-----------------------------------------------------------------------------------------------|
| <b>DESCRIPTION:</b> Color Compare Flip. Stalls the 2d/3d datapath until it is idle. |      |         |                                                                                               |
| Field Name                                                                          | Bits | Default | Description                                                                                   |
| CLRCMP_FLIPE                                                                        | 31:0 |         | Like RB2D_CLRCMP_FLIPE, but a separate register is provided to keep 2D and 3D state separate. |

| CB:RB3D_CLRCMP_MSK · [R/W] · 32 bits · Access: 8/16/32 · MMReg:0x4e24               |  |  |  |  |
|-------------------------------------------------------------------------------------|--|--|--|--|
| <b>DESCRIPTION:</b> Color Compare Mask. Stalls the 2d/3d datapath until it is idle. |  |  |  |  |
| Field Name Bits Default Description                                                 |  |  |  |  |

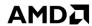

| CLRCMP_MSK | 31:0 | none | Like RB2D_CLRCMP_CLR, but separate registers |
|------------|------|------|----------------------------------------------|
|            |      |      | provided to keep 2D and 3D state separate.   |

| CB:RB3D_COLOROFFSET[0-3] · [R/W] · 32 bits · Access: 8/16/32 · MMReg:0x4e28-0x4e34 |      |         |                                                                                                |
|------------------------------------------------------------------------------------|------|---------|------------------------------------------------------------------------------------------------|
| <b>DESCRIPTION:</b> Color Buffer Address Offset of multibuffer 0. Unpipelined.     |      |         |                                                                                                |
| Field Name                                                                         | Bits | Default | Description                                                                                    |
| COLOROFFSET                                                                        | 31:5 |         | 256-bit aligned 3D destination offset address. The cache must be empty before this is changed. |

| CB:RB3D_COLORPITCH[0-3] · [R/W] · 32 bits · Access: 8/16/32 · MMReg:0x4e38-0x4e44                                   |       |         |                                                                                                    |  |
|----------------------------------------------------------------------------------------------------|-------|---------|----------------------------------------------------------------------------------------------------|--|
| <b>DESCRIPTION:</b> Color buffer format and tiling control for all the multibuffers and the pitch of multibuffer 0. |       |         |                                                                                                    |  |
| Unpipelined. The cache must be empty before any of the registers are changed.                                       |       |         |                                                                                                    |  |
| Field Name                                                                                                    | Bits  | Default | Description                                                                                                    |  |
| COLORPITCH                                                                                                    | 13:1  | none    | 3D destination pitch in multiples of 2-pixels.                                                                                                    |  |
| COLORTILE                                                                                                    | 16    | none    | Denotes whether the 3D destination is in macrotiled format.                                                                                                    |  |
|                                                                                                    |       |         | POSSIBLE VALUES: 00 - 3D destination is not macrotiled 01 - 3D destination is macrotiled                                                                                                    |  |
| COLORMICROTILE                                                                                                    | 18:17 | none    | Denotes whether the 3D destination is in microtiled format.                                                                                                    |  |
|                                                                                                    |       |         | POSSIBLE VALUES:  00 - 3D destination is no microtiled  01 - 3D destination is microtiled  02 - 3D destination is square microtiled. Only available in 16-bit  03 - (reserved)                         |  |
| COLORENDIAN                                                                                                    | 20:19 | none    | Specifies endian control for the color buffer.  POSSIBLE VALUES:  00 - No swap  01 - Word swap (2 bytes in 16-bit)  02 - Dword swap (4 bytes in a 32-bit)  03 - Half-Dword swap (2 16-bit in a 32-bit) |  |
| COLORFORMAT                                                                                                    | 24:21 | 0x6     | 3D destination color format.  POSSIBLE VALUES: 00 - ARGB10101010 01 - UV1010 02 - CI8 (2D ONLY) 03 - ARGB1555 04 - RGB565 05 - ARGB2101010 06 - ARGB8888                                               |  |

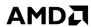

|  | 07 - ARGB32323232<br>08 - (Reserved)<br>09 - I8<br>10 - ARGB16161616<br>11 - YUV422 packed (VYUY)<br>12 - YUV422 packed (YVYU)<br>13 - UV88<br>14 - I10<br>15 - ARGB4444 |
|--|----------------------------------------------------------------------------------------------------|
|--|----------------------------------------------------------------------------------------------------|

| CB:RB3D_COLOR_CHAN                                                                                                 | NNEL_MASK | · [R/W] · | 32 bits · Access: 8/16/32 · MMReg:0x4e0c |  |  |
|----------------------------------------------------------------------------------------------------|-----------|-----------|------------------------------------------|--|--|
| <b>DESCRIPTION:</b> 3D Color Channel Mask. If all the channels used in the current color format are disabled, then |           |           |                                          |  |  |
| the cb will discard all the incoming quads. Pipelined through the blender.                                         |           |           |                                          |  |  |
| Field Name                                                                                                    | Bits      | Default   | Description                              |  |  |
| BLUE_MASK                                                                                                    | 0         | 0x1       | mask bit for the blue channel            |  |  |
|                                                                                                    |           |           | POSSIBLE VALUES:                         |  |  |
|                                                                                                    |           |           | 00 - disable<br>01 - enable              |  |  |
| GREEN_MASK                                                                                                    | 1         | 0x1       | mask bit for the green channel           |  |  |
|                                                                                                    |           |           | POSSIBLE VALUES:                         |  |  |
|                                                                                                    |           |           | 00 - disable<br>01 - enable              |  |  |
| RED_MASK                                                                                                    | 2         | 0x1       | mask bit for the red channel             |  |  |
|                                                                                                    |           |           | POSSIBLE VALUES:                         |  |  |
|                                                                                                    |           |           | 00 - disable<br>01 - enable              |  |  |
| ALPHA_MASK                                                                                                    | 3         | 0x1       | mask bit for the alpha channel           |  |  |
|                                                                                                    |           |           | POSSIBLE VALUES:                         |  |  |
|                                                                                                    |           |           | 00 - disable<br>01 - enable              |  |  |
| BLUE_MASK1                                                                                                    | 4         | 0x1       | mask bit for the blue channel of MRT 1   |  |  |
|                                                                                                    |           |           | POSSIBLE VALUES:                         |  |  |
|                                                                                                    |           |           | 00 - disable<br>01 - enable              |  |  |
| GREEN_MASK1                                                                                                    | 5         | 0x1       | mask bit for the green channel of MRT 1  |  |  |
|                                                                                                    |           |           | POSSIBLE VALUES:                         |  |  |
|                                                                                                    |           |           | 00 - disable<br>01 - enable              |  |  |
| RED_MASK1                                                                                                    | 6         | 0x1       | mask bit for the red channel of MRT 1    |  |  |
|                                                                                                    |           |           | POSSIBLE VALUES:                         |  |  |

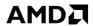

|               | 1  |      | V 00 11 11                              |
|---------------|----|------|-----------------------------------------|
|               |    |      | 00 - disable<br>01 - enable             |
| ALDIIA MACIZI |    | 0x1  |                                         |
| ALPHA_MASK1   | '  | OX I | mask bit for the alpha channel of MRT 1 |
|               |    |      | POSSIBLE VALUES:                        |
|               |    |      | 00 - disable                            |
|               |    |      | 01 - enable                             |
| BLUE_MASK2    | 8  | 0x1  | mask bit for the blue channel of MRT 2  |
|               |    |      |                                         |
|               |    |      | POSSIBLE VALUES:                        |
|               |    |      | 00 - disable                            |
|               |    |      | 01 - enable                             |
| GREEN_MASK2   | 9  | 0x1  | mask bit for the green channel of MRT 2 |
|               |    |      | POSSIBLE VALUES:                        |
|               |    |      | 00 - disable                            |
|               |    |      | 01 - enable                             |
| RED_MASK2     | 10 | 0x1  | mask bit for the red channel of MRT 2   |
|               |    |      | POSSIBLE VALUES:                        |
|               |    |      | 00 - disable                            |
|               |    |      | 01 - enable                             |
| ALPHA_MASK2   | 11 | 0x1  | mask bit for the alpha channel of MRT 2 |
|               |    |      | DOSSIDI E VALUES:                       |
|               |    |      | POSSIBLE VALUES: 00 - disable           |
|               |    |      | 01 - enable                             |
| BLUE_MASK3    | 12 | 0x1  | mask bit for the blue channel of MRT 3  |
|               |    |      |                                         |
|               |    |      | POSSIBLE VALUES:                        |
|               |    |      | 00 - disable                            |
|               |    |      | 01 - enable                             |
| GREEN_MASK3   | 13 | 0x1  | mask bit for the green channel of MRT 3 |
|               |    |      | POSSIBLE VALUES:                        |
|               |    |      | 00 - disable                            |
|               |    |      | 01 - enable                             |
| RED_MASK3     | 14 | 0x1  | mask bit for the red channel of MRT 3   |
|               |    |      | DOSSIDI E VALUES:                       |
|               |    |      | POSSIBLE VALUES: 00 - disable           |
|               |    |      | 01 - enable                             |
| ALPHA_MASK3   | 15 | 0x1  | mask bit for the alpha channel of MRT 3 |
|               |    |      | DOCCIDI E VALUES.                       |
|               |    |      | POSSIBLE VALUES: 00 - disable           |
|               |    |      | 01 - enable                             |
| 1             |    |      |                                         |

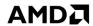

| CB:RB3D_COLOR_CLEAR_VALUE · [R/W] · 32 bits · Access: 8/16/32 · MMReg:0x4e14                                                                                                    |       |         |                   |  |
|----------------------------------------------------------------------------------------------------|-------|---------|-------------------|--|
| <b>DESCRIPTION:</b> Clear color that is used when the color mask is set to 00. Unpipelined. Program this register with a 32-bit value in ARGB8888 or ARGB2101010 formats, ignoring the fields. |       |         |                   |  |
| Field Name                                                                                                    | Bits  | Default | Description       |  |
| BLUE                                                                                                    | 7:0   | none    | blue clear color  |  |
| GREEN                                                                                                    | 15:8  | none    | green clear color |  |
| RED                                                                                                    | 23:16 | none    | red clear color   |  |
| ALPHA                                                                                                    | 31:24 | none    | alpha clear color |  |

| CB:RB3D_COLOR_CLEAR_VALUE_AR · [R/W] · 32 bits · Access: 8/16/32 · MMReg:0x46c0                                                              |       |         |                   |  |
|----------------------------------------------------------------------------------------------------|-------|---------|-------------------|--|
| <b>DESCRIPTION:</b> Alpha and red clear color values that are used when the color mask is set to 00 in FP16 per component mode. Unpipelined. |       |         |                   |  |
| Field Name                                                                                                    | Bits  | Default | Description       |  |
| RED                                                                                                    | 15:0  | none    | red clear color   |  |
| ALPHA                                                                                                    | 31:16 | none    | alpha clear color |  |

| CB:RB3D_COLOR_CLEAR_VALUE_GB · [R/W] · 32 bits · Access: 8/16/32 · MMReg:0x46c4                                                               |       |         |                   |  |
|----------------------------------------------------------------------------------------------------|-------|---------|-------------------|--|
| <b>DESCRIPTION:</b> Green and blue clear color values that are used when the color mask is set to 00 in FP16 per component mode. Unpipelined. |       |         |                   |  |
| Field Name                                                                                                    | Bits  | Default | Description       |  |
| BLUE                                                                                                    | 15:0  | none    | blue clear color  |  |
| GREEN                                                                                                    | 31:16 | none    | green clear color |  |

| CB:RB3D_CONSTANT_COLOR · [R/W] · 32 bits · Access: 8/16/32 · MMReg:0x4e10              |       |         |                                                                                                 |  |
|----------------------------------------------------------------------------------------|-------|---------|-------------------------------------------------------------------------------------------------|--|
| <b>DESCRIPTION:</b> Constant color used by the blender. Pipelined through the blender. |       |         |                                                                                                 |  |
| Field Name                                                                             | Bits  | Default | Description                                                                                     |  |
| BLUE                                                                                   | 7:0   | none    | blue constant color (For R520, this field is ignored, use RB3D_CONSTANT_COLOR_GB_BLUE instead)  |  |
| GREEN                                                                                  | 15:8  | none    | green constant color (For R520, this field is ignored, use RB3D_CONSTANT_COLOR_GBGREEN instead) |  |
| RED                                                                                    | 23:16 | none    | red constant color (For R520, this field is ignored, use RB3D_CONSTANT_COLOR_ARRED instead)     |  |
| ALPHA                                                                                  | 31:24 | none    | alpha constant color (For R520, this field is ignored, use RB3D_CONSTANT_COLOR_ARALPHA instead) |  |

| CB:RB3D_CONSTANT_COLOR_AR · [R/W] · 32 bits · Access: 8/16/32 · MMReg:0x4ef8           |      |         |                                                 |  |
|----------------------------------------------------------------------------------------|------|---------|-------------------------------------------------|--|
| <b>DESCRIPTION:</b> Constant color used by the blender. Pipelined through the blender. |      |         |                                                 |  |
| Field Name                                                                             | Bits | Default | Description                                     |  |
| RED                                                                                    | 15:0 | none    | red constant color in 0.10 fixed or FP16 format |  |

| ALPHA | 31.16 | none | alpha constant color in 0.10 fixed or FP16 format  |
|-------|-------|------|----------------------------------------------------|
| ALITA | 31.10 | HOHE | alpha constant color in 0.10 fixed of 11 10 format |

| CB:RB3D_CONSTANT_COLOR_GB · [R/W] · 32 bits · Access: 8/16/32 · MMReg:0x4efc           |       |         |                                                   |  |
|----------------------------------------------------------------------------------------|-------|---------|---------------------------------------------------|--|
| <b>DESCRIPTION:</b> Constant color used by the blender. Pipelined through the blender. |       |         |                                                   |  |
| Field Name                                                                             | Bits  | Default | Description                                       |  |
| BLUE                                                                                   | 15:0  | none    | blue constant color in 0.10 fixed or FP16 format  |  |
| GREEN                                                                                  | 31:16 | none    | green constant color in 0.10 fixed or FP16 format |  |

| CB:RB3D_DITHER_CTL · [R/W] · 32 bits · Access: 8/16/32 · MMReg:0x4e50          |      |         |                                                                               |  |
|--------------------------------------------------------------------------------|------|---------|-------------------------------------------------------------------------------|--|
| <b>DESCRIPTION:</b> Dithering control register. Pipelined through the blender. |      |         |                                                                               |  |
| Field Name                                                                     | Bits | Default | Description                                                                   |  |
| DITHER_MODE                                                                    | 1:0  | 0x0     | Dither mode                                                                   |  |
|                                                                                |      |         | POSSIBLE VALUES:  00 - Truncate 01 - Round 02 - LUT dither 03 - (reserved)    |  |
| ALPHA_DITHER_MODE                                                              | 3:2  | 0x0     | POSSIBLE VALUES:  00 - Truncate  01 - Round  02 - LUT dither  03 - (reserved) |  |

### CB:RB3D\_DSTCACHE\_CTLSTAT · [R/W] · 32 bits · Access: 8/16/32 · MMReg:0x4e4c

**DESCRIPTION:** Destination Color Buffer Cache Control/Status. If the cb is in e2 mode, then a flush or free will not occur upon a write to this register, but a sync will be immediately sent if one is requested. If both DC\_FLUSH and DC\_FREE are zero but DC\_FINISH is one, then a sync will be sent immediately -- the cb will not wait for all the previous operations to complete before sending the sync. Unpipelined except when DC\_FINISH and DC\_FREE are both set to zero.

| Field Name | Bits | Default | Description                                                                                                    |
|------------|------|---------|----------------------------------------------------------------------------------------------------|
| DC_FLUSH   | 1:0  |         | Setting this bit flushes dirty data from the 3D Dst Cache. Unless the DC_FREE bits are also set, the tags in the cache remain valid. A purge is achieved by setting both DC_FLUSH and DC_FREE.  POSSIBLE VALUES: 00 - No effect 01 - No effect 02 - Flushes dirty 3D data 03 - Flushes dirty 3D data |
| DC_FREE    | 3:2  |         | Setting this bit invalidates the 3D Dst Cache tags. Unless the DC_FLUSH bit is also set, the cache lines are not written to memory. A purge is achieved by setting both                                                                                                    |

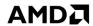

|           |   |     | DC_FLUSH and DC_FREE.  POSSIBLE VALUES: 00 - No effect 01 - No effect 02 - Free 3D tags 03 - Free 3D tags                    |
|-----------|---|-----|----------------------------------------------------------------------------------------------------|
| DC_FINISH | 4 | 0x0 | POSSIBLE VALUES:  00 - do not send a finish signal to the CP  01 - send a finish signal to the CP after the end of operation |

| CB:RB3D_FIFO_SIZE · [R/W] · 32 bits · Access: 8/16/32 · MMReg:0x4ef4 |      |         |                                                                                                    |  |
|----------------------------------------------------------------------|------|---------|----------------------------------------------------------------------------------------------------|--|
| DESCRIPTION: Sets the fifo sizes                                     |      |         |                                                                                                    |  |
| Field Name                                                           | Bits | Default | Description                                                                                                    |  |
| OP_FIFO_SIZE                                                         | 1:0  | 0x0     | Determines the size of the op fifo  POSSIBLE VALUES:  00 - Full size  01 - 1/2 size  02 - 1/4 size  03 - 1/8 size |  |

| CB:RB3D_ROPCNTL · [R/W] · 32 bits · Access: 8/16/32 · MMReg:0x4e18 |                                                                                 |         |                                                                                                    |  |  |
|--------------------------------------------------------------------|---------------------------------------------------------------------------------|---------|----------------------------------------------------------------------------------------------------|--|--|
| <b>DESCRIPTION:</b> 3D ROP Control                                 | <b>DESCRIPTION:</b> 3D ROP Control. Stalls the 2d/3d datapath until it is idle. |         |                                                                                                    |  |  |
| Field Name                                                         | Bits                                                                            | Default | Description                                                                                                    |  |  |
| ROP_ENABLE                                                         | 2                                                                               | 0x0     | POSSIBLE VALUES: 00 - Disable ROP. (Forces ROP2 to be 0xC). 01 - Enabled                                                                                      |  |  |
| ROP                                                                | 11:8                                                                            |         | ROP2 code for 3D fragments. This value is replicated into 2 nibbles to form the equivalent ROP3 code to control the ROP3 logic. These are the GDI ROP2 codes. |  |  |

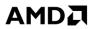

# 11.3 Fog Registers

| FG:FG_ALPHA_FUNC            | C · [R/W] · 32 bit | s · Access: | 8/16/32 · MMReg:0x4bd4                                             |  |  |
|-----------------------------|--------------------|-------------|--------------------------------------------------------------------|--|--|
| DESCRIPTION: Alpha Function |                    |             |                                                                    |  |  |
| Field Name                  | Bits               | Default     | Description                                                        |  |  |
| AF_VAL                      | 7:0                | 0x0         | Specifies the 8-bit alpha compare value when AF_EN_8BIT is enabled |  |  |
| AF_FUNC                     | 10:8               | 0x0         | Specifies the alpha compare function.                              |  |  |
|                             |                    |             | POSSIBLE VALUES:<br>00 - AF_NEVER                                  |  |  |
|                             |                    |             | 01 - AF_LESS                                                       |  |  |
|                             |                    |             | 02 - AF_EQUAL                                                      |  |  |
|                             |                    |             | 03 - AF_LE                                                         |  |  |
|                             |                    |             | 04 - AF_GREATER                                                    |  |  |
|                             |                    |             | 05 - AF_NOTEQUAL                                                   |  |  |
|                             |                    |             | 06 - AF_GE<br>07 - AF_ALWAYS                                       |  |  |
| AF_EN                       | 11                 | 0x0         | Enables/Disables alpha compare function.                           |  |  |
|                             |                    |             | POSSIBLE VALUES:                                                   |  |  |
|                             |                    |             | 00 - Disable alpha function.                                       |  |  |
|                             |                    |             | 01 - Enable alpha function.                                        |  |  |
| AF_EN_8BIT                  | 12                 | 0x0         | Enable 8-bit alpha compare function.                               |  |  |
|                             |                    |             | POSSIBLE VALUES:                                                   |  |  |
|                             |                    |             | 00 - Default 10-bit alpha compare.                                 |  |  |
|                             |                    |             | 01 - Enable 8-bit alpha compare.                                   |  |  |
| AM_EN                       | 16                 | 0x0         | Enables/Disables alpha-to-mask function.                           |  |  |
|                             |                    |             | POSSIBLE VALUES:                                                   |  |  |
|                             |                    |             | 00 - Disable alpha to mask function.                               |  |  |
|                             |                    |             | 01 - Enable alpha to mask function.                                |  |  |
| AM_CFG                      | 17                 | 0x0         | Specfies number of sub-pixel samples for alpha-to-mask function.   |  |  |
|                             |                    |             | POSSIBLE VALUES:                                                   |  |  |
|                             |                    |             | 00 - 2/4 sub-pixel samples.                                        |  |  |
|                             |                    |             | 01 - 3/6 sub-pixel samples.                                        |  |  |
| DITH_EN                     | 20                 | 0x0         | Enables/Disables RGB Dithering (Not supported in R520)             |  |  |
|                             |                    |             | POSSIBLE VALUES:                                                   |  |  |
|                             |                    |             | 00 - Disable Dithering                                             |  |  |
|                             |                    |             | 01 - Enable Dithering.                                             |  |  |
| ALP_OFF_EN                  | 24                 | 0x0         | Alpha offset enable/disable (Not supported in R520)                |  |  |
|                             |                    |             |                                                                    |  |  |

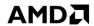

|                        |    |     | POSSIBLE VALUES: 00 - Disables alpha offset of 2 (default r300 & rv350 behavior) 01 - Enables offset of 2 on alpha coming in from the US                                        |
|------------------------|----|-----|----------------------------------------------------------------------------------------------------|
| DISCARD_ZERO_MASK_QUAD | 25 | 0x0 | Enable/Disable discard zero mask coverage quad to ZB  POSSIBLE VALUES:  00 - No discard of zero coverage mask quads 01 - Discard zero coverage mask quads                       |
| FP16_ENABLE            | 28 | 0x0 | Enables/Disables FP16 alpha function  POSSIBLE VALUES:  00 - Default 10-bit alpha compare and alpha-to-mask function  01 - Enable FP16 alpha compare and alpha-to-mask function |

| FG:FG_ALPHA_VALUE · [R/W] · 32 bits · Access: 8/16/32 · MMReg:0x4be0 |      |         |                                                              |  |
|----------------------------------------------------------------------|------|---------|--------------------------------------------------------------|--|
| DESCRIPTION: Alpha Compare Value                                     |      |         |                                                              |  |
| Field Name                                                           | Bits | Default | Description                                                  |  |
| AF_VAL                                                               | 15:0 |         | Specifies the alpha compare value, 0.10 fixed or FP16 format |  |

| FG:FG_DEPTH_SRC · [R/W] · 32 bits · Access: 8/16/32 · MMReg:0x4bd8 |      |         |                                                                                                    |  |
|--------------------------------------------------------------------|------|---------|----------------------------------------------------------------------------------------------------|--|
| DESCRIPTION: Where does depth come from?                           |      |         |                                                                                                    |  |
| Field Name                                                         | Bits | Default | Description                                                                                                    |  |
| DEPTH_SRC                                                          | 0    | 0x0     | POSSIBLE VALUES:  00 - Depth comes from scan converter as plane equation.  01 - Depth comes from shader as four discrete values. |  |

| FG:FG_FOG_BLEND · [R/W] · 32 bits · Access: 8/16/32 · MMReg:0x4bc0 |      |         |                                                                                                    |  |
|--------------------------------------------------------------------|------|---------|----------------------------------------------------------------------------------------------------|--|
| DESCRIPTION: Fog Blending Enable                                   |      |         |                                                                                                    |  |
| Field Name                                                         | Bits | Default | Description                                                                                                   |  |
| ENABLE                                                             | 0    | 0x0     | Enable for fog blending  POSSIBLE VALUES:  00 - Disables fog (output matches input color).  01 - Enables fog. |  |
| FN                                                                 | 2:1  | 0x0     | Fog generation function                                                                                       |  |

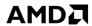

|  |  |  | POSSIBLE VALUES:  00 - Fog function is linear 01 - Fog function is exponential 02 - Fog function is exponential squared 03 - Fog is derived from constant fog factor |
|--|--|--|----------------------------------------------------------------------------------------------------|
|--|--|--|----------------------------------------------------------------------------------------------------|

| FG:FG_FOG_COLOR_B · [R/W] · 32 bits · Access: 8/16/32 · MMReg:0x4bd0 |     |     |                                                   |  |
|----------------------------------------------------------------------|-----|-----|---------------------------------------------------|--|
| DESCRIPTION: Blue Component of Fog Color                             |     |     |                                                   |  |
| Field Name Bits Default Description                                  |     |     |                                                   |  |
| BLUE                                                                 | 9:0 | 0x0 | Blue component of fog color; (0.10) fixed format. |  |

| FG:FG_FOG_COLOR_G · [R/W] · 32 bits · Access: 8/16/32 · MMReg:0x4bcc |     |     |                                                    |  |
|----------------------------------------------------------------------|-----|-----|----------------------------------------------------|--|
| DESCRIPTION: Green Component of Fog Color                            |     |     |                                                    |  |
| Field Name Bits Default Description                                  |     |     |                                                    |  |
| GREEN                                                                | 9:0 | 0x0 | Green component of fog color; (0.10) fixed format. |  |

| FG:FG_FOG_COLOR_R · [R/W] · 32 bits · Access: 8/16/32 · MMReg:0x4bc8 |                                   |     |                                                  |  |
|----------------------------------------------------------------------|-----------------------------------|-----|--------------------------------------------------|--|
| DESCRIPTION: Red Component of Fog Color                              |                                   |     |                                                  |  |
| Field Name                                                           | eld Name Bits Default Description |     |                                                  |  |
| RED                                                                  | 9:0                               | 0x0 | Red component of fog color; (0.10) fixed format. |  |

| FG:FG_FOG_FACTOR · [R/W] · 32 bits · Access: 8/16/32 · MMReg:0x4bc4 |      |         |                                           |  |
|---------------------------------------------------------------------|------|---------|-------------------------------------------|--|
| DESCRIPTION: Constant Factor for Fog Blending                       |      |         |                                           |  |
| Field Name                                                          | Bits | Default | Description                               |  |
| FACTOR                                                              | 9:0  | 0x0     | Constant fog factor; fixed (0.10) format. |  |

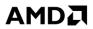

# 11.4 Geometry Assembly Registers

| GA:GA_COLOR_CONTRO                                      | L · [R/W] | · 32 bits · A | Access: 8/16/32 · MMReg:0x4278                                                   |  |  |
|---------------------------------------------------------|-----------|---------------|----------------------------------------------------------------------------------|--|--|
| DESCRIPTION: Specifies per RGB or Alpha shading method. |           |               |                                                                                  |  |  |
| Field Name                                              | Bits      | Default       | Description                                                                      |  |  |
| RGB0_SHADING                                            | 1:0       | 0x0           | Specifies solid, flat or Gouraud shading.                                        |  |  |
|                                                         |           |               | POSSIBLE VALUES: 00 - Solid fill color 01 - Flat shading 02 - Gouraud shading    |  |  |
| ALPHA0_SHADING                                          | 3:2       | 0x0           | Specifies solid, flat or Gouraud shading.                                        |  |  |
|                                                         |           |               | POSSIBLE VALUES:  00 - Solid fill color  01 - Flat shading  02 - Gouraud shading |  |  |
| RGB1_SHADING                                            | 5:4       | 0x0           | Specifies solid, flat or Gouraud shading.                                        |  |  |
|                                                         |           |               | POSSIBLE VALUES: 00 - Solid fill color 01 - Flat shading 02 - Gouraud shading    |  |  |
| ALPHA1_SHADING                                          | 7:6       | 0x0           | Specifies solid, flat or Gouraud shading.                                        |  |  |
|                                                         |           |               | POSSIBLE VALUES: 00 - Solid fill color 01 - Flat shading 02 - Gouraud shading    |  |  |
| RGB2_SHADING                                            | 9:8       | 0x0           | Specifies solid, flat or Gouraud shading.                                        |  |  |
|                                                         |           |               | POSSIBLE VALUES:  00 - Solid fill color  01 - Flat shading  02 - Gouraud shading |  |  |
| ALPHA2_SHADING                                          | 11:10     | 0x0           | Specifies solid, flat or Gouraud shading.                                        |  |  |
|                                                         |           |               | POSSIBLE VALUES:  00 - Solid fill color  01 - Flat shading  02 - Gouraud shading |  |  |
| RGB3_SHADING                                            | 13:12     | 0x0           | Specifies solid, flat or Gouraud shading.                                        |  |  |
|                                                         |           |               | POSSIBLE VALUES: 00 - Solid fill color 01 - Flat shading 02 - Gouraud shading    |  |  |

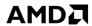

| ALPHA3_SHADING   | 15:14 | 0x0 | Specifies solid, flat or Gouraud shading.               |
|------------------|-------|-----|---------------------------------------------------------|
|                  |       |     |                                                         |
|                  |       |     | POSSIBLE VALUES:                                        |
|                  |       |     | 00 - Solid fill color                                   |
|                  |       |     | 01 - Flat shading                                       |
|                  |       |     | 02 - Gouraud shading                                    |
| PROVOKING_VERTEX | 17:16 | 0x0 | Specifies, for flat shaded polygons, which vertex holds |
|                  |       |     | the polygon color.                                      |
|                  |       |     |                                                         |
|                  |       |     | POSSIBLE VALUES:                                        |
|                  |       |     | 00 - Provoking is first vertex                          |
|                  |       |     | 01 - Provoking is second vertex                         |
|                  |       |     | 02 - Provoking is third vertex                          |
|                  |       |     | 03 - Provoking is always last vertex                    |

| GA:GA_COLOR_CONTROL_PS3 · [R/W] · 32 bits · Access: 8/16/32 · MMReg:0x4258 |      |         |                                                                                                    |  |  |
|----------------------------------------------------------------------------|------|---------|----------------------------------------------------------------------------------------------------|--|--|
| <b>DESCRIPTION:</b> Specifies color properties and mappings of textures.   |      |         |                                                                                                    |  |  |
| Field Name                                                                 | Bits | Default | Description                                                                                                    |  |  |
| TEX0_SHADING_PS3                                                           | 1:0  | 0x0     | Specifies undefined(0), flat(1) and Gouraud(2/def) shading for each texture.  POSSIBLE VALUES: 00 - Solid fill color 01 - Flat shading 02 - Gouraud shading    |  |  |
| TEX1_SHADING_PS3                                                           | 3:2  | 0x0     | Specifies undefined(0), flat(1) and Gouraud(2/def) shading for each texture.  POSSIBLE VALUES:  00 - Solid fill color  01 - Flat shading  02 - Gouraud shading |  |  |
| TEX2_SHADING_PS3                                                           | 5:4  | 0x0     | Specifies undefined(0), flat(1) and Gouraud(2/def) shading for each texture.  POSSIBLE VALUES: 00 - Solid fill color 01 - Flat shading 02 - Gouraud shading    |  |  |
| TEX3_SHADING_PS3                                                           | 7:6  | 0x0     | Specifies undefined(0), flat(1) and Gouraud(2/def) shading for each texture.  POSSIBLE VALUES:  00 - Solid fill color  01 - Flat shading  02 - Gouraud shading |  |  |
| TEX4_SHADING_PS3                                                           | 9:8  | 0x0     | Specifies undefined(0), flat(1) and Gouraud(2/def) shading for each texture.                                                                                   |  |  |

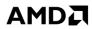

|                     |       |     | <u> </u>                                                                                                    |
|---------------------|-------|-----|----------------------------------------------------------------------------------------------------|
| TENE GHADING PGG    |       |     | POSSIBLE VALUES:  00 - Solid fill color  01 - Flat shading  02 - Gouraud shading                                                                                   |
| TEX5_SHADING_PS3    | 11:10 | 0x0 | Specifies undefined(0), flat(1) and Gouraud(2/def) shading for each texture.  POSSIBLE VALUES:  00 - Solid fill color  01 - Flat shading  02 - Gouraud shading     |
| TEX6_SHADING_PS3    | 13:12 | 0x0 | Specifies undefined(0), flat(1) and Gouraud(2/def) shading for each texture.  POSSIBLE VALUES: 00 - Solid fill color 01 - Flat shading 02 - Gouraud shading        |
| TEX7_SHADING_PS3    | 15:14 | 0x0 | Specifies undefined(0), flat(1) and Gouraud(2/def) shading for each texture.  POSSIBLE VALUES:  00 - Solid fill color  01 - Flat shading  02 - Gouraud shading     |
| TEX8_SHADING_PS3    | 17:16 | 0x0 | Specifies undefined(0), flat(1) and Gouraud(2/def) shading for each texture.  POSSIBLE VALUES: 00 - Solid fill color 01 - Flat shading 02 - Gouraud shading        |
| TEX9_SHADING_PS3    | 19:18 | 0x0 | Specifies undefined(0), flat(1) and Gouraud(2/def) shading for each texture.  POSSIBLE VALUES: 00 - Solid fill color 01 - Flat shading 02 - Gouraud shading        |
| TEX10_SHADING_PS3   | 21:20 | 0x0 | Specifies undefined(0), flat(1) and Gouraud(2/def) shading for tex10 components.  POSSIBLE VALUES:  00 - Solid fill color  01 - Flat shading  02 - Gouraud shading |
| COLOR0_TEX_OVERRIDE | 25:22 | 0x0 | Specifies if each color should come from a texture and which one.                                                                                                  |

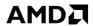

|                     |       |     | POSSIBLE VALUES:  00 - No override  01 - Stuff texture 0  02 - Stuff texture 1  03 - Stuff texture 2  04 - Stuff texture 3  05 - Stuff texture 4  06 - Stuff texture 5  07 - Stuff texture 6  08 - Stuff texture 7  09 - Stuff texture 8/C2  10 - Stuff texture 9/C3                                                                    |
|---------------------|-------|-----|----------------------------------------------------------------------------------------------------|
| COLOR1_TEX_OVERRIDE | 29:26 | 0x0 | Specifies if each color should come from a texture and which one.  POSSIBLE VALUES:  00 - No override  01 - Stuff texture 0  02 - Stuff texture 1  03 - Stuff texture 2  04 - Stuff texture 3  05 - Stuff texture 4  06 - Stuff texture 5  07 - Stuff texture 6  08 - Stuff texture 7  09 - Stuff texture 8/C2  10 - Stuff texture 9/C3 |

| GA:GA_ENHANCE · [R/W] · 32 bits · Access: 8/16/32 · MMReg:0x4274 |      |         |                                                                                                    |  |
|------------------------------------------------------------------|------|---------|----------------------------------------------------------------------------------------------------|--|
| DESCRIPTION: GA Enhancement Register                             |      |         |                                                                                                    |  |
| Field Name                                                       | Bits | Default | Description                                                                                                    |  |
| DEADLOCK_CNTL                                                    | 0    | 0x0     | TCL/GA Deadlock control.  POSSIBLE VALUES:  00 - No effect.                                                                               |  |
|                                                                  |      |         | 00 - No effect. 01 - Prevents TCL interface from deadlocking on GA side.                                                                  |  |
| FASTSYNC_CNTL                                                    | 1    | 0x1     | Enables Fast register/primitive switching  POSSIBLE VALUES:  00 - No effect.  01 - Enables high-performance register/primitive switching. |  |
| REG_READWRITE                                                    | 2    | Ox0     | R520+: When set, GA supports simultaneous register reads & writes  POSSIBLE VALUES:                                                       |  |

|             |   |     | 00 - No effect.<br>01 - Enables GA support of simultaneous register<br>reads and writes.           |
|-------------|---|-----|----------------------------------------------------------------------------------------------------|
| REG_NOSTALL | 3 | 0x0 | POSSIBLE VALUES: 00 - No effect. 01 - Enables GA support of no-stall reads for register read back. |

| GA:GA_FIFO_CNTL · [R/W] · 32 bits · Access: 8/16/32 · MMReg:0x4270 |      |         |                                                                                |  |
|--------------------------------------------------------------------|------|---------|--------------------------------------------------------------------------------|--|
| DESCRIPTION: GA Input fifo high water marks                        |      |         |                                                                                |  |
| Field Name                                                         | Bits | Default | Description                                                                    |  |
| VERTEX_FIFO                                                        | 2:0  | 0x0     | Number of words remaining in input vertex fifo before asserting nearly full    |  |
| INDEX_FIFO                                                         | 5:3  |         | Number of words remaining in input primitive fifo before asserting nearly full |  |
| REG_FIFO                                                           | 13:6 | 0x0     | Number of words remaining in input register fifo before asserting nearly full  |  |

| GA:GA_FILL_A · [R/W] · 32 bits · Access: 8/16/32 · MMReg:0x422c |      |         |                             |  |
|-----------------------------------------------------------------|------|---------|-----------------------------|--|
| DESCRIPTION: Alpha fill color                                   |      |         |                             |  |
| Field Name                                                      | Bits | Default | Description                 |  |
| COLOR_ALPHA                                                     | 31:0 | 0x0     | FP20 format for alpha fill. |  |

| GA:GA_FILL_B · [R/W] · 32 bits · Access: 8/16/32 · MMReg:0x4228 |      |     |                            |  |
|-----------------------------------------------------------------|------|-----|----------------------------|--|
| DESCRIPTION: Blue fill color                                    |      |     |                            |  |
| Field Name Bits Default Description                             |      |     |                            |  |
| COLOR_BLUE                                                      | 31:0 | 0x0 | FP20 format for blue fill. |  |

| GA:GA_FILL_G · [R/W] · 32 bits · Access: 8/16/32 · MMReg:0x4224 |      |         |                             |  |
|-----------------------------------------------------------------|------|---------|-----------------------------|--|
| DESCRIPTION: Green fill color                                   |      |         |                             |  |
| Field Name                                                      | Bits | Default | Description                 |  |
| COLOR_GREEN                                                     | 31:0 | 0x0     | FP20 format for green fill. |  |

| GA:GA_FILL_R · [R/W] · 32 bits · Access: 8/16/32 · MMReg:0x4220 |      |         |                           |  |
|-----------------------------------------------------------------|------|---------|---------------------------|--|
| DESCRIPTION: Red fill color                                     |      |         |                           |  |
| Field Name                                                      | Bits | Default | Description               |  |
| COLOR_RED                                                       | 31:0 | 0x0     | FP20 format for red fill. |  |

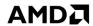

| GA:GA_FOG_OFFSET · [R/W] · 32 bits · Access: 8/16/32 · MMReg:0x4298 |      |     |                       |  |
|---------------------------------------------------------------------|------|-----|-----------------------|--|
| <b>DESCRIPTION:</b> Specifies the offset to apply to fog.           |      |     |                       |  |
| Field Name Bits Default Description                                 |      |     |                       |  |
| VALUE                                                               | 31:0 | 0x0 | 32b SPFP scale value. |  |

| GA:GA_FOG_SCALE · [R/W] · 32 bits · Access: 8/16/32 · MMReg:0x4294 |      |     |                       |  |
|--------------------------------------------------------------------|------|-----|-----------------------|--|
| <b>DESCRIPTION:</b> Specifies the scale to apply to fog.           |      |     |                       |  |
| Field Name Bits Default Description                                |      |     |                       |  |
| VALUE                                                              | 31:0 | 0x0 | 32b SPFP scale value. |  |

| GA:GA_IDLE · [R/W] · 32 bits · Access: 8/16/32 · MMReg:0x425c                                                    |      |         |                                        |  |  |
|----------------------------------------------------------------------------------------------------|------|---------|----------------------------------------|--|--|
| <b>DESCRIPTION:</b> Returns idle status of various G3D block, captured when GA_IDLE written or when hard or soft |      |         |                                        |  |  |
| reset asserted.                                                                                                  |      |         |                                        |  |  |
| Field Name                                                                                                    | Bits | Default | Description                            |  |  |
| PIPE3_Z_IDLE                                                                                                    | 0    | 0x0     | Idle status of physical pipe 3 Z unit  |  |  |
| PIPE2_Z_IDLE                                                                                                    | 1    | 0x0     | Idle status of physical pipe 2 Z unit  |  |  |
| PIPE3_CB_IDLE                                                                                                    | 2    | 0x0     | Idle status of physical pipe 3 CB unit |  |  |
| PIPE2_CB_IDLE                                                                                                    | 3    | 0x0     | Idle status of physical pipe 2 CB unit |  |  |
| PIPE3_FG_IDLE                                                                                                    | 4    | 0x0     | Idle status of physical pipe 3 FG unit |  |  |
| PIPE2_FG_IDLE                                                                                                    | 5    | 0x0     | Idle status of physical pipe 2 FG unit |  |  |
| PIPE3_US_IDLE                                                                                                    | 6    | 0x0     | Idle status of physical pipe 3 US unit |  |  |
| PIPE2_US_IDLE                                                                                                    | 7    | 0x0     | Idle status of physical pipe 2 US unit |  |  |
| PIPE3_SC_IDLE                                                                                                    | 8    | 0x0     | Idle status of physical pipe 3 SC unit |  |  |
| PIPE2_SC_IDLE                                                                                                    | 9    | 0x0     | Idle status of physical pipe 2 SC unit |  |  |
| PIPE3_RS_IDLE                                                                                                    | 10   | 0x0     | Idle status of physical pipe 3 RS unit |  |  |
| PIPE2_RS_IDLE                                                                                                    | 11   | 0x0     | Idle status of physical pipe 2 RS unit |  |  |
| PIPE1_Z_IDLE                                                                                                    | 12   | 0x0     | Idle status of physical pipe 1 Z unit  |  |  |
| PIPE0_Z_IDLE                                                                                                    | 13   | 0x0     | Idle status of physical pipe 0 Z unit  |  |  |
| PIPE1_CB_IDLE                                                                                                    | 14   | 0x0     | Idle status of physical pipe 1 CB unit |  |  |
| PIPE0_CB_IDLE                                                                                                    | 15   | 0x0     | Idle status of physical pipe 0 CB unit |  |  |
| PIPE1_FG_IDLE                                                                                                    | 16   | 0x0     | Idle status of physical pipe 1 FG unit |  |  |
| PIPE0_FG_IDLE                                                                                                    | 17   | 0x0     | Idle status of physical pipe 0 FG unit |  |  |
| PIPE1_US_IDLE                                                                                                    | 18   | 0x0     | Idle status of physical pipe 1 US unit |  |  |
| PIPE0_US_IDLE                                                                                                    | 19   | 0x0     | Idle status of physical pipe 0 US unit |  |  |
| PIPE1_SC_IDLE                                                                                                    | 20   | 0x0     | Idle status of physical pipe 1 SC unit |  |  |
| PIPE0_SC_IDLE                                                                                                    | 21   | 0x0     | Idle status of physical pipe 0 SC unit |  |  |
| PIPE1_RS_IDLE                                                                                                    | 22   | 0x0     | Idle status of physical pipe 1 RS unit |  |  |
| PIPE0_RS_IDLE                                                                                                    | 23   | 0x0     | Idle status of physical pipe 0 RS unit |  |  |

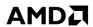

| SU_IDLE       | 24 | 0x0 | Idle status of SU unit  |
|---------------|----|-----|-------------------------|
| GA_IDLE       | 25 | 0x0 | Idle status of GA unit  |
| GA_UNIT2_IDLE | 26 | 0x0 | Idle status of GA unit2 |

| GA:GA_LINE_CNTL · [R/W]   | GA:GA_LINE_CNTL · [R/W] · 32 bits · Access: 8/16/32 · MMReg:0x4234 |         |                                                                                                    |  |  |
|---------------------------|--------------------------------------------------------------------|---------|----------------------------------------------------------------------------------------------------|--|--|
| DESCRIPTION: Line control |                                                                    |         |                                                                                                    |  |  |
| Field Name                | Bits                                                               | Default | Description                                                                                                    |  |  |
| WIDTH                     | 15:0                                                               | 0x0     | 1/2 width of line, in subpixels (1/12 or 1/16 only, even in 8b subprecision); (16.0) fixed format.                                                                                             |  |  |
| END_TYPE                  | 17:16                                                              | 0x0     | Specifies how ends of lines should be drawn.  POSSIBLE VALUES:  00 - Horizontal 01 - Vertical 02 - Square (horizontal or vertical depending upon slope) 03 - Computed (perpendicular to slope) |  |  |
| SORT                      | 18                                                                 | 0x0     | R520+: When enabled, all lines are sorted so that V0 is vertex with smallest X, or if X equal, smallest Y.  POSSIBLE VALUES: 00 - No sorting (default) 01 - Sort on minX than MinY             |  |  |

| GA:GA_LINE_S0 · [R/W] · 32 bits · Access: 8/16/32 · MMReg:0x4264                             |      |         |                                                                                                    |  |
|----------------------------------------------------------------------------------------------|------|---------|----------------------------------------------------------------------------------------------------|--|
| <b>DESCRIPTION:</b> S Texture Coordinate Value for Vertex 0 of Line (stuff textures i.e. AA) |      |         |                                                                                                    |  |
| Field Name                                                                                   | Bits | Default | Description                                                                                                    |  |
| S0                                                                                           | 31:0 |         | S texture coordinate value generated for vertex 0 of an antialiased line; 32-bit IEEE float format. Typical 0.0. |  |

| GA:GA_LINE_S1 · [R/W] · 32                                                                                        | 2 bits · Acc | cess: 8/16/3 | 2 · MMReg:0x4268                                                                                                 |  |
|----------------------------------------------------------------------------------------------------|--------------|--------------|----------------------------------------------------------------------------------------------------|--|
| <b>DESCRIPTION:</b> S Texture Coordinate Value for Vertex 1 of Lines (V2 of parallelogram stuff textures i.e. AA) |              |              |                                                                                                    |  |
| Field Name                                                                                                    | Bits         | Default      | Description                                                                                                    |  |
| S1                                                                                                    | 31:0         |              | S texture coordinate value generated for vertex 1 of an antialiased line; 32-bit IEEE float format. Typical 1.0. |  |

| GA:GA_LINE_STIPPLE_CONFIG · [R/W] · 32 bits · Access: 8/16/32 · MMReg:0x4238 |      |         |                                                        |  |
|------------------------------------------------------------------------------|------|---------|--------------------------------------------------------|--|
| DESCRIPTION: Line Stipple configuration information.                         |      |         |                                                        |  |
| Field Name                                                                   | Bits | Default | Description                                            |  |
| LINE_RESET                                                                   | 1:0  | 0x0     | Specify type of reset to use for stipple accumulation. |  |

|               |      | POSSIBLE VALUES:  00 - No reseting  01 - Reset per line  02 - Reset per packet                 |
|---------------|------|------------------------------------------------------------------------------------------------|
| STIPPLE_SCALE | 31:2 | Specifies, in truncated (30b) floating point, scale to apply to generated texture coordinates. |

| GA:GA_LINE_STIPPLE_VALUE · [R/W] · 32 bits · Access: 8/16/32 · MMReg:0x4260 |      |         |                                                                                                    |
|-----------------------------------------------------------------------------|------|---------|----------------------------------------------------------------------------------------------------|
| DESCRIPTION: Current value of stipple accumulator.                          |      |         |                                                                                                    |
| Field Name                                                                  | Bits | Default | Description                                                                                                    |
| STIPPLE_VALUE                                                               | 31:0 | 0x0     | 24b Integer, measuring stipple accumulation in subpixels (1/12 or 1/16, even in 8b precision). (note: field is 32b, but only lower 24b used) |

| GA:GA_OFFSET · [R/W] · 32 bits · Access: 8/16/32 · MMReg:0x4290                     |       |         |                                                                                     |  |
|-------------------------------------------------------------------------------------|-------|---------|-------------------------------------------------------------------------------------|--|
| <b>DESCRIPTION:</b> Specifies x & y offsets for vertex data after conversion to FP. |       |         |                                                                                     |  |
| Field Name                                                                          | Bits  | Default | Description                                                                         |  |
| X_OFFSET                                                                            | 15:0  |         | Specifies X offset in S15 format (subpixels 1/12 or 1/16, even in 8b subprecision). |  |
| Y_OFFSET                                                                            | 31:16 |         | Specifies Y offset in S15 format (subpixels 1/12 or 1/16, even in 8b subprecision). |  |

| GA:GA_POINT_MINMAX · [R/W] · 32 bits · Access: 8/16/32 · MMReg:0x4230                                     |       |         |                                                              |  |
|----------------------------------------------------------------------------------------------------|-------|---------|--------------------------------------------------------------|--|
| <b>DESCRIPTION:</b> Specifies maximum and minimum point & sprite sizes for per vertex size specification. |       |         |                                                              |  |
| Field Name                                                                                                | Bits  | Default | Description                                                  |  |
| MIN_SIZE                                                                                                  | 15:0  |         | Minimum point & sprite radius (in subsamples) size to allow. |  |
| MAX_SIZE                                                                                                  | 31:16 | 0x0     | Maximum point & sprite radius (in subsamples) size to allow. |  |

| GA:GA_POINT_S0 · [R/W] · 32 bits · Access: 8/16/32 · MMReg:0x4200                     |      |         |                                                                       |  |
|---------------------------------------------------------------------------------------|------|---------|-----------------------------------------------------------------------|--|
| <b>DESCRIPTION:</b> S Texture Coordinate of Vertex 0 for Point texture stuffing (LLC) |      |         |                                                                       |  |
| Field Name                                                                            | Bits | Default | Description                                                           |  |
| S0                                                                                    | 31:0 | 0x0     | S texture coordinate of vertex 0 for point; 32-bit IEEE float format. |  |

| GA:GA_POINT_S1 · [R/W] · 32 bits · Access: 8/16/32 · MMReg:0x4208              |  |  |  |  |
|--------------------------------------------------------------------------------|--|--|--|--|
| DESCRIPTION: S Texture Coordinate of Vertex 2 for Point texture stuffing (URC) |  |  |  |  |

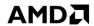

| Field Name | Bits | Default | Description                                                           |
|------------|------|---------|-----------------------------------------------------------------------|
| S1         | 31:0 |         | S texture coordinate of vertex 2 for point; 32-bit IEEE float format. |

| GA:GA_POINT_SIZE · [R/W]           | · 32 bits · | Access: 8/ | /16/32 · MMReg:0x421c                                                                       |
|------------------------------------|-------------|------------|---------------------------------------------------------------------------------------------|
| DESCRIPTION: Dimensions for Points |             |            |                                                                                             |
| Field Name                         | Bits        | Default    | Description                                                                                 |
| HEIGHT                             | 15:0        |            | 1/2 Height of point; fixed (16.0), subpixel format (1/12 or 1/16, even if in 8b precision). |
| WIDTH                              | 31:16       |            | 1/2 Width of point; fixed (16.0), subpixel format (1/12 or 1/16, even if in 8b precision)   |

| GA:GA_POINT_T0 · [R/W] · 32 bits · Access: 8/16/32 · MMReg:0x4204                     |      |         |                                                                       |  |
|---------------------------------------------------------------------------------------|------|---------|-----------------------------------------------------------------------|--|
| <b>DESCRIPTION:</b> T Texture Coordinate of Vertex 0 for Point texture stuffing (LLC) |      |         |                                                                       |  |
| Field Name                                                                            | Bits | Default | Description                                                           |  |
| ТО                                                                                    | 31:0 |         | T texture coordinate of vertex 0 for point; 32-bit IEEE float format. |  |

| GA:GA_POINT_T1 · [R/W] · 32 bits · Access: 8/16/32 · MMReg:0x420c                     |      |         |                                                                       |  |
|---------------------------------------------------------------------------------------|------|---------|-----------------------------------------------------------------------|--|
| <b>DESCRIPTION:</b> T Texture Coordinate of Vertex 2 for Point texture stuffing (URC) |      |         |                                                                       |  |
| Field Name                                                                            | Bits | Default | Description                                                           |  |
| T1                                                                                    | 31:0 |         | T texture coordinate of vertex 2 for point; 32-bit IEEE float format. |  |

| GA:GA_POLY_MODE · [R/W] · 32 bits · Access: 8/16/32 · MMReg:0x4288 |                           |         |                                                                                                    |  |  |
|--------------------------------------------------------------------|---------------------------|---------|----------------------------------------------------------------------------------------------------|--|--|
| <b>DESCRIPTION:</b> Polygon                                        | DESCRIPTION: Polygon Mode |         |                                                                                                    |  |  |
| Field Name                                                         | Bits                      | Default | Description                                                                                                    |  |  |
| POLY_MODE                                                          | 1:0                       | 0x0     | Polygon mode enable.  POSSIBLE VALUES:  00 - Disable poly mode (render triangles).  01 - Dual mode (send 2 sets of 3 polys with specified poly type).  02 - Reserved |  |  |
| FRONT_PTYPE                                                        | 6:4                       | 0x0     | Specifies how to render front-facing polygons.  POSSIBLE VALUES: 00 - Draw points. 01 - Draw lines. 02 - Draw triangles. 03 - Reserved 3 - 7.                        |  |  |

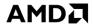

| BACK_PTYPE | 9:7 | 0x0 | Specifies how to render back-facing polygons.                                                     |
|------------|-----|-----|---------------------------------------------------------------------------------------------------|
|            |     |     | POSSIBLE VALUES:  00 - Draw points.  01 - Draw lines.  02 - Draw triangles.  03 - Reserved 3 - 7. |

| GA:GA_ROUND_MODE · [R/W] · 32 bits · Access: 8/16/32 · MMReg:0x428c                         |      |         |                                                                                                    |  |
|---------------------------------------------------------------------------------------------|------|---------|----------------------------------------------------------------------------------------------------|--|
| <b>DESCRIPTION:</b> Specifies the rouding mode for geometry & color SPFP to FP conversions. |      |         |                                                                                                    |  |
| Field Name                                                                                  | Bits | Default | Description                                                                                             |  |
| GEOMETRY_ROUND                                                                              | 1:0  | 0x0     | Trunc (0) or round to nearest (1) for geometry (XY).                                                    |  |
|                                                                                             |      |         | POSSIBLE VALUES: 00 - Round to trunc 01 - Round to nearest                                              |  |
| COLOR_ROUND                                                                                 | 3:2  | 0x0     | When set, FP32 to FP20 using round to nearest; otherwise trunc                                          |  |
|                                                                                             |      |         | POSSIBLE VALUES: 00 - Round to trunc 01 - Round to nearest                                              |  |
| RGB_CLAMP                                                                                   | 4    | 0x0     | Specifies SPFP color clamp range of [0,1] or FP20 for RGB.                                              |  |
|                                                                                             |      |         | POSSIBLE VALUES:<br>00 - Clamp to [0,1.0] for RGB<br>01 - RGB is FP20                                   |  |
| ALPHA_CLAMP                                                                                 | 5    | 0x0     | Specifies SPFP alpha clamp range of [0,1] or FP20.                                                      |  |
|                                                                                             |      |         | POSSIBLE VALUES:<br>00 - Clamp to [0,1.0] for Alpha<br>01 - Alpha is FP20                               |  |
| GEOMETRY_MASK                                                                               | 9:6  | 0x0     | 4b negative polarity mask for subpixel precision. Inverted version gets ANDed with subpixel X, Y masks. |  |

| GA:GA_SOLID_BA · [R/W] · 32 bits · Access: 8/16/32 · MMReg:0x4280                               |       |         |                                |  |  |
|-------------------------------------------------------------------------------------------------|-------|---------|--------------------------------|--|--|
| <b>DESCRIPTION:</b> Specifies blue & alpha components of fill color S312 format Backwards comp. |       |         |                                |  |  |
| Field Name                                                                                      | Bits  | Default | Description                    |  |  |
| COLOR_ALPHA                                                                                     | 15:0  | 0x0     | Component alpha value. (S3.12) |  |  |
| COLOR_BLUE                                                                                      | 31:16 | 0x0     | Component blue value. (S3.12)  |  |  |

GA:GA\_SOLID\_RG · [R/W] · 32 bits · Access: 8/16/32 · MMReg:0x427c

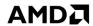

| <b>DESCRIPTION:</b> Specifies red & green components of fill color S312 format Backwards comp. |       |         |                                |  |
|------------------------------------------------------------------------------------------------|-------|---------|--------------------------------|--|
| Field Name                                                                                     | Bits  | Default | Description                    |  |
| COLOR_GREEN                                                                                    | 15:0  | 0x0     | Component green value (S3.12). |  |
| COLOR_RED                                                                                      | 31:16 | 0x0     | Component red value (S3.12).   |  |

| GA:GA_TRIANGLE_STIPPLE · [R/W] · 32 bits · Access: 8/16/32 · MMReg:0x4214                                                                |       |         |                                                       |  |
|----------------------------------------------------------------------------------------------------|-------|---------|-------------------------------------------------------|--|
| <b>DESCRIPTION:</b> Specifies amount to shift integer position of vertex (screen space) before converting to float for triangle stipple. |       |         |                                                       |  |
| Field Name                                                                                                    | Bits  | Default | Description                                           |  |
| X_SHIFT                                                                                                    | 3:0   | 0x0     | Amount to shift x position before conversion to SPFP. |  |
| Y_SHIFT                                                                                                    | 19:16 | 0x0     | Amount to shift y position before conversion to SPFP. |  |

| GA:GA_US_VECTOR_DATA · [R/W] · 32 bits · Access: 8/16/32 · MMReg:0x4254     |      |         |              |  |  |
|-----------------------------------------------------------------------------|------|---------|--------------|--|--|
| <b>DESCRIPTION:</b> Data register for loading US instructions and constants |      |         |              |  |  |
| Field Name                                                                  | Bits | Default | Description  |  |  |
| DATA                                                                        | 31:0 | 0x0     | 32 bit dword |  |  |

| GA:GA_US_VECTOR_INDEX · [R/W] · 32 bits · Access: 8/16/32 · MMReg:0x4250 |      |         |                                                                                                    |  |
|--------------------------------------------------------------------------|------|---------|----------------------------------------------------------------------------------------------------|--|
| DESCRIPTION: Used to load US instructions and constants                  |      |         |                                                                                                    |  |
| Field Name                                                               | Bits | Default | Description                                                                                                    |  |
| INDEX                                                                    | 8:0  | 0x0     | Instruction (TYPE == GA_US_VECTOR_INST) or constant (TYPE == GA_US_VECTOR_CONST) number at which to start loading. The GA will then expect n*6 (instructions) or n*4 (constants) writes to GA_US_VECTOR_DATA. The GA will self-increment until this register is written again. For instructions, the GA expects the dwords in the following order: US_CMN_INST, US_ALU_RGB_ADDR, US_ALU_ALPHA_ADDR, US_ALU_ALPHA, US_RGB_INST, US_ALPHA_INST, US_RGBA_INST. For constants, the GA expects the dwords in RGBA order. |  |
| ТҮРЕ                                                                     | 16   | 0x0     | Specifies if the GA should load instructions or constants.  POSSIBLE VALUES: 00 - Load instructions - INDEX is an instruction index 01 - Load constants - INDEX is a constant index                                                                                                    |  |
| CLAMP                                                                    | 17   | 0x0     | POSSIBLE VALUES:  00 - No clamping of data - Default 01 - Clamp to [-1.0,1.0] constant data                                                                                                    |  |

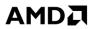

## 11.5 Graphics Backend Registers

| GB:GB_AA_CONFIG · [R/W] · 32 bits · Access: 8/16/32 · MMReg:0x4020 |                                                                                     |         |                                                                                                    |  |  |
|--------------------------------------------------------------------|-------------------------------------------------------------------------------------|---------|----------------------------------------------------------------------------------------------------|--|--|
| <b>DESCRIPTION:</b> Specifies the gro                              | <b>DESCRIPTION:</b> Specifies the graphics pipeline configuration for antialiasing. |         |                                                                                                    |  |  |
| Field Name                                                         | Bits                                                                                | Default | Description                                                                                                    |  |  |
| AA_ENABLE                                                          | 0                                                                                   | 0x0     | Enables antialiasing.  POSSIBLE VALUES:  00 - Antialiasing disabled(def) 01 - Antialiasing enabled                                                          |  |  |
| NUM_AA_SUBSAMPLES                                                  | 2:1                                                                                 | 0x0     | Specifies the number of subsamples to use while antialiasing.  POSSIBLE VALUES:  00 - 2 subsamples  01 - 3 subsamples  02 - 4 subsamples  03 - 6 subsamples |  |  |

| GB:GB_ENABLE · [R/W] · 32 bits · Access: 8/16/32 · MMReg:0x4008            |      |         |                                                                                                    |  |
|----------------------------------------------------------------------------|------|---------|----------------------------------------------------------------------------------------------------|--|
| <b>DESCRIPTION:</b> Specifies top of Raster pipe specific enable controls. |      |         |                                                                                                    |  |
| Field Name                                                                 | Bits | Default | Description                                                                                                    |  |
| POINT_STUFF_ENABLE                                                         | 0    | 0x0     | Specifies if points will have stuffed texture coordinates.                                                                                                    |  |
|                                                                            |      |         | POSSIBLE VALUES:  00 - Disable point texture stuffing. 01 - Enable point texture stuffing.                                                                                     |  |
| LINE_STUFF_ENABLE                                                          | 1    | 0x0     | Specifies if lines will have stuffed texture coordinates.                                                                                                    |  |
|                                                                            |      |         | POSSIBLE VALUES:  00 - Disable line texture stuffing.  01 - Enable line texture stuffing.                                                                                      |  |
| TRIANGLE_STUFF_ENABLE                                                      | 2    | 0x0     | Specifies if triangles will have stuffed texture coordinates.                                                                                                    |  |
|                                                                            |      |         | POSSIBLE VALUES:  00 - Disable triangle texture stuffing. 01 - Enable triangle texture stuffing.                                                                               |  |
| STENCIL_AUTO                                                               | 5:4  | 0x0     | Specifies if the auto dec/inc stencil mode should be enabled, and how.                                                                                                    |  |
|                                                                            |      |         | POSSIBLE VALUES:  00 - Disable stencil auto inc/dec (def).  01 - Enable stencil auto inc/dec based on triangle cw/ccw, force into dzy low bit.  02 - Force 0 into dzy low bit. |  |

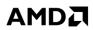

|             |       | 0.6 |                                                                                                    |
|-------------|-------|-----|----------------------------------------------------------------------------------------------------|
| TEX0_SOURCE | 17:16 | 0x0 | Specifies the sources of the texture coordinates for each texture.                                                                                                    |
|             |       |     | POSSIBLE VALUES:  00 - Replicate VAP source texture coordinates (S,T,[R,Q]).  01 - Stuff with source texture coordinates (S,T). 02 - Stuff with source texture coordinates (S,T,R). |
| TEX1_SOURCE | 19:18 | 0x0 | Specifies the sources of the texture coordinates for each texture.                                                                                                    |
|             |       |     | POSSIBLE VALUES:  00 - Replicate VAP source texture coordinates (S,T,[R,Q]).  01 - Stuff with source texture coordinates (S,T). 02 - Stuff with source texture coordinates (S,T,R). |
| TEX2_SOURCE | 21:20 | 0x0 | Specifies the sources of the texture coordinates for each texture.                                                                                                    |
|             |       |     | POSSIBLE VALUES:  00 - Replicate VAP source texture coordinates (S,T,[R,Q]).  01 - Stuff with source texture coordinates (S,T). 02 - Stuff with source texture coordinates (S,T,R). |
| TEX3_SOURCE | 23:22 | 0x0 | Specifies the sources of the texture coordinates for each texture.                                                                                                    |
|             |       |     | POSSIBLE VALUES:  00 - Replicate VAP source texture coordinates (S,T,[R,Q]).  01 - Stuff with source texture coordinates (S,T). 02 - Stuff with source texture coordinates (S,T,R). |
| TEX4_SOURCE | 25:24 | 0x0 | Specifies the sources of the texture coordinates for each texture.                                                                                                    |
|             |       |     | POSSIBLE VALUES:  00 - Replicate VAP source texture coordinates (S,T,[R,Q]).  01 - Stuff with source texture coordinates (S,T). 02 - Stuff with source texture coordinates (S,T,R). |
| TEX5_SOURCE | 27:26 | 0x0 | Specifies the sources of the texture coordinates for each texture.                                                                                                    |
|             |       |     | POSSIBLE VALUES:  00 - Replicate VAP source texture coordinates (S,T,[R,Q]).  01 - Stuff with source texture coordinates (S,T). 02 - Stuff with source texture coordinates (S,T,R). |
| TEX6_SOURCE | 29:28 | 0x0 | Specifies the sources of the texture coordinates for each texture.                                                                                                    |

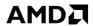

|             |       | POSSIBLE VALUES:  00 - Replicate VAP source texture coordinates (S,T,[R,Q]).  01 - Stuff with source texture coordinates (S,T). 02 - Stuff with source texture coordinates (S,T,R).                                                                     |
|-------------|-------|----------------------------------------------------------------------------------------------------|
| TEX7_SOURCE | 31:30 | Specifies the sources of the texture coordinates for each texture.  POSSIBLE VALUES:  00 - Replicate VAP source texture coordinates (S,T,[R,Q]).  01 - Stuff with source texture coordinates (S,T). 02 - Stuff with source texture coordinates (S,T,R). |

| GB:GB_FIFO_SIZE · [R/W] · 32 bits · Access: 8/16/32 · MMReg:0x4024 |                |             |                                                                                                    |  |
|--------------------------------------------------------------------|----------------|-------------|----------------------------------------------------------------------------------------------------|--|
| <b>DESCRIPTION:</b> Specifies the six                              | zes of the var | rious FIFO` | s in the sc/rs/us. This register must be the first one written                                                           |  |
| Field Name                                                         | Bits           | Default     | Description                                                                                                    |  |
| SC_IFIFO_SIZE                                                      | 1:0            | 0x0         | Size of scan converter input FIFO (XYZ)                                                                                  |  |
|                                                                    |                |             | POSSIBLE VALUES:<br>00 - 32 words<br>01 - 64 words<br>02 - 128 words<br>03 - 256 words                                   |  |
| SC_TZFIFO_SIZE                                                     | 3:2            | 0x0         | Size of scan converter top-of-pipe Z FIFO  POSSIBLE VALUES:  00 - 16 words  01 - 32 words  02 - 64 words  03 - 128 words |  |
| SC_BFIFO_SIZE                                                      | 5:4            | 0x0         | Size of scan converter input FIFO (B)  POSSIBLE VALUES:  00 - 32 words  01 - 64 words  02 - 128 words  03 - 256 words    |  |
| RS_TFIFO_SIZE                                                      | 7:6            | 0x0         | Size of ras input FIFO (Texture)  POSSIBLE VALUES:  00 - 64 words  01 - 128 words  02 - 256 words  03 - 512 words        |  |
| RS_CFIFO_SIZE                                                      | 9:8            | 0x0         | Size of ras input FIFO (Color)                                                                                           |  |

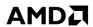

|                        |       |     | POSSIBLE VALUES:                               |
|------------------------|-------|-----|------------------------------------------------|
|                        |       |     | 00 - 64 words                                  |
|                        |       |     | 01 - 128 words                                 |
|                        |       |     | 02 - 256 words                                 |
|                        |       |     | 03 - 512 words                                 |
| US_RAM_SIZE            | 11:10 | 0x0 | Size of us RAM                                 |
| US_KAWI_SIZE           | 11.10 | UXU | Size of us KAIVI                               |
|                        |       |     | POSSIBLE VALUES:                               |
|                        |       |     | 00 - 64 words                                  |
|                        |       |     | 01 - 128 words                                 |
|                        |       |     | 02 - 256 words                                 |
|                        |       |     | 03 - 512 words                                 |
| US_OFIFO_SIZE          | 13:12 | 0x0 | Size of us output FIFO (RGBA)                  |
|                        |       |     | POSSIBLE VALUES:                               |
|                        |       |     | 00 - 16 words                                  |
|                        |       |     | 01 - 32 words                                  |
|                        |       |     | 02 - 64 words                                  |
|                        |       |     | 03 - 128 words                                 |
| US_WFIFO_SIZE          | 15:14 | 0x0 | Size of us output FIFO (W)                     |
|                        |       | ONO | one of as suipart if s (w)                     |
|                        |       |     | POSSIBLE VALUES:                               |
|                        |       |     | 00 - 16 words                                  |
|                        |       |     | 01 - 32 words                                  |
|                        |       |     | 02 - 64 words                                  |
|                        |       |     | 03 - 128 words                                 |
| RS_HIGHWATER_COL       | 18:16 | 0x0 | High water mark for RS colors` fifo NOT USED   |
| RS_HIGHWATER_TEX       | 21:19 | 0x0 | High water mark for RS textures` fifo NOT USED |
| US_OFIFO_HIGHWATER     | 23:22 | 0x0 | High water mark for US output fifo             |
|                        |       |     | DOGGIDI E MALLIEG                              |
|                        |       |     | POSSIBLE VALUES:                               |
|                        |       |     | 00 - 0 words                                   |
|                        |       |     | 01 - 4 words<br>02 - 8 words                   |
|                        |       |     | 02 - 8 words<br>03 - 12 words                  |
|                        |       |     |                                                |
| US_CUBE_FIFO_HIGHWATER | 28:24 | 0x0 | High water mark for US cube map fifo           |

| GB:GB_FIFO_SIZE1 · [R/W] · 32 bits · Access: 8/16/32 · MMReg:0x4070         |       |         |                                       |  |  |
|-----------------------------------------------------------------------------|-------|---------|---------------------------------------|--|--|
| <b>DESCRIPTION:</b> Specifies the sizes of the various FIFO`s in the sc/rs. |       |         |                                       |  |  |
| Field Name                                                                  | Bits  | Default | Description                           |  |  |
| SC_HIGHWATER_IFIFO                                                          | 5:0   | 0x0     | High water mark for SC input fifo     |  |  |
| SC_HIGHWATER_BFIFO                                                          | 11:6  | 0x0     | High water mark for SC input fifo (B) |  |  |
| RS_HIGHWATER_COL                                                            | 17:12 | 0x0     | High water mark for RS colors` fifo   |  |  |
| RS_HIGHWATER_TEX                                                            | 23:18 | 0x0     | High water mark for RS textures` fifo |  |  |

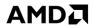

| GB:GB_MSPOS0 · [R/W] · 32 bits · Access: 8/16/32 · MMReg:0x4010        |       |         |                                                                                                    |  |
|------------------------------------------------------------------------|-------|---------|----------------------------------------------------------------------------------------------------|--|
| <b>DESCRIPTION:</b> Specifies the position of multisamples 0 through 2 |       |         |                                                                                                    |  |
| Field Name                                                             | Bits  | Default | Description                                                                                                    |  |
| MS_X0                                                                  | 3:0   | 0x0     | Specifies the x and y position (in subpixels) of multisample 0                                                                                                |  |
| MS_Y0                                                                  | 7:4   | 0x0     | Specifies the x and y position (in subpixels) of multisample 0                                                                                                |  |
| MS_X1                                                                  | 11:8  | 0x0     | Specifies the x and y position (in subpixels) of multisample 1                                                                                                |  |
| MS_Y1                                                                  | 15:12 | 0x0     | Specifies the x and y position (in subpixels) of multisample 1                                                                                                |  |
| MS_X2                                                                  | 19:16 | 0x0     | Specifies the x and y position (in subpixels) of multisample 2                                                                                                |  |
| MS_Y2                                                                  | 23:20 | 0x0     | Specifies the x and y position (in subpixels) of multisample 2                                                                                                |  |
| MSBD0_Y                                                                | 27:24 | 0x0     | Specifies the minimum x and y distance (in subpixels) between the pixel edge and the multisamples. These values are used in the first (coarse) scan converter |  |
| MSBD0_X                                                                | 31:28 | 0x0     | Specifies the minimum x and y distance (in subpixels) between the pixel edge and the multisamples. These values are used in the first (coarse) scan converter |  |

| GB:GB_MSPOS1 · [R/W] · 32 bits · Access: 8/16/32 · MMReg:0x4014        |       |         |                                                                                                    |  |
|------------------------------------------------------------------------|-------|---------|----------------------------------------------------------------------------------------------------|--|
| <b>DESCRIPTION:</b> Specifies the position of multisamples 3 through 5 |       |         |                                                                                                    |  |
| Field Name                                                             | Bits  | Default | Description                                                                                                    |  |
| MS_X3                                                                  | 3:0   | 0x0     | Specifies the x and y position (in subpixels) of multisample 3                                                                                          |  |
| MS_Y3                                                                  | 7:4   | 0x0     | Specifies the x and y position (in subpixels) of multisample 3                                                                                          |  |
| MS_X4                                                                  | 11:8  | 0x0     | Specifies the x and y position (in subpixels) of multisample 4                                                                                          |  |
| MS_Y4                                                                  | 15:12 | 0x0     | Specifies the x and y position (in subpixels) of multisample 4                                                                                          |  |
| MS_X5                                                                  | 19:16 | 0x0     | Specifies the x and y position (in subpixels) of multisample 5                                                                                          |  |
| MS_Y5                                                                  | 23:20 | 0x0     | Specifies the x and y position (in subpixels) of multisample 5                                                                                          |  |
| MSBD1                                                                  | 27:24 | 0x0     | Specifies the minimum distance (in subpixels) between<br>the pixel edge and the multisamples. This value is used<br>in the second (quad) scan converter |  |

GB:GB\_PIPE\_SELECT · [R/W] · 32 bits · Access: 8/16/32 · MMReg:0x402c

DESCRIPTION: Selects which of 4 pipes are active.

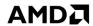

| Field Name   | Bits  | Default | Description                                                                                                    |
|--------------|-------|---------|----------------------------------------------------------------------------------------------------|
| PIPE0_ID     | 1:0   | 0x0     | Maps physical pipe 0 to logical pipe ID (def 0).                                                                                                    |
| PIPE1_ID     | 3:2   | 0x1     | Maps physical pipe 1 to logical pipe ID (def 1).                                                                                                    |
| PIPE2_ID     | 5:4   | 0x2     | Maps physical pipe 2 to logical pipe ID (def 2).                                                                                                    |
| PIPE3_ID     | 7:6   | 0x3     | Maps physical pipe 3 to logical pipe ID (def 3).                                                                                                    |
| PIPE_MASK    | 11:8  | 0x0     | 4b mask, indicates which physical pipes are enabled (def none=0x0) B3=P3, B2=P2, B1=P1, B0=P0 1: enabled, 0: disabled                                                                                                    |
| MAX_PIPE     | 13:12 | 0x3     | 2b, indicates, by the fuses, the max number of allowed pipes. $0 = 1$ pipe $3 = 4$ pipes Read Only                                                                                                    |
| BAD_PIPES    | 17:14 | 0xF     | 4b, indicates, by the fuses, the bad pipes: B3=P3, B2=P2, B1=P1, B0=P0 1: bad, 0: good Read Only                                                                                                    |
| CONFIG_PIPES | 18    | 0x0     | If this bit is set when writing this register, the logical pipe ID values are assigned automatically based on the values that are read back in the MAX_PIPE and BAD_PIPES fields. This field is always read back as 0.  POSSIBLE VALUES:  00 - Do nothing 01 - Force self-configuration |

| GB:GB_SELECT · [R/W] · 32 bits · Access: 8/16/32 · MMReg:0x401c                           |      |         |                                                                                                    |
|-------------------------------------------------------------------------------------------|------|---------|----------------------------------------------------------------------------------------------------|
| <b>DESCRIPTION:</b> Specifies various polygon specific selects (fog, depth, perspective). |      |         |                                                                                                    |
| Field Name                                                                                | Bits | Default | Description                                                                                                    |
| FOG_SELECT                                                                                | 2:0  | 0x0     | Specifies source for outgoing (GA to SU) fog value.                                                                                                 |
|                                                                                           |      |         | POSSIBLE VALUES:  00 - Select C0A  01 - Select C1A  02 - Select C2A  03 - Select C3A  04 - Select 1/(1/W)  05 - Select Z                            |
| DEPTH_SELECT                                                                              | 3    | 0x0     | Specifies source for outgoing (GA/SU & SU/RAS) depth value.  POSSIBLE VALUES:  00 - Select Z  01 - Select 1/(1/W)                                   |
| W_SELECT                                                                                  | 4    | 0x0     | Specifies source for outgoing (1/W) value, used to disable perspective correct colors/textures.  POSSIBLE VALUES: 00 - Select (1/W) 01 - Select 1.0 |
| FOG_STUFF_ENABLE                                                                          | 5    | 0x0     | Controls enabling of fog stuffing into texture coordinate.                                                                                          |

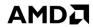

|                |       |     | POSSIBLE VALUES:  00 - Disable fog texture stuffing 01 - Enable fog texture stuffing |
|----------------|-------|-----|--------------------------------------------------------------------------------------|
| FOG_STUFF_TEX  | 9:6   | 0x0 | Controls which texture gets fog value                                                |
| FOG_STUFF_COMP | 11:10 | 0x0 | Controls which component of texture gets fog value                                   |

| GB:GB_TILE_CONFIG · [I                                        | R/W] · 32 l | bits · Access | : 8/16/32 · MMReg:0x4018                                                                                                    |
|---------------------------------------------------------------|-------------|---------------|----------------------------------------------------------------------------------------------------|
| <b>DESCRIPTION:</b> Specifies the graphics pipeline configura |             |               | ration for rasterization                                                                                                    |
| Field Name                                                    | Bits        | Default       | Description                                                                                                    |
| ENABLE                                                        | 0           | 0x1           | Enables tiling, otherwise all tiles receive all polygons.                                                                                                    |
|                                                               |             |               | POSSIBLE VALUES: 00 - Tiling disabled. 01 - Tiling enabled (def).                                                                                                    |
| PIPE_COUNT                                                    | 3:1         | 0x0           | Specifies the number of active pipes and contexts (up to 4 pipes, 1 ctx). When this field is written, it is automatically reduced by hardware so as not to use more pipes than the number indicated in GB_PIPE_SELECT.MAX_PIPES or the number of pipes left unmasked GB_PIPE_SELECT.BAD_PIPES. The potentially altered value is read back, rather than the original value written by software.  POSSIBLE VALUES:  00 - RV350 (1 pipe, 1 ctx) |
|                                                               |             |               | 03 - R300 (2 pipes, 1 ctx)<br>06 - R420-3P (3 pipes, 1 ctx)<br>07 - R420 (4 pipes, 1 ctx)                                                                                                    |
| TILE_SIZE                                                     | 5:4         | 0x1           | Specifies width & height (square), in pixels (only 16, 32 available).  POSSIBLE VALUES:  00 - 8 pixels.  01 - 16 pixels.  02 - 32 pixels.                                                                                                    |
| SUPER_SIZE                                                    | 8:6         | 0x0           | Specifies number of tiles and config in super chip configuration.  POSSIBLE VALUES:  00 - 1x1 tile (one 1x1).  01 - 2 tiles (two 1x1 : ST-A,B).  02 - 4 tiles (one 2x2).  03 - 8 tiles (two 2x2 : ST-A,B).  04 - 16 tiles (one 4x4).  05 - 32 tiles (two 4x4 : ST-A,B).  06 - 64 tiles (one 8x8).  07 - 128 tiles (two 8x8 : ST-A,B).                                                                                                    |

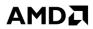

| SUPER_X       | 11:9  | 0x0 | X Location of chip within super tile.                                                                                                    |
|---------------|-------|-----|----------------------------------------------------------------------------------------------------|
| SUPER_Y       | 14:12 | 0x0 | Y Location of chip within super tile.                                                                                                    |
| SUPER_TILE    | 15    | 0x0 | Tile location of chip in a multi super tile config (Super size of 2,8,32 or 128).  POSSIBLE VALUES:  00 - ST-A tile. 01 - ST-B tile.                                                                                 |
| SUBPIXEL      | 16    | 0x0 | Specifies the precision of subpixels wrt pixels (12 or 16).                                                                                                    |
|               |       |     | POSSIBLE VALUES:  00 - Select 1/12 subpixel precision.  01 - Select 1/16 subpixel precision.                                                                                                    |
| QUADS_PER_RAS | 18:17 | 0x0 | Specifies the number of quads to be sent to each rasterizer in turn when in RV300B or R300B mode                                                                                                    |
|               |       |     | POSSIBLE VALUES: 00 - 4 Quads 01 - 8 Quads 02 - 16 Quads 03 - 32 Quads                                                                                                    |
| BB_SCAN       | 19    | 0x0 | Specifies whether to use an intercept or bounding box based calculation for the first (coarse) scan converter  POSSIBLE VALUES:  00 - Use intercept based scan converter  01 - Use bounding box based scan converter |
| ALT_SCAN_EN   | 20    | 0x0 | Specifies whether to use an altenate scan pattern for the coarse scan converter  POSSIBLE VALUES: 00 - Use normal left-right scan 01 - Use alternate left-right-left scan                                            |
| ALT_OFFSET    | 21    | 0x0 | Not used should be 0  POSSIBLE VALUES: 00 - Not used                                                                                                    |
| SUBPRECISION  | 22    | 0x0 | 01 - Not used Set to 0                                                                                                    |
| ALT_TILING    | 23    | 0x0 | Support for 3x2 tiling in 3P mode                                                                                                    |
|               |       |     | POSSIBLE VALUES:  00 - Use default tiling in all tiling modes 01 - Use alternative 3x2 tiling in 3P mode                                                                                                    |
| Z_EXTENDED    | 24    | 0x0 | Support for extended setup Z range from [0,1] to [-2,2] with per pixel clamping                                                                                                    |
|               |       |     | POSSIBLE VALUES:                                                                                                    |

|  | 00 - Use (24.1) Z format, with vertex clamp to [1.0,0.0] 01 - Use (S25.1) format, with vertex clamp to [2.0,- |
|--|----------------------------------------------------------------------------------------------------|
|  | 2.0] and per pixel [1.0,0.0]                                                                                  |

| GB:GB_Z_PEQ_CONFIG · [R/W] · 32 bits · Access: 8/16/32 · MMReg:0x4028 |      |         |                                                                                                    |  |
|-----------------------------------------------------------------------|------|---------|----------------------------------------------------------------------------------------------------|--|
| <b>DESCRIPTION:</b> Specifies the z plane equation configuration.     |      |         |                                                                                                    |  |
| Field Name                                                            | Bits | Default | Description                                                                                                    |  |
| Z_PEQ_SIZE                                                            | 0    | 0x0     | Specifies the z plane equation size.                                                                                |  |
|                                                                       |      |         | POSSIBLE VALUES:  00 - 4x4 z plane equations (point-sampled or aa)  01 - 8x8 z plane equations (point-sampled only) |  |

| GB:PS3_ENABLE · [R/W] · 32 bits · Access: 8/16/32 · MMReg:0x4118 |              |         |                                                                                 |  |
|------------------------------------------------------------------|--------------|---------|---------------------------------------------------------------------------------|--|
| <b>DESCRIPTION:</b> PS3 mode en                                  | able registe | ?r      |                                                                                 |  |
| Field Name                                                       | Bits         | Default | Description                                                                     |  |
| PS3_MODE                                                         | 0            | 0x0     | When reset (default), follows R300/PS2 mode; when set, allows for new ps3 mode. |  |
|                                                                  |              |         | POSSIBLE VALUES: 00 - Default PS2 mode 01 - New PS3 mode                        |  |

| GB:PS3_TEX_SOURCE · [R/W] · 32 bits · Access: 8/16/32 · MMReg:0x4120 |                  |              |                                                                                                    |  |
|----------------------------------------------------------------------|------------------|--------------|----------------------------------------------------------------------------------------------------|--|
| <b>DESCRIPTION:</b> Specifies                                        | source for textu | ıre componen | ts in PS3 mode                                                                                                    |  |
| Field Name                                                           | Bits             | Default      | Description                                                                                                    |  |
| TEX0_SOURCE                                                          | 1:0              | 0x0          | Specifies VAP source, or GA (ST) or GA (STR) stuffing for each texture.  POSSIBLE VALUES:  00 - Replicate VAP source texture coordinates (S,T,[R,Q]).  01 - Stuff with source texture coordinates (S,T).  02 - Stuff with source texture coordinates (S,T,R). |  |
| TEX1_SOURCE                                                          | 3:2              | 0x0          | Specifies VAP source, or GA (ST) or GA (STR) stuffing for each texture.  POSSIBLE VALUES:  00 - Replicate VAP source texture coordinates (S,T,[R,Q]).                                                                                                    |  |

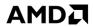

|             |       |     | 01 - Stuff with source texture coordinates (S,T).                                                                                                    |
|-------------|-------|-----|----------------------------------------------------------------------------------------------------|
|             |       |     | 02 - Stuff with source texture coordinates (S,T,R).                                                                                                    |
| TEX2_SOURCE | 5:4   | 0x0 | Specifies VAP source, or GA (ST) or GA (STR) stuffing for each texture.                                                                                                    |
|             |       |     | POSSIBLE VALUES: 00 - Replicate VAP source texture coordinates (S,T,[R,Q]).                                                                                                    |
|             |       |     | 01 - Stuff with source texture coordinates (S,T). 02 - Stuff with source texture coordinates (S,T,R).                                                                                |
| TEX3_SOURCE | 7:6   | 0x0 | Specifies VAP source, or GA (ST) or GA (STR) stuffing for each texture.                                                                                                    |
|             |       |     | POSSIBLE VALUES:  00 - Replicate VAP source texture coordinates (S,T,[R,Q]).  01 - Stuff with source texture coordinates (S,T). 02 - Stuff with source texture coordinates (S,T,R).  |
| TEX4_SOURCE | 9:8   | 0x0 | Specifies VAP source, or GA (ST) or GA (STR) stuffing for each texture.                                                                                                    |
|             |       |     | POSSIBLE VALUES:  00 - Replicate VAP source texture coordinates (S,T,[R,Q]).  01 - Stuff with source texture coordinates (S,T).  02 - Stuff with source texture coordinates (S,T,R). |
| TEX5_SOURCE | 11:10 | 0x0 | Specifies VAP source, or GA (ST) or GA (STR) stuffing for each texture.                                                                                                    |
|             |       |     | POSSIBLE VALUES:  00 - Replicate VAP source texture coordinates (S,T,[R,Q]).  01 - Stuff with source texture coordinates (S,T). 02 - Stuff with source texture coordinates (S,T,R).  |
| TEX6_SOURCE | 13:12 | 0x0 | Specifies VAP source, or GA (ST) or GA (STR) stuffing for each texture.                                                                                                    |
|             |       |     | POSSIBLE VALUES:  00 - Replicate VAP source texture coordinates (S,T,[R,Q]).  01 - Stuff with source texture coordinates (S,T).  02 - Stuff with source texture coordinates (S,T,R). |
| TEX7_SOURCE | 15:14 | 0x0 | Specifies VAP source, or GA (ST) or GA (STR) stuffing for each texture.                                                                                                    |

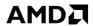

|             |       |     | POSSIBLE VALUES:  00 - Replicate VAP source texture coordinates (S,T,[R,Q]).  01 - Stuff with source texture coordinates (S,T). 02 - Stuff with source texture coordinates (S,T,R).                                                                           |
|-------------|-------|-----|----------------------------------------------------------------------------------------------------|
| TEX8_SOURCE | 17:16 | 0x0 | Specifies VAP source, or GA (ST) or GA (STR) stuffing for each texture.  POSSIBLE VALUES:  00 - Replicate VAP source texture coordinates (S,T,[R,Q]).  01 - Stuff with source texture coordinates (S,T). 02 - Stuff with source texture coordinates (S,T,R).  |
| TEX9_SOURCE | 19:18 | 0x0 | Specifies VAP source, or GA (ST) or GA (STR) stuffing for each texture.  POSSIBLE VALUES:  00 - Replicate VAP source texture coordinates (S,T,[R,Q]).  01 - Stuff with source texture coordinates (S,T).  02 - Stuff with source texture coordinates (S,T,R). |

| GB:PS3_VTX_FMT · [R/W] · 32 bits · Access: 8/16/32 · MMReg:0x411c |      |         |                                                                                                    |
|-------------------------------------------------------------------|------|---------|----------------------------------------------------------------------------------------------------|
| DESCRIPTION: PS3 vertex format register                           |      |         |                                                                                                    |
| Field Name                                                        | Bits | Default | Description                                                                                                    |
| TEX_0_COMP_CNT                                                    | 2:0  | 0x0     | How many active components (0,1,2,3,4) are in each texture.  POSSIBLE VALUES: 00 - Not active 01 - 1 component (VAP/GA), 2 component (GA/SU) 02 - 2 component (VAP/GA), 2 component (GA/SU) 03 - 3 component (VAP/GA), 3 component (GA/SU) 04 - 4 component (VAP/GA), 4 component (GA/SU) |
| TEX_1_COMP_CNT                                                    | 5:3  | 0x0     | How many active components (0,1,2,3,4) are in each texture.  POSSIBLE VALUES: 00 - Not active 01 - 1 component (VAP/GA), 2 component (GA/SU) 02 - 2 component (VAP/GA), 2 component (GA/SU) 03 - 3 component (VAP/GA), 3 component (GA/SU)                                                |

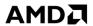

|                |       |     | 04 - 4 component (VAP/GA), 4 component (GA/SU)                                                                                                    |
|----------------|-------|-----|----------------------------------------------------------------------------------------------------|
| TEX_2_COMP_CNT | 8:6   | 0x0 | How many active components (0,1,2,3,4) are in each texture.                                                                                                    |
|                |       |     | POSSIBLE VALUES:  00 - Not active  01 - 1 component (VAP/GA), 2 component (GA/SU)  02 - 2 component (VAP/GA), 2 component (GA/SU)  03 - 3 component (VAP/GA), 3 component (GA/SU)  04 - 4 component (VAP/GA), 4 component (GA/SU) |
| TEX_3_COMP_CNT | 11:9  | 0x0 | How many active components (0,1,2,3,4) are in each texture.                                                                                                    |
|                |       |     | POSSIBLE VALUES:  00 - Not active  01 - 1 component (VAP/GA), 2 component (GA/SU)  02 - 2 component (VAP/GA), 2 component (GA/SU)  03 - 3 component (VAP/GA), 3 component (GA/SU)  04 - 4 component (VAP/GA), 4 component (GA/SU) |
| TEX_4_COMP_CNT | 14:12 | 0x0 | How many active components (0,1,2,3,4) are in each texture.                                                                                                    |
|                |       |     | POSSIBLE VALUES:  00 - Not active  01 - 1 component (VAP/GA), 2 component (GA/SU)  02 - 2 component (VAP/GA), 2 component (GA/SU)  03 - 3 component (VAP/GA), 3 component (GA/SU)  04 - 4 component (VAP/GA), 4 component (GA/SU) |
| TEX_5_COMP_CNT | 17:15 | 0x0 | How many active components (0,1,2,3,4) are in each texture.                                                                                                    |
|                |       |     | POSSIBLE VALUES:  00 - Not active  01 - 1 component (VAP/GA), 2 component (GA/SU)  02 - 2 component (VAP/GA), 2 component (GA/SU)  03 - 3 component (VAP/GA), 3 component (GA/SU)  04 - 4 component (VAP/GA), 4 component (GA/SU) |
| TEX_6_COMP_CNT | 20:18 | 0x0 | How many active components (0,1,2,3,4) are in each texture.                                                                                                    |
|                |       |     | POSSIBLE VALUES:  00 - Not active  01 - 1 component (VAP/GA), 2 component (GA/SU)  02 - 2 component (VAP/GA), 2 component (GA/SU)                                                                                                 |

|                 |       |     | 03 - 3 component (VAP/GA), 3 component (GA/SU)<br>04 - 4 component (VAP/GA), 4 component (GA/SU)                                                                                                    |
|-----------------|-------|-----|----------------------------------------------------------------------------------------------------|
| TEX_7_COMP_CNT  | 23:21 | 0x0 | How many active components (0,1,2,3,4) are in each texture.  POSSIBLE VALUES:  00 - Not active  01 - 1 component (VAP/GA), 2 component (GA/SU)  02 - 2 component (VAP/GA), 2 component (GA/SU)  03 - 3 component (VAP/GA), 3 component (GA/SU) |
|                 |       |     | 04 - 4 component (VAP/GA), 4 component (GA/SU)                                                                                                    |
| TEX_8_COMP_CNT  | 26:24 | 0x0 | How many active components (0,1,2,3,4) are in each texture.                                                                                                    |
|                 |       |     | POSSIBLE VALUES:  00 - Not active  01 - 1 component (VAP/GA), 2 component (GA/SU)  02 - 2 component (VAP/GA), 2 component (GA/SU)  03 - 3 component (VAP/GA), 3 component (GA/SU)  04 - 4 component (VAP/GA), 4 component (GA/SU)              |
| TEX_9_COMP_CNT  | 29:27 | 0x0 | How many active components (0,1,2,3,4) are in each texture.                                                                                                    |
|                 |       |     | POSSIBLE VALUES:  00 - Not active  01 - 1 component (VAP/GA), 2 component (GA/SU)  02 - 2 component (VAP/GA), 2 component (GA/SU)  03 - 3 component (VAP/GA), 3 component (GA/SU)  04 - 4 component (VAP/GA), 4 component (GA/SU)              |
| TEX_10_COMP_CNT | 31:30 | 0x0 | How many active components (0,2,3,4) are in texture 10.                                                                                                    |
|                 |       |     | POSSIBLE VALUES:  00 - Not active  01 - 2 component (GA/SU)  02 - 3 component (GA/SU)  03 - 4 component (GA/SU)                                                                                                    |

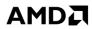

## 11.6 Rasterizer Registers

| RS:RS_COUNT · [R/W] · 32 I            | oits · Acces                                                                   | ss: 8/16/32 | · MMReg:0x4300                                                                                            |  |  |
|---------------------------------------|--------------------------------------------------------------------------------|-------------|----------------------------------------------------------------------------------------------------|--|--|
| <b>DESCRIPTION:</b> This register spe | DESCRIPTION: This register specifies the rasterizer input packet configuration |             |                                                                                                    |  |  |
| Field Name                            | Bits                                                                           | Default     | Description                                                                                               |  |  |
| IT_COUNT                              | 6:0                                                                            | 0x0         | Specifies the total number of texture address components contained in the rasterizer input packet (0:32). |  |  |
| IC_COUNT                              | 10:7                                                                           | 0x0         | Specifies the total number of colors contained in the rasterizer input packet (0:4).                      |  |  |
| W_ADDR                                | 17:12                                                                          |             | Specifies the relative rasterizer input packet location of w (if w_count==1)                              |  |  |
| HIRES_EN                              | 18                                                                             | 0x0         | Enable high resolution texture coordinate output when q is equal to 1                                     |  |  |

| RS:RS_INST_[0-15] · [R/W] ·         | <b>32 bits</b> • <i>A</i> | Access: 8/16 | 5/32 · MMReg:0x4320-0x435c                                                                                                    |
|-------------------------------------|---------------------------|--------------|----------------------------------------------------------------------------------------------------|
| <b>DESCRIPTION:</b> This table spec | ifies what ha             | ppens durin  | g each rasterizer instruction                                                                                                    |
| Field Name                          | Bits                      | Default      | Description                                                                                                    |
| TEX_ID                              | 3:0                       | 0x0          | Specifies the index (into the RS_IP table) of the texture address output during this rasterizer instruction                                                            |
| TEX_CN                              | 4                         | 0x0          | Write enable for texture address  POSSIBLE VALUES:  00 - No write - texture coordinate not valid                                                                       |
|                                     |                           |              | 01 - write - texture valid                                                                                                    |
| TEX_ADDR                            | 11:5                      | 0x0          | Specifies the destination address (within the current pixel stack frame) of the texture address output during this rasterizer instruction                              |
| COL_ID                              | 15:12                     | 0x0          | Specifies the index (into the RS_IP table) of the color output during this rasterizer instruction                                                                      |
| COL_CN                              | 17:16                     | 0x0          | Write enable for color  POSSIBLE VALUES:  00 - No write - color not valid  01 - write - color valid  02 - write fbuffer - XY00->RGBA  03 - write backface - B000->RGBA |
| COL_ADDR                            | 24:18                     | 0x0          | Specifies the destination address (within the current pixel stack frame) of the color output during this rasterizer instruction                                        |
| TEX_ADJ                             | 25                        | 0x0          | Specifies whether to sample texture coordinates at the real or adjusted pixel centers  POSSIBLE VALUES:  00 - Sample texture coordinates at real pixel centers         |

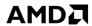

|      |    |     | 01 - Sample texture coordinates at adjusted pixel centers                                                        |
|------|----|-----|----------------------------------------------------------------------------------------------------|
| W_CN | 26 | 0x0 | Specifies that the rasterizer should output w  POSSIBLE VALUES: 00 - No write - w not valid 01 - write - w valid |

| RS:RS_INST_COUNT · [R/W] · 32 bits · Access: 8/16/32 · MMReg:0x4304               |      |         |                                                                                                    |  |  |
|-----------------------------------------------------------------------------------|------|---------|----------------------------------------------------------------------------------------------------|--|--|
| <b>DESCRIPTION:</b> This register specifies the number of rasterizer instructions |      |         |                                                                                                    |  |  |
| Field Name                                                                        | Bits | Default | Description                                                                                          |  |  |
| INST_COUNT                                                                        | 3:0  | 0x0     | Number of rasterizer instructions (1:16)                                                             |  |  |
| TX_OFFSET                                                                         | 7:5  | 0x0     | Indicates range of texture offset to minimize peroidic errors on texels sampled right on their edges |  |  |

| RS:RS_IP_[0-15] · [R/W] · 32                                                                                                    | bits · Acc | ess: 8/16/32 | · MMReg:0x4074-0x40b0                                                                                                    |  |  |
|----------------------------------------------------------------------------------------------------|------------|--------------|----------------------------------------------------------------------------------------------------|--|--|
| <b>DESCRIPTION:</b> This table specifies the source location and format for up to 16 texture addresses ( $i[0]$ : $i[15]$ ) and four colors ( $c[0]$ : $c[3]$ ) |            |              |                                                                                                    |  |  |
| Field Name                                                                                                    | Bits       | Default      | Description                                                                                                    |  |  |
| TEX_PTR_S                                                                                                    | 5:0        | 0x0          | Specifies the relative rasterizer input packet location of each component (S, T, R, and Q) of texture address (i[i]). The values 62 and 63 select constant inputs for the component: 62 selects K0 (0.0), and 63 selects K1 (1.0). |  |  |
| TEX_PTR_T                                                                                                    | 11:6       | 0x0          | Specifies the relative rasterizer input packet location of each component (S, T, R, and Q) of texture address (i[i]). The values 62 and 63 select constant inputs for the component: 62 selects K0 (0.0), and 63 selects K1 (1.0). |  |  |
| TEX_PTR_R                                                                                                    | 17:12      | 0x0          | Specifies the relative rasterizer input packet location of each component (S, T, R, and Q) of texture address (i[i]). The values 62 and 63 select constant inputs for the component: 62 selects K0 (0.0), and 63 selects K1 (1.0). |  |  |
| TEX_PTR_Q                                                                                                    | 23:18      | 0x0          | Specifies the relative rasterizer input packet location of each component (S, T, R, and Q) of texture address (i[i]). The values 62 and 63 select constant inputs for the component: 62 selects K0 (0.0), and 63 selects K1 (1.0). |  |  |
| COL_PTR                                                                                                    | 26:24      | 0x0          | Specifies the relative rasterizer input packet location of the color (c[i]).                                                                                                    |  |  |
| COL_FMT                                                                                                    | 30:27      | 0x0          | Specifies the format of the color (c[i]).  POSSIBLE VALUES:  00 - Four components (R,G,B,A)  01 - Three components (R,G,B,0)  02 - Three components (R,G,B,1)  04 - One component (0,0,0,A)  05 - Zero components (0,0,0,0)        |  |  |

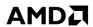

|           |    | 06 - Zero components (0,0,0,1)<br>08 - One component (1,1,1,A)<br>09 - Zero components (1,1,1,0)<br>10 - Zero components (1,1,1,1)                                               |
|-----------|----|----------------------------------------------------------------------------------------------------|
| OFFSET_EN | 31 | Enable application of the TX_OFFSET in  RS_INST_COUNT  POSSIBLE VALUES:  00 - Do not apply the TX_OFFSET in  RS_INST_COUNT  01 - Apply the TX_OFFSET specified by  RS_INST_COUNT |

## 11.7 Clipping Registers

| SC:SC_CLIP_0_A · [R/W] · 32 bits · Access: 8/16/32 · MMReg:0x43b0 |       |         |                                  |  |  |
|-------------------------------------------------------------------|-------|---------|----------------------------------|--|--|
| DESCRIPTION: OpenGL Clip rectangles                               |       |         |                                  |  |  |
| Field Name                                                        | Bits  | Default | Description                      |  |  |
| XS0                                                               | 12:0  | 0x0     | Left hand edge of clip rectangle |  |  |
| YS0                                                               | 25:13 | 0x0     | Upper edge of clip rectangle     |  |  |

| SC:SC_CLIP_0_B · [R/W] · 32 bits · Access: 8/16/32 · MMReg:0x43b4 |       |         |                                   |  |
|-------------------------------------------------------------------|-------|---------|-----------------------------------|--|
| DESCRIPTION: OpenGL Clip rectangles                               |       |         |                                   |  |
| Field Name                                                        | Bits  | Default | Description                       |  |
| XS1                                                               | 12:0  | 0x0     | Right hand edge of clip rectangle |  |
| YS1                                                               | 25:13 | 0x0     | Lower edge of clip rectangle      |  |

| SC:SC_CLIP_1_A · [R/W] · 32 bits · Access: 8/16/32 · MMReg:0x43b8 |       |         |             |  |  |
|-------------------------------------------------------------------|-------|---------|-------------|--|--|
| Field Name                                                        | Bits  | Default | Description |  |  |
| XS0                                                               | 12:0  | 0x0     |             |  |  |
| YS0                                                               | 25:13 | 0x0     |             |  |  |

| SC:SC_CLIP_1_B · [R/W] · 32 bits · Access: 8/16/32 · MMReg:0x43bc |       |         |             |  |  |
|-------------------------------------------------------------------|-------|---------|-------------|--|--|
| Field Name                                                        | Bits  | Default | Description |  |  |
| XS1                                                               | 12:0  | 0x0     |             |  |  |
| YS1                                                               | 25:13 | 0x0     |             |  |  |

| SC:SC_CLIP_2_A · [R/W] · 32 bits · Access: 8/16/32 · MMReg:0x43c0 |       |         |             |  |  |
|-------------------------------------------------------------------|-------|---------|-------------|--|--|
| Field Name                                                        | Bits  | Default | Description |  |  |
| XS0                                                               | 12:0  | 0x0     |             |  |  |
| YS0                                                               | 25:13 | 0x0     |             |  |  |

| SC:SC_CLIP_2_B · [R/W] · 32 bits · Access: 8/16/32 · MMReg:0x43c4 |       |         |             |  |  |
|-------------------------------------------------------------------|-------|---------|-------------|--|--|
| Field Name                                                        | Bits  | Default | Description |  |  |
| XS1                                                               | 12:0  | 0x0     |             |  |  |
| YS1                                                               | 25:13 | 0x0     |             |  |  |

| SC:SC_CLIP_3_A · [R/W] · 32 bits · Access: 8/16/32 · MMReg:0x43c8 |      |         |             |  |
|-------------------------------------------------------------------|------|---------|-------------|--|
| Field Name                                                        | Bits | Default | Description |  |

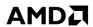

| XS0  | 12:0  | 0x0 |  |
|------|-------|-----|--|
| HYS0 | 25:13 | 0x0 |  |

| SC:SC_CLIP_3_B · [R/W] · 32 bits · Access: 8/16/32 · MMReg:0x43cc |       |         |             |  |  |
|-------------------------------------------------------------------|-------|---------|-------------|--|--|
| Field Name                                                        | Bits  | Default | Description |  |  |
| XS1                                                               | 12:0  | 0x0     |             |  |  |
| YS1                                                               | 25:13 | 0x0     |             |  |  |

| SC:SC_CLIP_RULE · [R/W] · 32 bits · Access: 8/16/32 · MMReg:0x43d0 |      |         |                                                                                                    |  |  |
|--------------------------------------------------------------------|------|---------|----------------------------------------------------------------------------------------------------|--|--|
| DESCRIPTION: OpenGL Clip boolean function                          |      |         |                                                                                                    |  |  |
| Field Name                                                         | Bits | Default | Description                                                                                                    |  |  |
| CLIP_RULE                                                          | 15:0 |         | OpenGL Clip boolean function. The `inside` flags for each of the four clip rectangles form a 4-bit binary number. The corresponding bit in this 16-bit number specifies whether the pixel is visible. |  |  |

| SC:SC_EDGERULE · [R/W] · 32 bits · Access: 8/16/32 · MMReg:0x43a8 |                                    |         |                                                                                                    |  |
|-------------------------------------------------------------------|------------------------------------|---------|----------------------------------------------------------------------------------------------------|--|
| <b>DESCRIPTION:</b> Edge rules - 1                                | ge falls exactly on a sample point |         |                                                                                                    |  |
| Field Name                                                        | Bits                               | Default | Description                                                                                                    |  |
| ER_TRI                                                            | 4:0                                | 0x0     | Edge rules for triangles, points, left-right lines, right-left lines, upper-bottom lines, bottom-upper lines. For values 0 to 15, bit 0 specifies whether a sample on a horizontal-bottom edge is in, bit 1 specifies whether a sample on a horizontal-top edge is in, bit 2 species whether a sample on a right edge is in, bit 3 specifies whether a sample on a left edge is in. For values 16 to 31, bit 0 specifies whether a sample on a vertical-right edge is in, bit 1 specifies whether a sample on a vertical-left edge is in, bit 2 species whether a sample on a bottom edge is in, bit 2 species whether a sample on a bottom edge is in, bit 3 specifies whether a sample on a top edge is in  POSSIBLE VALUES:  00 - L-in,R-in,HT-in,HB-in 01 - L-in,R-in,HT-out,HB-in 03 - L-in,R-in,HT-out,HB-in 04 - L-in,R-out,HT-in,HB-out 05 - L-in,R-out,HT-in,HB-out 06 - L-in,R-out,HT-out,HB-in 07 - L-in,R-out,HT-out,HB-in 09 - L-out,R-in,HT-in,HB-out 10 - L-out,R-in,HT-in,HB-out 11 - L-out,R-in,HT-out,HB-in |  |

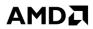

| T        | 1    |     |                                                                |
|----------|------|-----|----------------------------------------------------------------|
|          |      |     | 13 - L-out,R-out,HT-in,HB-out                                  |
|          |      |     | 14 - L-out,R-out,HT-out,HB-in                                  |
|          |      |     | 15 - L-out,R-out,HT-out,HB-out                                 |
|          |      |     | 16 - T-in,B-in,VL-in,VR-in                                     |
|          |      |     | 17 - T-in,B-in,VL-in,VR-out                                    |
|          |      |     | 18 - T-in,B-in,VL,VR-in                                        |
|          |      |     | 19 - T-in,B-in,VL-out,VR-out                                   |
|          |      |     | 20 - T-out,B-in,VL-in,VR-in                                    |
|          |      |     | 21 - T-out,B-in,VL-in,VR-out                                   |
|          |      |     | 22 - T-out,B-in,VL-out,VR-in                                   |
|          |      |     |                                                                |
|          |      |     | 23 - T-out,B-in,VL-out,VR-out                                  |
|          |      |     | 24 - T-in,B-out,VL-in,VR-in                                    |
|          |      |     | 25 - T-in,B-out,VL-in,VR-out                                   |
|          |      |     | 26 - T-in,B-out,VL-out,VR-in                                   |
|          |      |     | 27 - T-in,B-out,VL-out,VR-out                                  |
|          |      |     | 28 - T-out,B-out,VL-in,VR-in                                   |
|          |      |     | 29 - T-out,B-out,VL-in,VR-out                                  |
|          |      |     | 30 - T-out,B-out,VL-out,VR-in                                  |
|          |      |     | 31 - T-out,B-out,VL-out,VR-out                                 |
| ER_POINT | 9:5  | 0x0 | Edge rules for triangles, points, left-right lines, right-left |
|          |      |     | lines, upper-bottom lines, bottom-upper lines. For values      |
|          |      |     | 0 to 15, bit 0 specifies whether a sample on a horizontal-     |
|          |      |     | bottom edge is in, bit 1 specifies whether a sample on a       |
|          |      |     | horizontal-top edge is in, bit 2 species whether a sample      |
|          |      |     | on a right edge is in, bit 3 specifies whether a sample on     |
|          |      |     | a left edge is in. For values 16 to 31, bit 0 specifies        |
|          |      |     |                                                                |
|          |      |     | whether a sample on a vertical-right edge is in, bit 1         |
|          |      |     | specifies whether a sample on a vertical-left edge is in,      |
|          |      |     | bit 2 species whether a sample on a bottom edge is in, bit     |
|          |      |     | 3 specifies whether a sample on a top edge is in               |
|          |      |     | POSSIBLE VALUES:                                               |
|          |      |     | 00 - L-in,R-in,HT-in,HB-in                                     |
|          |      |     | 01 - L-in,R-in,HT-in,HB-out                                    |
|          |      |     | 02 - L-in,R-in,HT-out,HB-in                                    |
|          |      |     | 03 - L-in,R-in,HT-out,HB-out                                   |
|          |      |     | 04 - L-in,R-out,HT-in,HB-in                                    |
|          |      |     | 05 - L-in,R-out,HT-in,HB-out                                   |
|          |      |     | 06 - L-in,R-out,HT-out,HB-in                                   |
|          |      |     | 07 - L-in,R-out,HT-out,HB-out                                  |
|          |      |     | 08 - L-out,R-in,HT-in,HB-in                                    |
|          |      |     | 09 - L-out,R-in,HT-in,HB-out                                   |
|          |      |     | 10 - L-out,R-in,HT-out,HB-in                                   |
|          |      |     | 11 - L-out,R-in,HT-out,HB-out                                  |
|          |      |     | 12 - L-out,R-out,HT-in,HB-in                                   |
|          |      |     | 12 - L-out,R-out,H1-in,HB-in<br>13 - L-out,R-out,HT-in,HB-out  |
|          |      |     |                                                                |
|          |      |     | 14 - L-out,R-out,HT-out,HB-in                                  |
|          |      |     | 15 - L-out,R-out,HT-out,HB-out                                 |
|          |      |     | 16 - T-in,B-in,VL-in,VR-in                                     |
|          |      |     | 17 - T-in,B-in,VL-in,VR-out                                    |
|          |      |     | 18 - T-in,B-in,VL,VR-in                                        |
|          |      |     | 19 - T-in,B-in,VL-out,VR-out                                   |
| 11       | ii l | 1   | 20 - T-out,B-in,VL-in,VR-in                                    |

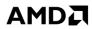

|            |       | _   | 21 T (P : VII : VII)                                           |
|------------|-------|-----|----------------------------------------------------------------|
|            |       |     | 21 - T-out,B-in,VL-in,VR-out                                   |
|            |       |     | 22 - T-out,B-in,VL-out,VR-in                                   |
|            |       |     | 23 - T-out,B-in,VL-out,VR-out                                  |
|            |       |     | 24 - T-in,B-out,VL-in,VR-in                                    |
|            |       |     | 25 - T-in,B-out,VL-in,VR-out                                   |
|            |       |     | 26 - T-in,B-out,VL-out,VR-in                                   |
|            |       |     | 27 - T-in,B-out,VL-out,VR-out                                  |
|            |       |     | 28 - T-out,B-out,VL-in,VR-in                                   |
|            |       |     | 29 - T-out,B-out,VL-in,VR-out                                  |
|            |       |     | 30 - T-out,B-out,VL-out,VR-in                                  |
|            |       |     | 31 - T-out,B-out,VL-out,VR-out                                 |
| ER_LINE_LR | 14:10 | 0x0 | Edge rules for triangles, points, left-right lines, right-left |
|            |       |     | lines, upper-bottom lines, bottom-upper lines. For values      |
|            |       |     | 0 to 15, bit 0 specifies whether a sample on a horizontal-     |
|            |       |     | bottom edge is in, bit 1 specifies whether a sample on a       |
|            |       |     | horizontal-top edge is in, bit 2 species whether a sample      |
|            |       |     | on a right edge is in, bit 3 specifies whether a sample on     |
|            |       |     | a left edge is in. For values 16 to 31, bit 0 specifies        |
|            |       |     | whether a sample on a vertical-right edge is in, bit 1         |
|            |       |     | specifies whether a sample on a vertical-left edge is in,      |
|            |       |     | bit 2 species whether a sample on a bottom edge is in, bit     |
|            |       |     | 3 specifies whether a sample on a top edge is in               |
|            |       |     | special manufacture of tage and                                |
|            |       |     | POSSIBLE VALUES:                                               |
|            |       |     | 00 - L-in,R-in,HT-in,HB-in                                     |
|            |       |     | 01 - L-in,R-in,HT-in,HB-out                                    |
|            |       |     | 02 - L-in,R-in,HT-out,HB-in                                    |
|            |       |     | 03 - L-in,R-in,HT-out,HB-out                                   |
|            |       |     | 04 - L-in,R-out,HT-in,HB-in                                    |
|            |       |     | 05 - L-in,R-out,HT-in,HB-out                                   |
|            |       |     | 06 - L-in,R-out,HT-out,HB-in                                   |
|            |       |     | 07 - L-in,R-out,HT-out,HB-out                                  |
|            |       |     | 08 - L-out,R-in,HT-in,HB-in                                    |
|            |       |     | 09 - L-out,R-in,HT-in,HB-out                                   |
|            |       |     | 10 - L-out,R-in,HT-out,HB-in                                   |
|            |       |     | 11 - L-out,R-in,HT-out,HB-out                                  |
|            |       |     | 12 - L-out,R-out,HT-in,HB-in                                   |
|            |       |     | 13 - L-out,R-out,HT-in,HB-out                                  |
|            |       |     | 14 - L-out,R-out,HT-out,HB-in                                  |
|            |       |     | 15 - L-out,R-out,HT-out,HB-out                                 |
|            |       |     | 16 - T-in,B-in,VL-in,VR-in                                     |
|            |       |     | 17 - T-in,B-in,VL-in,VR-out                                    |
|            |       |     | 18 - T-in,B-in,VL,VR-in                                        |
|            |       |     | 19 - T-in,B-in,VL-out,VR-out                                   |
|            |       |     | 20 - T-out,B-in,VL-in,VR-in                                    |
|            |       |     | 21 - T-out,B-in, VL-in, VR-in                                  |
|            |       |     | 22 - T-out,B-in,VL-out,VR-in                                   |
|            |       |     | 23 - T-out,B-in,VL-out,VR-out                                  |
|            |       |     | 24 - T-in,B-out,VL-in,VR-in                                    |
|            |       |     | 25 - T-in,B-out,VL-in,VR-out                                   |
|            |       |     | 26 - T-in,B-out,VL-out,VR-in                                   |
|            |       |     | 27 - T-in,B-out, VL-out, VR-in                                 |
|            |       |     | 28 - T-out,B-out,VL-in,VR-in                                   |
|            |       |     | 20 - 1-0ut,D-0ut, V L-III, V K-III                             |

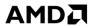

|            |       |     | 29 - T-out,B-out,VL-in,VR-out<br>30 - T-out,B-out,VL-out,VR-in                                                                                                    |
|------------|-------|-----|----------------------------------------------------------------------------------------------------|
|            |       |     | 31 - T-out,B-out,VL-out,VR-out                                                                                                    |
| ER_LINE_RL | 19:15 | 0x0 | 30 - T-out,B-out,VL-out,VR-out  Edge rules for triangles, points, left-right lines, right-left lines, upper-bottom lines, bottom-upper lines. For values 0 to 15, bit 0 specifies whether a sample on a horizontal-bottom edge is in, bit 1 specifies whether a sample on a horizontal-top edge is in, bit 2 species whether a sample on a right edge is in, bit 3 specifies whether a sample on a left edge is in. For values 16 to 31, bit 0 specifies whether a sample on a vertical-right edge is in, bit 1 specifies whether a sample on a vertical-left edge is in, bit 2 species whether a sample on a bottom edge is in, bit 3 specifies whether a sample on a bottom edge is in, bit 3 specifies whether a sample on a top edge is in  POSSIBLE VALUES:  00 - L-in,R-in,HT-in,HB-in 01 - L-in,R-in,HT-out,HB-in 03 - L-in,R-in,HT-out,HB-out 04 - L-in,R-out,HT-in,HB-out 05 - L-in,R-out,HT-in,HB-out 06 - L-in,R-out,HT-out,HB-in 07 - L-in,R-out,HT-out,HB-in 109 - L-out,R-in,HT-in,HB-out 10 - L-out,R-in,HT-in,HB-out 11 - L-out,R-in,HT-out,HB-in 12 - L-out,R-in,HT-out,HB-in 13 - L-out,R-out,HT-in,HB-in 14 - L-out,R-out,HT-in,HB-in 15 - L-out,R-out,HT-in,HB-in 16 - T-in,B-in,VL-in,VR-in 17 - T-in,B-in,VL-in,VR-in |
|            |       |     | 18 - 1-111,B-111,VL,VR-111 19 - T-in,B-in,VL-out,VR-out 20 - T-out,B-in,VL-in,VR-in 21 - T-out,B-in,VL-in,VR-out 22 - T-out,B-in,VL-out,VR-in                                                                                                    |
|            |       |     | 23 - T-out,B-in,VL-out,VR-out<br>24 - T-in,B-out,VL-in,VR-in<br>25 - T-in,B-out,VL-in,VR-out<br>26 - T-in,B-out,VL-out,VR-in                                                                                                    |
|            |       |     | 27 - T-in,B-out,VL-out,VR-out 28 - T-out,B-out,VL-in,VR-in 29 - T-out,B-out,VL-in,VR-out 30 - T-out,B-out,VL-out,VR-in 31 - T-out,B-out,VL-out,VR-out                                                                                                    |
| ER_LINE_TB | 24:20 | 0x0 | Edge rules for triangles, points, left-right lines, right-left lines, upper-bottom lines, bottom-upper lines. For values 0 to 15, bit 0 specifies whether a sample on a horizontal-bottom edge is in, bit 1 specifies whether a sample on a                                                                                                    |

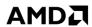

| ER_LINE_BT | 29:25 | 0x0 | 05 - L-in,R-out,HT-in,HB-out 06 - L-in,R-out,HT-out,HB-in 07 - L-in,R-out,HT-out,HB-out 08 - L-out,R-in,HT-in,HB-in 09 - L-out,R-in,HT-in,HB-out 10 - L-out,R-in,HT-out,HB-in 11 - L-out,R-in,HT-out,HB-out 12 - L-out,R-out,HT-in,HB-out 13 - L-out,R-out,HT-in,HB-in 13 - L-out,R-out,HT-in,HB-out 14 - L-out,R-out,HT-out,HB-in 15 - L-out,R-out,HT-out,HB-in 16 - T-in,B-in,VL-in,VR-in 17 - T-in,B-in,VL-in,VR-out 18 - T-in,B-in,VL-VR-in 19 - T-in,B-in,VL-out,VR-out 20 - T-out,B-in,VL-in,VR-out 22 - T-out,B-in,VL-in,VR-out 23 - T-out,B-in,VL-out,VR-out 24 - T-in,B-out,VL-in,VR-out 25 - T-in,B-out,VL-in,VR-out 26 - T-in,B-out,VL-in,VR-out 27 - T-in,B-out,VL-in,VR-out 28 - T-out,B-out,VL-in,VR-out 29 - T-out,B-out,VL-in,VR-out 30 - T-out,B-out,VL-in,VR-out 30 - T-out,B-out,VL-out,VR-in 31 - T-out,B-out,VL-out,VR-out Edge rules for triangles, points, left-right lines, right-left lines, upper-bottom lines, bottom-upper lines. For values 0 to 15, bit 0 specifies whether a sample on a horizontal-bottom edge is in, bit 1 specifies whether a sample on a left edge is in. For values 16 to 31, bit 0 specifies |
|------------|-------|-----|----------------------------------------------------------------------------------------------------|
|            |       |     |                                                                                                    |

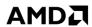

| POSSIBLE VALUES:   00 - L-in,R-in,HT-in,HB-out     01 - L-in,R-in,HT-out,HB-in     03 - L-in,R-in,HT-out,HB-in     03 - L-in,R-in,HT-out,HB-out     04 - L-in,R-out,HT-in,HB-out     05 - L-in,R-out,HT-in,HB-in     05 - L-in,R-out,HT-out,HB-in     07 - L-in,R-out,HT-out,HB-in     07 - L-in,R-out,HT-out,HB-out     08 - L-out,R-in,HT-in,HB-in     09 - L-out,R-in,HT-in,HB-in     10 - L-out,R-in,HT-out,HB-in     11 - L-out,R-out,HT-in,HB-out     12 - L-out,R-out,HT-in,HB-out     13 - L-out,R-out,HT-out,HB-out     14 - L-out,R-out,HT-out,HB-out     15 - L-in,B-in,VL-in,VR-in     16 - T-in,B-in,VL-in,VR-in     17 - T-in,B-in,VL-in,VR-out     18 - T-in,B-in,VL-out,VR-out     20 - T-out,B-in,VL-in,VR-in     21 - T-out,B-in,VL-in,VR-in     22 - T-out,B-in,VL-in,VR-in     23 - T-out,B-in,VL-in,VR-out     24 - T-in,B-out,VL-in,VR-in     25 - T-in,B-out,VL-in,VR-in     27 - T-in,B-out,VL-in,VR-in     27 - T-in,B-out,VL-in,VR-in     28 - T-out,B-out,VL-in,VR-in     29 - T-out,B-out,VL-out,VR-in     20 - T-out,B-out,VL-in,VR-in     21 - T-out,B-out,VL-in,VR-in     22 - T-out,B-out,VL-in,VR-in     23 - T-out,B-out,VL-in,VR-in     24 - T-in,B-out,VL-in,VR-in     25 - T-in,B-out,VL-in,VR-in     27 - T-in,B-out,VL-in,VR-in     29 - T-out,B-out,VL-in,VR-in     29 - T-out,B-out,VL-in,VR-in     20 - T-out,B-out,VL-in,VR-in     20 - T-out,B-out,VL-in,VR-in     20 - T-out,B-out,VL-in,VR-in     21 - T-out,B-out,VL-in,VR-in     22 - T-out,B-out,VL-in,VR-in     23 - T-out,B-out,VL-in,VR-in     24 - T-in,B-out,VL-in,VR-in     25 - T-in,B-out,VL-in,VR-in     27 - T-in,B-out,VL-in,VR-in     29 - T-out,B-out,VL-in,VR-in     20 - T-out,B-out,VL-in,VR-in     20 - T-out,B-out,VL-in,VR-in     20 - T-out,B-out,VL-in,VR-in     20 - T-out,B-out,VL-in,VR-in     20 - T-out,B-out,VL-in,VR-in     20 - T-out,B-out,VL-in,VR-in     20 - T-out,B-out,VL-in,VR-in     20 - T-out,B-out,VL-in,VR-in     20 - T-out,B-out,VL-in,VR-in     20 - T-out,B-out,VL-in,VR-in     20 - T-out,B-out,VL-in,VR-in     20 - T-out,B-out,VL-in,VR-in     20 - T-out,B-out,VL-in,VR-in |  |                                |
|----------------------------------------------------------------------------------------------------|--|--------------------------------|
| 00 - L-in,R-in,HT-in,HB-in 01 - L-in,R-in,HT-in,HB-out 02 - L-in,R-in,HT-out,HB-in 03 - L-in,R-in,HT-out,HB-out 04 - L-in,R-out,HT-in,HB-out 04 - L-in,R-out,HT-in,HB-in 05 - L-in,R-out,HT-in,HB-in 06 - L-in,R-out,HT-out,HB-in 07 - L-in,R-out,HT-out,HB-in 09 - L-out,R-in,HT-in,HB-in 10 - L-out,R-in,HT-in,HB-in 11 - L-out,R-in,HT-out,HB-in 11 - L-out,R-in,HT-out,HB-in 13 - L-out,R-out,HT-in,HB-in 13 - L-out,R-out,HT-in,HB-in 15 - L-out,R-out,HT-out,HB-in 16 - T-in,B-in,VL-in,VR-in 17 - T-in,B-in,VL-in,VR-in 19 - T-in,B-in,VL-in,VR-in 19 - T-in,U,VI-in,VR-in 19 - T-in,U,VI-in,VR-in 20 - T-out,B-in,VL-in,VR-in 21 - T-out,B-in,VL-in,VR-in 22 - T-out,B-in,VL-in,VR-out 24 - T-in,B-out,VL-in,VR-in 25 - T-in,B-out,VL-in,VR-in 26 - T-in,B-out,VL-in,VR-in 27 - T-in,B-out,VL-in,VR-in 28 - T-out,VL-in,VR-in 29 - T-out,VL-in,VR-in                                                                                                    |  | DOSCIDI E VALUES:              |
| 01 - L-in,R-in,HT-in,HB-out 02 - L-in,R-in,HT-out,HB-in 03 - L-in,R-in,HT-out,HB-in 04 - L-in,R-out,HT-in,HB-in 05 - L-in,R-out,HT-in,HB-in 06 - L-in,R-out,HT-out,HB-in 07 - L-in,R-out,HT-out,HB-in 08 - L-out,R-in,HT-in,HB-in 09 - L-out,R-in,HT-in,HB-in 10 - L-out,R-in,HT-out,HB-in 11 - L-out,R-in,HT-out,HB-in 11 - L-out,R-in,HT-out,HB-in 13 - L-out,R-out,HT-in,HB-out 14 - L-out,R-out,HT-in,HB-in 15 - L-out,R-out,HT-out,HB-in 16 - T-in,B-in,VL-in,VR-in 17 - T-in,B-in,VL-in,VR-in 19 - T-in,B-in,VL-in,VR-out 20 - T-out,B-in,VL-in,VR-in 21 - T-out,B-in,VL-in,VR-in 21 - T-out,B-in,VL-in,VR-in 22 - T-out,B-in,VL-out,VR-out 24 - T-in,B-out,VL-in,VR-in 25 - T-in,B-out,VL-in,VR-in 26 - T-in,B-out,VL-in,VR-in 27 - T-in,B-out,VL-in,VR-in 28 - T-out,VL-in,VR-in 29 - T-out,VL-in,VR-in 29 - T-out,VL-in,VR-in                                                                                                    |  |                                |
| 02 - L-in,R-in,HT-out,HB-in 03 - L-in,R-in,HT-out,HB-out 04 - L-in,R-out,HT-in,HB-out 05 - L-in,R-out,HT-in,HB-out 06 - L-in,R-out,HT-out,HB-in 07 - L-in,R-out,HT-out,HB-in 07 - L-in,R-out,HT-out,HB-in 09 - L-out,R-in,HT-in,HB-in 10 - L-out,R-in,HT-in,HB-in 11 - L-out,R-in,HT-out,HB-in 11 - L-out,R-in,HT-out,HB-in 11 - L-out,R-out,HT-in,HB-in 13 - L-out,R-out,HT-in,HB-in 14 - L-out,R-out,HT-out,HB-in 15 - L-out,R-out,HT-out,HB-in 16 - T-in,B-in,VL-in,VR-in 17 - T-in,B-in,VL-in,VR-out 18 - T-in,B-in,VL-in,VR-out 19 - T-in,B-in,VL-out,VR-out 20 - T-out,B-in,VL-in,VR-out 21 - T-out,B-in,VL-out,VR-in 22 - T-out,B-in,VL-out,VR-in 23 - T-out,B-in,VL-out,VR-in 23 - T-out,B-in,VL-out,VR-out 24 - T-in,B-out,VL-in,VR-in 25 - T-in,B-out,VL-in,VR-in 27 - T-in,B-out,VL-in,VR-in 27 - T-in,B-out,VL-in,VR-in 27 - T-in,B-out,VL-in,VR-in 27 - T-in,B-out,VL-in,VR-in 27 - T-in,B-out,VL-in,VR-in 27 - T-in,B-out,VL-in,VR-in 27 - T-in,B-out,VL-in,VR-in 27 - T-in,B-out,VL-in,VR-in 27 - T-in,B-out,VL-in,VR-in 27 - T-in,B-out,VL-in,VR-in                                                                                                    |  |                                |
| 03 - L-in,R-in,HT-out,HB-out 04 - L-in,R-out,HT-in,HB-in 05 - L-in,R-out,HT-in,HB-out 06 - L-in,R-out,HT-out,HB-out 06 - L-in,R-out,HT-out,HB-out 08 - L-out,R-in,HT-out,HB-out 08 - L-out,R-in,HT-in,HB-in 09 - L-out,R-in,HT-out,HB-in 11 - L-out,R-in,HT-out,HB-in 11 - L-out,R-in,HT-out,HB-in 11 - L-out,R-out,HT-in,HB-in 13 - L-out,R-out,HT-in,HB-in 14 - L-out,R-out,HT-out,HB-in 15 - L-out,R-out,HT-out,HB-out 16 - T-in,B-in,VL-in,VR-in 17 - T-in,B-in,VL-in,VR-in 19 - T-in,B-in,VL-in,VR-out 18 - T-in,B-in,VL-in,VR-out 20 - T-out,B-in,VL-in,VR-in 21 - T-out,B-in,VL-in,VR-in 22 - T-out,B-in,VL-out,VR-in 23 - T-out,B-in,VL-out,VR-in 24 - T-in,B-out,VL-out,VR-in 25 - T-in,B-out,VL-out,VR-in 27 - T-in,B-out,VL-in,VR-out 28 - T-out,VL-out,VR-in 27 - T-in,B-out,VL-in,VR-in 27 - T-in,B-out,VL-in,VR-in 27 - T-out,B-out,VL-in,VR-in 27 - T-out,B-out,VL-in,VR-in 27 - T-out,B-out,VL-in,VR-in 27 - T-out,B-out,VL-in,VR-in 27 - T-out,B-out,VL-in,VR-in 27 - T-out,B-out,VL-in,VR-in 27 - T-out,B-out,VL-in,VR-in                                                                                                    |  |                                |
| 04 - L-in,R-out,HT-in,HB-in 05 - L-in,R-out,HT-in,HB-out 06 - L-in,R-out,HT-out,HB-in 07 - L-in,R-out,HT-out,HB-in 07 - L-in,R-out,HT-out,HB-in 09 - L-out,R-in,HT-in,HB-in 10 - L-out,R-in,HT-out,HB-in 11 - L-out,R-in,HT-out,HB-out 12 - L-out,R-out,HT-in,HB-out 13 - L-out,R-out,HT-in,HB-out 14 - L-out,R-out,HT-in,HB-in 15 - L-out,R-out,HT-out,HB-in 16 - T-in,B-in,VL-in,VR-in 17 - T-in,B-in,VL-in,VR-out 18 - T-in,B-in,VL-vent 19 - T-in,B-in,VL-in,VR-out 20 - T-out,B-in,VL-in,VR-out 21 - T-out,B-in,VL-in,VR-out 22 - T-out,B-in,VL-out,VR-out 23 - T-out,B-in,VL-out,VR-out 24 - T-in,B-out,VL-in,VR-in 25 - T-in,B-out,VL-in,VR-in 27 - T-in,B-out,VL-in,VR-out 28 - T-out,B-in,VL-out,VR-out 27 - T-in,B-out,VL-in,VR-out 28 - T-out,B-out,VL-in,VR-out 28 - T-out,B-out,VL-in,VR-out 29 - T-out,B-out,VL-in,VR-out                                                                                                    |  |                                |
| 05 - L-in,R-out,HT-in,HB-out                                                                                                    |  |                                |
| 06 - L-in,R-out,HT-out,HB-in   07 - L-in,R-out,HT-out,HB-out   08 - L-out,R-in,HT-in,HB-in   09 - L-out,R-in,HT-in,HB-out   10 - L-out,R-in,HT-out,HB-out   11 - L-out,R-in,HT-out,HB-out   12 - L-out,R-out,HT-in,HB-in   13 - L-out,R-out,HT-in,HB-in   13 - L-out,R-out,HT-in,HB-in   15 - L-out,R-out,HT-out,HB-in   16 - T-in,B-in,VL-in,VR-in   17 - T-in,B-in,VL-in,VR-in   19 - T-in,B-in,VL-out,VR-out   20 - T-out,B-in,VL-in,VR-in   21 - T-out,B-in,VL-in,VR-in   22 - T-out,B-in,VL-out,VR-out   24 - T-in,B-out,VL-in,VR-in   25 - T-in,B-out,VL-in,VR-in   27 - T-in,B-out,VL-in,VR-in   27 - T-in,B-out,VL-in,VR-in   27 - T-in,B-out,VL-in,VR-in   27 - T-in,B-out,VL-in,VR-in   27 - T-in,B-out,VL-out,VR-in   27 - T-in,B-out,VL-out,VR-in   27 - T-in,B-out,VL-in,VR-in   27 - T-in,B-out,VL-in,VR-in   29 - T-out,B-out,VL-in,VR-in   29 - T-out,B-out,VL-in,VR-in   29 - T-out,B-out,VL-in,VR-in   29 - T-out,B-out,VL-in,VR-in   29 - T-out,B-out,VL-in,VR-in   29 - T-out,B-out,VL-in,VR-in   29 - T-out,B-out,VL-in,VR-in   29 - T-out,B-out,VL-in,VR-in   29 - T-out,B-out,VL-in,VR-in   29 - T-out,B-out,VL-in,VR-in   20 - T-out,B-out,VL-in,VR-in   20 - T-out,B-out,VL-in,VR-in   20 - T-out,B-out,VL-in,VR-in   20 - T-out,B-out,VL-in,VR-in   20 - T-out,B-out,VL-in,VR-in   20 - T-out,B-out,VL-in,VR-in   20 - T-out,B-out,VL-in,VR-in   20 - T-out,B-out,VL-in,VR-in   20 - T-out,B-out,VL-in,VR-in   20 - T-out,B-out,VL-in,VR-in  |  |                                |
| 07 - L-in,R-out,HT-out,HB-out 08 - L-out,R-in,HT-in,HB-in 09 - L-out,R-in,HT-in,HB-out 10 - L-out,R-in,HT-out,HB-in 11 - L-out,R-in,HT-out,HB-in 11 - L-out,R-out,HT-in,HB-out 12 - L-out,R-out,HT-in,HB-out 13 - L-out,R-out,HT-in,HB-out 14 - L-out,R-out,HT-out,HB-in 15 - L-out,R-out,HT-out,HB-in 16 - T-in,B-in,VL-in,VR-in 17 - T-in,B-in,VL-in,VR-out 18 - T-in,B-in,VL-v,VR-out 19 - T-in,B-in,VL-in,VR-in 21 - T-out,B-in,VL-in,VR-in 21 - T-out,B-in,VL-in,VR-in 22 - T-out,B-in,VL-out,VR-out 24 - T-in,B-out,VL-in,VR-in 25 - T-in,B-out,VL-in,VR-out 26 - T-in,B-out,VL-in,VR-in 27 - T-in,B-out,VL-out,VR-out 28 - T-out,B-out,VL-in,VR-in 29 - T-out,B-out,VL-in,VR-in                                                                                                    |  |                                |
| 08 - L-out,R-in,HT-in,HB-in 09 - L-out,R-in,HT-in,HB-out 10 - L-out,R-in,HT-out,HB-in 11 - L-out,R-in,HT-out,HB-out 12 - L-out,R-out,HT-in,HB-out 13 - L-out,R-out,HT-in,HB-out 14 - L-out,R-out,HT-out,HB-in 15 - L-out,R-out,HT-out,HB-in 16 - T-in,B-in,VL-in,VR-in 17 - T-in,B-in,VL-in,VR-out 18 - T-in,B-in,VL-in,VR-out 20 - T-out,B-in,VL-in,VR-in 21 - T-out,B-in,VL-in,VR-in 22 - T-out,B-in,VL-out,VR-out 23 - T-out,B-in,VL-out,VR-in 23 - T-out,B-in,VL-out,VR-in 24 - T-in,B-out,VL-in,VR-in 25 - T-in,B-out,VL-in,VR-out 26 - T-in,B-out,VL-in,VR-out 27 - T-in,B-out,VL-out,VR-in 27 - T-in,B-out,VL-out,VR-in 27 - T-in,B-out,VL-out,VR-out 28 - T-out,B-out,VL-in,VR-out                                                                                                    |  |                                |
| 09 - L-out,R-in,HT-in,HB-out 10 - L-out,R-in,HT-out,HB-in 11 - L-out,R-in,HT-out,HB-out 12 - L-out,R-out,HT-in,HB-in 13 - L-out,R-out,HT-in,HB-out 14 - L-out,R-out,HT-in,HB-in 15 - L-out,R-out,HT-out,HB-in 16 - T-in,B-in,VL-in,VR-in 17 - T-in,B-in,VL-in,VR-out 18 - T-in,B-in,VL-ve-out,VR-out 20 - T-out,B-in,VL-in,VR-in 21 - T-out,B-in,VL-in,VR-out 22 - T-out,B-in,VL-out,VR-out 23 - T-out,B-in,VL-out,VR-out 24 - T-in,B-out,VL-in,VR-out 25 - T-in,B-out,VL-in,VR-out 26 - T-in,B-out,VL-out,VR-in 27 - T-in,B-out,VL-out,VR-in 27 - T-in,B-out,VL-out,VR-in 27 - T-in,B-out,VL-out,VR-in 27 - T-in,B-out,VL-out,VR-in 27 - T-in,B-out,VL-out,VR-in 27 - T-in,B-out,VL-out,VR-in 29 - T-out,B-out,VL-in,VR-out                                                                                                    |  |                                |
| 10 - L-out,R-in,HT-out,HB-in 11 - L-out,R-in,HT-out,HB-out 12 - L-out,R-out,HT-in,HB-in 13 - L-out,R-out,HT-in,HB-out 14 - L-out,R-out,HT-out,HB-in 15 - L-out,R-out,HT-out,HB-out 16 - T-in,B-in,VL-in,VR-in 17 - T-in,B-in,VL-in,VR-out 18 - T-in,B-in,VL,VR-in 19 - T-in,B-in,VL-out,VR-out 20 - T-out,B-in,VL-in,VR-in 21 - T-out,B-in,VL-in,VR-in 21 - T-out,B-in,VL-out,VR-out 22 - T-out,B-in,VL-out,VR-out 24 - T-in,B-out,VL-in,VR-in 25 - T-in,B-out,VL-in,VR-out 26 - T-in,B-out,VL-out,VR-out 27 - T-in,B-out,VL-out,VR-out 28 - T-out,B-out,VL-in,VR-in 29 - T-out,B-out,VL-in,VR-out                                                                                                    |  |                                |
| 11 - L-out,R-in,HT-out,HB-out 12 - L-out,R-out,HT-in,HB-in 13 - L-out,R-out,HT-in,HB-out 14 - L-out,R-out,HT-out,HB-in 15 - L-out,R-out,HT-out,HB-out 16 - T-in,B-in,VL-in,VR-in 17 - T-in,B-in,VL-in,VR-out 18 - T-in,B-in,VL-out,VR-out 20 - T-out,B-in,VL-in,VR-in 21 - T-out,B-in,VL-in,VR-out 22 - T-out,B-in,VL-out,VR-out 23 - T-out,B-in,VL-out,VR-out 24 - T-in,B-out,VL-in,VR-in 25 - T-in,B-out,VL-in,VR-out 26 - T-in,B-out,VL-in,VR-out 27 - T-in,B-out,VL-out,VR-in 27 - T-in,B-out,VL-out,VR-out 28 - T-out,B-out,VL-in,VR-in 29 - T-out,B-out,VL-in,VR-out                                                                                                    |  |                                |
| 12 - L-out,R-out,HT-in,HB-in 13 - L-out,R-out,HT-in,HB-out 14 - L-out,R-out,HT-out,HB-in 15 - L-out,R-out,HT-out,HB-out 16 - T-in,B-in,VL-in,VR-in 17 - T-in,B-in,VL-in,VR-out 18 - T-in,B-in,VL-out,VR-out 20 - T-out,B-in,VL-in,VR-in 21 - T-out,B-in,VL-in,VR-out 22 - T-out,B-in,VL-out,VR-out 23 - T-out,B-in,VL-out,VR-out 24 - T-in,B-out,VL-in,VR-in 25 - T-in,B-out,VL-in,VR-out 26 - T-in,B-out,VL-in,VR-out 27 - T-in,B-out,VL-out,VR-out 28 - T-out,B-out,VL-in,VR-in 29 - T-out,B-out,VL-in,VR-out                                                                                                    |  |                                |
| 13 - L-out,R-out,HT-in,HB-out 14 - L-out,R-out,HT-out,HB-in 15 - L-out,R-out,HT-out,HB-out 16 - T-in,B-in,VL-in,VR-in 17 - T-in,B-in,VL-in,VR-out 18 - T-in,B-in,VL-out,VR-out 20 - T-out,B-in,VL-in,VR-in 21 - T-out,B-in,VL-in,VR-out 22 - T-out,B-in,VL-out,VR-out 23 - T-out,B-in,VL-out,VR-out 24 - T-in,B-out,VL-in,VR-in 25 - T-in,B-out,VL-in,VR-out 26 - T-in,B-out,VL-out,VR-out 27 - T-in,B-out,VL-out,VR-out 28 - T-out,B-out,VL-in,VR-in 29 - T-out,B-out,VL-in,VR-out                                                                                                    |  |                                |
| 14 - L-out,R-out,HT-out,HB-in 15 - L-out,R-out,HT-out,HB-out 16 - T-in,B-in,VL-in,VR-in 17 - T-in,B-in,VL-in,VR-out 18 - T-in,B-in,VL,VR-in 19 - T-in,B-in,VL-out,VR-out 20 - T-out,B-in,VL-in,VR-in 21 - T-out,B-in,VL-in,VR-in 22 - T-out,B-in,VL-out,VR-in 23 - T-out,B-in,VL-out,VR-out 24 - T-in,B-out,VL-in,VR-in 25 - T-in,B-out,VL-in,VR-out 26 - T-in,B-out,VL-out,VR-out 27 - T-in,B-out,VL-out,VR-out 28 - T-out,B-out,VL-in,VR-in 29 - T-out,B-out,VL-in,VR-out                                                                                                    |  |                                |
| 15 - L-out,R-out,HT-out,HB-out 16 - T-in,B-in,VL-in,VR-in 17 - T-in,B-in,VL-in,VR-out 18 - T-in,B-in,VL,VR-in 19 - T-in,B-in,VL-out,VR-out 20 - T-out,B-in,VL-in,VR-in 21 - T-out,B-in,VL-in,VR-out 22 - T-out,B-in,VL-out,VR-in 23 - T-out,B-in,VL-out,VR-out 24 - T-in,B-out,VL-in,VR-out 25 - T-in,B-out,VL-in,VR-out 26 - T-in,B-out,VL-in,VR-out 27 - T-in,B-out,VL-out,VR-out 28 - T-out,B-out,VL-in,VR-in 29 - T-out,B-out,VL-in,VR-out                                                                                                    |  |                                |
| 16 - T-in,B-in,VL-in,VR-in 17 - T-in,B-in,VL-yR-out 18 - T-in,B-in,VL,VR-in 19 - T-in,B-in,VL-out,VR-out 20 - T-out,B-in,VL-in,VR-in 21 - T-out,B-in,VL-out,VR-out 22 - T-out,B-in,VL-out,VR-in 23 - T-out,B-in,VL-out,VR-in 24 - T-in,B-out,VL-in,VR-in 25 - T-in,B-out,VL-in,VR-out 26 - T-in,B-out,VL-out,VR-in 27 - T-in,B-out,VL-out,VR-out 28 - T-out,B-out,VL-in,VR-in 29 - T-out,B-out,VL-in,VR-out                                                                                                    |  |                                |
| 17 - T-in,B-in,VL-in,VR-out 18 - T-in,B-in,VL,VR-in 19 - T-in,B-in,VL-out,VR-out 20 - T-out,B-in,VL-in,VR-in 21 - T-out,B-in,VL-in,VR-out 22 - T-out,B-in,VL-out,VR-in 23 - T-out,B-in,VL-out,VR-out 24 - T-in,B-out,VL-in,VR-in 25 - T-in,B-out,VL-in,VR-out 26 - T-in,B-out,VL-out,VR-in 27 - T-in,B-out,VL-out,VR-out 28 - T-out,B-out,VL-in,VR-in 29 - T-out,B-out,VL-in,VR-out                                                                                                    |  | 15 - L-out,R-out,HT-out,HB-out |
| 18 - T-in,B-in,VL,VR-in 19 - T-in,B-in,VL-out,VR-out 20 - T-out,B-in,VL-in,VR-in 21 - T-out,B-in,VL-in,VR-out 22 - T-out,B-in,VL-out,VR-in 23 - T-out,B-in,VL-out,VR-out 24 - T-in,B-out,VL-in,VR-in 25 - T-in,B-out,VL-in,VR-out 26 - T-in,B-out,VL-out,VR-in 27 - T-in,B-out,VL-out,VR-out 28 - T-out,B-out,VL-in,VR-in 29 - T-out,B-out,VL-in,VR-out                                                                                                    |  | 16 - T-in,B-in,VL-in,VR-in     |
| 19 - T-in,B-in,VL-out,VR-out 20 - T-out,B-in,VL-in,VR-in 21 - T-out,B-in,VL-in,VR-out 22 - T-out,B-in,VL-out,VR-in 23 - T-out,B-in,VL-out,VR-out 24 - T-in,B-out,VL-in,VR-in 25 - T-in,B-out,VL-in,VR-out 26 - T-in,B-out,VL-out,VR-in 27 - T-in,B-out,VL-out,VR-out 28 - T-out,B-out,VL-in,VR-in 29 - T-out,B-out,VL-in,VR-out                                                                                                    |  | 17 - T-in,B-in,VL-in,VR-out    |
| 20 - T-out,B-in,VL-in,VR-in 21 - T-out,B-in,VL-in,VR-out 22 - T-out,B-in,VL-out,VR-in 23 - T-out,B-in,VL-out,VR-out 24 - T-in,B-out,VL-in,VR-in 25 - T-in,B-out,VL-in,VR-out 26 - T-in,B-out,VL-out,VR-in 27 - T-in,B-out,VL-out,VR-out 28 - T-out,B-out,VL-in,VR-in 29 - T-out,B-out,VL-in,VR-out                                                                                                    |  | 18 - T-in,B-in,VL,VR-in        |
| 21 - T-out,B-in,VL-in,VR-out 22 - T-out,B-in,VL-out,VR-in 23 - T-out,B-in,VL-out,VR-out 24 - T-in,B-out,VL-in,VR-in 25 - T-in,B-out,VL-in,VR-out 26 - T-in,B-out,VL-out,VR-in 27 - T-in,B-out,VL-out,VR-out 28 - T-out,B-out,VL-in,VR-in 29 - T-out,B-out,VL-in,VR-out                                                                                                    |  | 19 - T-in,B-in,VL-out,VR-out   |
| 22 - T-out,B-in,VL-out,VR-in 23 - T-out,B-in,VL-out,VR-out 24 - T-in,B-out,VL-in,VR-in 25 - T-in,B-out,VL-in,VR-out 26 - T-in,B-out,VL-out,VR-in 27 - T-in,B-out,VL-out,VR-out 28 - T-out,B-out,VL-in,VR-out 29 - T-out,B-out,VL-in,VR-out                                                                                                    |  | 20 - T-out,B-in,VL-in,VR-in    |
| 23 - T-out,B-in,VL-out,VR-out 24 - T-in,B-out,VL-in,VR-in 25 - T-in,B-out,VL-in,VR-out 26 - T-in,B-out,VL-out,VR-in 27 - T-in,B-out,VL-out,VR-out 28 - T-out,B-out,VL-in,VR-in 29 - T-out,B-out,VL-in,VR-out                                                                                                    |  | 21 - T-out,B-in,VL-in,VR-out   |
| 24 - T-in,B-out,VL-in,VR-in 25 - T-in,B-out,VL-in,VR-out 26 - T-in,B-out,VL-out,VR-in 27 - T-in,B-out,VL-out,VR-out 28 - T-out,B-out,VL-in,VR-in 29 - T-out,B-out,VL-in,VR-out                                                                                                    |  | 22 - T-out,B-in,VL-out,VR-in   |
| 25 - T-in,B-out,VL-in,VR-out<br>26 - T-in,B-out,VL-out,VR-in<br>27 - T-in,B-out,VL-out,VR-out<br>28 - T-out,B-out,VL-in,VR-in<br>29 - T-out,B-out,VL-in,VR-out                                                                                                    |  | 23 - T-out,B-in,VL-out,VR-out  |
| 25 - T-in,B-out,VL-in,VR-out<br>26 - T-in,B-out,VL-out,VR-in<br>27 - T-in,B-out,VL-out,VR-out<br>28 - T-out,B-out,VL-in,VR-in<br>29 - T-out,B-out,VL-in,VR-out                                                                                                    |  | 24 - T-in,B-out,VL-in,VR-in    |
| 26 - T-in,B-out,VL-out,VR-in<br>27 - T-in,B-out,VL-out,VR-out<br>28 - T-out,B-out,VL-in,VR-in<br>29 - T-out,B-out,VL-in,VR-out                                                                                                    |  | 25 - T-in,B-out,VL-in,VR-out   |
| 27 - T-in,B-out,VL-out,VR-out<br>28 - T-out,B-out,VL-in,VR-in<br>29 - T-out,B-out,VL-in,VR-out                                                                                                    |  |                                |
| 28 - T-out,B-out,VL-in,VR-in<br>29 - T-out,B-out,VL-in,VR-out                                                                                                    |  |                                |
| 29 - T-out,B-out,VL-in,VR-out                                                                                                    |  |                                |
|                                                                                                    |  |                                |
|                                                                                                    |  | 30 - T-out,B-out,VL-out,VR-in  |
| 31 - T-out,B-out,VL-out,VR-out                                                                                                    |  |                                |

| SC:SC_HYPERZ_EN · [R/W] · 32 bits · Access: 8/16/32 · MMReg:0x43a4 |        |         |                                                                                                    |  |  |
|--------------------------------------------------------------------|--------|---------|----------------------------------------------------------------------------------------------------|--|--|
| <b>DESCRIPTION:</b> Hierarchical Z                                 | Enable |         |                                                                                                    |  |  |
| Field Name                                                         | Bits   | Default | Description                                                                                                    |  |  |
| HZ_EN                                                              | 0      | 0x0     | Enable for hierarchical Z.  POSSIBLE VALUES: 00 - Disables Hyper-Z. 01 - Enables Hyper-Z.                                                         |  |  |
| HZ_MAX                                                             | 1      | 0x0     | Specifies whether to compute min or max z value  POSSIBLE VALUES:  00 - HZ block computes minimum z value  01 - HZ block computes maximum z value |  |  |
| HZ_ADJ                                                             | 4:2    | 0x0     | Specifies adjustment to get added or subtracted from                                                                                              |  |  |

|          |   |     | computed z value                                                                                                    |
|----------|---|-----|----------------------------------------------------------------------------------------------------|
|          |   |     | POSSIBLE VALUES:  00 - Add or Subtract 1/256 << ze 01 - Add or Subtract 1/128 << ze 02 - Add or Subtract 1/64 << ze 03 - Add or Subtract 1/32 << ze 04 - Add or Subtract 1/16 << ze 05 - Add or Subtract 1/8 << ze 06 - Add or Subtract 1/4 << ze 07 - Add or Subtract 1/2 << ze |
| HZ_Z0MIN | 5 | 0x0 | Specifies whether vertex 0 z contains minimum z value                                                                                                    |
|          |   |     | POSSIBLE VALUES:  00 - Vertex 0 does not contain minimum z value 01 - Vertex 0 does contain minimum z value                                                                                                    |
| HZ_Z0MAX | 6 | 0x0 | Specifies whether vertex 0 z contains maximum z value                                                                                                    |
|          |   |     | POSSIBLE VALUES:  00 - Vertex 0 does not contain maximum z value 01 - Vertex 0 does contain maximum z value                                                                                                    |

| SC:SC_SCISSOR0 · [R/W] · 32 bits · Access: 8/16/32 · MMReg:0x43e0 |       |         |                                     |  |
|-------------------------------------------------------------------|-------|---------|-------------------------------------|--|
| DESCRIPTION: Scissor rectangle specification                      |       |         |                                     |  |
| Field Name                                                        | Bits  | Default | Description                         |  |
| XS0                                                               | 12:0  | 0x0     | Left hand edge of scissor rectangle |  |
| YS0                                                               | 25:13 | 0x0     | Upper edge of scissor rectangle     |  |

| SC:SC_SCISSOR1 · [R/W] · 32 bits · Access: 8/16/32 · MMReg:0x43e4 |       |         |                                      |  |  |
|-------------------------------------------------------------------|-------|---------|--------------------------------------|--|--|
| DESCRIPTION: Scissor rectangle specification                      |       |         |                                      |  |  |
| Field Name                                                        | Bits  | Default | Description                          |  |  |
| XS1                                                               | 12:0  | 0x0     | Right hand edge of scissor rectangle |  |  |
| YS1                                                               | 25:13 | 0x0     | Lower edge of scissor rectangle      |  |  |

| SC:SC_SCREENDOOR · [R/W] · 32 bits · Access: 8/16/32 · MMReg:0x43e8 |      |         |                                                                                        |  |
|---------------------------------------------------------------------|------|---------|----------------------------------------------------------------------------------------|--|
| DESCRIPTION: Screen door sample mask                                |      |         |                                                                                        |  |
| Field Name                                                          | Bits | Default | Description                                                                            |  |
| SCREENDOOR                                                          | 23:0 |         | Screen door sample mask - 1 means sample may be covered, 0 means sample is not covered |  |

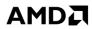

## 11.8 Setup Unit Registers

| SU:SU_CULL_MODE · [R/W] · 32 bits · Access: 8/16/32 · MMReg:0x42b8 |      |         |                                                                                                    |  |
|--------------------------------------------------------------------|------|---------|----------------------------------------------------------------------------------------------------|--|
| DESCRIPTION: Culling Enables                                       |      |         |                                                                                                    |  |
| Field Name                                                         | Bits | Default | Description                                                                                               |  |
| CULL_FRONT                                                         | 0    | 0x0     | Enable for front-face culling.                                                                            |  |
|                                                                    |      |         | POSSIBLE VALUES:  00 - Do not cull front-facing triangles. 01 - Cull front-facing triangles.              |  |
| CULL_BACK                                                          | 1    | 0x0     | Enable for back-face culling.                                                                             |  |
|                                                                    |      |         | POSSIBLE VALUES:  00 - Do not cull back-facing triangles. 01 - Cull back-facing triangles.                |  |
| FACE                                                               | 2    | 0x0     | X-Ored with cross product sign to determine positive                                                      |  |
|                                                                    |      |         | facing                                                                                                    |  |
|                                                                    |      |         | POSSIBLE VALUES:  00 - Positive cross product is front (CCW).  01 - Negative cross product is front (CW). |  |

| SU:SU_DEPTH_OFFSET · [R/W] · 32 bits · Access: 8/16/32 · MMReg:0x42c4 |      |         |                                                                |  |
|-----------------------------------------------------------------------|------|---------|----------------------------------------------------------------|--|
| DESCRIPTION: SU Depth Offset value                                    |      |         |                                                                |  |
| Field Name                                                            | Bits | Default | Description                                                    |  |
| OFFSET                                                                | 31:0 |         | SPFP Floating point applied to depth before conversion to FXP. |  |

| SU:SU_DEPTH_SCALE · [R/W] · 32 bits · Access: 8/16/32 · MMReg:0x42c0 |      |         |                                                                |  |
|----------------------------------------------------------------------|------|---------|----------------------------------------------------------------|--|
| DESCRIPTION: SU Depth Scale value                                    |      |         |                                                                |  |
| Field Name                                                           | Bits | Default | Description                                                    |  |
| SCALE                                                                | 31:0 |         | SPFP Floating point applied to depth before conversion to FXP. |  |

| SU:SU_POLY_OFFSET_BACK                         | _OFFSET | · [R/W] · | 32 bits · Access: 8/16/32 · MMReg:0x42b0                                                                                            |  |
|------------------------------------------------|---------|-----------|----------------------------------------------------------------------------------------------------|--|
| DESCRIPTION: Back-Facing Polygon Offset Offset |         |           |                                                                                                    |  |
| Field Name                                     | Bits    | Default   | Description                                                                                                    |  |
| OFFSET                                         | 31:0    |           | Specifies polygon offset offset for back-facing polygons; 32b IEEE float format; applied after Z scale & offset (0 to 2^24-1 range) |  |

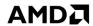

| SU:SU_POLY_OFFSET_BACE                        | SCALE · | [R/W] · 3 | 32 bits · Access: 8/16/32 · MMReg:0x42ac                                                                                                    |  |
|-----------------------------------------------|---------|-----------|----------------------------------------------------------------------------------------------------|--|
| DESCRIPTION: Back-Facing Polygon Offset Scale |         |           |                                                                                                    |  |
| Field Name                                    | Bits    | Default   | Description                                                                                                    |  |
| SCALE                                         | 31:0    |           | Specifies polygon offset scale for back-facing polygons; 32-bit IEEE float format; applied after Z scale & offset (0 to 2^24-1 range); slope computed in subpixels (1/12 or 1/16) |  |

| SU:SU_POLY_OFFSET_ENAB                  | SU:SU_POLY_OFFSET_ENABLE · [R/W] · 32 bits · Access: 8/16/32 · MMReg:0x42b4 |         |                                                                                                    |  |  |
|-----------------------------------------|-----------------------------------------------------------------------------|---------|----------------------------------------------------------------------------------------------------|--|--|
| DESCRIPTION: Enables for polygon offset |                                                                             |         |                                                                                                    |  |  |
| Field Name                              | Bits                                                                        | Default | Description                                                                                                    |  |  |
| FRONT_ENABLE                            | 0                                                                           | 0x0     | Enables front facing polygon`s offset.                                                                                                    |  |  |
|                                         |                                                                             |         | POSSIBLE VALUES: 00 - Disable front offset. 01 - Enable front offset.                                                                                    |  |  |
| BACK_ENABLE                             | 1                                                                           | 0x0     | Enables back facing polygon's offset.                                                                                                    |  |  |
|                                         |                                                                             |         | POSSIBLE VALUES:  00 - Disable back offset.  01 - Enable back offset.                                                                                    |  |  |
| PARA_ENABLE                             | 2                                                                           | 0x0     | Forces all parallelograms to have FRONT_FACING for poly offset Need to have FRONT_ENABLE also set to have Z offset for parallelograms.  POSSIBLE VALUES: |  |  |
|                                         |                                                                             |         | 00 - Disable front offset for parallelograms. 01 - Enable front offset for parallelograms.                                                               |  |  |

| SU:SU_POLY_OFFSET_FRON                          | T_OFFSET | · [R/W] | · 32 bits · Access: 8/16/32 · MMReg:0x42a8                                                                                           |  |
|-------------------------------------------------|----------|---------|----------------------------------------------------------------------------------------------------|--|
| DESCRIPTION: Front-Facing Polygon Offset Offset |          |         |                                                                                                    |  |
| Field Name                                      | Bits     | Default | Description                                                                                                    |  |
| OFFSET                                          | 31:0     |         | Specifies polygon offset offset for front-facing polygons; 32b IEEE float format; applied after Z scale & offset (0 to 2^24-1 range) |  |

| SU:SU_POLY_OFFSET_                             | FRONT_SCAL | E • [R/W] | · 32 bits · Access: 8/16/32 · MMReg:0x42a4                                                                                                    |  |
|------------------------------------------------|------------|-----------|----------------------------------------------------------------------------------------------------|--|
| DESCRIPTION: Front-Facing Polygon Offset Scale |            |           |                                                                                                    |  |
| Field Name                                     | Bits       | Default   | Description                                                                                                    |  |
| SCALE                                          | 31:0       | 0x0       | Specifies polygon offset scale for front-facing polygons; 32b IEEE float format; applied after Z scale & offset (0 to 2^24-1 range); slope computed in subpixels (1/12 or 1/16) |  |

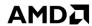

| SU:SU_REG_DEST · [R/W] · 32 bits · Access: 8/16/32 · MMReg:0x42c8   |      |         |                                                                                                    |  |
|---------------------------------------------------------------------|------|---------|----------------------------------------------------------------------------------------------------|--|
| <b>DESCRIPTION:</b> SU Raster pipe destination select for registers |      |         |                                                                                                    |  |
| Field Name                                                          | Bits | Default | Description                                                                                                    |  |
| SELECT                                                              | 3:0  |         | Register read/write destination select: b0: logical pipe0, b1: logical pipe1, b2: logical pipe2 and b3: logical pipe3 |  |

| SU:SU_TEX_WRAP · [R/W] · 32 bits · Access: 8/16/32 · MMReg:0x42a0 |                                               |         |                                                                                                    |  |  |  |
|-------------------------------------------------------------------|-----------------------------------------------|---------|----------------------------------------------------------------------------------------------------|--|--|--|
| <b>DESCRIPTION:</b> Enables for                                   | DESCRIPTION: Enables for Cylindrical Wrapping |         |                                                                                                    |  |  |  |
| Field Name                                                        | Bits                                          | Default | Description                                                                                                    |  |  |  |
| T0C0                                                              | 0                                             | 0x0     | tNcM Enable texture wrapping on component M (S,T,R,Q) of texture N.  POSSIBLE VALUES: 00 - Disable cylindrical wrapping. 01 - Enable cylindrical wrapping. |  |  |  |
| T0C1                                                              | 1                                             | 0x0     | tNcM Enable texture wrapping on component M (S,T,R,Q) of texture N.  POSSIBLE VALUES: 00 - Disable cylindrical wrapping. 01 - Enable cylindrical wrapping. |  |  |  |
| T0C2                                                              | 2                                             | 0x0     | tNcM Enable texture wrapping on component M (S,T,R,Q) of texture N.  POSSIBLE VALUES: 00 - Disable cylindrical wrapping. 01 - Enable cylindrical wrapping. |  |  |  |
| T0C3                                                              | 3                                             | 0x0     | tNcM Enable texture wrapping on component M (S,T,R,Q) of texture N.  POSSIBLE VALUES: 00 - Disable cylindrical wrapping. 01 - Enable cylindrical wrapping. |  |  |  |
| T1C0                                                              | 4                                             | 0x0     | tNcM Enable texture wrapping on component M (S,T,R,Q) of texture N.  POSSIBLE VALUES: 00 - Disable cylindrical wrapping. 01 - Enable cylindrical wrapping. |  |  |  |
| T1C1                                                              | 5                                             | 0x0     | tNcM Enable texture wrapping on component M (S,T,R,Q) of texture N.  POSSIBLE VALUES:  00 - Disable cylindrical wrapping.                                  |  |  |  |

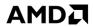

|      |    |     | 01 - Enable cylindrical wrapping.                                                       |
|------|----|-----|-----------------------------------------------------------------------------------------|
| T1C2 | 6  | 0x0 | tNcM Enable texture wrapping on component M (S,T,R,Q) of texture N.                     |
|      |    |     | POSSIBLE VALUES:  00 - Disable cylindrical wrapping. 01 - Enable cylindrical wrapping.  |
| T1C3 | 7  | 0x0 | tNcM Enable texture wrapping on component M (S,T,R,Q) of texture N.                     |
|      |    |     | POSSIBLE VALUES: 00 - Disable cylindrical wrapping. 01 - Enable cylindrical wrapping.   |
| T2C0 | 8  | 0x0 | tNcM Enable texture wrapping on component M (S,T,R,Q) of texture N.                     |
|      |    |     | POSSIBLE VALUES:  00 - Disable cylindrical wrapping.  01 - Enable cylindrical wrapping. |
| T2C1 | 9  | 0x0 | tNcM Enable texture wrapping on component M (S,T,R,Q) of texture N.                     |
|      |    |     | POSSIBLE VALUES:  00 - Disable cylindrical wrapping. 01 - Enable cylindrical wrapping.  |
| T2C2 | 10 | 0x0 | tNcM Enable texture wrapping on component M (S,T,R,Q) of texture N.                     |
|      |    |     | POSSIBLE VALUES:  00 - Disable cylindrical wrapping. 01 - Enable cylindrical wrapping.  |
| T2C3 | 11 | 0x0 | tNcM Enable texture wrapping on component M (S,T,R,Q) of texture N.                     |
|      |    |     | POSSIBLE VALUES:  00 - Disable cylindrical wrapping. 01 - Enable cylindrical wrapping.  |
| T3C0 | 12 | 0x0 | tNcM Enable texture wrapping on component M (S,T,R,Q) of texture N.                     |
|      |    |     | POSSIBLE VALUES:  00 - Disable cylindrical wrapping. 01 - Enable cylindrical wrapping.  |
| T3C1 | 13 | 0x0 | tNcM Enable texture wrapping on component M (S,T,R,Q) of texture N.                     |
|      |    |     | POSSIBLE VALUES:  00 - Disable cylindrical wrapping. 01 - Enable cylindrical wrapping.  |

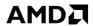

| T2C2     | 1.4 |     | ALM Dull of the Control of the Control of the Contr |
|----------|-----|-----|----------------------------------------------------------------------------------------------------|
| T3C2     | 14  | 0x0 | tNcM Enable texture wrapping on component M (S,T,R,Q) of texture N.                                                                                                    |
|          |     |     | POSSIBLE VALUES:                                                                                                    |
|          |     |     | 00 - Disable cylindrical wrapping.                                                                                                    |
|          |     |     | 01 - Enable cylindrical wrapping.                                                                                                    |
| T3C3     | 15  | 0x0 | tNcM Enable texture wrapping on component M (S,T,R,Q) of texture N.                                                                                                    |
|          |     |     | POSSIBLE VALUES: 00 - Disable cylindrical wrapping. 01 - Enable cylindrical wrapping.                                                                                                    |
| T4C0     | 16  | 0x0 | tNcM Enable texture wrapping on component M (S,T,R,Q) of texture N.                                                                                                    |
|          |     |     | POSSIBLE VALUES:                                                                                                    |
|          |     |     | 00 - Disable cylindrical wrapping.                                                                                                    |
|          |     |     | 01 - Enable cylindrical wrapping.                                                                                                    |
| T4C1     | 17  | 0x0 | tNcM Enable texture wrapping on component M (S,T,R,Q) of texture N.                                                                                                    |
|          |     |     | POSSIBLE VALUES:                                                                                                    |
|          |     |     | 00 - Disable cylindrical wrapping.                                                                                                    |
|          |     |     | 01 - Enable cylindrical wrapping.                                                                                                    |
| T4C2     | 18  | 0x0 | tNcM Enable texture wrapping on component M (S,T,R,Q) of texture N.                                                                                                    |
|          |     |     | POSSIBLE VALUES:                                                                                                    |
|          |     |     | 00 - Disable cylindrical wrapping.                                                                                                    |
|          |     |     | 01 - Enable cylindrical wrapping.                                                                                                    |
| T4C3     | 19  | 0x0 | tNcM Enable texture wrapping on component M (S,T,R,Q) of texture N.                                                                                                    |
|          |     |     | POSSIBLE VALUES:                                                                                                    |
|          |     |     | 00 - Disable cylindrical wrapping.                                                                                                    |
|          |     |     | 01 - Enable cylindrical wrapping.                                                                                                    |
| T5C0     | 20  | 0x0 | tNcM Enable texture wrapping on component M                                                                                                    |
|          |     |     | (S,T,R,Q) of texture N.                                                                                                    |
|          |     |     | POSSIBLE VALUES:                                                                                                    |
|          |     |     | 00 - Disable cylindrical wrapping.                                                                                                    |
|          |     |     | 01 - Enable cylindrical wrapping.                                                                                                    |
| T5C1     | 21  | 0x0 | tNcM Enable texture wrapping on component M (S,T,R,Q) of texture N.                                                                                                    |
|          |     |     | DOSSIDI E VALUES.                                                                                                    |
|          |     |     | POSSIBLE VALUES: 00 - Disable cylindrical wrapping.                                                                                                    |
|          |     |     | 01 - Enable cylindrical wrapping.                                                                                                    |
| T5C2     | 22  | 0x0 | tNcM Enable texture wrapping on component M                                                                                                    |
| <u> </u> |     |     | 11 5 11 -                                                                                                    |

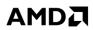

|        |          |          | (CTDO) of tourism N                                                     |
|--------|----------|----------|-------------------------------------------------------------------------|
|        |          |          | (S,T,R,Q) of texture N.                                                 |
|        |          |          | POSSIBLE VALUES:                                                        |
|        |          |          | 00 - Disable cylindrical wrapping.                                      |
|        |          |          | 01 - Enable cylindrical wrapping.                                       |
| T5C3   | 23       | 0x0      | tNcM Enable texture wrapping on component M                             |
|        |          |          | (S,T,R,Q) of texture N.                                                 |
|        |          |          |                                                                         |
|        |          |          | POSSIBLE VALUES:                                                        |
|        |          |          | 00 - Disable cylindrical wrapping.                                      |
|        |          |          | 01 - Enable cylindrical wrapping.                                       |
| T6C0   | 24       | 0x0      | tNcM Enable texture wrapping on component M                             |
|        |          |          | (S,T,R,Q) of texture N.                                                 |
|        |          |          | DOCCIDI E VALUEC.                                                       |
|        |          |          | POSSIBLE VALUES: 00 - Disable cylindrical wrapping.                     |
|        |          |          | 01 - Enable cylindrical wrapping.                                       |
| T6C1   | 25       | 0x0      | tNcM Enable texture wrapping on component M                             |
|        |          | l o no   | (S,T,R,Q) of texture N.                                                 |
|        |          |          |                                                                         |
|        |          |          | POSSIBLE VALUES:                                                        |
|        |          |          | 00 - Disable cylindrical wrapping.                                      |
|        | <u> </u> | <u> </u> | 01 - Enable cylindrical wrapping.                                       |
| T6C2   | 26       | 0x0      | tNcM Enable texture wrapping on component M                             |
|        |          |          | (S,T,R,Q) of texture N.                                                 |
|        |          |          | POSSIBLE WALLIES                                                        |
|        |          |          | POSSIBLE VALUES: 00 - Disable cylindrical wrapping.                     |
|        |          |          | 00 - Disable cylindrical wrapping.<br>01 - Enable cylindrical wrapping. |
| T6C3   | 27       | 0x0      | tNcM Enable texture wrapping on component M                             |
| 1003   |          | UAU      | (S,T,R,Q) of texture N.                                                 |
|        |          |          | ( , , , , , , , , , , , , , , , , , , ,                                 |
|        |          |          | POSSIBLE VALUES:                                                        |
|        |          |          | 00 - Disable cylindrical wrapping.                                      |
|        |          |          | 01 - Enable cylindrical wrapping.                                       |
| T7C0   | 28       | 0x0      | tNcM Enable texture wrapping on component M                             |
|        |          |          | (S,T,R,Q) of texture N.                                                 |
|        |          |          | DOGGEDY E WAYNES                                                        |
|        |          |          | POSSIBLE VALUES:                                                        |
|        |          |          | 00 - Disable cylindrical wrapping. 01 - Enable cylindrical wrapping.    |
| T7C1   | 29       | 0x0      | tNcM Enable texture wrapping on component M                             |
| 1 / C1 | 29       | UXU      | (S,T,R,Q) of texture N.                                                 |
|        |          |          | (S,1,1,Q) of testure 11.                                                |
|        |          |          | POSSIBLE VALUES:                                                        |
|        |          |          | 00 - Disable cylindrical wrapping.                                      |
|        |          |          | 01 - Enable cylindrical wrapping.                                       |
| T7C2   | 30       | 0x0      | tNcM Enable texture wrapping on component M                             |
|        |          |          | (S,T,R,Q) of texture N.                                                 |

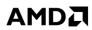

|      |    | POSSIBLE VALUES: 00 - Disable cylindrical wrapping. 01 - Enable cylindrical wrapping.                                                                      |
|------|----|----------------------------------------------------------------------------------------------------|
| T7C3 | 31 | tNcM Enable texture wrapping on component M (S,T,R,Q) of texture N.  POSSIBLE VALUES: 00 - Disable cylindrical wrapping. 01 - Enable cylindrical wrapping. |

| SU:SU_TEX_WRAP_PS3 · [R/W] · 32 bits · Access: 8/16/32 · MMReg:0x4114  DESCRIPTION: Specifies texture wrapping for new PS3 textures. |   |     |                                                                                         |  |
|----------------------------------------------------------------------------------------------------|---|-----|-----------------------------------------------------------------------------------------|--|
|                                                                                                    |   |     |                                                                                         |  |
| T9C0                                                                                                    | 0 | 0x0 | tNcM Enable texture wrapping on component M (S,T,R,Q) of texture N.  POSSIBLE VALUES:   |  |
|                                                                                                    |   |     | 00 - Disable cylindrical wrapping. 01 - Enable cylindrical wrapping.                    |  |
| T9C1                                                                                                    | 1 | 0x0 | tNcM Enable texture wrapping on component M (S,T,R,Q) of texture N.                     |  |
|                                                                                                    |   |     | POSSIBLE VALUES:  00 - Disable cylindrical wrapping.  01 - Enable cylindrical wrapping. |  |
| T9C2                                                                                                    | 2 | 0x0 | tNcM Enable texture wrapping on component M (S,T,R,Q) of texture N.                     |  |
|                                                                                                    |   |     | POSSIBLE VALUES:  00 - Disable cylindrical wrapping.  01 - Enable cylindrical wrapping. |  |
| T9C3                                                                                                    | 3 | 0x0 | tNcM Enable texture wrapping on component M (S,T,R,Q) of texture N.                     |  |
|                                                                                                    |   |     | POSSIBLE VALUES:  00 - Disable cylindrical wrapping.  01 - Enable cylindrical wrapping. |  |
| T8C0                                                                                                    | 4 | 0x0 | tNcM Enable texture wrapping on component M (S,T,R,Q) of texture N.                     |  |
|                                                                                                    |   |     | POSSIBLE VALUES: 00 - Disable cylindrical wrapping.                                     |  |

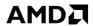

|      |   |     | 01 - Enable cylindrical wrapping.                                                                                                    |
|------|---|-----|----------------------------------------------------------------------------------------------------|
| T8C1 | 5 | 0x0 | tNcM Enable texture wrapping on component M (S,T,R,Q) of texture N.                                                                                        |
|      |   |     | POSSIBLE VALUES:  00 - Disable cylindrical wrapping.  01 - Enable cylindrical wrapping.                                                                    |
| T8C2 | 6 | 0x0 | tNcM Enable texture wrapping on component M (S,T,R,Q) of texture N.  POSSIBLE VALUES: 00 - Disable cylindrical wrapping. 01 - Enable cylindrical wrapping. |
| T8C3 | 7 | 0x0 | tNcM Enable texture wrapping on component M (S,T,R,Q) of texture N.  POSSIBLE VALUES: 00 - Disable cylindrical wrapping. 01 - Enable cylindrical wrapping. |

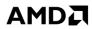

## 11.9 Texture Registers

| TX:TX_BORDER_COLOR_[0-15] · [R/W] · 32 bits · Access: 8/16/32 · MMReg:0x45c0-0x45fc |      |         |                                                                           |
|-------------------------------------------------------------------------------------|------|---------|---------------------------------------------------------------------------|
| DESCRIPTION: Border Color                                                           |      |         |                                                                           |
| Field Name                                                                          | Bits | Default | Description                                                               |
| BORDER_COLOR                                                                        | 31:0 |         | Color used for borders. Format is the same as the texture being bordered. |

| TX:TX_CHROMA_KEY_[0-15] · [R/W] · 32 bits · Access: 8/16/32 · MMReg:0x4580-0x45bc |      |         |                                                                                   |  |
|-----------------------------------------------------------------------------------|------|---------|-----------------------------------------------------------------------------------|--|
| DESCRIPTION: Texture Chroma Key                                                   |      |         |                                                                                   |  |
| Field Name                                                                        | Bits | Default | Description                                                                       |  |
| CHROMA_KEY                                                                        | 31:0 |         | Color used for chroma key compare. Format is the same as the texture being keyed. |  |

| TX:TX_ENABLE · [R/W] · 32 bits · Access: 8/16/32 · MMReg:0x4104 |      |         |                                                            |  |
|-----------------------------------------------------------------|------|---------|------------------------------------------------------------|--|
| <b>DESCRIPTION:</b> Texture Enables for Maps 0 to 15            |      |         |                                                            |  |
| Field Name                                                      | Bits | Default | Description                                                |  |
| TEX_0_ENABLE                                                    | 0    | none    | Texture Map Enables.                                       |  |
|                                                                 |      |         | POSSIBLE VALUES: 00 - Disable, ARGB = 1,0,0,0 01 - Enable  |  |
| TEX_1_ENABLE                                                    | 1    | none    | Texture Map Enables.                                       |  |
|                                                                 |      |         | POSSIBLE VALUES: 00 - Disable, ARGB = 1,0,0,0 01 - Enable  |  |
| TEX_2_ENABLE                                                    | 2    | none    | Texture Map Enables.                                       |  |
|                                                                 |      |         | POSSIBLE VALUES: 00 - Disable, ARGB = 1,0,0,0 01 - Enable  |  |
| TEX_3_ENABLE                                                    | 3    | none    | Texture Map Enables.                                       |  |
|                                                                 |      |         | POSSIBLE VALUES:  00 - Disable, ARGB = 1,0,0,0 01 - Enable |  |
| TEX_4_ENABLE                                                    | 4    | none    | Texture Map Enables.                                       |  |
|                                                                 |      |         | POSSIBLE VALUES: 00 - Disable, ARGB = 1,0,0,0 01 - Enable  |  |
| TEX_5_ENABLE                                                    | 5    | none    | Texture Map Enables.                                       |  |

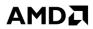

|               |    |      | POSSIBLE VALUES: 00 - Disable, ARGB = 1,0,0,0 01 - Enable       |
|---------------|----|------|-----------------------------------------------------------------|
| TEX_6_ENABLE  | 6  | none | Texture Map Enables.                                            |
|               |    |      | POSSIBLE VALUES: 00 - Disable, ARGB = 1,0,0,0 01 - Enable       |
| TEX_7_ENABLE  | 7  | none | Texture Map Enables.                                            |
|               |    |      | POSSIBLE VALUES: 00 - Disable, ARGB = 1,0,0,0 01 - Enable       |
| TEX_8_ENABLE  | 8  | none | Texture Map Enables.                                            |
|               |    |      | POSSIBLE VALUES: 00 - Disable, ARGB = 1,0,0,0 01 - Enable       |
| TEX_9_ENABLE  | 9  | none | Texture Map Enables.                                            |
|               |    |      | POSSIBLE VALUES: 00 - Disable, ARGB = 1,0,0,0 01 - Enable       |
| TEX_10_ENABLE | 10 | none | Texture Map Enables.                                            |
|               |    |      | POSSIBLE VALUES:<br>00 - Disable, ARGB = 1,0,0,0<br>01 - Enable |
| TEX_11_ENABLE | 11 | none | Texture Map Enables.                                            |
|               |    |      | POSSIBLE VALUES:  00 - Disable, ARGB = 1,0,0,0 01 - Enable      |
| TEX_12_ENABLE | 12 | none | Texture Map Enables.                                            |
|               |    |      | POSSIBLE VALUES: 00 - Disable, ARGB = 1,0,0,0 01 - Enable       |
| TEX_13_ENABLE | 13 | none | Texture Map Enables.                                            |
|               |    |      | POSSIBLE VALUES: 00 - Disable, ARGB = 1,0,0,0 01 - Enable       |
| TEX_14_ENABLE | 14 | none | Texture Map Enables.                                            |
|               |    |      | POSSIBLE VALUES:<br>00 - Disable, ARGB = 1,0,0,0                |

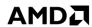

|               |    |      | 01 - Enable                                                |
|---------------|----|------|------------------------------------------------------------|
| TEX_15_ENABLE | 15 | none | Texture Map Enables.                                       |
|               |    |      | POSSIBLE VALUES:  00 - Disable, ARGB = 1,0,0,0 01 - Enable |

| TX:TX_FILTER0_[0-15] · [R/W] · 32 bits · Access: 8/16/32 · MMReg:0x4400-0x443c |      |         |                                                                                                    |
|--------------------------------------------------------------------------------|------|---------|----------------------------------------------------------------------------------------------------|
| DESCRIPTION: Texture Filter State                                              |      |         |                                                                                                    |
| Field Name                                                                     | Bits | Default | Description                                                                                                    |
| CLAMP_S                                                                        | 2:0  | none    | Clamp mode for texture coordinates                                                                                                    |
|                                                                                |      |         | POSSIBLE VALUES:  00 - Wrap (repeat) 01 - Mirror 02 - Clamp to last texel (0.0 to 1.0) 03 - MirrorOnce to last texel (-1.0 to 1.0) 04 - Clamp half way to border color (0.0 to 1.0) 05 - MirrorOnce half way to border color (-1.0 to 1.0) 06 - Clamp to border color (0.0 to 1.0) 07 - MirrorOnce to border color (-1.0 to 1.0)                                            |
| CLAMP_T                                                                        | 5:3  | none    | Clamp mode for texture coordinates  POSSIBLE VALUES:  00 - Wrap (repeat)  01 - Mirror  02 - Clamp to last texel (0.0 to 1.0)  03 - MirrorOnce to last texel (-1.0 to 1.0)  04 - Clamp half way to border color (0.0 to 1.0)  05 - MirrorOnce half way to border color (-1.0 to 1.0)  06 - Clamp to border color (0.0 to 1.0)  07 - MirrorOnce to border color (-1.0 to 1.0) |
| CLAMP_R                                                                        | 8:6  | none    | Clamp mode for texture coordinates  POSSIBLE VALUES:  00 - Wrap (repeat)  01 - Mirror  02 - Clamp to last texel (0.0 to 1.0)  03 - MirrorOnce to last texel (-1.0 to 1.0)  04 - Clamp half way to border color (0.0 to 1.0)  05 - MirrorOnce half way to border color (-1.0 to 1.0)  06 - Clamp to border color (0.0 to 1.0)  07 - MirrorOnce to border color (-1.0 to 1.0) |
| MAG_FILTER                                                                     | 10:9 | none    | Filter used when texture is magnified  POSSIBLE VALUES: 00 - Filter4 01 - Point                                                                                                    |

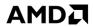

|               |       |      | 02 - Linear<br>03 - Reserved                                                                                                    |
|---------------|-------|------|----------------------------------------------------------------------------------------------------|
| MIN_FILTER    | 12:11 | none | Filter used when texture is minified                                                                                                    |
|               |       |      | POSSIBLE VALUES:  00 - Filter4  01 - Point  02 - Linear  03 - Reserved                                                                                      |
| MIP_FILTER    | 14:13 | none | Filter used between mipmap levels                                                                                                    |
|               |       |      | POSSIBLE VALUES:  00 - None 01 - Point 02 - Linear 03 - Reserved                                                                                            |
| VOL_FILTER    | 16:15 | none | Filter used between layers of a volume  POSSIBLE VALUES:  00 - None (no filter specifed, select from MIN/MAG filters)  01 - Point 02 - Linear 03 - Reserved |
| MAX_MIP_LEVEL | 20:17 | none | LOD index of largest (finest) mipmap to use (0 is largest). Ranges from 0 to NUM_LEVELS.                                                                    |
| Reserved      | 23:21 | none |                                                                                                    |
| ID            | 31:28 | none | Logical id for this physical texture                                                                                                    |

| TX:TX_FILTER1_[0-15] · [R/W] · 32 bits · Access: 8/16/32 · MMReg:0x4440-0x447c |      |         |                                                                                                    |  |
|--------------------------------------------------------------------------------|------|---------|----------------------------------------------------------------------------------------------------|--|
| DESCRIPTION: Texture Filter State                                              |      |         |                                                                                                    |  |
| Field Name                                                                     | Bits | Default | Description                                                                                                    |  |
| CHROMA_KEY_MODE                                                                | 1:0  | none    | Chroma Key Mode  POSSIBLE VALUES: 00 - Disable 01 - ChromaKey (kill pixel if any sample matches chroma key) 02 - ChromaKeyBlend (set sample to 0 if it matches chroma key)                 |  |
| MC_ROUND  LOD_BIAS                                                             |      | none    | Bilinear rounding mode  POSSIBLE VALUES:  00 - Normal rounding on all components (+0.5) 01 - MPEG4 rounding on all components (+0.25)  (s4.5). Ranges from -16.0 to 15.99. Mipmap LOD bias |  |
| LOD_BIAS                                                                       | 12:3 | none    | measured in mipmap levels. Added to the signed,                                                                                                    |  |

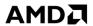

|                   |       |      | computed LOD before the LOD is clamped.                                                                                                    |
|-------------------|-------|------|----------------------------------------------------------------------------------------------------|
| Reserved          | 13    | none | computed LOD before the LOD is champed.                                                                                                    |
| MC_COORD_TRUNCATE | 14    | none | MPEG coordinate truncation mode                                                                                                    |
| MC_COORD_TRUNCATE | 17    | none | POSSIBLE VALUES:  00 - Dont truncate coordinate fractions.  01 - Truncate coordinate fractions to 0.0 and 0.5 for MPEG                                                                                                    |
| TRI_PERF          | 16:15 | none | Apply slope and bias to trilerp fraction to reduce the number of 2-level fetches for trilinear. Should only be used if MIP_FILTER is LINEAR.  POSSIBLE VALUES:  00 - Breakpoint=0/8. Ifrac_out = Ifrac_in 01 - Breakpoint=1/8. Ifrac_out = clamp(4/3*Ifrac_in - 1/6) 02 - Breakpoint=1/4. Ifrac_out = clamp(2*Ifrac_in - 1/2) 03 - Breakpoint=3/8. Ifrac_out = clamp(4*Ifrac_in - 3/2) |
| Reserved          | 19:17 | none | Set to 0                                                                                                    |
| Reserved          | 20    | none | Set to 0                                                                                                    |
| Reserved          | 21    | none | Set to 0                                                                                                    |
| MACRO_SWITCH      | 22    | none | If enabled, addressing switches to macro-linear when image width is <= 8 micro-tiles. If disabled, functionality is same as RV350, switch to macro-linear when image width is < 8 micro-tiles.  POSSIBLE VALUES: 00 - RV350 mode 01 - Switch from macro-tiled to macro-linear when (width <= 8 micro-tiles)                                                                            |
| Reserved          | 28:23 | none |                                                                                                    |
| Reserved          | 29    | none |                                                                                                    |
| Reserved          | 30    | none |                                                                                                    |
| BORDER_FIX        | 31    | none | To fix issues when using non-square mipmaps, with border_color, and extreme minification.  POSSIBLE VALUES:  00 - R3xx R4xx mode 01 - Stop right shifting coord once mip size is pinned to one                                                                                                    |

| TX:TX_FILTER4 · [R/W] · 32 bits · Access: 8/16/32 · MMReg:0x4110 |      |         |             |  |  |
|------------------------------------------------------------------|------|---------|-------------|--|--|
| DESCRIPTION: Filter4 Kernel                                      |      |         |             |  |  |
| Field Name                                                       | Bits | Default | Description |  |  |

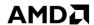

| WEIGHT_1    | 10:0  | none | (s1.9). Bottom or Right weight of pair.                                                                        |
|-------------|-------|------|----------------------------------------------------------------------------------------------------|
| WEIGHT_0    | 21:11 | none | (s1.9). Top or Left weight of pair.                                                                            |
| WEIGHT_PAIR | 22    | none | Indicates which pair of weights within phase to load.                                                          |
|             |       |      | POSSIBLE VALUES: 00 - Top or Left 01 - Bottom or Right                                                         |
| PHASE       | 26:23 | none | Indicates which of 9 phases to load                                                                            |
| DIRECTION   | 27    | none | Indicates whether to load the horizontal or vertical weights  POSSIBLE VALUES:  00 - Horizontal  01 - Vertical |

| TX:TX_FORMAT0_[0-15] · [R/W] · 32 bits · Access: 8/16/32 · MMReg:0x4480-0x44bc |       |         |                                                                                                    |  |
|--------------------------------------------------------------------------------|-------|---------|----------------------------------------------------------------------------------------------------|--|
| DESCRIPTION: Texture Format State                                              |       |         |                                                                                                    |  |
| Field Name                                                                     | Bits  | Default | Description                                                                                                    |  |
| TXWIDTH                                                                        | 10:0  | none    | Image width - 1. The largest image is 4096 texels. When wrapping or mirroring, must be a power of 2. When mipmapping, must be a power of 2 or padded to a power of 2 in memory. Can always be non-square, except for cube maps which must be square.  |  |
| TXHEIGHT                                                                       | 21:11 | none    | Image height - 1. The largest image is 4096 texels. When wrapping or mirroring, must be a power of 2. When mipmapping, must be a power of 2 or padded to a power of 2 in memory. Can always be non-square, except for cube maps which must be square. |  |
| TXDEPTH                                                                        | 25:22 | none    | LOG2(depth) of volume texture                                                                                                    |  |
| NUM_LEVELS                                                                     | 29:26 | none    | Number of mipmap levels minus 1. Ranges from 0 to 12. Equivalent to LOD index of smallest (coarsest) mipmap to use.                                                                                                    |  |
| PROJECTED                                                                      | 30    | none    | Specifies whether texture coords are projected.  POSSIBLE VALUES:  00 - Non-Projected  01 - Projected                                                                                                    |  |
| TXPITCH_EN                                                                     | 31    | none    | Indicates when TXPITCH should be used instead of TXWIDTH for image addressing  POSSIBLE VALUES:  00 - Use TXWIDTH for image addressing 01 - Use TXPITCH for image addressing                                                                          |  |

TX:TX\_FORMAT1\_[0-15] · [R/W] · 32 bits · Access: 8/16/32 · MMReg:0x44c0-0x44fc

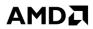

| DESCRIPTION: Texture Format State |      |         |                                                                                                    |
|-----------------------------------|------|---------|----------------------------------------------------------------------------------------------------|
| Field Name                        | Bits | Default | Description                                                                                                    |
| TXFORMAT                          | 4:0  | none    | Texture Format. Components are numbered right to left. Parenthesis indicate typical uses of each format.  POSSIBLE VALUES:  00 - TX_FMT_8 or TX_FMT_1 (if TX_FORMAT2.TXFORMAT_MSB is set)  01 - TX_FMT_16 or TX_FMT_18 EVERSE (if TX_FORMAT2.TXFORMAT_MSB is set)  02 - TX_FMT_4 or TX_FMT_10 (if TX_FORMAT2.TXFORMAT_MSB is set)  03 - TX_FMT_4_8 or TX_FMT_10_10 (if TX_FORMAT2.TXFORMAT_MSB is set)  04 - TX_FMT_16_16 or TX_FMT_10_10_10_10 (if TX_FORMAT2.TXFORMAT_MSB is set)  05 - TX_FMT_3_2 or TX_FMT_ATIIN (if TX_FORMAT2.TXFORMAT_MSB is set)  06 - TX_FMT_5_6_5 or TX_FMT_24_8 (if TX_FORMAT2.TXFORMAT_MSB is set)  07 - TX_FMT_6_5_5  08 - TX_FMT_10_11_11  10 - TX_FMT_4_4_4_4  11 - TX_FMT_1_5_5_5  12 - TX_FMT_8_8_8_8  13 - TX_FMT_2_10_10_10  14 - TX_FMT_16_16_16_16  15 - Reserved  16 - Reserved  17 - Reserved  18 - TX_FMT_VYUY422  21 - TX_FMT_VYUY422  22 - TX_FMT_NAVYU444  20 - TX_FMT_16_16_16_16  25 - TX_FMT_16_16  25 - TX_FMT_16_16  26 - TX_FMT_16_16  27 - TX_FMT_32f  28 - TX_FMT_32f  29 - TX_FMT_32f_32f  30 - TX_FMT_W24_FP  31 - TX_FMT_ATI2N |
| SIGNED_COMP0                      | 5    | none    | Component filter should interpret texel data as signed or unsigned. (Ignored for Y/YUV formats.)  POSSIBLE VALUES:  00 - Component filter should interpret texel data as unsigned  01 - Component filter should interpret texel data as                                                                                                    |

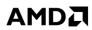

|              |       |      | signed                                                                                                    |
|--------------|-------|------|----------------------------------------------------------------------------------------------------|
| SIGNED_COMP1 | 6     | none | Component filter should interpret texel data as signed or unsigned. (Ignored for Y/YUV formats.)                                                                                                    |
|              |       |      | POSSIBLE VALUES: 00 - Component filter should interpret texel data as unsigned                                                                                                    |
|              |       |      | 01 - Component filter should interpret texel data as signed                                                                                                    |
| SIGNED_COMP2 | 7     | none | Component filter should interpret texel data as signed or unsigned. (Ignored for Y/YUV formats.)                                                                                                    |
|              |       |      | POSSIBLE VALUES:  00 - Component filter should interpret texel data as unsigned  01 - Component filter should interpret texel data as signed                                                             |
| SIGNED_COMP3 | 8     | none | Component filter should interpret texel data as signed or unsigned. (Ignored for Y/YUV formats.)                                                                                                    |
|              |       |      | POSSIBLE VALUES:  00 - Component filter should interpret texel data as unsigned  01 - Component filter should interpret texel data as signed                                                             |
| SEL_ALPHA    | 11:9  | none | Specifies swizzling for each channel at the input of the pixel shader. (Ignored for Y/YUV formats.)                                                                                                    |
|              |       |      | POSSIBLE VALUES:  00 - Select Texture Component0.  01 - Select Texture Component1.  02 - Select Texture Component2.  03 - Select Texture Component3.  04 - Select the value 0.  05 - Select the value 1. |
| SEL_RED      | 14:12 | none | Specifies swizzling for each channel at the input of the pixel shader. (Ignored for Y/YUV formats.)                                                                                                    |
|              |       |      | POSSIBLE VALUES:  00 - Select Texture Component0.  01 - Select Texture Component1.  02 - Select Texture Component2.  03 - Select Texture Component3.  04 - Select the value 0.  05 - Select the value 1. |
| SEL_GREEN    | 17:15 | none | Specifies swizzling for each channel at the input of the pixel shader. (Ignored for Y/YUV formats.)                                                                                                    |
|              |       |      | POSSIBLE VALUES: 00 - Select Texture Component0.                                                                                                    |

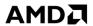

| SEL_BLUE       | 20:18 | none | 01 - Select Texture Component1. 02 - Select Texture Component2. 03 - Select Texture Component3. 04 - Select the value 0. 05 - Select the value 1.  Specifies swizzling for each channel at the input of the pixel shader. (Ignored for Y/YUV formats.)  POSSIBLE VALUES: 00 - Select Texture Component0. 01 - Select Texture Component1. 02 - Select Texture Component2. 03 - Select Texture Component3. 04 - Select the value 0. |
|----------------|-------|------|----------------------------------------------------------------------------------------------------|
| GAMMA          | 21    | none | Optionally remove gamma from texture before passing to shader. Only apply to 8bit or less components.  POSSIBLE VALUES: 00 - Disable gamma removal 01 - Enable gamma removal                                                                                                    |
| YUV_TO_RGB     | 23:22 | none | YUV to RGB conversion mode  POSSIBLE VALUES:  00 - Disable YUV to RGB conversion 01 - Enable YUV to RGB conversion (with clamp) 02 - Enable YUV to RGB conversion (without clamp)                                                                                                    |
| SWAP_YUV       | 24    | none | POSSIBLE VALUES:  00 - Disable swap YUV mode  01 - Enable swap YUV mode (hw inverts upper bit of U and V)                                                                                                    |
| TEX_COORD_TYPE | 26:25 | none | Specifies coordinate type.  POSSIBLE VALUES: 00 - 2D 01 - 3D 02 - Cube 03 - Reserved                                                                                                    |
| САСНЕ          | 31:27 | none | This field is ignored on R520 and RV510.  POSSIBLE VALUES: 00 - WHOLE 01 - Reserved 02 - HALF_REGION_0 03 - HALF_REGION_1 04 - FOURTH_REGION_0 05 - FOURTH_REGION_1 06 - FOURTH_REGION_2 07 - FOURTH_REGION_3                                                                                                    |

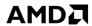

|  | 08 - EIGHTH_REGION_0    |
|--|-------------------------|
|  | 09 - EIGHTH_REGION_1    |
|  | 10 - EIGHTH_REGION_2    |
|  | 11 - EIGHTH_REGION_3    |
|  | 12 - EIGHTH_REGION_4    |
|  | 13 - EIGHTH_REGION_5    |
|  | 14 - EIGHTH_REGION_6    |
|  | 15 - EIGHTH_REGION_7    |
|  | 16 - SIXTEENTH_REGION_0 |
|  | 17 - SIXTEENTH_REGION_1 |
|  | 18 - SIXTEENTH_REGION_2 |
|  | 19 - SIXTEENTH_REGION_3 |
|  | 20 - SIXTEENTH_REGION_4 |
|  | 21 - SIXTEENTH_REGION_5 |
|  | 22 - SIXTEENTH_REGION_6 |
|  | 23 - SIXTEENTH_REGION_7 |
|  | 24 - SIXTEENTH_REGION_8 |
|  | 25 - SIXTEENTH_REGION_9 |
|  | 26 - SIXTEENTH_REGION_A |
|  | 27 - SIXTEENTH_REGION_B |
|  | 28 - SIXTEENTH_REGION_C |
|  | 29 - SIXTEENTH_REGION_D |
|  | 30 - SIXTEENTH_REGION_E |
|  | 31 - SIXTEENTH_REGION_F |

| TX:TX_FORMAT2_[0-15] · [R/W] · 32 bits · Access: 8/16/32 · MMReg:0x4500-0x453c |                                   |         |                                                                                                    |  |  |
|--------------------------------------------------------------------------------|-----------------------------------|---------|----------------------------------------------------------------------------------------------------|--|--|
| <b>DESCRIPTION:</b> Texture Format                                             | DESCRIPTION: Texture Format State |         |                                                                                                    |  |  |
| Field Name                                                                     | Bits                              | Default | Description                                                                                                    |  |  |
| ТХРІТСН                                                                        | 13:0                              | none    | Used instead of TXWIDTH for image addressing when TXPITCH_EN is asserted. Pitch is given as number of texels minus one. Maximum pitch is 16K texels.                                                   |  |  |
| TXFORMAT_MSB                                                                   | 14                                | none    | Specifies the MSB of the texture format to extend the number of formats to 64.                                                                                                    |  |  |
| TXWIDTH_11                                                                     | 15                                | none    | Specifies bit 11 of TXWIDTH to extend the largest image to 4096 texels.                                                                                                    |  |  |
| TXHEIGHT_11                                                                    | 16                                | none    | Specifies bit 11 of TXHEIGHT to extend the largest image to 4096 texels.                                                                                                    |  |  |
| POW2FIX2FLT                                                                    | 17                                | none    | Optionally divide by 256 instead of 255 during fix2float. Can only be asserted for 8-bit components.  POSSIBLE VALUES: 00 - Divide by pow2-1 for fix2float (default) 01 - Divide by pow2 for fix2float |  |  |
| SEL_FILTER4                                                                    | 19:18                             | none    | If filter4 is enabled, specifies which texture component to apply filter4 to.  POSSIBLE VALUES: 00 - Select Texture Component0.                                                                        |  |  |

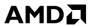

| 02 - Select Texture Component2.<br>03 - Select Texture Component3. |
|--------------------------------------------------------------------|
|--------------------------------------------------------------------|

Revision 1.5

| TX:TX_INVALTAGS · [R/W] · 32 bits · Access: 8/16/32 · MMReg:0x4100 |      |         |             |  |  |
|--------------------------------------------------------------------|------|---------|-------------|--|--|
| DESCRIPTION: Invalidate texture cache tags                         |      |         |             |  |  |
| Field Name                                                         | Bits | Default | Description |  |  |
| RESERVED                                                           | 31:0 | none    | Unused      |  |  |

| ΓX:TX_OFFSET_[0-15] · [R/W] · 32 bits · Access: 8/16/32 · MMReg:0x4540-0x457c |                                   |         |                                                                                                    |  |  |
|-------------------------------------------------------------------------------|-----------------------------------|---------|----------------------------------------------------------------------------------------------------|--|--|
| DESCRIPTION: Texture Of                                                       | DESCRIPTION: Texture Offset State |         |                                                                                                    |  |  |
| Field Name                                                                    | Bits                              | Default | Description                                                                                                    |  |  |
| ENDIAN_SWAP                                                                   | 1:0                               | none    | Endian Control  POSSIBLE VALUES:  00 - No swap  01 - 16 bit swap  02 - 32 bit swap  03 - Half-DWORD swap                                                                                      |  |  |
| MACRO_TILE                                                                    | 2                                 | none    | Macro Tile Control  POSSIBLE VALUES: 00 - 2KB page is linear 01 - 2KB page is tiled                                                                                                    |  |  |
| MICRO_TILE                                                                    | 4:3                               | none    | Micro Tile Control  POSSIBLE VALUES:  00 - 32 byte cache line is linear 01 - 32 byte cache line is tiled 02 - 32 byte cache line is tiled square (only applies to 16-bit texel) 03 - Reserved |  |  |
| TXOFFSET                                                                      | 31:5                              | none    | 32-byte aligned pointer to base map                                                                                                    |  |  |

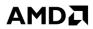

## 11.10 Fragment Shader Registers

| US:US_ALU_ALPHA_INST_[0-511] · [R/W] · 32 bits · Access: 8/16/32 · MMReg:0xa800-0xaffc |       |            |                                                                                                    |  |
|----------------------------------------------------------------------------------------|-------|------------|----------------------------------------------------------------------------------------------------|--|
| DESCRIPTION: ALU Alpha Instruction                                                     |       |            |                                                                                                    |  |
| Field Name                                                                             | Bits  | Default    | Description                                                                                                    |  |
| ALPHA_OP                                                                               | 3:0   | 0x0        | Specifies the opcode for this instruction.                                                                                                    |  |
|                                                                                        |       |            | POSSIBLE VALUES:  00 - OP_MAD: Result = A*B + C  01 - OP_DP: Result = dot product from RGB ALU  02 - OP_MIN: Result = min(A,B)  03 - OP_MAX: Result = max(A,B)  04 - reserved  05 - OP_CND: Result = cnd(A,B,C) = (C>0.5)?A:B  06 - OP_CMP: Result = cmp(A,B,C) =  (C>=0.0)?A:B  07 - OP_FRC: Result = A-floor(A)  08 - OP_EX2: Result = 2^A  09 - OP_LN2: Result = log2(A)  10 - OP_RCP: Result = 1/A  11 - OP_RSQ: Result = 1/sqrt(A)  12 - OP_SIN: Result = sin(A*2pi)  13 - OP_COS: Result = cos(A*2pi)  14 - OP_MDH: Result = A*B + C; A is always topleft.src0, C is always topright.src0 (source select and swizzles ignored). Input modifiers are respected for all inputs.  15 - OP_MDV: Result = A*B + C; A is always topleft.src0, C is always bottomleft.src0 (source select and swizzles ignored). Input modifiers are respected for all inputs. |  |
| ALPHA_ADDRD                                                                            | 10:4  | 0x0        | Specifies the address of the pixel stack frame register to which the Alpha result of this instruction is to be written.                                                                                                    |  |
| ALPHA_ADDRD_REL                                                                        | 11    | 0x0        | Specifies whether the loop register is added to the value of ALPHA_ADDRD before it is used. This implements relative addressing.  POSSIBLE VALUES:  00 - NONE: Do not modify destination address. 01 - RELATIVE: Add aL to address before write.                                                                                                    |  |
| ALPHA_SEL_A  ALPHA_SWIZ_A                                                              | 13:12 | 0x0<br>0x0 | Specifies the operands for Alpha inputs A and B.  POSSIBLE VALUES:  00 - src0  01 - src1  02 - src2  03 - srcp  Specifies the channel sources for Alpha inputs A and B.                                                                                                    |  |

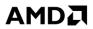

| ALDUA MOD. A | 10.17 |     | POSSIBLE VALUES:  00 - Red 01 - Green 02 - Blue 03 - Alpha 04 - Zero 05 - Half 06 - One 07 - Unused                                                                                                    |
|--------------|-------|-----|----------------------------------------------------------------------------------------------------|
| ALPHA_MOD_A  | 18:17 | 0x0 | Specifies the input modifiers for Alpha inputs A and B.  POSSIBLE VALUES:  00 - NOP: Do not modify input  01 - NEG: Negate input  02 - ABS: Take absolute value of input  03 - NAB: Take negative absolute value of input |
| ALPHA_SEL_B  | 20:19 | 0x0 | Specifies the operands for Alpha inputs A and B.  POSSIBLE VALUES:  00 - src0  01 - src1  02 - src2  03 - srcp                                                                                                    |
| ALPHA_SWIZ_B | 23:21 | 0x0 | Specifies the channel sources for Alpha inputs A and B.  POSSIBLE VALUES:  00 - Red  01 - Green  02 - Blue  03 - Alpha  04 - Zero  05 - Half  06 - One  07 - Unused                                                       |
| ALPHA_MOD_B  | 25:24 | 0x0 | Specifies the input modifiers for Alpha inputs A and B.  POSSIBLE VALUES:  00 - NOP: Do not modify input  01 - NEG: Negate input  02 - ABS: Take absolute value of input  03 - NAB: Take negative absolute value of input |
| OMOD         | 28:26 | 0x0 | Specifies the output modifier for this instruction.  POSSIBLE VALUES:  00 - Result * 1  01 - Result * 2  02 - Result * 4  03 - Result * 8  04 - Result / 2                                                                |

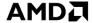

|         |       |     | 05 - Result / 4 06 - Result / 8 07 - Disable output modifier and clamping (result is copied exactly; only valid for MIN/MAX/CMP/CND)                                                                                                    |
|---------|-------|-----|----------------------------------------------------------------------------------------------------|
| TARGET  | 30:29 | 0x0 | This specifies which (cached) frame buffer target to write to. For non-output ALU instructions, this specifies how to compare the results against zero when setting the predicate bits.  POSSIBLE VALUES:  00 - A: Output to render target A. Predicate ==  (ALU)  01 - B: Output to render target B. Predicate < (ALU)  02 - C: Output to render target C. Predicate >=  (ALU)  03 - D: Output to render target D. Predicate != (ALU) |
| W_OMASK | 31    | 0x0 | Specifies whether or not to write the Alpha component of the result of this instuction to the depth output fifo.  POSSIBLE VALUES:  00 - NONE: Do not write output to w. 01 - A: Write the alpha channel only to w.                                                                                                    |

## US:US\_ALU\_ALPHA\_ADDR\_[0-511] · [R/W] · 32 bits · Access: 8/16/32 · MMReg:0x9800-0x9ffc

**DESCRIPTION:** This table specifies the Alpha source addresses and pre-subtract operation for up to 512 ALU instruction. The ALU expects 6 source operands - three for color (rgb0, rgb1, rgb2) and three for alpha (a0, a1, a2). The pre-subtract operation creates two more (rgbp and ap).

| the pre-subtract operation creates two more (180) and app. |      |         |                                                                                                    |
|------------------------------------------------------------|------|---------|----------------------------------------------------------------------------------------------------|
| Field Name                                                 | Bits | Default | Description                                                                                                    |
| ADDR0                                                      | 7:0  | 0x0     | Specifies the identity of source operands a0, a1, and a2. If the const field is set, this number ranges from 0 to 255 and specifies a location within the constant register bank. Otherwise: If the most significant bit is cleared, this field specifies a location within the current pixel stack frame (ranging from 0 to 127). If the most significant bit is set, then the lower 7 bits specify an inline unsigned floating-point constant with 4 bit exponent (bias 7) and 3 bit mantissa, including denormals but excluding infinite/NaN. |
| ADDR0_CONST                                                | 8    | 0x0     | Specifies whether the associated address is a constant register address or a temporary address / inline constant.  POSSIBLE VALUES: 00 - TEMPORARY: Address temporary register or inline constant value. 01 - CONSTANT: Address constant register.                                                                                                    |
| ADDR0_REL                                                  | 9    | 0x0     | Specifies whether the loop register is added to the value of the associated address before it is used. This implements relative addressing.                                                                                                    |

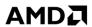

|             |       |     | POSSIBLE VALUES:  00 - NONE: Do not modify source address.  01 - RELATIVE: Add aL before lookup.                                                                                                    |
|-------------|-------|-----|----------------------------------------------------------------------------------------------------|
| ADDR1       | 17:10 | 0x0 | Specifies the identity of source operands a0, a1, and a2. If the const field is set, this number ranges from 0 to 255 and specifies a location within the constant register bank. Otherwise: If the most significant bit is cleared, this field specifies a location within the current pixel stack frame (ranging from 0 to 127). If the most significant bit is set, then the lower 7 bits specify an inline unsigned floating-point constant with 4 bit exponent (bias 7) and 3 bit mantissa, including denormals but excluding infinite/NaN. |
| ADDR1_CONST | 18    | 0x0 | Specifies whether the associated address is a constant register address or a temporary address / inline constant.  POSSIBLE VALUES:                                                                                                    |
|             |       |     | 00 - TEMPORARY: Address temporary register or inline constant value. 01 - CONSTANT: Address constant register.                                                                                                    |
| ADDR1_REL   | 19    | 0x0 | Specifies whether the loop register is added to the value of the associated address before it is used. This implements relative addressing.  POSSIBLE VALUES: 00 - NONE: Do not modify source address. 01 - RELATIVE: Add aL before lookup.                                                                                                    |
| ADDR2       | 27:20 | 0x0 | Specifies the identity of source operands a0, a1, and a2. If the const field is set, this number ranges from 0 to 255 and specifies a location within the constant register bank. Otherwise: If the most significant bit is cleared, this field specifies a location within the current pixel stack frame (ranging from 0 to 127). If the most significant bit is set, then the lower 7 bits specify an inline unsigned floating-point constant with 4 bit exponent (bias 7) and 3 bit mantissa, including denormals but excluding infinite/NaN. |
| ADDR2_CONST | 28    | 0x0 | Specifies whether the associated address is a constant register address or a temporary address / inline constant.  POSSIBLE VALUES:  00 - TEMPORARY: Address temporary register or inline constant value.  01 - CONSTANT: Address constant register.                                                                                                    |
| ADDR2_REL   | 29    | 0x0 | Specifies whether the loop register is added to the value of the associated address before it is used. This implements relative addressing.                                                                                                    |
|             |       |     | POSSIBLE VALUES:                                                                                                    |

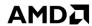

|         |       | 00 - NONE: Do not modify source address.<br>01 - RELATIVE: Add aL before lookup.                                             |
|---------|-------|----------------------------------------------------------------------------------------------------|
| SRCP_OP | 31:30 | Specifies how the pre-subtract value (SRCP) is computed.  POSSIBLE VALUES: 00 - 1.0-2.0*A0 01 - A1-A0 02 - A1+A0 03 - 1.0-A0 |

| US:US_ALU_RGBA_INST_[0-511] · [R/W] · 32 bits · Access: 8/16/32 · MMReg:0xb000-0xb7fc |                |         |                                                                                                    |  |
|---------------------------------------------------------------------------------------|----------------|---------|----------------------------------------------------------------------------------------------------|--|
| <b>DESCRIPTION:</b> ALU Sha                                                           | red RGBA Instr | uction  |                                                                                                    |  |
| Field Name                                                                            | Bits           | Default | Description                                                                                                    |  |
| RGB_OP                                                                                | 3:0            | 0x0     | Specifies the opcode for this instruction.  POSSIBLE VALUES:  00 - OP_MAD: Result = A*B + C  01 - OP_DP3: Result = A.r*B.r + A.g*B.g + A.b*B.b  02 - OP_DP4: Result = A.r*B.r + A.g*B.g + A.b*B.b  + A.a*B.a  03 - OP_D2A: Result = A.r*B.r + A.g*B.g + C.b  04 - OP_MIN: Result = min(A,B)  05 - OP_MAX: Result = max(A,B)  06 - reserved  07 - OP_CND: Result = cnd(A,B,C) = (C>0.5)?A:B  08 - OP_CMP: Result = cmp(A,B,C) =  (C>=0.0)?A:B  09 - OP_FRC: Result = A-floor(A)  10 - OP_SOP: Result = ex2,ln2,rcp,rsq,sin,cos from Alpha ALU  11 - OP_MDH: Result = A*B + C; A is always topleft.src0, C is always topright.src0 (source select and swizzles ignored). Input modifiers are respected for all inputs.  12 - OP_MDV: Result = A*B + C; A is always topleft.src0, C is always bottomleft.src0 (source select and swizzles ignored). Input modifiers are respected for all inputs. |  |
| RGB_ADDRD                                                                             | 10:4           | 0x0     | Specifies the address of the pixel stack frame register to which the RGB result of this instruction is to be written.                                                                                                    |  |
| RGB_ADDRD_REL                                                                         | 11             | 0x0     | Specifies whether the loop register is added to the value of RGB_ADDRD before it is used. This implements relative addressing.  POSSIBLE VALUES:  00 - NONE: Do not modify destination address.  01 - RELATIVE: Add aL to address before write.                                                                                                    |  |

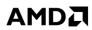

| RGB_SEL_C    | 13:12 | 0x0 | Specifies the operands for RGB and Alpha input C.                                                                                                    |
|--------------|-------|-----|----------------------------------------------------------------------------------------------------|
|              |       |     | POSSIBLE VALUES:<br>00 - src0<br>01 - src1<br>02 - src2<br>03 - srcp                                                                                         |
| RED_SWIZ_C   | 16:14 | 0x0 | Specifies, per channel, the sources for RGB and Alpha input C.                                                                                               |
|              |       |     | POSSIBLE VALUES:  00 - Red 01 - Green 02 - Blue 03 - Alpha 04 - Zero 05 - Half 06 - One 07 - Unused                                                          |
| GREEN_SWIZ_C | 19:17 | 0x0 | Specifies, per channel, the sources for RGB and Alpha input C.                                                                                               |
|              |       |     | POSSIBLE VALUES:  00 - Red 01 - Green 02 - Blue 03 - Alpha 04 - Zero 05 - Half 06 - One 07 - Unused                                                          |
| BLUE_SWIZ_C  | 22:20 | 0x0 | Specifies, per channel, the sources for RGB and Alpha input C.  POSSIBLE VALUES:                                                                             |
|              |       |     | 00 - Red<br>01 - Green<br>02 - Blue<br>03 - Alpha<br>04 - Zero<br>05 - Half<br>06 - One<br>07 - Unused                                                       |
| RGB_MOD_C    | 24:23 | 0x0 | Specifies the input modifiers for RGB and Alpha input C.                                                                                                    |
|              |       |     | POSSIBLE VALUES: 00 - NOP: Do not modify input 01 - NEG: Negate input 02 - ABS: Take absolute value of input 03 - NAB: Take negative absolute value of input |

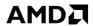

| ALPHA_SEL_C  | 26:25 | 0x0 | Specifies the operands for RGB and Alpha input C.  POSSIBLE VALUES:  00 - src0  01 - src1  02 - src2  03 - srcp                                                                                                    |
|--------------|-------|-----|----------------------------------------------------------------------------------------------------|
| ALPHA_SWIZ_C | 29:27 | 0x0 | Specifies, per channel, the sources for RGB and Alpha input C.  POSSIBLE VALUES:  00 - Red  01 - Green  02 - Blue  03 - Alpha  04 - Zero  05 - Half  06 - One  07 - Unused                                             |
| ALPHA_MOD_C  | 31:30 | 0x0 | Specifies the input modifiers for RGB and Alpha input C.  POSSIBLE VALUES: 00 - NOP: Do not modify input 01 - NEG: Negate input 02 - ABS: Take absolute value of input 03 - NAB: Take negative absolute value of input |

| US:US_ALU_RGB_INST_[0-511] · [R/W] · 32 bits · Access: 8/16/32 · MMReg:0xa000-0xa7fc |      |         |                                                                                                    |
|--------------------------------------------------------------------------------------|------|---------|----------------------------------------------------------------------------------------------------|
| DESCRIPTION: ALU RGB Instruction                                                     |      |         |                                                                                                    |
| Field Name                                                                           | Bits | Default | Description                                                                                                    |
| RGB_SEL_A                                                                            | 1:0  | 0x0     | Specifies the operands for RGB inputs A and B.  POSSIBLE VALUES:  00 - src0  01 - src1  02 - src2  03 - srcp                                     |
| RED_SWIZ_A                                                                           | 4:2  | 0x0     | Specifies, per channel, the sources for RGB inputs A and B.  POSSIBLE VALUES:  00 - Red  01 - Green  02 - Blue  03 - Alpha  04 - Zero  05 - Half |

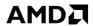

|              |       |     | 06 - One                                                                                                    |
|--------------|-------|-----|----------------------------------------------------------------------------------------------------|
|              |       |     | 07 - Unused                                                                                                    |
| GREEN_SWIZ_A | 7:5   | 0x0 | Specifies, per channel, the sources for RGB inputs A and B.                                                                                                   |
|              |       |     | POSSIBLE VALUES:  00 - Red  01 - Green  02 - Blue  03 - Alpha  04 - Zero  05 - Half  06 - One  07 - Unused                                                    |
| BLUE_SWIZ_A  | 10:8  | 0x0 | Specifies, per channel, the sources for RGB inputs A and B.                                                                                                   |
|              |       |     | POSSIBLE VALUES:  00 - Red 01 - Green 02 - Blue 03 - Alpha 04 - Zero 05 - Half 06 - One 07 - Unused                                                           |
| RGB_MOD_A    | 12:11 | 0x0 | Specifies the input modifiers for RGB inputs A and B.                                                                                                    |
|              |       |     | POSSIBLE VALUES:  00 - NOP: Do not modify input 01 - NEG: Negate input 02 - ABS: Take absolute value of input 03 - NAB: Take negative absolute value of input |
| RGB_SEL_B    | 14:13 | 0x0 | Specifies the operands for RGB inputs A and B.                                                                                                    |
|              |       |     | POSSIBLE VALUES:<br>00 - src0<br>01 - src1<br>02 - src2<br>03 - srcp                                                                                          |
| RED_SWIZ_B   | 17:15 | 0x0 | Specifies, per channel, the sources for RGB inputs A and B.                                                                                                   |
|              |       |     | POSSIBLE VALUES:  00 - Red  01 - Green  02 - Blue  03 - Alpha  04 - Zero  05 - Half                                                                           |

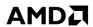

|              |       |     | 06.00                                                            |
|--------------|-------|-----|------------------------------------------------------------------|
|              |       |     | 06 - One<br>07 - Unused                                          |
|              | 1     |     |                                                                  |
| GREEN_SWIZ_B | 20:18 | 0x0 | Specifies, per channel, the sources for RGB inputs A and B.      |
|              |       |     | POSSIBLE VALUES:                                                 |
|              |       |     | 00 - Red                                                         |
|              |       |     | 01 - Green                                                       |
|              |       |     | 02 - Blue                                                        |
|              |       |     | 03 - Alpha<br>04 - Zero                                          |
|              |       |     | 04 - Zeto<br>05 - Half                                           |
|              |       |     | 06 - One                                                         |
|              |       |     | 07 - Unused                                                      |
| BLUE_SWIZ_B  | 23:21 | 0x0 | Specifies, per channel, the sources for RGB inputs A and B.      |
|              |       |     |                                                                  |
|              |       |     | POSSIBLE VALUES:                                                 |
|              |       |     | 00 - Red                                                         |
|              |       |     | 01 - Green<br>02 - Blue                                          |
|              |       |     | 03 - Alpha                                                       |
|              |       |     | 04 - Zero                                                        |
|              |       |     | 05 - Half                                                        |
|              |       |     | 06 - One                                                         |
|              |       |     | 07 - Unused                                                      |
| RGB_MOD_B    | 25:24 | 0x0 | Specifies the input modifiers for RGB inputs A and B.            |
|              |       |     | POSSIBLE VALUES:                                                 |
|              |       |     | 00 - NOP: Do not modify input                                    |
|              |       |     | 01 - NEG: Negate input<br>02 - ABS: Take absolute value of input |
|              |       |     | 03 - NAB: Take negative absolute value of input                  |
| OMOD         | 28:26 | 0x0 | Specifies the output modifier for this instruction.              |
|              |       |     | POSSIBLE VALUES:                                                 |
|              |       |     | 00 - Result * 1                                                  |
|              |       |     | 01 - Result * 2                                                  |
|              |       |     | 02 - Result * 4                                                  |
|              |       |     | 03 - Result * 8                                                  |
|              |       |     | 04 - Result / 2<br>05 - Result / 4                               |
|              |       |     | 05 - Result / 4<br>06 - Result / 8                               |
|              |       |     | 07 - Disable output modifier and clamping (result is             |
|              |       |     | copied exactly; only valid for MIN/MAX/CMP/CND)                  |
| TARGET       | 30:29 | 0x0 | This specifies which (cached) frame buffer target to write       |
|              |       |     | to. For non-output ALU instructions, this specifies how          |
|              |       |     | to compare the results against zero when setting the             |
|              |       |     | predicate bits.                                                  |

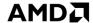

|           |    |     | POSSIBLE VALUES:  00 - A: Output to render target A. Predicate == (ALU)  01 - B: Output to render target B. Predicate < (ALU) 02 - C: Output to render target C. Predicate >= (ALU)  03 - D: Output to render target D. Predicate != (ALU) |
|-----------|----|-----|----------------------------------------------------------------------------------------------------|
| ALU_WMASK | 31 | 0x0 | Specifies whether to update the current ALU result.  POSSIBLE VALUES:  00 - Do not modify the current ALU result.  01 - Modify the current ALU result based on the settings of ALU_RESULT_SEL and ALU_RESULT_OP.                           |

## US:US\_ALU\_RGB\_ADDR\_[0-511] · [R/W] · 32 bits · Access: 8/16/32 · MMReg:0x9000-0x97fc

**DESCRIPTION:** This table specifies the RGB source addresses and pre-subtract operation for up to 512 ALU instructions. The ALU expects 6 source operands - three for color (rgb0, rgb1, rgb2) and three for alpha (a0, a1, a2). The pre-subtract operation creates two more (rgbp and ap).

| Field Name  | Bits  | Default | Description                                                                                                    |
|-------------|-------|---------|----------------------------------------------------------------------------------------------------|
| ADDR0       | 7:0   | 0x0     | Specifies the identity of source operands rgb0, rgb1, and rgb2. If the const field is set, this number ranges from 0 to 255 and specifies a location within the constant register bank. Otherwise: If the most significant bit is cleared, this field specifies a location within the current pixel stack frame (ranging from 0 to 127). If the most significant bit is set, then the lower 7 bits specify an inline unsigned floating-point constant with 4 bit exponent (bias 7) and 3 bit mantissa, including denormals but excluding infinite/NaN. |
| ADDR0_CONST | 8     | 0x0     | Specifies whether the associated address is a constant register address or a temporary address / inline constant.  POSSIBLE VALUES: 00 - TEMPORARY: Address temporary register or inline constant value. 01 - CONSTANT: Address constant register.                                                                                                    |
| ADDR0_REL   | 9     | 0x0     | Specifies whether the loop register is added to the value of the associated address before it is used. This implements relative addressing.  POSSIBLE VALUES:  00 - NONE: Do not modify source address. 01 - RELATIVE: Add aL before lookup.                                                                                                    |
| ADDR1       | 17:10 | 0x0     | Specifies the identity of source operands rgb0, rgb1, and rgb2. If the const field is set, this number ranges from 0 to 255 and specifies a location within the constant                                                                                                    |

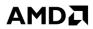

| ADDR1_CONST | 18    | 0x0 | register bank. Otherwise: If the most significant bit is cleared, this field specifies a location within the current pixel stack frame (ranging from 0 to 127). If the most significant bit is set, then the lower 7 bits specify an inline unsigned floating-point constant with 4 bit exponent (bias 7) and 3 bit mantissa, including denormals but excluding infinite/NaN.  Specifies whether the associated address is a constant                                                                                                    |
|-------------|-------|-----|----------------------------------------------------------------------------------------------------|
|             |       |     | register address or a temporary address / inline constant.  POSSIBLE VALUES:  00 - TEMPORARY: Address temporary register or inline constant value.  01 - CONSTANT: Address constant register.                                                                                                    |
| ADDR1_REL   | 19    | 0x0 | Specifies whether the loop register is added to the value of the associated address before it is used. This implements relative addressing.  POSSIBLE VALUES:  00 - NONE: Do not modify source address. 01 - RELATIVE: Add aL before lookup.                                                                                                    |
| ADDR2       | 27:20 | 0x0 | Specifies the identity of source operands rgb0, rgb1, and rgb2. If the const field is set, this number ranges from 0 to 255 and specifies a location within the constant register bank. Otherwise: If the most significant bit is cleared, this field specifies a location within the current pixel stack frame (ranging from 0 to 127). If the most significant bit is set, then the lower 7 bits specify an inline unsigned floating-point constant with 4 bit exponent (bias 7) and 3 bit mantissa, including denormals but excluding infinite/NaN. |
| ADDR2_CONST | 28    | 0x0 | Specifies whether the associated address is a constant register address or a temporary address / inline constant.  POSSIBLE VALUES:  00 - TEMPORARY: Address temporary register or inline constant value.  01 - CONSTANT: Address constant register.                                                                                                    |
| ADDR2_REL   | 29    | 0x0 | Specifies whether the loop register is added to the value of the associated address before it is used. This implements relative addressing.  POSSIBLE VALUES:  00 - NONE: Do not modify source address. 01 - RELATIVE: Add aL before lookup.                                                                                                    |
| SRCP_OP     | 31:30 | 0x0 | Specifies how the pre-subtract value (SRCP) is computed.  POSSIBLE VALUES: 00 - 1.0-2.0*RGB0                                                                                                    |

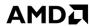

|  | 01 - RGB1-RGB0<br>02 - RGB1+RGB0 |
|--|----------------------------------|
|  | 03 - 1.0-RGB0                    |

| US:US_CMN_INST_[0-511] · [R/W] · 32 bits · Access: 8/16/32 · MMReg:0xb800-0xbffc |      |         |                                                                                                    |  |  |
|----------------------------------------------------------------------------------|------|---------|----------------------------------------------------------------------------------------------------|--|--|
| <b>DESCRIPTION:</b> Shared instruction fields for all instruction types          |      |         |                                                                                                    |  |  |
| Field Name                                                                       | Bits | Default | Description                                                                                                    |  |  |
| ТҮРЕ                                                                             | 1:0  | 0x0     | Specifies the type of instruction. Note that output instructions write to render targets.  POSSIBLE VALUES: 00 - US_INST_TYPE_ALU: This instruction is an ALU instruction. 01 - US_INST_TYPE_OUT: This instruction is an output instruction. 02 - US_INST_TYPE_FC: This instruction is a flow control instruction. 03 - US_INST_TYPE_TEX: This instruction is a texture instruction.                                                                                                    |  |  |
| TEX_SEM_WAIT                                                                     | 2    | 0x0     | Specifies whether to wait for the texture semaphore.  POSSIBLE VALUES:  00 - This instruction may issue immediately.  01 - This instruction will not issue until the texture semaphore is available.                                                                                                    |  |  |
| RGB_PRED_SEL                                                                     | 5:3  | 0x0     | Specifies whether the instruction uses predication. For ALU/TEX/Output this specifies predication for the RGB channels only. For FC this specifies the predicate for the entire instruction.  POSSIBLE VALUES:  00 - US_PRED_SEL_NONE: No predication 01 - US_PRED_SEL_RGBA: Independent Channel Predication 02 - US_PRED_SEL_RRRR: R-Replicate Predication 03 - US_PRED_SEL_GGGG: G-Replicate Predication 04 - US_PRED_SEL_BBBB: B-Replicate Predication 05 - US_PRED_SEL_AAAA: A-Replicate Predication |  |  |
| RGB_PRED_INV                                                                     | 6    | 0x0     | Specifies whether the predicate should be inverted. For ALU/TEX/Output this specifies predication for the RGB channels only. For FC this specifies the predicate for the entire instruction.  POSSIBLE VALUES:  00 - Normal predication                                                                                                    |  |  |

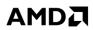

|                |       |     | 01 - Invert the value of the predicate                                                                                                    |
|----------------|-------|-----|----------------------------------------------------------------------------------------------------|
| WRITE_INACTIVE | 7     | 0x0 | Specifies which pixels to write to.                                                                                                    |
|                |       |     | POSSIBLE VALUES:  00 - Only write to channels of active pixels 01 - Write to channels of all pixels, including inactive pixels                                                                                                    |
| LAST           | 8     | 0x0 | Specifies whether this is the last instruction.                                                                                                    |
|                |       |     | POSSIBLE VALUES:  00 - Do not terminate the shader after executing this instruction (unless this instruction is at END_ADDR).  01 - All active pixels are willing to terminate after executing this instruction. There is no guarantee that the shader will actually terminate here. This feature is provided as a performance optimization for tests where pixels can conditionally terminate early. |
| NOP            | 9     | 0x0 | Specifies whether to insert a NOP instruction after this. This would get specified in order to meet dependency requirements for the pre-subtract inputs, and dependency requirements for src0 of an MDH/MDV instruction.                                                                                                    |
|                |       |     | POSSIBLE VALUES:  00 - Do not insert NOP instruction after this one.  01 - Insert a NOP instruction after this one.                                                                                                    |
| ALU_WAIT       | 10    | 0x0 | Specifies whether to wait for pending ALU instructions to complete before issuing this instruction.  POSSIBLE VALUES:  00 - Do not wait for pending ALU instructions to complete before issuing the current instruction.  01 - Wait for pending ALU instructions to complete                                                                                                    |
| RGB_WMASK      | 13:11 | 0x0 | before issuing the current instruction.  Specifies which components of the result of the RGB instruction are written to the pixel stack frame.                                                                                                    |
|                |       |     | POSSIBLE VALUES:  00 - NONE: Do not write any output. 01 - R: Write the red channel only. 02 - G: Write the green channel only. 03 - RG: Write the red and green channels. 04 - B: Write the blue channel only. 05 - RB: Write the red and blue channels. 06 - GB: Write the green and blue channels. 07 - RGB: Write the red, green, and blue channels.                                              |
| ALPHA_WMASK    | 14    | 0x0 | Specifies whether the result of the Alpha instruction is written to the pixel stack frame.                                                                                                    |
|                |       |     | POSSIBLE VALUES: 00 - NONE: Do not write register.                                                                                                    |

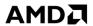

|                |       |     | 01 - A: Write the alpha channel only.                                                                                                    |
|----------------|-------|-----|----------------------------------------------------------------------------------------------------|
| RGB_OMASK      | 17:15 | 0x0 | Specifies which components of the result of the RGB instruction are written to the output fifo if this is an output instruction, and which predicate bits should be modified if this is an ALU instruction.                                                                                                    |
|                |       |     | POSSIBLE VALUES:  00 - NONE: Do not write any output.  01 - R: Write the red channel only.  02 - G: Write the green channel only.  03 - RG: Write the red and green channels.  04 - B: Write the blue channel only.  05 - RB: Write the red and blue channels.  06 - GB: Write the green and blue channels.  07 - RGB: Write the red, green, and blue channels. |
| ALPHA_OMASK    | 18    | 0x0 | Specifies whether the result of the Alpha instruction is written to the output fifo if this is an output instruction, and whether the Alpha predicate bit should be modified if this is an ALU instruction.  POSSIBLE VALUES:                                                                                                    |
|                |       |     | 00 - NONE: Do not write output. 01 - A: Write the alpha channel only.                                                                                                    |
| RGB_CLAMP      | 19    | 0x0 | Specifies RGB and Alpha clamp mode for this instruction.  POSSIBLE VALUES:  00 - Do not clamp output.  01 - Clamp output to the range [0,1].                                                                                                    |
| ALPHA_CLAMP    | 20    | 0x0 | Specifies RGB and Alpha clamp mode for this instruction.  POSSIBLE VALUES:  00 - Do not clamp output.  01 - Clamp output to the range [0,1].                                                                                                    |
| ALU_RESULT_SEL | 21    | 0x0 | Specifies which component of the result of this instruction should be used as the `ALU result` by a subsequent flow control instruction.  POSSIBLE VALUES:  00 - RED: Use red as ALU result for FC. 01 - ALPHA: Use alpha as ALU result for FC.                                                                                                    |
| ALPHA_PRED_INV | 22    | 0x0 | Specifies whether the predicate should be inverted. For ALU/TEX/Output this specifies predication for the alpha channel only. This field has no effect on FC instructions.  POSSIBLE VALUES:                                                                                                    |
|                |       |     | 00 - Normal predication<br>01 - Invert the value of the predicate                                                                                                    |

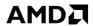

| ALU_RESULT_OP  | 24:23 | 0x0 | Specifies how to compare the ALU result against zero for the `alu_result` bit in a subsequent flow control instruction.  POSSIBLE VALUES:  00 - Equal to  01 - Less than  02 - Greater than or equal to  03 - Not equal                                                                                                    |
|----------------|-------|-----|----------------------------------------------------------------------------------------------------|
| ALPHA_PRED_SEL | 27:25 | 0x0 | Specifies whether the instruction uses predication. For ALU/TEX/Output this specifies predication for the alpha channel only. This field has no effect on FC instructions.  POSSIBLE VALUES: 00 - US_PRED_SEL_NONE: No predication 01 - US_PRED_SEL_RGBA: A predication (identical to US_PRED_SEL_AAAA) 02 - US_PRED_SEL_RRRR: R Predication 03 - US_PRED_SEL_GGGG: G Predication 04 - US_PRED_SEL_BBBB: B Predication 05 - US_PRED_SEL_AAAA: A Predication |
| STAT_WE        | 31:28 | 0x0 | Specifies which components (R,G,B,A) contribute to the stat count                                                                                                    |

| US:US_CODE_ADDR · [R/W] · 32 bits · Access: 8/16/32 · MMReg:0x4630 |       |         |                                                                                                    |  |
|--------------------------------------------------------------------|-------|---------|----------------------------------------------------------------------------------------------------|--|
| DESCRIPTION: Code start and end instruction addresses.             |       |         |                                                                                                    |  |
| Field Name                                                         | Bits  | Default | Description                                                                                                    |  |
| START_ADDR                                                         | 8:0   | 0x0     | Specifies the address of the first instruction to execute in the shader program. This address is relative to the shader program offset given in US_CODE_OFFSET_ADDR.                                                                                                    |  |
| END_ADDR                                                           | 24:16 | 0x0     | Specifies the address of the last instruction to execute in the shader program. This address is relative to the shader program offset given in US_CODE_OFFSET_OFFSET_ADDR. Shader program execution will always terminate after the instruction at this address is executed. |  |

| US:US_CODE_OFFSET · [R/W] · 32 bits · Access: 8/16/32 · MMReg:0x4638                                                                                                    |      |         |                                                                                                    |  |  |
|----------------------------------------------------------------------------------------------------|------|---------|----------------------------------------------------------------------------------------------------|--|--|
| <b>DESCRIPTION:</b> Offsets used for relative instruction addresses in the shader program, including START_ADDR, END_ADDR, and any non-global flow control jump addresses. |      |         |                                                                                                    |  |  |
| Field Name                                                                                                    | Bits | Default | Description                                                                                                    |  |  |
| OFFSET_ADDR                                                                                                    | 8:0  |         | Specifies the offset to add to relative instruction addresses, including START_ADDR, END_ADDR, and some flow control jump addresses. |  |  |

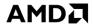

| US:US_CODE_RANGE · [R/W] · 32 bits · Access: 8/16/32 · MMReg:0x4634 |                                                                                     |         |                                                                                                    |  |  |
|---------------------------------------------------------------------|-------------------------------------------------------------------------------------|---------|----------------------------------------------------------------------------------------------------|--|--|
| <b>DESCRIPTION:</b> Range of instruc                                | <b>DESCRIPTION:</b> Range of instructions that contains the current shader program. |         |                                                                                                    |  |  |
| Field Name                                                          | Bits                                                                                | Default | Description                                                                                                    |  |  |
| CODE_ADDR                                                           | 8:0                                                                                 |         | Specifies the start address of the current code window. This address is an absolute address.                                         |  |  |
| CODE_SIZE                                                           | 24:16                                                                               |         | Specifies the size of the current code window, minus one. The last instruction in the code window is given by CODE_ADDR + CODE_SIZE. |  |  |

| US:US_CONFIG · [R/W] · 32 bits · Access: 8/16/32 · MMReg:0x4600 |      |         |                                                                                                    |  |  |
|-----------------------------------------------------------------|------|---------|----------------------------------------------------------------------------------------------------|--|--|
| <b>DESCRIPTION:</b> Shader Configuration                        |      |         |                                                                                                    |  |  |
| Field Name                                                      | Bits | Default | Description                                                                                                    |  |  |
| Reserved                                                        | 0    | 0x0     | Set to 0                                                                                                    |  |  |
| ZERO_TIMES_ANYTHING_EQUALS_ZERO                                 | 1    |         | Control how ALU multiplier behaves when one argument is zero. This affects the multiplier used in MAD and dot product calculations. |  |  |
|                                                                 |      |         | POSSIBLE VALUES:  00 - Default behaviour (0*inf=nan,0*nan=nan) 01 - Legacy behaviour for shader model 1 (0*anything=0)              |  |  |

| US:US_FC_ADDR_[0-511] · [R/W] · 32 bits · Access: 8/16/32 · MMReg:0xa000-0xa7fc |       |         |                                                                                                    |  |  |
|---------------------------------------------------------------------------------|-------|---------|----------------------------------------------------------------------------------------------------|--|--|
| DESCRIPTION: Flow Control Instruction Address Fields                            |       |         |                                                                                                    |  |  |
| Field Name                                                                      | Bits  | Default | Description                                                                                                    |  |  |
| BOOL_ADDR                                                                       | 4:0   | 0x0     | The address of the static boolean register to use in the jump function.                                                                                                    |  |  |
| INT_ADDR                                                                        | 12:8  | 0x0     | The address of the static integer register to use for loop/rep and endloop/endrep.                                                                                                    |  |  |
| JUMP_ADDR                                                                       | 24:16 | 0x0     | The address to jump to if the jump function evaluates to true.                                                                                                    |  |  |
| JUMP_GLOBAL                                                                     | 31    | 0x0     | Specifies whether to interpret JUMP_ADDR as a global address.  POSSIBLE VALUES:  00 - Add the shader program offset in US_CODE_OFFSET.OFFSET_ADDR when calculating the destination address of a jump  01 - Don`t use the shader program offset when calculating the destination address jump |  |  |

US:US\_FC\_BOOL\_CONST · [R/W] · 32 bits · Access: 8/16/32 · MMReg:0x4620

DESCRIPTION: Static Boolean Constants for Flow Control Branching Instructions. Quad-buffered.

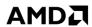

| Field Name | Bits | Default | Description                                     |
|------------|------|---------|-------------------------------------------------|
| IIK BOOL.  | 31:0 | 0x0     | Specifies the boolean value for constants 0-31. |

| US:US_FC_CTRL · [R/W] · 3                         | US:US_FC_CTRL · [R/W] · 32 bits · Access: 8/16/32 · MMReg:0x4624 |         |                                                                                                    |  |  |
|---------------------------------------------------|------------------------------------------------------------------|---------|----------------------------------------------------------------------------------------------------|--|--|
| DESCRIPTION: Flow Control Options. Quad-buffered. |                                                                  |         |                                                                                                    |  |  |
| Field Name                                        | Bits                                                             | Default | Description                                                                                                    |  |  |
| TEST_EN                                           | 30                                                               | 0x0     | Specifies whether test mode is enabled. This flag currently has no effect in hardware.  POSSIBLE VALUES: 00 - Normal mode 01 - Test mode (currently unused)                                                                                                    |  |  |
| FULL_FC_EN                                        | 31                                                               | 0x0     | Specifies whether full flow control functionality is enabled.  POSSIBLE VALUES:  00 - Use partial flow-control (enables twice the contexts). Loops and subroutines are not available in partial flow-control mode, and the nesting depth of branch statements is limited.  01 - Use full pixel shader 3.0 flow control, including loops and subroutines. |  |  |

| US:US_FC_INST_[0-511] · [R/W] · 32 bits · Access: 8/16/32 · MMReg:0x9800-0x9ffc |      |         |                                                                                                    |  |
|---------------------------------------------------------------------------------|------|---------|----------------------------------------------------------------------------------------------------|--|
| DESCRIPTION: Flow Control Instruction                                           |      |         |                                                                                                    |  |
| Field Name                                                                      | Bits | Default | Description                                                                                                    |  |
| OP                                                                              | 2:0  | 0x0     | Specifies the type of flow control instruction.  POSSIBLE VALUES:  00 - US_FC_OP_JUMP: (if, endif, call, etc)  01 - US_FC_OP_LOOP: same as jump except always take the jump if the static counter is 0. If we don't take the jump, push initial loop counter and loop register (aL) values onto the loop stack.  02 - US_FC_OP_ENDLOOP: same as jump but decrement the loop counter and increment the loop register (aL), and don't take the jump if the loop counter becomes zero.  03 - US_FC_OP_REP: same as loop but don't push the loop register aL.  04 - US_FC_OP_ENDREP: same as endloop but don't update/pop the loop register aL.  05 - US_FC_OP_BREAKLOOP: same as jump but |  |
|                                                                                 |      |         | pops the loop stacks if a pixel stops being active.  06 - US_FC_OP_BREAKREP: same as breakloop but don't pop the loop register if it jumps.                                                                                                    |  |

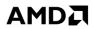

| B_ELSE    | 4     | 0x0 | 07 - US_FC_OP_CONTINUE: used to disable pixels that are ready to jump to the ENDLOOP/ENDREP instruction.  Specifies whether to perform an else operation on the                                    |
|-----------|-------|-----|----------------------------------------------------------------------------------------------------|
|           |       |     | active and branch-inactive pixels before executing the instruction.                                                                                                    |
|           |       |     | POSSIBLE VALUES:  00 - Don`t alter the branch state before executing the instruction.                                                                                                    |
|           |       |     | 01 - Perform an else operation on the branch state<br>before executing the instruction; pixels in the active state<br>are moved to the branch inactive state with zero counter,<br>and vice versa. |
| JUMP_ANY  | 5     | 0x0 | If set, jump if any active pixels want to take the jump (otherwise the instruction jumps only if all active pixels want to).                                                                       |
|           |       |     | POSSIBLE VALUES: 00 - Jump if ALL active pixels want to take the jump                                                                                                    |
|           |       |     | (for if and else). If no pixels are active, jump.  01 - Jump if ANY active pixels want to take the jump                                                                                            |
|           |       |     | (for call, loop/rep and endrep/endloop). If no pixels are active, do not jump.                                                                                                    |
| A_OP      | 7:6   | 0x0 | The address stack operation to perform if we take the jump.                                                                                                    |
|           |       |     | POSSIBLE VALUES: 00 - US_FC_A_OP_NONE: Don`t change the                                                                                                    |
|           |       |     | address stack 01 - US_FC_A_OP_POP: If we jump, pop the                                                                                                    |
|           |       |     | address stack and use that value for the jump target  02 - US_FC_A_OP_PUSH: If we jump, push the                                                                                                   |
|           |       |     | current address onto the address stack                                                                                                    |
| JUMP_FUNC | 15:8  | 0x0 | A 2x2x2 table of boolean values indicating whether to take the jump. The table index is indexed by {ALU Compare Result, Predication Result, Boolean Value                                          |
|           |       |     | (from the static boolean address in US_FC_ADDR.BOOL)}. To determine whether to jump, look at bit ((alu_result<<2)   (predicate<<1)   bool).                                                        |
| B_POP_CNT | 20:16 | 0x0 | The amount to decrement the branch counter by if US_FC_B_OP_DECR operation is performed.                                                                                                    |
| B_OP0     | 25:24 | 0x0 | The branch state operation to perform if we don't take the jump.                                                                                                    |
|           |       |     | POSSIBLE VALUES: 00 - US_FC_B_OP_NONE: If we don't jump, don't alter the branch counter for any pixel.                                                                                             |
|           |       |     | 01 - US_FC_B_OP_DECR: If we don't jump, decrement branch counter by B_POP_CNT for inactive                                                                                                    |

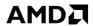

|                  |       |     | pixels. Activate pixels with negative counters.  02 - US_FC_B_OP_INCR: If we don't jump, increment branch counter by 1 for inactive pixels.  Deactivate pixels that decided to jump and set their counter to zero.                                                                                                    |
|------------------|-------|-----|----------------------------------------------------------------------------------------------------|
| B_OP1            | 27:26 | 0x0 | The branch state operation to perform if we do take the jump.  POSSIBLE VALUES:  00 - US_FC_B_OP_NONE: If we do jump, don`t alter the branch counter for any pixel.  01 - US_FC_B_OP_DECR: If we do jump, decrement branch counter by B_POP_CNT for inactive pixels. Activate pixels with negative counters.  02 - US_FC_B_OP_INCR: If we do jump, increment branch counter by 1 for inactive pixels. Deactivate pixels that decided not to jump and set their counter to zero. |
| IGNORE_UNCOVERED | 28    | 0x0 | If set, uncovered pixels will not participate in flow control decisions.  POSSIBLE VALUES:  00 - Include uncovered pixels in jump decisions 01 - Ignore uncovered pixels in making jump decisions                                                                                                    |

| US:US_FC_INT_CONST_[0-31] · [R/W] · 32 bits · Access: 8/16/32 · MMReg:0x4c00-0x4c7c |                                                                                                |         |                                                                                                    |  |  |
|-------------------------------------------------------------------------------------|------------------------------------------------------------------------------------------------|---------|----------------------------------------------------------------------------------------------------|--|--|
| <b>DESCRIPTION:</b> Integer Const                                                   | <b>DESCRIPTION:</b> Integer Constants used by Flow Control Loop Instructions. Single buffered. |         |                                                                                                    |  |  |
| Field Name                                                                          | Bits                                                                                           | Default | Description                                                                                                    |  |  |
| KR                                                                                  | 7:0                                                                                            | 0x0     | Specifies the number of iterations. Unsigned 8-bit integer in [0, 255].                                               |  |  |
| KG                                                                                  | 15:8                                                                                           | 0x0     | Specifies the initial value of the loop register (aL). Unsigned 8-bit integer in [0, 255].                            |  |  |
| КВ                                                                                  | 23:16                                                                                          | 0x0     | Specifies the increment used to change the loop register (aL) on each iteration. Signed 7-bit integer in [-128, 127]. |  |  |

| US:US_FORMAT0_[0-15] · [R/W] · 32 bits · Access: 8/16/32 · MMReg:0x4640-0x467c |       |         |                                                                                                    |  |
|--------------------------------------------------------------------------------|-------|---------|----------------------------------------------------------------------------------------------------|--|
| Field Name                                                                     | Bits  | Default | Description                                                                                                    |  |
| TXWIDTH                                                                        | 10:0  | 0x0     |                                                                                                    |  |
| TXHEIGHT                                                                       | 21:11 | 0x0     |                                                                                                    |  |
| TXDEPTH                                                                        | 25:22 | 0x0     | POSSIBLE VALUES:  13 - width > 2048, height <= 2048  14 - width <= 2048, height > 2048  15 - width > 2048, height > 2048 |  |

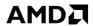

| US:US_OUT_FMT_[0-3] · [R/ | W] · 32 bit | s · Access: | 8/16/32 · MMReg:0x46a4-0x46b0                                                                                                    |
|---------------------------|-------------|-------------|----------------------------------------------------------------------------------------------------|
| Field Name                | Bits        | Default     | Description                                                                                                    |
| OUT_FMT                   | 4:0         | 0x0         | POSSIBLE VALUES:  00 - C4_8 (S/U)  01 - C4_10 (U)  02 - C4_10_GAMMA - (U)  03 - C_16 - (S/U)  04 - C2_16 - (S/U)  05 - C4_16 - (S/U)  06 - C_16_MPEG - (S)  07 - C2_16_MPEG - (S)  08 - C2_4 - (U)  09 - C_3_3_2 - (U)  10 - C_6_5_6 - (S/U)  11 - C_11_11_10 - (S/U)  12 - C_10_11_11 - (S/U)  13 - C_2_10_10_10 - (S/U)  14 - reserved  15 - UNUSED - Render target is not used  16 - C_16_FP - (S10E5)  17 - C2_16_FP - (S10E5)  18 - C4_16_FP - (S10E5)  19 - C_32_FP - (S23E8)  20 - C2_32_FP - (S23E8)  21 - C4_32_FP - (S23E8) |
| C0_SEL                    | 9:8         | 0x0         | POSSIBLE VALUES:  00 - Alpha 01 - Red 02 - Green 03 - Blue                                                                                                    |
| C1_SEL                    | 11:10       | 0x0         | POSSIBLE VALUES: 00 - Alpha 01 - Red 02 - Green 03 - Blue                                                                                                    |
| C2_SEL                    | 13:12       | 0x0         | POSSIBLE VALUES: 00 - Alpha 01 - Red 02 - Green 03 - Blue                                                                                                    |
| C3_SEL                    | 15:14       | 0x0         | POSSIBLE VALUES: 00 - Alpha 01 - Red 02 - Green 03 - Blue                                                                                                    |
| OUT_SIGN                  | 19:16       | 0x0         |                                                                                                    |
| ROUND_ADJ                 | 20          | 0x0         | POSSIBLE VALUES: 00 - Normal rounding 01 - Modified rounding of fixed-point data                                                                                                    |

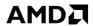

| US:US_PIXSIZE · [R/W] · 32                                                                                                | bits · Acce | ess: 8/16/32 | · MMReg:0x4604                                                    |  |
|----------------------------------------------------------------------------------------------------|-------------|--------------|-------------------------------------------------------------------|--|
| <b>DESCRIPTION:</b> Shader pixel size. This register specifies the size and partitioning of the current pixel stack frame |             |              |                                                                   |  |
| Field Name                                                                                                    | Bits        | Default      | Description                                                       |  |
| PIX_SIZE                                                                                                    | 6:0         |              | Specifies the total size of the current pixel stack frame (1:128) |  |

| US:US_TEX_ADDR_[0-511]                      | ] · [R/W] · | 32 bits · Ac | ccess: 8/16/32 · MMReg:0x9800-0x9ffc                                                                                                    |  |
|---------------------------------------------|-------------|--------------|----------------------------------------------------------------------------------------------------|--|
| DESCRIPTION: Texture addresses and swizzles |             |              |                                                                                                    |  |
| Field Name                                  | Bits        | Default      | Description                                                                                                    |  |
| SRC_ADDR                                    | 6:0         | 0x0          | Specifies the location (within the shader pixel stack frame) of the texture address for this instruction                                                                                                    |  |
| SRC_ADDR_REL                                | 7           | 0x0          | Specifies whether the loop register is added to the value of the associated address before it is used. This implements relative addressing.  POSSIBLE VALUES:  00 - NONE: Do not modify source address 01 - RELATIVE: Add aL before lookup. |  |
| SRC_S_SWIZ                                  | 9:8         | 0x0          | Specify which colour channel of src_addr to use for S coordinate  POSSIBLE VALUES:  00 - Use R channel as S coordinate 01 - Use G channel as S coordinate 02 - Use B channel as S coordinate 03 - Use A channel as S coordinate             |  |
| SRC_T_SWIZ                                  | 11:10       | 0x0          | Specify which colour channel of src_addr to use for T coordinate  POSSIBLE VALUES:  00 - Use R channel as T coordinate 01 - Use G channel as T coordinate 02 - Use B channel as T coordinate 03 - Use A channel as T coordinate             |  |
| SRC_R_SWIZ                                  | 13:12       | 0x0          | Specify which colour channel of src_addr to use for R coordinate  POSSIBLE VALUES:  00 - Use R channel as R coordinate  01 - Use G channel as R coordinate  02 - Use B channel as R coordinate  03 - Use A channel as R coordinate          |  |
| SRC_Q_SWIZ                                  | 15:14       | 0x0          | Specify which colour channel of src_addr to use for Q coordinate  POSSIBLE VALUES:  00 - Use R channel as Q coordinate                                                                                                    |  |

|              | 1     | 11       |                                                                        |
|--------------|-------|----------|------------------------------------------------------------------------|
|              |       |          | 01 - Use G channel as Q coordinate                                     |
|              |       |          | 02 - Use B channel as Q coordinate                                     |
|              |       | <u> </u> | 03 - Use A channel as Q coordinate                                     |
| DST_ADDR     | 22:16 | 0x0      | Specifies the location (within the shader pixel stack                  |
|              |       |          | frame) of the returned texture data for this instruction               |
| DST_ADDR_REL | 23    | 0x0      | Specifies whether the loop register is added to the value              |
|              |       |          | of the associated address before it is used. This                      |
|              |       |          | implements relative addressing.                                        |
|              |       |          | POSSIBLE VALUES:                                                       |
|              |       |          | 00 - NONE: Do not modify destination address                           |
|              |       |          | 01 - RELATIVE: Add aL before lookup.                                   |
| DST_R_SWIZ   | 25:24 | 0x0      | Specify which colour channel of the returned texture data              |
|              |       |          | to write to the red channel of dst_addr                                |
|              |       |          | POSSIBLE VALUES:                                                       |
|              |       |          | 00 - Write R channel to R channel                                      |
|              |       |          | 01 - Write G channel to R channel                                      |
|              |       |          | 02 - Write B channel to R channel                                      |
|              |       |          | 03 - Write A channel to R channel                                      |
| DST_G_SWIZ   | 27:26 | 0x0      | Specify which colour channel of the returned texture data              |
|              |       |          | to write to the green channel of dst_addr                              |
|              |       |          | DOGGIDI E VALUEG.                                                      |
|              |       |          | POSSIBLE VALUES: 00 - Write R channel to G channel                     |
|              |       |          | 01 - Write G channel to G channel                                      |
|              |       |          | 02 - Write B channel to G channel                                      |
|              |       |          | 03 - Write A channel to G channel                                      |
| DST_B_SWIZ   | 29:28 | 0x0      | Specify which colour channel of the returned texture data              |
|              |       |          | to write to the blue channel of dst_addr                               |
|              |       |          | DOGGIPLE VALUES                                                        |
|              |       |          | POSSIBLE VALUES:                                                       |
|              |       |          | 00 - Write R channel to B channel<br>01 - Write G channel to B channel |
|              |       |          | 02 - Write B channel to B channel                                      |
|              |       |          | 03 - Write A channel to B channel                                      |
| DST_A_SWIZ   | 31:30 | 0x0      | Specify which colour channel of the returned texture data              |
|              |       |          | to write to the alpha channel of dst_addr                              |
|              |       |          |                                                                        |
|              |       |          | POSSIBLE VALUES:                                                       |
|              |       |          | 00 - Write R channel to A channel                                      |
|              |       |          | 01 - Write G channel to A channel                                      |
|              |       |          | 02 - Write B channel to A channel<br>03 - Write A channel to A channel |
|              |       |          | 05 - WITTE A CHAINIEI TO A CHAINEI                                     |

Revision 1.5

| US:US_TEX_ADDR_DXDY_[0-511] · [R/W] · 32 bits · Access: 8/16/32 · MMReg:0xa000-0xa7fc |      |         |             |  |  |
|---------------------------------------------------------------------------------------|------|---------|-------------|--|--|
| <b>DESCRIPTION:</b> Additional texture addresses and swizzles for DX/DY inputs        |      |         |             |  |  |
| Field Name                                                                            | Bits | Default | Description |  |  |

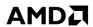

| DX_ADDR     | 6:0   | 0x0 | Specifies the location (within the shader pixel stack frame) of the DX value for this instruction                                                                                                    |
|-------------|-------|-----|----------------------------------------------------------------------------------------------------|
| DX_ADDR_REL | 7     | 0x0 | Specifies whether the loop register is added to the value of the associated address before it is used. This implements relative addressing.  POSSIBLE VALUES:  00 - NONE: Do not modify source address 01 - RELATIVE: Add aL before lookup. |
| DX_S_SWIZ   | 9:8   | 0x0 | Specify which colour channel of dx_addr to use for S coordinate  POSSIBLE VALUES:  00 - Use R channel as S coordinate 01 - Use G channel as S coordinate 02 - Use B channel as S coordinate 03 - Use A channel as S coordinate              |
| DX_T_SWIZ   | 11:10 | 0x0 | Specify which colour channel of dx_addr to use for T coordinate  POSSIBLE VALUES:  00 - Use R channel as T coordinate 01 - Use G channel as T coordinate 02 - Use B channel as T coordinate 03 - Use A channel as T coordinate              |
| DX_R_SWIZ   | 13:12 | 0x0 | Specify which colour channel of dx_addr to use for R coordinate  POSSIBLE VALUES:  00 - Use R channel as R coordinate 01 - Use G channel as R coordinate 02 - Use B channel as R coordinate 03 - Use A channel as R coordinate              |
| DX_Q_SWIZ   | 15:14 | 0x0 | Specify which colour channel of dx_addr to use for Q coordinate  POSSIBLE VALUES:  00 - Use R channel as Q coordinate 01 - Use G channel as Q coordinate 02 - Use B channel as Q coordinate 03 - Use A channel as Q coordinate              |
| DY_ADDR     | 22:16 | 0x0 | Specifies the location (within the shader pixel stack frame) of the DY value for this instruction                                                                                                    |
| DY_ADDR_REL | 23    | 0x0 | Specifies whether the loop register is added to the value of the associated address before it is used. This implements relative addressing.  POSSIBLE VALUES: 00 - NONE: Do not modify source address                                       |

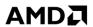

|           |       |     | 01 - RELATIVE: Add aL before lookup.                                                                                                    |
|-----------|-------|-----|----------------------------------------------------------------------------------------------------|
| DY_S_SWIZ | 25:24 | 0x0 | Specify which colour channel of dy_addr to use for S coordinate  POSSIBLE VALUES:  00 - Use R channel as S coordinate 01 - Use G channel as S coordinate 02 - Use B channel as S coordinate 03 - Use A channel as S coordinate |
| DY_T_SWIZ | 27:26 | 0x0 | Specify which colour channel of dy_addr to use for T coordinate  POSSIBLE VALUES:  00 - Use R channel as T coordinate 01 - Use G channel as T coordinate 02 - Use B channel as T coordinate 03 - Use A channel as T coordinate |
| DY_R_SWIZ | 29:28 | 0x0 | Specify which colour channel of dy_addr to use for R coordinate  POSSIBLE VALUES:  00 - Use R channel as R coordinate 01 - Use G channel as R coordinate 02 - Use B channel as R coordinate 03 - Use A channel as R coordinate |
| DY_Q_SWIZ | 31:30 | 0x0 | Specify which colour channel of dy_addr to use for Q coordinate  POSSIBLE VALUES:  00 - Use R channel as Q coordinate 01 - Use G channel as Q coordinate 02 - Use B channel as Q coordinate 03 - Use A channel as Q coordinate |

| US:US_TEX_INST_[0-511] · [R/W] · 32 bits · Access: 8/16/32 · MMReg:0x9000-0x97fc |       |         |                                                                                                    |
|----------------------------------------------------------------------------------|-------|---------|----------------------------------------------------------------------------------------------------|
| DESCRIPTION: Texture Instruction                                                 |       |         |                                                                                                    |
| Field Name                                                                       | Bits  | Default | Description                                                                                                    |
| TEX_ID                                                                           | 19:16 | 0x0     | Specifies the id of the texture map used for this instruction                                                                                                    |
| INST                                                                             | 24:22 | 0x0     | Specifies the operation taking place for this instruction  POSSIBLE VALUES:  00 - NOP: Do nothing  01 - LD: Do Texture Lookup (S,T,R)  02 - TEXKILL: Kill pixel if any component is < 0  03 - PROJ: Do projected texture lookup  (S/Q,T/Q,R/Q)  04 - LODBIAS: Do texture lookup with lod bias |

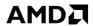

|                  |    |     | 05 - LOD: Do texture lookup with explicit lod<br>06 - DXDY: Do texture lookup with lod calculated<br>from DX and DY                                                  |
|------------------|----|-----|----------------------------------------------------------------------------------------------------|
| TEX_SEM_ACQUIRE  | 25 | 0x0 | Whether to hold the texture semaphore until the data is written to the temporary register.                                                                           |
|                  |    |     | POSSIBLE VALUES:  00 - Don`t hold the texture semaphore 01 - Hold the texture semaphore until the data is written to the temporary register.                         |
| IGNORE_UNCOVERED | 26 | 0x0 | If set, US will not request data for pixels which are uncovered. Clear this bit for indirect texture lookups.                                                        |
|                  |    |     | POSSIBLE VALUES:  00 - Fetch texels for uncovered pixels 01 - Don't fetch texels for uncovered pixels                                                                |
| UNSCALED         | 27 | 0x0 | Whether to scale texture coordinates when sending them to the texture unit.                                                                                          |
|                  |    |     | POSSIBLE VALUES:  00 - Scale the S, T, R texture coordinates from [0.0,1.0] to the dimensions of the target texture 01 - Use the unscaled S, T, R texture coordates. |

| US:US_W_FMT · [R/W] · 32 bits · Access: 8/16/32 · MMReg:0x46b4 |              |             |                                                                                                    |  |  |
|----------------------------------------------------------------|--------------|-------------|----------------------------------------------------------------------------------------------------|--|--|
| <b>DESCRIPTION:</b> Specifies the so                           | urce and for | mat for the | Depth (W) value output by the shader                                                                                                    |  |  |
| Field Name                                                     | Bits         | Default     | Description                                                                                                    |  |  |
| W_FMT                                                          | 1:0          | 0x0         | Format for W  POSSIBLE VALUES:  00 - W0 - W is always zero  01 - W24 - 24-bit fixed point  02 - W24_FP - 24-bit floating point. The floating point values are a special format that preserve sorting order when values are compared as integers, allowing higher precision in W without additional logic in other blocks.  03 - Reserved |  |  |
| W_SRC                                                          | 2            | 0x0         | Source for W  POSSIBLE VALUES:  00 - WSRC_US - W comes from shader instruction 01 - WSRC_RAS - W comes from rasterizer                                                                                                    |  |  |

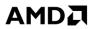

## 11.11 Vertex Registers

| VAP:VAP_ALT_NUM_VERTION                                                             | CES · [R/V | V] · 32 bits | s · Access: 32 · MMReg:0x2088                                                                                              |  |
|-------------------------------------------------------------------------------------|------------|--------------|----------------------------------------------------------------------------------------------------|--|
| <b>DESCRIPTION:</b> Alternate Number of Vertices to allow > 16-bits of Vertex count |            |              |                                                                                                    |  |
| Field Name                                                                          | Bits       | Default      | Description                                                                                                    |  |
| NUM_VERTICES                                                                        | 23:0       |              | 24-bit vertex count for command packet. Used instead of bits 31:16 of VAP_VF_CNTL if VAP_VF_CNTL.USE_ALT_NUM_VERTS is set. |  |

| VAP:VAP_CLIP_CNTL · [R/W] · 32 bits · Access: 32 · MMReg:0x221c |       |         |                                                                                                    |  |  |
|-----------------------------------------------------------------|-------|---------|----------------------------------------------------------------------------------------------------|--|--|
| DESCRIPTION: Control Bits for User Clip Planes and Clipping     |       |         |                                                                                                    |  |  |
| Field Name                                                      | Bits  | Default | Description                                                                                                    |  |  |
| UCP_ENA_0                                                       | 0     | 0x0     | Enable User Clip Plane 0                                                                                                    |  |  |
| UCP_ENA_1                                                       | 1     | 0x0     | Enable User Clip Plane 1                                                                                                    |  |  |
| UCP_ENA_2                                                       | 2     | 0x0     | Enable User Clip Plane 2                                                                                                    |  |  |
| UCP_ENA_3                                                       | 3     | 0x0     | Enable User Clip Plane 3                                                                                                    |  |  |
| UCP_ENA_4                                                       | 4     | 0x0     | Enable User Clip Plane 4                                                                                                    |  |  |
| UCP_ENA_5                                                       | 5     | 0x0     | Enable User Clip Plane 5                                                                                                    |  |  |
| PS_UCP_MODE                                                     | 15:14 | 0x0     | 0 = Cull using distance from center of point 1 = Cull using radius-based distance from center of point 2 = Cull using radius-based distance from center of point, Expand and Clip on intersection 3 = Always expand and clip as trifan |  |  |
| CLIP_DISABLE                                                    | 16    | 0x0     | Disables clip code generation and clipping process for TCL                                                                                                    |  |  |
| UCP_CULL_ONLY_ENA                                               | 17    | 0x0     | Cull Primitives against UCPS, but don't clip                                                                                                    |  |  |
| BOUNDARY_EDGE_FLAG_ENA                                          | 18    | 0x0     | If set, boundary edges are highlighted, else they are not highlighted                                                                                                    |  |  |
| COLOR2_IS_TEXTURE                                               | 20    | 0x0     | If set, color2 is used as texture8 by GA (PS3.0 requirement)                                                                                                    |  |  |
| COLOR3_IS_TEXTURE                                               | 21    | 0x0     | If set, color3 is used as texture9 by GA (PS3.0 requirement)                                                                                                    |  |  |

| VAP:VAP_CNTL · [R/W] · 32 bits · Access: 32 · MMReg:0x2080 |              |              |                                                                                                    |  |
|------------------------------------------------------------|--------------|--------------|----------------------------------------------------------------------------------------------------|--|
| <b>DESCRIPTION:</b> Vertex Assembl                         | er/Processoi | r Control Re | egister                                                                                                    |  |
| Field Name                                                 | Bits         | Default      | Description                                                                                                    |  |
| PVS_NUM_SLOTS                                              | 3:0          |              | Specifies the number of vertex slots to be used in the VAP PVS process. A slot represents a single vertex storage location1 across multiple engines (one vertex per engine). By decreasing the number of slots, there is more memory for each vertex, but less parallel processing. |  |

|                        |       |     | Similarly, by increasing the number of slots, there is less memory per vertex but more vertices being processed in parallel.                                                                                                    |
|------------------------|-------|-----|----------------------------------------------------------------------------------------------------|
| PVS_NUM_CNTLRS         | 7:4   | 0x0 | Specifies the maximum number of controllers to be processing in parallel. In general should be set to max value of TBD. Can be changed for performance analysis.                                                                                                    |
| PVS_NUM_FPUS           | 11:8  | 0x0 | Specifies the number of Floating Point Units (Vector/Math Engines) to use when processing vertices.                                                                                                    |
| VAP_NO_RENDER          | 17    | 0x0 | If set, VAP will not process any draw commands (i.e. writes to VAP_VF_CNTL, the INDX and DATAPORT and Immediate mode writes are ignored.                                                                                                    |
| VF_MAX_VTX_NUM         | 21:18 | 0x9 | This field controls the number of vertices that the vertex fetcher manages for the TCL and Setup Vertex Storage memories (and therefore the number of vertices that can be re-used). This value should be set to 12 for most operation, This number may be modified for performance evaluation. The value is the maximum vertex number used which is one less than the number of vertices (i.e. a 12 means 13 vertices will be used) |
| DX_CLIP_SPACE_DEF      | 22    | 0x0 | Clip space is defined as: 0: -W < X < W, -W < Y < W, -W < Z < W (OpenGL Definition) 1: -W < X < W, -W < Y < W, $0 < Z < W$ (DirectX Definition)                                                                                                    |
| TCL_STATE_OPTIMIZATION | 23    | 0x0 | If set, enables the TCL state optimization, and the new state is used only if there is a change in TCL state, between VF CNTL (triggers)                                                                                                    |

| VAP:VAP_CNTL_STAT                                      | VAP:VAP_CNTL_STATUS · [R/W] · 32 bits · Access: 32 · MMReg:0x2140 |         |                                                                                                    |  |  |
|--------------------------------------------------------|-------------------------------------------------------------------|---------|----------------------------------------------------------------------------------------------------|--|--|
| DESCRIPTION: Vertex Assemblen/Processor Control Status |                                                                   |         |                                                                                                    |  |  |
| Field Name                                             | Bits                                                              | Default | Description                                                                                                    |  |  |
| VC_SWAP                                                | 1:0                                                               | 0x0     | Endian-Swap Control.  0 = No swap 1 = 16-bit swap: 0xAABBCCDD becomes 0xBBAADDCC  2 = 32-bit swap: 0xAABBCCDD becomes 0xDDCCBBAA  3 = Half-dword swap: 0xAABBCCDD becomes 0xCCDDAABB Default = 0 |  |  |
| PVS_BYPASS                                             | 8                                                                 | 0x0     | The TCL engine is logically or physically removed from the circuit.                                                                                                    |  |  |
| PVS_BUSY<br>(Access: R)                                | 11                                                                | 0x0     | Transform/Clip/Light (TCL) Engine is Busy. Read-only.                                                                                                    |  |  |
| MAX_MPS<br>(Access: R)                                 | 19:16                                                             | 0x0     | Maximum number of MPs fused for this chip. Readonly. For A11, fusemask is fixed to 1XXX. For A12,                                                                                                |  |  |

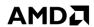

|                             | 1             | 1   | 1                                                                                                    |
|-----------------------------|---------------|-----|----------------------------------------------------------------------------------------------------|
| VS BUSY                     | 24            | 0x0 | CG.CC_COMBINEDSTRAPS.MAX_MPS[7:5] = 000 => max_mps[3:0] = 1XXX => 8 MPs CG.CC_COMBINEDSTRAPS.MAX_MPS[7:5] = 001 => max_mps[3:0] = 0110 => 6 MPs CG.CC_COMBINEDSTRAPS.MAX_MPS[7:5] = 010 => max_mps[3:0] = 0101 => 5 MPs CG.CC_COMBINEDSTRAPS.MAX_MPS[7:5] = 011 => max_mps[3:0] = 0100 => 4 MPs CG.CC_COMBINEDSTRAPS.MAX_MPS[7:5] = 100 => max_mps[3:0] = 0011 => 3 MPs CG.CC_COMBINEDSTRAPS.MAX_MPS[7:5] = 101 => max_mps[3:0] = 0011 => 3 MPs CG.CC_COMBINEDSTRAPS.MAX_MPS[7:5] = 101 => max_mps[3:0] = 0010 => 2 MPs CG.CC_COMBINEDSTRAPS.MAX_MPS[7:5] = 110 => max_mps[3:0] = 0001 => 1 MP CG.CC_COMBINEDSTRAPS.MAX_MPS[7:5] = 111 => max_mps[3:0] = 0000 => 0 MP Note that max_mps[3:0] = 0111 = 7 MPs is not available Vertex Store is Busy. Read-only. |
| (Access: R)                 | <sup>24</sup> | UAU | vertex Store is busy. Read-only.                                                                                                    |
|                             | 10.7          |     |                                                                                                    |
| RCP_BUSY<br>(Access: R)     | 25            | 0x0 | Reciprocal Engine is Busy. Read-only.                                                                                                    |
| VTE_BUSY<br>(Access: R)     | 26            | 0x0 | ViewPort Transform Engine is Busy. Read-only.                                                                                                    |
| MIU_BUSY<br>(Access: R)     | 27            | 0x0 | Memory Interface Unit is Busy. Read-only.                                                                                                    |
| VC_BUSY<br>(Access: R)      | 28            | 0x0 | Vertex Cache is Busy. Read-only.                                                                                                    |
| VF_BUSY<br>(Access: R)      | 29            | 0x0 | Vertex Fetcher is Busy. Read-only.                                                                                                    |
| REGPIPE_BUSY<br>(Access: R) | 30            | 0x0 | Register Pipeline is Busy. Read-only.                                                                                                    |
| VAP_BUSY<br>(Access: R)     | 31            | 0x0 | VAP Engine is Busy. Read-only.                                                                                                    |

| VAP:VAP_GB_HORZ_CLIP_ADJ · [R/W] · 32 bits · Access: 32 · MMReg:0x2228 |      |         |                                                                      |  |
|------------------------------------------------------------------------|------|---------|----------------------------------------------------------------------|--|
| DESCRIPTION: Horizontal Guard Band Clip Adjust Register                |      |         |                                                                      |  |
| Field Name                                                             | Bits | Default | Description                                                          |  |
| DATA_REGISTER                                                          | 31:0 |         | 32-bit floating point value. Should be set to 1.0 for no guard band. |  |

| VAP:VAP_GB_HORZ_DISC_ADJ · [R/W] · 32 bits · Access: 32 · MMReg:0x222c |      |         |                                                                      |  |
|------------------------------------------------------------------------|------|---------|----------------------------------------------------------------------|--|
| DESCRIPTION: Horizontal Guard Band Discard Adjust Register             |      |         |                                                                      |  |
| Field Name                                                             | Bits | Default | Description                                                          |  |
| DATA_REGISTER                                                          | 31:0 |         | 32-bit floating point value. Should be set to 1.0 for no guard band. |  |

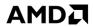

| VAP:VAP_GB_VERT_CLIP_ADJ · [R/W] · 32 bits · Access: 32 · MMReg:0x2220 |      |         |                                                                      |  |
|------------------------------------------------------------------------|------|---------|----------------------------------------------------------------------|--|
| DESCRIPTION: Vertical Guard Band Clip Adjust Register                  |      |         |                                                                      |  |
| Field Name                                                             | Bits | Default | Description                                                          |  |
| DATA_REGISTER                                                          | 31:0 |         | 32-bit floating point value. Should be set to 1.0 for no guard band. |  |

| VAP:VAP_GB_VERT_DISC_ADJ · [R/W] · 32 bits · Access: 32 · MMReg:0x2224 |      |         |                                                                      |  |
|------------------------------------------------------------------------|------|---------|----------------------------------------------------------------------|--|
| DESCRIPTION: Vertical Guard Band Discard Adjust Register               |      |         |                                                                      |  |
| Field Name                                                             | Bits | Default | Description                                                          |  |
| DATA_REGISTER                                                          | 31:0 |         | 32-bit floating point value. Should be set to 1.0 for no guard band. |  |

| VAP:VAP_INDEX_OFFSET · [R/W] · 32 bits · Access: 32 · MMReg:0x208c                                                |      |         |                                     |  |
|----------------------------------------------------------------------------------------------------|------|---------|-------------------------------------|--|
| <b>DESCRIPTION:</b> Offset Value added to index value in both Indexed and Auto-indexed modes. Disabled by setting |      |         |                                     |  |
| to 0                                                                                                    |      |         |                                     |  |
| Field Name                                                                                                    | Bits | Default | Description                         |  |
| INDEX_OFFSET                                                                                                    | 24:0 | 0x0     | 25-bit signed 2's comp offset value |  |

| VAP:VAP_OUT_VTX_FMT_0 · [R/W] · 32 bits · Access: 32 · MMReg:0x2090 |      |         |                            |  |
|---------------------------------------------------------------------|------|---------|----------------------------|--|
| DESCRIPTION: VAP Out/GA Vertex Format Register 0                    |      |         |                            |  |
| Field Name                                                          | Bits | Default | Description                |  |
| VTX_POS_PRESENT                                                     | 0    | 0x0     | Output the Position Vector |  |
| VTX_COLOR_0_PRESENT                                                 | 1    | 0x0     | Output Color 0 Vector      |  |
| VTX_COLOR_1_PRESENT                                                 | 2    | 0x0     | Output Color 1 Vector      |  |
| VTX_COLOR_2_PRESENT                                                 | 3    | 0x0     | Output Color 2 Vector      |  |
| VTX_COLOR_3_PRESENT                                                 | 4    | 0x0     | Output Color 3 Vector      |  |
| VTX_PT_SIZE_PRESENT                                                 | 16   | 0x0     | Output Point Size Vector   |  |

| VAP:VAP_OUT_VTX_FMT_1 · [R/W] · 32 bits · Access: 32 · MMReg:0x2094 |      |         |                                                                                                    |  |  |
|---------------------------------------------------------------------|------|---------|----------------------------------------------------------------------------------------------------|--|--|
| DESCRIPTION: VAP Out/GA Vertex Format Register 1                    |      |         |                                                                                                    |  |  |
| Field Name                                                          | Bits | Default | Description                                                                                                    |  |  |
| TEX_0_COMP_CNT                                                      | 2:0  |         | Number of words in texture  0 = Not Present  1 = 1 component  2 = 2 components  3 = 3 components  4 = 4 components |  |  |

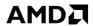

| TEX_1_COMP_CNT | 5:3   | 0x0 | Number of words in texture         |
|----------------|-------|-----|------------------------------------|
|                |       |     | 0 = Not Present                    |
|                |       |     | 1 = 1 component                    |
|                |       |     | 2 = 2 components                   |
|                |       |     | 3 = 3 components                   |
|                |       |     | 4 = 4 components                   |
| TEX_2_COMP_CNT | 8:6   | 0x0 | Number of words in texture         |
|                |       |     | 0 = Not Present                    |
|                |       |     | 1 = 1 component                    |
|                |       |     | 2 = 2 components                   |
|                |       |     | 3 = 3 components                   |
|                |       |     | 4 = 4 components                   |
| TEX_3_COMP_CNT | 11:9  | 0x0 | Number of words in texture         |
|                |       |     | 0 = Not Present                    |
|                |       |     | 1 = 1 component                    |
|                |       |     | 2 = 2 components                   |
|                |       |     | 3 = 3 components                   |
|                |       |     | 4 = 4 components                   |
| TEX_4_COMP_CNT | 14:12 | 0x0 | Number of words in texture         |
|                |       |     | 0 = Not Present                    |
|                |       |     | 1 = 1 component                    |
|                |       |     | 2 = 2 components                   |
|                |       |     | 3 = 3 components                   |
|                |       |     | 4 = 4 components                   |
| TEX_5_COMP_CNT | 17:15 | 0x0 | Number of words in texture         |
|                |       |     | 0 = Not Present                    |
|                |       |     | 1 = 1 component                    |
|                |       |     | 2 = 2 components                   |
|                |       |     | 3 = 3 components                   |
|                |       |     | 4 = 4 components                   |
| TEX_6_COMP_CNT | 20:18 | 0x0 | Number of words in texture         |
|                |       |     | 0 = Not Present                    |
|                |       |     | 1 = 1 component                    |
|                |       |     | 2 = 2 components                   |
|                |       |     | 3 = 3 components                   |
|                |       |     | 4 = 4 components                   |
| TEX_7_COMP_CNT | 23:21 | 0x0 | Number of words in texture         |
| LA_/_COMI_CIVI | 23.21 | UAU | 0 = Not Present                    |
|                |       |     | 0 = Not Present<br>1 = 1 component |
|                |       |     | 2 = 2 components                   |
|                |       |     | 3 = 3 components                   |
|                |       |     | 4 = 4 components                   |
|                |       | ]   | + - + components                   |

| VAP:VAP_PORT_DATA[0-15] · [W] · 32 bits · Access: 32 · MMReg:0x2000-0x203c |      |         |                                                                   |  |
|----------------------------------------------------------------------------|------|---------|-------------------------------------------------------------------|--|
| <b>DESCRIPTION:</b> Setup Engine Data Port 0 through 15.                   |      |         |                                                                   |  |
| Field Name                                                                 | Bits | Default | Description                                                       |  |
| DATAPORT0<br>(master with mirrors)                                         | 31:0 |         | 1st of 16 consecutive dwords for writing vertex data information. |  |

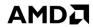

|  | *** 1       |
|--|-------------|
|  | Write-only  |
|  | witte-only. |
|  |             |

| VAP:VAP_PORT_DATA_IDX_128 · [W] · 32 bits · Access: 32 · MMReg:0x20b8 |      |         |                                                          |  |
|-----------------------------------------------------------------------|------|---------|----------------------------------------------------------|--|
| DESCRIPTION: 128-bit Data Port for Indexed Primitives.                |      |         |                                                          |  |
| Field Name                                                            | Bits | Default | Description                                              |  |
| DATA_IDX_PORT_128                                                     | 31:0 |         | 128-bit Data Port for Indexed Primitives.<br>Write-only. |  |

| VAP:VAP_PORT_IDX[0-15] · [W] · 32 bits · Access: 32 · MMReg:0x2040-0x207c |                                                           |         |                                                                                                    |  |  |
|---------------------------------------------------------------------------|-----------------------------------------------------------|---------|----------------------------------------------------------------------------------------------------|--|--|
| <b>DESCRIPTION:</b> Setup Engine I                                        | <b>DESCRIPTION:</b> Setup Engine Index Port 0 through 15. |         |                                                                                                    |  |  |
| Field Name                                                                | Bits                                                      | Default | Description                                                                                                    |  |  |
| IDXPORT0<br>(master with mirrors)                                         | 31:0                                                      | 0x0     | 1st of 16 consecutive dwords for writing vertex index information, in the format of: 15:0 Index 0 31:16 Index 1 Write-only. |  |  |

| VAP:VAP_PROG_STREAM_CNTL_[0-7] · [R/W] · 32 bits · Access: 32 · MMReg:0x2150-0x216c |      |         |                                                                                                    |  |
|-------------------------------------------------------------------------------------|------|---------|----------------------------------------------------------------------------------------------------|--|
| DESCRIPTION: Programmable Stream Control Word 0                                     |      |         |                                                                                                    |  |
| Field Name                                                                          | Bits | Default | Description                                                                                                    |  |
| DATA_TYPE_0                                                                         | 3:0  | 0x0     | The data type for element 0  0 = FLOAT_1 (Single IEEE Float)  1 = FLOAT_2 (2 IEEE floats)  2 = FLOAT_3 (3 IEEE Floats)  3 = FLOAT_4 (4 IEEE Floats)  4 = BYTE * (1 DWORD w 4 8-bit fixed point values)  (X = [7:0], Y = [15:8], Z = [23:16], W = [31:24])  5 = D3DCOLOR * (Same as BYTE except has X->Z,Z->X swap for D3D color def)  (Z = [7:0], Y = [15:8], X = [23:16], W = [31:24])  6 = SHORT_2 * (1 DWORD with 2 16-bit fixed point values)  (X = [15:0], Y = [31:16], Z = 0.0, W = 1.0)  7 = SHORT_4 * (2 DWORDS with 4(2 per dword) 16-bit fixed point values)  (X = DW0 [15:0], Y = DW0 [31:16], Z = DW1 [15:0], W = DW1 [31:16])  8 = VECTOR_3_TTT * (1 DWORD with 3 10-bit fixed point values)  (X = [9:0], Y = [19:10], Z = [29:20], W = 1.0)  9 = VECTOR_3_EET * (1 DWORD with 2 11-bit and 1 10-bit fixed point values)  (X = [10:0], Y = [21:11], Z = [31:22], W = 1.0)  10 = FLOAT_8 (8 IEEE Floats)  Sames as 2 FLOAT_4 but must use consecutive |  |

|               |       |     | DST_VEC_LOC. Used to allow > 16 PSC for OGL path. 11 = FLT16_2 (1 DWORD with 2 16-bit floating point values (SE5M10 exp bias of 15, supports denormalized numbers))  (X = [15:0], Y = [31:16], Z = 0.0, W = 1.0)  12 = FLT16_4 (2 DWORDS with 4(2 per dword) 16-bit floating point values (SE5M10 exp bias of 15, supports denormalized numbers)))  (X = DW0 [15:0], Y = DW0 [31:16], Z = DW1 [15:0], W = DW1 [31:16])  * These data types use the SIGNED and NORMALIZE flags described below.                                                                                                    |
|---------------|-------|-----|----------------------------------------------------------------------------------------------------|
| SKIP_DWORDS_0 | 7:4   | 0x0 | The number of DWORDS to skip (discard) after processing the current element.                                                                                                    |
| DST_VEC_LOC_0 | 12:8  | 0x0 | The vector address in the input memory to write this element                                                                                                    |
| LAST_VEC_0    | 13    | 0x0 | If set, indicates the last vector of the current vertex stream                                                                                                    |
| SIGNED_0      | 14    | 0x0 | Determines whether fixed point data types are unsigned (0) or 2's complement signed (1) data types. See NORMALIZE for complete description of affect                                                                                                    |
| NORMALIZE_0   | 15    | 0x0 | Determines whether the fixed to floating point conversion will normalize the value (i.e. fixed point value is all fractional bits) or not (i.e. fixed point value is all integer bits).  This table describes the fixed to float conversion results SIGNED NORMALIZE FLT RANGE  0 0 0.0 - (2^n - 1) (i.e. 8-bit -> 0.0 - 255.0)  0 1 0.0 - 1.0  1 0 -2^(n-1) - (2^(n-1) - 1) (i.e. 8-bit -> -128.0 - 127.0)  1 1 -1.0 - 1.0  where n is the number of bits in the associated fixed point value  For signed, normalize conversion, since the fixed point range is not evenly distributed around 0, there are 3 different methods supported by R300. See the VAP_PSC_SGN_NORM_CNTL description for details. |
| DATA_TYPE_1   | 19:16 | 0x0 | Similar to DATA_TYPE_0                                                                                                    |
| SKIP_DWORDS_1 | 23:20 | 0x0 | See SKIP_DWORDS_0                                                                                                    |
| DST_VEC_LOC_1 | 28:24 | 0x0 | See DST_VEC_LOC_0                                                                                                    |
| LAST_VEC_1    | 29    | 0x0 | See LAST_VEC_0                                                                                                    |
| SIGNED_1      | 30    | 0x0 | See SIGNED_0                                                                                                    |
| NORMALIZE_1   | 31    | 0x0 | See NORMALIZE_0                                                                                                    |

| VAP:VAP_PROG_STREAM_CNTL_EXT_[0-7] · [R/W] · 32 bits · Access: 32 · MMReg:0x21e0-0x21fc |  |  |  |  |  |
|-----------------------------------------------------------------------------------------|--|--|--|--|--|
| DESCRIPTION: Programmable Stream Control Extension Word 0                               |  |  |  |  |  |
| Field Name Bits Default Description                                                     |  |  |  |  |  |

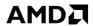

| SWIZZLE_SELECT_X_0 | 2:0   | 0x0 | X-Component Swizzle Select  0 = SELECT_X  1 = SELECT_Y  2 = SELECT_Z  3 = SELECT_W  4 = SELECT_FP_ZERO (Floating Point 0.0)  5 = SELECT_FP_ONE (Floating Point 1.0)  6,7 RESERVED |
|--------------------|-------|-----|----------------------------------------------------------------------------------------------------|
| SWIZZLE_SELECT_Y_0 | 5:3   | 0x0 | Y-Component Swizzle Select (See Above)                                                                                                    |
| SWIZZLE_SELECT_Z_0 | 8:6   | 0x0 | Z-Component Swizzle Select (See Above)                                                                                                    |
| SWIZZLE_SELECT_W_0 | 11:9  | 0x0 | W-Component Swizzle Select (See Above)                                                                                                    |
| WRITE_ENA_0        | 15:12 | 0x0 | 4-bit write enable. Bit 0 maps to X Bit 1 maps to Y Bit 2 maps to Z Bit 3 maps to W                                                                                               |
| SWIZZLE_SELECT_X_1 | 18:16 | 0x0 | See SWIZZLE_SELECT_X_0                                                                                                    |
| SWIZZLE_SELECT_Y_1 | 21:19 | 0x0 | See SWIZZLE_SELECT_Y_0                                                                                                    |
| SWIZZLE_SELECT_Z_1 | 24:22 | 0x0 | See SWIZZLE_SELECT_Z_0                                                                                                    |
| SWIZZLE_SELECT_W_1 | 27:25 | 0x0 | See SWIZZLE_SELECT_W_0                                                                                                    |
| WRITE_ENA_1        | 31:28 | 0x0 | See WRITE_ENA_0                                                                                                    |

| VAP:VAP_PSC_SGN_NORM_CNTL · [R/W] · 32 bits · Access: 32 · MMReg:0x21dc |       |         |                                                                                                    |  |  |
|-------------------------------------------------------------------------|-------|---------|----------------------------------------------------------------------------------------------------|--|--|
| DESCRIPTION: Programmable Stream Control Signed Normalize Control       |       |         |                                                                                                    |  |  |
| Field Name                                                              | Bits  | Default | Description                                                                                                    |  |  |
| SGN_NORM_METHOD_0                                                       | 1:0   | 0x0     | There are 3 methods of normalizing signed numbers:  0: SGN_NORM_ZERO: value / (2^(n-1)-1), so - 128/127 will be less that -1.0, -127/127 will yeild -1.0, 0/127 will yield 0, and 127/127 will yield 1.0 for 8-bit numbers.  1: SGN_NORM_ZERO_CLAMP_MINUS_ONE: Same as SGN_NORM_ZERO except -128/127 will yield -1.0 for 8-bit numbers.  2: SGN_NORM_NO_ZERO: (2 * value + 1)/2^n, so - 128 will yield -255/255 = -1.0, 127 will yield 255/255 = 1.0, but 0 will yield 1/255 != 0. |  |  |
| SGN_NORM_METHOD_1                                                       | 3:2   | 0x0     | See SGN_NORM_METHOD_0                                                                                                    |  |  |
| SGN_NORM_METHOD_2                                                       | 5:4   | 0x0     | See SGN_NORM_METHOD_0                                                                                                    |  |  |
| SGN_NORM_METHOD_3                                                       | 7:6   | 0x0     | See SGN_NORM_METHOD_0                                                                                                    |  |  |
| SGN_NORM_METHOD_4                                                       | 9:8   | 0x0     | See SGN_NORM_METHOD_0                                                                                                    |  |  |
| SGN_NORM_METHOD_5                                                       | 11:10 | 0x0     | See SGN_NORM_METHOD_0                                                                                                    |  |  |
| SGN_NORM_METHOD_6                                                       | 13:12 | 0x0     | See SGN_NORM_METHOD_0                                                                                                    |  |  |
| SGN_NORM_METHOD_7                                                       | 15:14 | 0x0     | See SGN_NORM_METHOD_0                                                                                                    |  |  |
| SGN_NORM_METHOD_8                                                       | 17:16 | 0x0     | See SGN_NORM_METHOD_0                                                                                                    |  |  |

| SGN_NORM_METHOD_9  | 19:18 | 0x0 | See SGN_NORM_METHOD_0 |
|--------------------|-------|-----|-----------------------|
| SGN_NORM_METHOD_10 | 21:20 | 0x0 | See SGN_NORM_METHOD_0 |
| SGN_NORM_METHOD_11 | 23:22 | 0x0 | See SGN_NORM_METHOD_0 |
| SGN_NORM_METHOD_12 | 25:24 | 0x0 | See SGN_NORM_METHOD_0 |
| SGN_NORM_METHOD_13 | 27:26 | 0x0 | See SGN_NORM_METHOD_0 |
| SGN_NORM_METHOD_14 | 29:28 | 0x0 | See SGN_NORM_METHOD_0 |
| SGN_NORM_METHOD_15 | 31:30 | 0x0 | See SGN_NORM_METHOD_0 |

| VAP:VAP_PVS_CODE_CNTL_0 · [R/W] · 32 bits · Access: 32 · MMReg:0x22d0 |                                                                 |         |                                                                                                    |  |  |
|-----------------------------------------------------------------------|-----------------------------------------------------------------|---------|----------------------------------------------------------------------------------------------------|--|--|
| <b>DESCRIPTION:</b> Programmable                                      | DESCRIPTION: Programmable Vertex Shader Code Control Register 0 |         |                                                                                                    |  |  |
| Field Name                                                            | Bits                                                            | Default | Description                                                                                                    |  |  |
| PVS_FIRST_INST                                                        | 9:0                                                             | 0x0     | First Instruction to Execute in PVS.                                                                                                    |  |  |
| PVS_XYZW_VALID_INST                                                   | 19:10                                                           | 0x0     | The PVS Instruction which updates the clip coordinate position for the last time. This value is used to lower the processing priority while trivial clip and back-face culling decisions are made. This field must be set to valid instruction. |  |  |
| PVS_LAST_INST                                                         | 29:20                                                           | 0x0     | Last Instruction (Inclusive) for the PVS to execute.                                                                                                    |  |  |

| VAP:VAP_PVS_CODE_CNTL                                                  | _1 · [R/W] | • 32 bits | · Access: 32 · MMReg:0x22d8                                                                                                    |  |
|------------------------------------------------------------------------|------------|-----------|----------------------------------------------------------------------------------------------------|--|
| <b>DESCRIPTION:</b> Programmable Vertex Shader Code Control Register 1 |            |           |                                                                                                    |  |
| Field Name                                                             | Bits       | Default   | Description                                                                                                    |  |
| PVS_LAST_VTX_SRC_INST                                                  | 9:0        |           | The PVS Instruction which uses the Input Vertex Memory for the last time. This value is used to free up the Input Vertex Slots ASAP. This field must be set to a valid instruction. |  |

| VAP:VAP_PVS_CONST_CNTL · [R/W] · 32 bits · Access: 32 · MMReg:0x22d4 |       |         |                                                                                                    |  |
|----------------------------------------------------------------------|-------|---------|----------------------------------------------------------------------------------------------------|--|
| DESCRIPTION: Programmable Vertex Shader Constant Control Register    |       |         |                                                                                                    |  |
| Field Name                                                           | Bits  | Default | Description                                                                                                    |  |
| PVS_CONST_BASE_OFFSET                                                | 7:0   | 0x0     | Vector Offset into PVS constant memory to the start of the constants for the current shader                                                                                                    |  |
| PVS_MAX_CONST_ADDR                                                   | 23:16 | 0x0     | The maximum constant address which should be generated by the shader (Inst Const Addr + Addr Register). If the address which is generated by the shader is outside the range of 0 to PVS_MAX_CONST_ADDR, then (0,0,0,0) is returned as the source operand data. |  |

VAP:VAP\_PVS\_FLOW\_CNTL\_ADDRS\_[0-15] · [R/W] · 32 bits · Access: 32 · MMReg:0x2230-0x226c

DESCRIPTION: Programmable Vertex Shader Flow Control Addresses Register 0

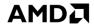

| Field Name                 | Bits  | Default | Description                                                                                                    |
|----------------------------|-------|---------|----------------------------------------------------------------------------------------------------|
| PVS_FC_ACT_ADRS_0          | 7:0   | 0x0     | This field defines the last PVS instruction to execute prior to the control flow redirection.  JUMP - The last instruction executed prior to the jump LOOP - The last instruction executed prior to the loop (init loop counter/inc)  JSR - The last instruction executed prior to the jump to the subroutine. |
| PVS_FC_LOOP_CNT_JMP_INST_0 | 15:8  | 0x0     | This field has multiple definitions as follows:  JUMP - The instruction address to jump to.  LOOP - The loop count. *Note loop count of 0 must be replaced by a jump.  JSR - The instruction address to jump to (first inst of subroutine).                                                                    |
| PVS_FC_LAST_INST_0         | 23:16 | 0x0     | This field has multiple definitions as follows: JUMP - Not Applicable LOOP - The last instruction of the loop. JSR - The last instruction of the subroutine.                                                                                                    |
| PVS_FC_RTN_INST_0          | 31:24 | 0x0     | This field has multiple definitions as follows: JUMP - Not Applicable LOOP - First Instruction of Loop (Typically ACT_ADRS + 1) JSR - First Instruction After JSR (Typically ACT_ADRS + 1)                                                                                                    |

| VAP:VAP_PVS_FLOW_CNTL_ADDRS_LW_[0-15] · [R/W] · 32 bits · Access: 32 · MMReg:0x2500-<br>0x2578                                                                         |       |         |                                                                                                    |  |  |
|----------------------------------------------------------------------------------------------------|-------|---------|----------------------------------------------------------------------------------------------------|--|--|
| <b>DESCRIPTION:</b> For VS3.0 - To support more PVS instructions, increase the address range - Programmable Vertex Shader Flow Control Lower Word Addresses Register 0 |       |         |                                                                                                    |  |  |
| Field Name                                                                                                    | Bits  | Default | Description                                                                                                    |  |  |
| PVS_FC_ACT_ADRS_0                                                                                                    | 15:0  | 0x0     | This field defines the last PVS instruction to execute prior to the control flow redirection.  JUMP - The last instruction executed prior to the jump LOOP - The last instruction executed prior to the loop (init loop counter/inc)  JSR - The last instruction executed prior to the jump to the subroutine.  (Addrss_Range:1K=[9:0];512=[8:0];256=[7:0]) |  |  |
| PVS_FC_LOOP_CNT_JMP_INST_0                                                                                                    | 31:16 | 0x0     | This field has multiple definitions as follows: JUMP - The instruction address to jump to. LOOP - The loop count. *Note loop count of 0 must be replaced by a jump. JSR - The instruction address to jump to (first inst of subroutine). (Addrss_Range:1K=[24:15];512=[23:15];256=[22:15])                                                                  |  |  |

VAP:VAP\_PVS\_FLOW\_CNTL\_ADDRS\_UW\_[0-15] · [R/W] · 32 bits · Access: 32 · MMReg:0x2504-

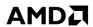

| 0x257c                                                                                                    |       |         |                                                                                                    |  |
|----------------------------------------------------------------------------------------------------|-------|---------|----------------------------------------------------------------------------------------------------|--|
| <b>DESCRIPTION:</b> For VS3.0 - To support more PVS instructions, increase the address range - Programmable Vertex Shader Flow Control Upper Word Addresses Register 0 |       |         |                                                                                                    |  |
| Field Name                                                                                                    | Bits  | Default | Description                                                                                                    |  |
| PVS_FC_LAST_INST_0                                                                                                    | 15:0  | 0x0     | This field has multiple definitions as follows:  JUMP - Not Applicable  LOOP - The last instruction of the loop.  JSR - The last instruction of the subroutine.  (Addrss_Range:1K=[9:0];512=[8:0];256=[7:0])                                  |  |
| PVS_FC_RTN_INST_0                                                                                                    | 31:16 | 0x0     | This field has multiple definitions as follows: JUMP - Not Applicable LOOP - First Instruction of Loop (Typically ACT_ADRS + 1) JSR - First Instruction After JSR (Typically ACT_ADRS + 1). (Addrss_Range:1K=[24:15];512=[23:15];256=[22:15]) |  |

| VAP:VAP_PVS_FLOW_CNTL_LOOP_INDEX_[0-15] · [R/W] · 32 bits · Access: 32 · MMReg:0x2290-<br>0x22cc |         |             |                                                                                                    |  |
|--------------------------------------------------------------------------------------------------|---------|-------------|----------------------------------------------------------------------------------------------------|--|
| <b>DESCRIPTION:</b> Programmable Verte                                                           | x Shade | r Flow Cont | trol Loop Index Register 0                                                                                                    |  |
| Field Name                                                                                       | Bits    | Default     | Description                                                                                                    |  |
| PVS_FC_LOOP_INIT_VAL_0                                                                           | 7:0     | 0x0         | This field stores the automatic loop index register init value. This is an 8-bit unsigned value 0-255. This field is only used if the corresponding control flow instruction is a loop.                                                                                                    |  |
| PVS_FC_LOOP_STEP_VAL_0                                                                           | 15:8    | 0x0         | This field stores the automatic loop index register step value. This is an 8-bit 2`s comp signed value -128-127. This field is only used if the corresponding control flow instruction is a loop.                                                                                                    |  |
| PVS_FC_LOOP_REPEAT_NO_FLI_0                                                                      | 31      | 0x0         | When this field is set, the automatic loop index register init value is not used at loop activation. The intial loop index is inherited from outer loop. The loop index register step value is used at the end of each loop iteration; after loop completion, the outer loop index register is restored |  |

| VAP:VAP_PVS_FLOW_CNTL_OPC · [R/W] · 32 bits · Access: 32 · MMReg:0x22dc |      |         |                                                                                                    |  |
|-------------------------------------------------------------------------|------|---------|----------------------------------------------------------------------------------------------------|--|
| DESCRIPTION: Programmable Vertex Shader Flow Control Opcode Register    |      |         |                                                                                                    |  |
| Field Name                                                              | Bits | Default | Description                                                                                                    |  |
| PVS_FC_OPC_0                                                            | 1:0  |         | This opcode field determines what type of control flow instruction to execute.  0 = NO_OP  1 = JUMP  2 = LOOP  3 = JSR (Jump to Subroutine) |  |

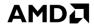

| PVS_FC_OPC_1  | 3:2   | 0x0 | See PVS_FC_OPC_0. |
|---------------|-------|-----|-------------------|
| PVS_FC_OPC_2  | 5:4   | 0x0 | See PVS_FC_OPC_0. |
| PVS_FC_OPC_3  | 7:6   | 0x0 | See PVS_FC_OPC_0. |
| PVS_FC_OPC_4  | 9:8   | 0x0 | See PVS_FC_OPC_0. |
| PVS_FC_OPC_5  | 11:10 | 0x0 | See PVS_FC_OPC_0. |
| PVS_FC_OPC_6  | 13:12 | 0x0 | See PVS_FC_OPC_0. |
| PVS_FC_OPC_7  | 15:14 | 0x0 | See PVS_FC_OPC_0. |
| PVS_FC_OPC_8  | 17:16 | 0x0 | See PVS_FC_OPC_0. |
| PVS_FC_OPC_9  | 19:18 | 0x0 | See PVS_FC_OPC_0. |
| PVS_FC_OPC_10 | 21:20 | 0x0 | See PVS_FC_OPC_0. |
| PVS_FC_OPC_11 | 23:22 | 0x0 | See PVS_FC_OPC_0. |
| PVS_FC_OPC_12 | 25:24 | 0x0 | See PVS_FC_OPC_0. |
| PVS_FC_OPC_13 | 27:26 | 0x0 | See PVS_FC_OPC_0. |
| PVS_FC_OPC_14 | 29:28 | 0x0 | See PVS_FC_OPC_0. |
| PVS_FC_OPC_15 | 31:30 | 0x0 | See PVS_FC_OPC_0. |

| VAP:VAP_PVS_STATE_FLUSH_REG · [R/W] · 32 bits · Access: 32 · MMReg:0x2284 |      |         |                                                                                                    |  |
|---------------------------------------------------------------------------|------|---------|----------------------------------------------------------------------------------------------------|--|
| Field Name                                                                | Bits | Default | Description                                                                                                    |  |
| DATA_REGISTER<br>(Access: W)                                              | 31:0 |         | This register is used to force a flush of the PVS block when single-buffered updates are performed. The multistate control of PVS Code and Const memories by the driver is primarily for more flexible PVS state control and for performance testing. When this register address is written, the State Block will force a flush of PVS processing so that both versions of PVS state are available before updates are processed. This register is write only, and the data that is written is unused. |  |

| VAP:VAP_PVS_VECTOR_DATA_REG · [R/W] · 32 bits · Access: 32 · MMReg:0x2204 |      |         |                                                                                |  |
|---------------------------------------------------------------------------|------|---------|--------------------------------------------------------------------------------|--|
| Field Name                                                                | Bits | Default | Description                                                                    |  |
| DATA_REGISTER                                                             | 31:0 |         | 32-bit data to write to Vector Memory. Used for PVS code and Constant updates. |  |

| VAP:VAP_PVS_VECTOR_DATA_REG_128 · [W] · 32 bits · Access: 32 · MMReg:0x2208 |      |         |                                                                                      |  |
|-----------------------------------------------------------------------------|------|---------|--------------------------------------------------------------------------------------|--|
| Field Name                                                                  | Bits | Default | Description                                                                          |  |
| DATA_REGISTER                                                               | 31:0 |         | 128-bit data path to write to Vector Memory. Used for PVS code and Constant updates. |  |

VAP:VAP\_PVS\_VECTOR\_INDX\_REG · [R/W] · 32 bits · Access: 32 · MMReg:0x2200

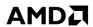

| Field Name     | Bits | Default | Description                      |
|----------------|------|---------|----------------------------------|
| OCTWORD_OFFSET | 10:0 | 0x0     | Octword offset to begin writing. |

| VAP:VAP_PVS_VTX_TIMEOUT_REG · [R/W] · 32 bits · Access: 32 · MMReg:0x2288 |      |         |                                                                                                    |  |  |
|---------------------------------------------------------------------------|------|---------|----------------------------------------------------------------------------------------------------|--|--|
| Field Name                                                                | Bits | Default | Description                                                                                                    |  |  |
| CLK_COUNT                                                                 | 31:0 |         | This register is used to define the number of core clocks to wait for a vertex to be received by the VAP input controller (while the primitive path is backed up) before forcing any accumulated vertices to be submitted to the vertex processing path. |  |  |

| VAP:VAP_TEX_TO_COLOR_O                                                                                             | VAP:VAP_TEX_TO_COLOR_CNTL · [R/W] · 32 bits · Access: 32 · MMReg:0x2218 |         |             |  |  |
|----------------------------------------------------------------------------------------------------|-------------------------------------------------------------------------|---------|-------------|--|--|
| <b>DESCRIPTION:</b> For VS3.0 color2texture - flat shading on textures - limitation: only first 8 vectors can have |                                                                         |         |             |  |  |
| clipping with wrap shortest or point sprite generated textures                                                     |                                                                         |         |             |  |  |
| Field Name                                                                                                    | Bits                                                                    | Default | Description |  |  |
| TEX_RGB_SHADE_FUNC_0                                                                                               | 0                                                                       | 0x0     |             |  |  |
|                                                                                                    |                                                                         |         | Default = 0 |  |  |
| TEX_ALPHA_SHADE_FUNC_0                                                                                             | 1                                                                       | 0x0     |             |  |  |
|                                                                                                    |                                                                         |         | Default = 0 |  |  |
| TEX_RGBA_CLAMP_0                                                                                                   | 2                                                                       | 0x0     |             |  |  |
|                                                                                                    |                                                                         |         | Default = 0 |  |  |
| TEX_RGB_SHADE_FUNC_1                                                                                               | 4                                                                       | 0x0     | D-f14 0     |  |  |
| TEV AV DVA GVADE EVING 1                                                                                           |                                                                         |         | Default = 0 |  |  |
| TEX_ALPHA_SHADE_FUNC_1                                                                                             | 5                                                                       | 0x0     | Default = 0 |  |  |
| TEX RGBA CLAMP 1                                                                                                   | 6                                                                       | 0x0     | Default – 0 |  |  |
| TEA_ROBA_CLAWF_I                                                                                                   | O                                                                       | UXU     | Default = 0 |  |  |
| TEX_RGB_SHADE_FUNC_2                                                                                               | 8                                                                       | 0x0     |             |  |  |
|                                                                                                    | O                                                                       | ONO     | Default = 0 |  |  |
| TEX_ALPHA_SHADE_FUNC_2                                                                                             | 9                                                                       | 0x0     |             |  |  |
|                                                                                                    |                                                                         |         | Default = 0 |  |  |
| TEX_RGBA_CLAMP_2                                                                                                   | 10                                                                      | 0x0     |             |  |  |
|                                                                                                    |                                                                         |         | Default = 0 |  |  |
| TEX_RGB_SHADE_FUNC_3                                                                                               | 12                                                                      | 0x0     |             |  |  |
|                                                                                                    |                                                                         |         | Default = 0 |  |  |
| TEX_ALPHA_SHADE_FUNC_3                                                                                             | 13                                                                      | 0x0     |             |  |  |
|                                                                                                    |                                                                         |         | Default = 0 |  |  |
| TEX_RGBA_CLAMP_3                                                                                                   | 14                                                                      | 0x0     |             |  |  |
|                                                                                                    |                                                                         |         | Default = 0 |  |  |
| TEX_RGB_SHADE_FUNC_4                                                                                               | 16                                                                      | 0x0     | Default = 0 |  |  |
|                                                                                                    | 1.5                                                                     |         | Default = 0 |  |  |
| TEX_ALPHA_SHADE_FUNC_4                                                                                             | 17                                                                      | 0x0     | Default = 0 |  |  |
|                                                                                                    |                                                                         | 1       | Default – 0 |  |  |

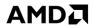

| TEX_RGBA_CLAMP_4       | 18 | 0x0 | Default = 0 |
|------------------------|----|-----|-------------|
| TEX_RGB_SHADE_FUNC_5   | 20 | 0x0 | Default = 0 |
| TEX_ALPHA_SHADE_FUNC_5 | 21 | 0x0 | Default = 0 |
| TEX_RGBA_CLAMP_5       | 22 | 0x0 | Default = 0 |
| TEX_RGB_SHADE_FUNC_6   | 24 | 0x0 | Default = 0 |
| TEX_ALPHA_SHADE_FUNC_6 | 25 | 0x0 | Default = 0 |
| TEX_RGBA_CLAMP_6       | 26 | 0x0 | Default = 0 |
| TEX_RGB_SHADE_FUNC_7   | 28 | 0x0 | Default = 0 |
| TEX_ALPHA_SHADE_FUNC_7 | 29 | 0x0 | Default = 0 |
| TEX_RGBA_CLAMP_7       | 30 | 0x0 | Default = 0 |

| VAP:VAP_VF_CNTL · [R/W] · 32 bits · Access: 32 · MMReg:0x2084 |      |         |                                                                                                    |  |
|---------------------------------------------------------------|------|---------|----------------------------------------------------------------------------------------------------|--|
| DESCRIPTION: Vertex Fetcher                                   |      |         |                                                                                                    |  |
| Field Name                                                    | Bits | Default | Description                                                                                                    |  |
| PRIM_TYPE                                                     | 3:0  | 0x0     | Primitive Type  0: None (will not trigger Setup Engine to run)  1: Point List  2: Line List  3: Line Strip  4: Triangle List  5: Triangle Fan  6: Triangle Strip  7: Triangle with wFlags (aka, Rage128 `Type-2` triangles) *  8-11: Unused  12: Line Loop  13: Quad List  14: Quad Strip  15: Polygon  *Encoding 7 indicates whether a 16-bit word of wFlags is present in the stream of indices arriving when the VTX_AMODE is programmed as a `0`. The Setup Engine just steps over the wFlags word; ignoring it.  0 = Stream contains just indices, as:  [Index1, Index0]  [Index3, Index2]  [Index5, Index4] |  |

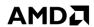

|                   |       |     | etc  1 = Stream contains indices and wFlags: [ Index1, Index0] [ wFlags,Index 2 ] [ Index4, Index3] [ wFlags, Index5 ] etc                                                                                                    |
|-------------------|-------|-----|----------------------------------------------------------------------------------------------------|
| PRIM_WALK         | 5:4   | 0x0 | Method of Passing Vertex Data.  0: State-Based Vertex Data. (Vertex data and tokens embedded in command stream.)  1 = Indexes (Indices embedded in command stream; vertex data to be fetched from memory.)  2 = Vertex List (Vertex data to be fetched from memory.)  3 = Vertex Data (Vertex data embedded in command stream.) |
| RSVD_PREV_USED    | 10:6  | 0x0 | Reserved bits                                                                                                    |
| INDEX_SIZE        | 11    | 0x0 | When set, vertex indices are 32-bits/indx, otherwise, 16-bits/indx.                                                                                                    |
| VTX_REUSE_DIS     | 12    | 0x0 | When set, vertex reuse is disabled. DO NOT SET unless PRIM_WALK is Indexes.                                                                                                    |
| DUAL_INDEX_MODE   | 13    | 0x0 | When set, the incoming index is treated as two separate indices. Bits 23-16 are used as the index for AOS 0 (These are 0 for 16-bit indices) Bits 15-0 are used as the index for AOS 1-15. This mode was added specifically for HOS usage                                                                                       |
| USE_ALT_NUM_VERTS | 14    | 0x0 | When set, the number of vertices in the command packet is taken from VAP_ALT_NUM_VERTICES register instead of bits 31:16 of VAP_VF_CNTL                                                                                                    |
| NUM VERTICES      | 31:16 | 0x0 | Number of vertices in the command packet.                                                                                                    |

| VAP:VAP_VF_MAX_VTX_INDX · [R/W] · 32 bits · Access: 32 · MMReg:0x2134 |      |         |                                                                                     |  |  |
|-----------------------------------------------------------------------|------|---------|-------------------------------------------------------------------------------------|--|--|
| DESCRIPTION: Maximum Vertex Indx Clamp                                |      |         |                                                                                     |  |  |
| Field Name                                                            | Bits | Default | Description                                                                         |  |  |
| MAX_INDX                                                              | 23:0 |         | If index to be fetched is larger than this value, the fetch indx is set to MAX_INDX |  |  |

| VAP:VAP_VF_MIN_VTX_INDX · [R/W] · 32 bits · Access: 32 · MMReg:0x2138 |      |         |                                                                                      |  |
|-----------------------------------------------------------------------|------|---------|--------------------------------------------------------------------------------------|--|
| DESCRIPTION: Minimum Vertex Indx Clamp                                |      |         |                                                                                      |  |
| Field Name                                                            | Bits | Default | Description                                                                          |  |
| MIN_INDX                                                              | 23:0 |         | If index to be fetched is smaller than this value, the fetch indx is set to MIN_INDX |  |

VAP:VAP\_VPORT\_XOFFSET · [R/W] · 32 bits · Access: 32 · MMReg:0x1d9c, MMReg:0x209c

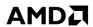

| DESCRIPTION: Viewport Transform X Offset |      |     |                                                   |  |
|------------------------------------------|------|-----|---------------------------------------------------|--|
| Field Name Bits Default Description      |      |     |                                                   |  |
| VPORT_XOFFSET                            | 31:0 | 0x0 | Viewport Offset for X coordinates. An IEEE float. |  |

| VAP:VAP_VPORT_XSCALE ·                         | [R/W] · 3 | 2 bits · Ac | ccess: 32 · MMReg:0x1d98, MMReg:0x2098                  |  |
|------------------------------------------------|-----------|-------------|---------------------------------------------------------|--|
| DESCRIPTION: Viewport Transform X Scale Factor |           |             |                                                         |  |
| Field Name                                     | Bits      | Default     | Description                                             |  |
| VPORT_XSCALE                                   | 31:0      | 0x0         | Viewport Scale Factor for X coordinates. An IEEE float. |  |

| VAP:VAP_VPORT_YOFFSET               | · [R/W] ·    | 32 bits · A | Access: 32 · MMReg:0x1da4, MMReg:0x20a4           |
|-------------------------------------|--------------|-------------|---------------------------------------------------|
| <b>DESCRIPTION:</b> Viewport Transj | form Y Offse | et -        |                                                   |
| Field Name                          | Bits         | Default     | Description                                       |
| VPORT_YOFFSET                       | 31:0         | 0x0         | Viewport Offset for Y coordinates. An IEEE float. |

| VAP:VAP_VPORT_YSCALE ·             | [R/W] · 3    | 32 bits · Ac | ccess: 32 · MMReg:0x1da0, MMReg:0x20a0                  |
|------------------------------------|--------------|--------------|---------------------------------------------------------|
| <b>DESCRIPTION:</b> Viewport Trans | form Y Scale | e Factor     |                                                         |
| Field Name                         | Bits         | Default      | Description                                             |
| VPORT_YSCALE                       | 31:0         | 0x0          | Viewport Scale Factor for Y coordinates. An IEEE float. |

| VAP:VAP_VPORT_ZOFFSET · [R/W] · 32 bits · Access: 32 · MMReg:0x1dac, MMReg:0x20ac |      |         |                                                   |  |
|-----------------------------------------------------------------------------------|------|---------|---------------------------------------------------|--|
| DESCRIPTION: Viewport Transform Z Offset                                          |      |         |                                                   |  |
| Field Name                                                                        | Bits | Default | Description                                       |  |
| VPORT_ZOFFSET                                                                     | 31:0 | 0x0     | Viewport Offset for Z coordinates. An IEEE float. |  |

| VAP:VAP_VPORT_ZSCALE ·             | [R/W] · 3    | 2 bits · Ac | ccess: 32 · MMReg:0x1da8, MMReg:0x20a8                  |
|------------------------------------|--------------|-------------|---------------------------------------------------------|
| <b>DESCRIPTION:</b> Viewport Trans | form Z Scale | Factor      |                                                         |
| Field Name                         | Bits         | Default     | Description                                             |
| VPORT_ZSCALE                       | 31:0         | 0x0         | Viewport Scale Factor for Z coordinates. An IEEE float. |

| VAP:VAP_VTE_CNTL · [R/W] · 32 bits · Access: 32 · MMReg:0x20b0 |      |         |                                                  |
|----------------------------------------------------------------|------|---------|--------------------------------------------------|
| DESCRIPTION: Viewport Transform Engine Control                 |      |         |                                                  |
| Field Name                                                     | Bits | Default | Description                                      |
| VPORT_X_SCALE_ENA                                              | 0    | 0x0     | Viewport Transform Scale Enable for X component  |
| VPORT_X_OFFSET_ENA                                             | 1    | 0x0     | Viewport Transform Offset Enable for X component |
| VPORT_Y_SCALE_ENA                                              | 2    | 0x0     | Viewport Transform Scale Enable for Y component  |
| VPORT_Y_OFFSET_ENA                                             | 3    | 0x0     | Viewport Transform Offset Enable for Y component |

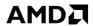

| VPORT_Z_SCALE_ENA  | 4  | 0x0 | Viewport Transform Scale Enable for Z component                                                                                               |
|--------------------|----|-----|----------------------------------------------------------------------------------------------------|
| VPORT_Z_OFFSET_ENA | 5  | 0x0 | Viewport Transform Offset Enable for Z component                                                                                              |
| VTX_XY_FMT         | 8  | 0x0 | Indicates that the incoming X, Y have already been multiplied by 1/W0.  If OFF, the Setup Engine will bultiply the X, Y coordinates by 1/W0., |
| VTX_Z_FMT          | 9  | 0x0 | Indicates that the incoming Z has already been multiplied by 1/W0.  If OFF, the Setup Engine will multiply the Z coordinate by 1/W0.          |
| VTX_W0_FMT         | 10 | 0x0 | Indicates that the incoming W0 is not 1/W0.  If ON, the Setup Engine will perform the reciprocal to get 1/W0.                                 |
| SERIAL_PROC_ENA    | 11 | 0x0 | If set, x,y,z viewport transform are performed serially through a single pipeline instead of in parallel. Used to mimic RL300 design.         |

| VAP:VAP_VTX_AOS_ADDR[0-15] · [R/W] · 32 bits · Access: 32 · MMReg:0x20c8-0x2120 |      |         |                                          |  |
|---------------------------------------------------------------------------------|------|---------|------------------------------------------|--|
| <b>DESCRIPTION:</b> Array-of-Structures Address 0                               |      |         |                                          |  |
| Field Name                                                                      | Bits | Default | Description                              |  |
| VTX_AOS_ADDR0                                                                   | 31:2 | 0x0     | Base Address of the Array of Structures. |  |

| VAP:VAP_VTX_AOS_ATTR[01-1415] · [R/W] · 32 bits · Access: 32 · MMReg:0x20c4-0x2118 |       |         |                                                      |  |
|------------------------------------------------------------------------------------|-------|---------|------------------------------------------------------|--|
| <b>DESCRIPTION:</b> Array-of-Structures Attributes 0 & 1                           |       |         |                                                      |  |
| Field Name                                                                         | Bits  | Default | Description                                          |  |
| VTX_AOS_COUNT0                                                                     | 6:0   | 0x0     | Number of dwords in this structure.                  |  |
| VTX_AOS_STRIDE0                                                                    | 14:8  | 0x0     | Number of dwords from one array element to the next. |  |
| VTX_AOS_COUNT1                                                                     | 22:16 | 0x0     | Number of dwords in this structure.                  |  |
| VTX_AOS_STRIDE1                                                                    | 30:24 | 0x0     | Number of dwords from one array element to the next. |  |

| VAP:VAP_VTX_NUM_ARRAYS · [R/W] · 32 bits · Access: 32 · MMReg:0x20c0 |      |         |                                                                                                    |  |
|----------------------------------------------------------------------|------|---------|----------------------------------------------------------------------------------------------------|--|
| DESCRIPTION: Vertex Array of Structures Control                      |      |         |                                                                                                    |  |
| Field Name                                                           | Bits | Default | Description                                                                                                    |  |
| VTX_NUM_ARRAYS                                                       | 4:0  | 0x0     | The number of arrays required to represent the current vertex type.  Each Array is described by the following three fields:  VTX_AOS_ADDR, VTX_AOS_COUNT,  VTX_AOS_STRIDE.                               |  |
| VC_FORCE_PREFETCH                                                    | 5    | 0x0     | Force Vertex Data Pre-fetching. If this bit is set, then a 256-bit word will always be fetched, regardless of which dwords are needed. Typically useful when VAP_VF_CNTL.PRIM_WALK is set to Vertex List |  |

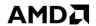

|                                   |    |     | (Auto-incremented indices).                                                                                                    |
|-----------------------------------|----|-----|----------------------------------------------------------------------------------------------------|
| VC_DIS_CACHE_INVLD<br>(Access: R) | 6  | 0x0 | If set, the vertex cache is not invalidated between draw packets. This allows vertex cache hits to occur from packet to packet. This must be set with caution with respect to multiple contexts in the driver.                                                                                                    |
| AOS_0_FETCH_SIZE                  | 16 | 0x0 | Granule Size to Fetch for AOS 0.  0 = 128-bit granule size  1 = 256-bit granule size  This allows the driver to program the fetch size based on DWORDS/VTX/AOS combined with AGP vs. LOC Memory. The general belief is that the granule size should always be 256-bits for LOC memory and AGP8X data, but should be 128-bit for AGP2X/4X data if the DWORDS/VTX/AOS is less than TBD (128?) bits. |
| AOS_1_FETCH_SIZE                  | 17 | 0x0 | See AOS_0_FETCH_SIZE                                                                                                    |
| AOS_2_FETCH_SIZE                  | 18 | 0x0 | See AOS_0_FETCH_SIZE                                                                                                    |
| AOS_3_FETCH_SIZE                  | 19 | 0x0 | See AOS_0_FETCH_SIZE                                                                                                    |
| AOS_4_FETCH_SIZE                  | 20 | 0x0 | See AOS_0_FETCH_SIZE                                                                                                    |
| AOS_5_FETCH_SIZE                  | 21 | 0x0 | See AOS_0_FETCH_SIZE                                                                                                    |
| AOS_6_FETCH_SIZE                  | 22 | 0x0 | See AOS_0_FETCH_SIZE                                                                                                    |
| AOS_7_FETCH_SIZE                  | 23 | 0x0 | See AOS_0_FETCH_SIZE                                                                                                    |
| AOS_8_FETCH_SIZE                  | 24 | 0x0 | See AOS_0_FETCH_SIZE                                                                                                    |
| AOS_9_FETCH_SIZE                  | 25 | 0x0 | See AOS_0_FETCH_SIZE                                                                                                    |
| AOS_10_FETCH_SIZE                 | 26 | 0x0 | See AOS_0_FETCH_SIZE                                                                                                    |
| AOS_11_FETCH_SIZE                 | 27 | 0x0 | See AOS_0_FETCH_SIZE                                                                                                    |
| AOS_12_FETCH_SIZE                 | 28 | 0x0 | See AOS_0_FETCH_SIZE                                                                                                    |
| AOS_13_FETCH_SIZE                 | 29 | 0x0 | See AOS_0_FETCH_SIZE                                                                                                    |
| AOS_14_FETCH_SIZE                 | 30 | 0x0 | See AOS_0_FETCH_SIZE                                                                                                    |
| AOS_15_FETCH_SIZE                 | 31 | 0x0 | See AOS_0_FETCH_SIZE                                                                                                    |

| VAP:VAP_VTX_SIZE · [R/W]             | · 32 bits ·                                     | Access: 3 | 2 · MMReg:0x20b4                                                                                                    |  |
|--------------------------------------|-------------------------------------------------|-----------|----------------------------------------------------------------------------------------------------|--|
| <b>DESCRIPTION:</b> Vertex Size Spec | DESCRIPTION: Vertex Size Specification Register |           |                                                                                                    |  |
| Field Name                           | Bits                                            | Default   | Description                                                                                                    |  |
| DWORDS_PER_VTX                       | 6:0                                             | 0x0       | This field specifies the number of DWORDS per vertex to expect when VAP_VF_CNTL.PRIM_WALK is set to Vertex Data (vertex data embedded in command stream). This field is not used for any other PRIM_WALK settings. This field replaces the usage of the VAP_VTX_FMT_0/1 for this purpose in prior implementations. |  |

| VAP:VAP_VTX_STATE_CNTL · [R/W] · 32 bits · Access: 32 · MMReg:0x2180 |
|----------------------------------------------------------------------|
| DESCRIPTION: VAP Vertex State Control Register                       |

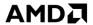

| Field Name              | Bits  | Default | Description                                                                                                    |
|-------------------------|-------|---------|----------------------------------------------------------------------------------------------------|
| COLOR_0_ASSEMBLY_CNTL   | 1:0   | 0x0     | 0 : Select Color 0<br>1 : Select User Color 0<br>2 : Select User Color 1<br>3 : Reserved                                          |
| COLOR_1_ASSEMBLY_CNTL   | 3:2   | 0x0     | 0 : Select Color 1<br>1 : Select User Color 0<br>2 : Select User Color 1<br>3 : Reserved                                          |
| COLOR_2_ASSEMBLY_CNTL   | 5:4   | 0x0     | 0 : Select Color 2<br>1 : Select User Color 0<br>2 : Select User Color 1<br>3 : Reserved                                          |
| COLOR_3_ASSEMBLY_CNTL   | 7:6   | 0x0     | 0 : Select Color 3 1 : Select User Color 0 2 : Select User Color 1 3 : Reserved                                                   |
| COLOR_4_ASSEMBLY_CNTL   | 9:8   | 0x0     | 0 : Select Color 4<br>1 : Select User Color 0<br>2 : Select User Color 1<br>3 : Reserved                                          |
| COLOR_5_ASSEMBLY_CNTL   | 11:10 | 0x0     | 0 : Select Color 5 1 : Select User Color 0 2 : Select User Color 1 3 : Reserved                                                   |
| COLOR_6_ASSEMBLY_CNTL   | 13:12 | 0x0     | 0 : Select Color 6 1 : Select User Color 0 2 : Select User Color 1 3 : Reserved                                                   |
| COLOR_7_ASSEMBLY_CNTL   | 15:14 | 0x0     | 0 : Select Color 7<br>1 : Select User Color 0<br>2 : Select User Color 1<br>3 : Reserved                                          |
| UPDATE_USER_COLOR_0_ENA | 16    | 0x0     | 0: User Color 0 State is NOT updated when User Color 0 is written. 1: User Color 1 State IS updated when User Color 0 is written. |
| Reserved                | 18    | 0x0     | Set to 0                                                                                                    |

| VAP:VAP_VTX_ST_BLND_WT_[0-3] · [R/W] · 32 bits · Access: 32 · MMReg:0x2430-0x243c |      |         |             |  |  |
|-----------------------------------------------------------------------------------|------|---------|-------------|--|--|
| DESCRIPTION: Data register                                                        |      |         |             |  |  |
| Field Name                                                                        | Bits | Default | Description |  |  |
| DATA_REGISTER                                                                     | 31:0 | 0x0     | BLND_WT_0   |  |  |

VAP:VAP\_VTX\_ST\_CLR\_[0-7]\_A · [R/W] · 32 bits · Access: 32 · MMReg:0x232c-0x239c

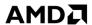

| DESCRIPTION: Data register |      |         |             |  |  |
|----------------------------|------|---------|-------------|--|--|
| Field Name                 | Bits | Default | Description |  |  |
| DATA_REGISTER              | 31:0 | 0x0     | CLR_0_A     |  |  |

| VAP:VAP_VTX_ST_CLR_[0-7]_B · [R/W] · 32 bits · Access: 32 · MMReg:0x2328-0x2398 |      |         |             |  |
|---------------------------------------------------------------------------------|------|---------|-------------|--|
| DESCRIPTION: Data register                                                      |      |         |             |  |
| Field Name                                                                      | Bits | Default | Description |  |
| DATA_REGISTER                                                                   | 31:0 | 0x0     | CLR_0_B     |  |

| VAP:VAP_VTX_ST_CLR_[0-7]_G · [R/W] · 32 bits · Access: 32 · MMReg:0x2324-0x2394 |      |         |             |  |
|---------------------------------------------------------------------------------|------|---------|-------------|--|
| DESCRIPTION: Data register                                                      |      |         |             |  |
| Field Name                                                                      | Bits | Default | Description |  |
| DATA_REGISTER                                                                   | 31:0 | 0x0     | CLR_0_G     |  |

| VAP:VAP_VTX_ST_CLR_[0-7]_PKD · [W] · 32 bits · Access: 32 · MMReg:0x2470-0x248c |      |         |             |  |  |
|---------------------------------------------------------------------------------|------|---------|-------------|--|--|
| DESCRIPTION: Data register                                                      |      |         |             |  |  |
| Field Name                                                                      | Bits | Default | Description |  |  |
| DATA_REGISTER                                                                   | 31:0 | 0x0     | CLR_0_PKD   |  |  |

| VAP:VAP_VTX_ST_CLR_[0-7]_R · [R/W] · 32 bits · Access: 32 · MMReg:0x2320-0x2390 |      |         |             |  |
|---------------------------------------------------------------------------------|------|---------|-------------|--|
| DESCRIPTION: Data register                                                      |      |         |             |  |
| Field Name                                                                      | Bits | Default | Description |  |
| DATA_REGISTER                                                                   | 31:0 | 0x0     | CLR_0_R     |  |

| VAP:VAP_VTX_ST_DISC_FOG · [R/W] · 32 bits · Access: 32 · MMReg:0x2424 |      |         |             |  |
|-----------------------------------------------------------------------|------|---------|-------------|--|
| DESCRIPTION: Data register                                            |      |         |             |  |
| Field Name                                                            | Bits | Default | Description |  |
| DATA_REGISTER                                                         | 31:0 | 0x0     | DISC_FOG    |  |

| VAP:VAP_VTX_ST_EDGE_FLAGS · [R/W] · 32 bits · Access: 32 · MMReg:0x245c |      |         |             |  |
|-------------------------------------------------------------------------|------|---------|-------------|--|
| DESCRIPTION: Data register                                              |      |         |             |  |
| Field Name                                                              | Bits | Default | Description |  |
| DATA_REGISTER                                                           | 0    | 0x0     | EDGE_FLAGS  |  |

VAP:VAP\_VTX\_ST\_END\_OF\_PKT · [W] · 32 bits · Access: 32 · MMReg:0x24ac

| <b>DESCRIPTION:</b> Data register |      |         |             |
|-----------------------------------|------|---------|-------------|
| Field Name                        | Bits | Default | Description |
| DATA_REGISTER                     | 31:0 | 0x0     | END_OF_PKT  |

| VAP:VAP_VTX_ST_NORM_0_PKD · [W] · 32 bits · Access: 32 · MMReg:0x2498 |      |         |             |  |
|-----------------------------------------------------------------------|------|---------|-------------|--|
| DESCRIPTION: Data register                                            |      |         |             |  |
| Field Name                                                            | Bits | Default | Description |  |
| DATA_REGISTER                                                         | 31:0 | 0x0     | NORM_0_PKD  |  |

| VAP:VAP_VTX_ST_NORM_0_X · [R/W] · 32 bits · Access: 32 · MMReg:0x2310 |      |         |             |  |
|-----------------------------------------------------------------------|------|---------|-------------|--|
| DESCRIPTION: Data register                                            |      |         |             |  |
| Field Name                                                            | Bits | Default | Description |  |
| DATA_REGISTER                                                         | 31:0 | 0x0     | NORM_0_X    |  |

| VAP:VAP_VTX_ST_NORM_0_Y · [R/W] · 32 bits · Access: 32 · MMReg:0x2314 |      |         |             |  |  |
|-----------------------------------------------------------------------|------|---------|-------------|--|--|
| DESCRIPTION: Data register                                            |      |         |             |  |  |
| Field Name                                                            | Bits | Default | Description |  |  |
| DATA_REGISTER                                                         | 31:0 | 0x0     | NORM_0_Y    |  |  |

| VAP:VAP_VTX_ST_NORM_0_Z · [R/W] · 32 bits · Access: 32 · MMReg:0x2318 |      |         |             |  |  |
|-----------------------------------------------------------------------|------|---------|-------------|--|--|
| DESCRIPTION: Data register                                            |      |         |             |  |  |
| Field Name                                                            | Bits | Default | Description |  |  |
| DATA_REGISTER                                                         | 31:0 | 0x0     | NORM_0_Z    |  |  |

| VAP:VAP_VTX_ST_NORM_1_X · [R/W] · 32 bits · Access: 32 · MMReg:0x2450 |      |         |             |  |
|-----------------------------------------------------------------------|------|---------|-------------|--|
| DESCRIPTION: Data register                                            |      |         |             |  |
| Field Name                                                            | Bits | Default | Description |  |
| DATA_REGISTER                                                         | 31:0 | 0x0     | NORM_1_X    |  |

| VAP:VAP_VTX_ST_NORM_1_Y · [R/W] · 32 bits · Access: 32 · MMReg:0x2454 |      |         |             |  |  |
|-----------------------------------------------------------------------|------|---------|-------------|--|--|
| DESCRIPTION: Data register                                            |      |         |             |  |  |
| Field Name                                                            | Bits | Default | Description |  |  |
| DATA_REGISTER                                                         | 31:0 | 0x0     | NORM_1_Y    |  |  |

VAP:VAP\_VTX\_ST\_NORM\_1\_Z · [R/W] · 32 bits · Access: 32 · MMReg:0x2458

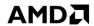

| DESCRIPTION: Data register |      |         |             |  |  |
|----------------------------|------|---------|-------------|--|--|
| Field Name                 | Bits | Default | Description |  |  |
| DATA_REGISTER              | 31:0 | 0x0     | NORM_1_Z    |  |  |

| VAP:VAP_VTX_ST_PNT_SPRT_SZ · [R/W] · 32 bits · Access: 32 · MMReg:0x2420 |      |     |             |  |
|--------------------------------------------------------------------------|------|-----|-------------|--|
| DESCRIPTION: Data register                                               |      |     |             |  |
| Field Name Bits Default Description                                      |      |     |             |  |
| DATA_REGISTER                                                            | 31:0 | 0x0 | PNT_SPRT_SZ |  |

| VAP:VAP_VTX_ST_POS_0_W_4 · [R/W] · 32 bits · Access: 32 · MMReg:0x230c |      |         |             |  |  |
|------------------------------------------------------------------------|------|---------|-------------|--|--|
| DESCRIPTION: Data register                                             |      |         |             |  |  |
| Field Name                                                             | Bits | Default | Description |  |  |
| DATA_REGISTER                                                          | 31:0 | 0x0     | POS_0_W     |  |  |

| VAP:VAP_VTX_ST_POS_0_X_2 · [W] · 32 bits · Access: 32 · MMReg:0x2490 |      |         |             |  |  |
|----------------------------------------------------------------------|------|---------|-------------|--|--|
| DESCRIPTION: Data register                                           |      |         |             |  |  |
| Field Name                                                           | Bits | Default | Description |  |  |
| DATA_REGISTER                                                        | 31:0 | 0x0     | POS_0_X_2   |  |  |

| VAP:VAP_VTX_ST_POS_0_X_3 · [W] · 32 bits · Access: 32 · MMReg:0x24a0 |      |         |             |  |  |
|----------------------------------------------------------------------|------|---------|-------------|--|--|
| DESCRIPTION: Data register                                           |      |         |             |  |  |
| Field Name                                                           | Bits | Default | Description |  |  |
| DATA_REGISTER                                                        | 31:0 | 0x0     | POS_0_X_3   |  |  |

| VAP:VAP_VTX_ST_POS_0_X_4 · [R/W] · 32 bits · Access: 32 · MMReg:0x2300 |      |         |             |  |
|------------------------------------------------------------------------|------|---------|-------------|--|
| DESCRIPTION: Data register                                             |      |         |             |  |
| Field Name                                                             | Bits | Default | Description |  |
| DATA_REGISTER                                                          | 31:0 | 0x0     | POS_0_X     |  |

| VAP:VAP_VTX_ST_POS_0_Y_2 · [W] · 32 bits · Access: 32 · MMReg:0x2494 |      |         |             |  |  |
|----------------------------------------------------------------------|------|---------|-------------|--|--|
| DESCRIPTION: Data register                                           |      |         |             |  |  |
| Field Name                                                           | Bits | Default | Description |  |  |
| DATA_REGISTER                                                        | 31:0 | 0x0     | POS_0_Y_2   |  |  |

VAP:VAP\_VTX\_ST\_POS\_0\_Y\_3 · [W] · 32 bits · Access: 32 · MMReg:0x24a4

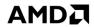

| DESCRIPTION: Data register |      |         |             |  |  |
|----------------------------|------|---------|-------------|--|--|
| Field Name                 | Bits | Default | Description |  |  |
| DATA_REGISTER              | 31:0 | 0x0     | POS_0_Y_3   |  |  |

| VAP:VAP_VTX_ST_POS_0_Y_4 · [R/W] · 32 bits · Access: 32 · MMReg:0x2304 |      |         |             |  |  |
|------------------------------------------------------------------------|------|---------|-------------|--|--|
| DESCRIPTION: Data register                                             |      |         |             |  |  |
| Field Name                                                             | Bits | Default | Description |  |  |
| DATA_REGISTER                                                          | 31:0 | 0x0     | POS_0_Y     |  |  |

| VAP:VAP_VTX_ST_POS_0_Z_3 · [W] · 32 bits · Access: 32 · MMReg:0x24a8 |      |         |             |  |  |
|----------------------------------------------------------------------|------|---------|-------------|--|--|
| DESCRIPTION: Data register                                           |      |         |             |  |  |
| Field Name                                                           | Bits | Default | Description |  |  |
| DATA_REGISTER                                                        | 31:0 | 0x0     | POS_0_Z_3   |  |  |

| VAP:VAP_VTX_ST_POS_0_Z_4 · [R/W] · 32 bits · Access: 32 · MMReg:0x2308 |      |         |             |  |  |
|------------------------------------------------------------------------|------|---------|-------------|--|--|
| DESCRIPTION: Data register                                             |      |         |             |  |  |
| Field Name                                                             | Bits | Default | Description |  |  |
| DATA_REGISTER                                                          | 31:0 | 0x0     | POS_0_Z     |  |  |

| VAP:VAP_VTX_ST_POS_1_W · [R/W] · 32 bits · Access: 32 · MMReg:0x244c |      |         |             |  |  |
|----------------------------------------------------------------------|------|---------|-------------|--|--|
| DESCRIPTION: Data register                                           |      |         |             |  |  |
| Field Name                                                           | Bits | Default | Description |  |  |
| DATA_REGISTER                                                        | 31:0 | 0x0     | POS_1_W     |  |  |

| VAP:VAP_VTX_ST_POS_1_X · [R/W] · 32 bits · Access: 32 · MMReg:0x2440 |      |         |             |  |  |
|----------------------------------------------------------------------|------|---------|-------------|--|--|
| DESCRIPTION: Data register                                           |      |         |             |  |  |
| Field Name                                                           | Bits | Default | Description |  |  |
| DATA_REGISTER                                                        | 31:0 | 0x0     | POS_1_X     |  |  |

| VAP:VAP_VTX_ST_POS_1_Y · [R/W] · 32 bits · Access: 32 · MMReg:0x2444 |      |         |             |  |  |
|----------------------------------------------------------------------|------|---------|-------------|--|--|
| DESCRIPTION: Data register                                           |      |         |             |  |  |
| Field Name                                                           | Bits | Default | Description |  |  |
| DATA_REGISTER                                                        | 31:0 | 0x0     | POS_1_Y     |  |  |

VAP:VAP\_VTX\_ST\_POS\_1\_Z · [R/W] · 32 bits · Access: 32 · MMReg:0x2448

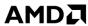

| DESCRIPTION: Data register |      |         |             |  |  |
|----------------------------|------|---------|-------------|--|--|
| Field Name                 | Bits | Default | Description |  |  |
| DATA_REGISTER              | 31:0 | 0x0     | POS_1_Z     |  |  |

| VAP:VAP_VTX_ST_PVMS · [R/W] · 32 bits · Access: 32 · MMReg:0x231c |      |         |             |  |  |
|-------------------------------------------------------------------|------|---------|-------------|--|--|
| DESCRIPTION: Data register                                        |      |         |             |  |  |
| Field Name                                                        | Bits | Default | Description |  |  |
| DATA_REGISTER                                                     | 31:0 | 0x0     | PVMS        |  |  |

| VAP:VAP_VTX_ST_SHININESS_0 · [R/W] · 32 bits · Access: 32 · MMReg:0x2428 |      |         |             |  |  |
|--------------------------------------------------------------------------|------|---------|-------------|--|--|
| DESCRIPTION: Data register                                               |      |         |             |  |  |
| Field Name                                                               | Bits | Default | Description |  |  |
| DATA_REGISTER                                                            | 31:0 | 0x0     | SHININESS_0 |  |  |

| VAP:VAP_VTX_ST_SHININESS_1 · [R/W] · 32 bits · Access: 32 · MMReg:0x242c |      |         |             |  |  |
|--------------------------------------------------------------------------|------|---------|-------------|--|--|
| DESCRIPTION: Data register                                               |      |         |             |  |  |
| Field Name                                                               | Bits | Default | Description |  |  |
| DATA_REGISTER                                                            | 31:0 | 0x0     | SHININESS_1 |  |  |

| VAP:VAP_VTX_ST_TEX_[0-7]_Q · [R/W] · 32 bits · Access: 32 · MMReg:0x23ac-0x241c |      |         |             |  |  |
|---------------------------------------------------------------------------------|------|---------|-------------|--|--|
| DESCRIPTION: Data register                                                      |      |         |             |  |  |
| Field Name                                                                      | Bits | Default | Description |  |  |
| DATA_REGISTER                                                                   | 31:0 | 0x0     | TEX_0_Q     |  |  |

| VAP:VAP_VTX_ST_TEX_[0-7]_R · [R/W] · 32 bits · Access: 32 · MMReg:0x23a8-0x2418 |      |         |             |  |  |
|---------------------------------------------------------------------------------|------|---------|-------------|--|--|
| DESCRIPTION: Data register                                                      |      |         |             |  |  |
| Field Name                                                                      | Bits | Default | Description |  |  |
| DATA_REGISTER                                                                   | 31:0 | 0x0     | TEX_0_R     |  |  |

| VAP:VAP_VTX_ST_TEX_[0-7]_S · [R/W] · 32 bits · Access: 32 · MMReg:0x23a0-0x2410 |      |         |             |  |  |
|---------------------------------------------------------------------------------|------|---------|-------------|--|--|
| DESCRIPTION: Data register                                                      |      |         |             |  |  |
| Field Name                                                                      | Bits | Default | Description |  |  |
| DATA_REGISTER                                                                   | 31:0 | 0x0     | TEX_0_S     |  |  |

VAP:VAP\_VTX\_ST\_TEX\_[0-7]\_T · [R/W] · 32 bits · Access: 32 · MMReg:0x23a4-0x2414

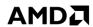

| DESCRIPTION: Data register |      |         |             |  |  |  |
|----------------------------|------|---------|-------------|--|--|--|
| Field Name                 | Bits | Default | Description |  |  |  |
| DATA_REGISTER              | 31:0 | 0x0     | TEX_0_T     |  |  |  |

| VAP:VAP_VTX_ST_USR_CLR_A · [R/W] · 32 bits · Access: 32 · MMReg:0x246c |      |         |             |  |  |
|------------------------------------------------------------------------|------|---------|-------------|--|--|
| DESCRIPTION: Data register                                             |      |         |             |  |  |
| Field Name                                                             | Bits | Default | Description |  |  |
| DATA_REGISTER                                                          | 31:0 | 0x0     | USR_CLR_A   |  |  |

| VAP:VAP_VTX_ST_USR_CLR_B · [R/W] · 32 bits · Access: 32 · MMReg:0x2468 |      |         |             |  |  |
|------------------------------------------------------------------------|------|---------|-------------|--|--|
| DESCRIPTION: Data register                                             |      |         |             |  |  |
| Field Name                                                             | Bits | Default | Description |  |  |
| DATA_REGISTER                                                          | 31:0 | 0x0     | USR_CLR_B   |  |  |

| VAP:VAP_VTX_ST_USR_CLR_G · [R/W] · 32 bits · Access: 32 · MMReg:0x2464 |      |         |             |  |  |
|------------------------------------------------------------------------|------|---------|-------------|--|--|
| DESCRIPTION: Data register                                             |      |         |             |  |  |
| Field Name                                                             | Bits | Default | Description |  |  |
| DATA_REGISTER                                                          | 31:0 | 0x0     | USR_CLR_G   |  |  |

| VAP:VAP_VTX_ST_USR_CLR_PKD · [W] · 32 bits · Access: 32 · MMReg:0x249c |      |         |             |  |  |
|------------------------------------------------------------------------|------|---------|-------------|--|--|
| DESCRIPTION: Data register                                             |      |         |             |  |  |
| Field Name                                                             | Bits | Default | Description |  |  |
| DATA_REGISTER                                                          | 31:0 | 0x0     | USR_CLR_PKD |  |  |

| VAP:VAP_VTX_ST_USR_CLR_R · [R/W] · 32 bits · Access: 32 · MMReg:0x2460 |      |         |             |  |  |
|------------------------------------------------------------------------|------|---------|-------------|--|--|
| DESCRIPTION: Data register                                             |      |         |             |  |  |
| Field Name                                                             | Bits | Default | Description |  |  |
| DATA_REGISTER                                                          | 31:0 | 0x0     | USR_CLR_R   |  |  |

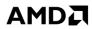

## 11.12 Z Buffer Registers

| its | Defa<br>ult<br>0x0 | Description Enables hierarchical Z.                                                                                                    |
|-----|--------------------|----------------------------------------------------------------------------------------------------|
| its | ult                |                                                                                                    |
|     | 0x0                | Enables hierarchical Z.                                                                                                    |
|     |                    |                                                                                                    |
|     |                    | POSSIBLE VALUES: 00 - Hierarchical Z Disabled 01 - Hierarchical Z Enabled                                                                                                    |
|     | 0x0                | POSSIBLE VALUES: 00 - Update Hierarchical Z with Max value 01 - Update Hierarchical Z with Min value                                                                                                    |
|     | 0x0                | POSSIBLE VALUES: 00 - Fast Fill Disabled 01 - Fast Fill Enabled (ZB_DEPTHCLEARVALUE)                                                                                                    |
|     | 0x0                | Enables reading of compressed Z data from memory to the cache.                                                                                                    |
|     |                    | POSSIBLE VALUES: 00 - Z Read Compression Disabled 01 - Z Read Compression Enabled                                                                                                    |
|     | 0x0                | Enables writing of compressed Z data from cache to memory,                                                                                                    |
|     |                    | POSSIBLE VALUES: 00 - Z Write Compression Disabled 01 - Z Write Compression Enabled                                                                                                    |
|     | 0x0                | This bit is set when the Z buffer is used to help the CB in clearing a region. Part of the region is cleared by the color buffer and part will be cleared by the Z buffer. Since the Z buffer does not have any write masks in the cache, full microtiles need to be written. If a partial micro-tile is touched, then the un-touched part will be unknowns. The cache will operate in write-allocate mode and quads will be accumulated in the cache and then evicted to main memory. The color value is supplied through the ZB_DEPTHCLEARVALUE register. |
|     |                    | POSSIBLE VALUES:  00 - Z unit cache controller does RMW  01 - Z unit cache controller does cache-line granular Write only                                                                                                    |
|     | 0x0                | Enabling this bit will force all the compressed stencil values to be equal to old_stencil_value&~ZB_STENCILREFMASK.stencilwritem ask   ZB_STENCILREFMASK.stencilref&ZB_STENCILREFMA                                                                                                    |
|     |                    | OxO  OxO  OxO  OxO  OxO  OxO  OxO  OxO                                                                                                    |

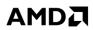

|                                          |           |     | 1                                                                                                    |
|------------------------------------------|-----------|-----|----------------------------------------------------------------------------------------------------|
|                                          |           |     | SK.stencilwritemask. This should be enabled during stencil clears to avoid needless decompression.                                                                                 |
|                                          |           |     | POSSIBLE VALUES:  00 - Do not force the compressed stencil value.  01 - Force the compressed stencil value.                                                                        |
| ZEQUAL_OPTIMIZE_DISABLE                  | 7         | 0x0 | By default this is 0 (enabled). When NEWZ=OLDZ, then writes do not occur to save BW.                                                                                               |
|                                          |           |     | POSSIBLE VALUES:  00 - Enable not updating the Z buffer if NewZ=OldZ 01 - Disable above feature (in case there is a bug)                                                           |
| SEQUAL_OPTIMIZE_DISABLE                  | 8         | 0x0 | By default this is 0 (enabled). When NEW_STENCIL=OLD_STENCIL, then writes do not occur to save BW.                                                                                 |
|                                          |           |     | POSSIBLE VALUES:  00 - Enable not updating the Stencil buffer if NewS=OldS 01 - Disable above feature (in case there is a bug)                                                     |
| BMASK_DISABLE                            | 10        | 0x0 | Controls whether bytemasking is used or not.                                                                                                    |
|                                          |           |     | POSSIBLE VALUES:  00 - Enable bytemasking 01 - Disable bytemasking                                                                                                    |
| HIZ_EQUAL_REJECT_ENABLE                  | 11        | 0x0 | Enables hiz rejects when the z function is equals.                                                                                                    |
|                                          |           |     | POSSIBLE VALUES:<br>00 - Disable<br>01 - Enable                                                                                                    |
| HIZ_FP_EXP_BITS                          | 14:<br>12 | 0x0 | Number of exponent bits to use for the hiz floating point format. Values 0 to 5 are legal. 0 will disable the floating point hiz encoding.                                         |
| HIZ_FP_INVERT                            | 15        | 0x0 | Determines whether leading zeros or ones are eliminated.                                                                                                    |
|                                          |           |     | POSSIBLE VALUES: 00 - Count leading 1s 01 - Count leading 0s                                                                                                    |
| TILE_OVERWRITE_RECOMPRESSI<br>ON_DISABLE | 16        | 0x0 | The zb tries to detect single plane equations that completely overwrite a compressed tile. This allows the tile to jump from the decompressed state to the fully compressed state. |
|                                          |           |     | POSSIBLE VALUES: 00 - Enable tile overwrite recompression 01 - Disable tile overwrite recompression                                                                                |
| CONTIGUOUS_6XAA_SAMPLES_DI<br>SABLE      | 17        | 0x0 | This disables storing samples contiguously in 6xaa.                                                                                                    |
|                                          |           |     | POSSIBLE VALUES: 00 - Enable contiguous samples 01 - Disable contiguous samples                                                                                                    |

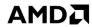

| PEQ_PACKING_ENABLE             | 18 | Enables packing of the plane equations to eliminate wasted peq slots.                                                                |
|--------------------------------|----|----------------------------------------------------------------------------------------------------|
|                                |    | POSSIBLE VALUES: 00 - Disable 01 - Enable                                                                                            |
| COVERED_PTR_MASKING_ENABL<br>E | 19 | Enables discarding of pointers from pixels that are going to be covered. This reduces the apparent number of plane equations in use. |
|                                |    | POSSIBLE VALUES: 00 - Disable 01 - Enable                                                                                            |

| ZB:ZB_CNTL · [R/W] · 32 bits · A | ZB:ZB_CNTL · [R/W] · 32 bits · Access: 8/16/32 · MMReg:0x4f00 |         |                                                                                                    |  |  |  |
|----------------------------------|---------------------------------------------------------------|---------|----------------------------------------------------------------------------------------------------|--|--|--|
| DESCRIPTION: Z Buffer Control    | DESCRIPTION: Z Buffer Control                                 |         |                                                                                                    |  |  |  |
| Field Name                       | Bits                                                          | Default | Description                                                                                                    |  |  |  |
| STENCIL_ENABLE                   | 0                                                             | 0x0     | Enables stenciling.                                                                                                    |  |  |  |
|                                  |                                                               |         | POSSIBLE VALUES: 00 - Disabled 01 - Enabled                                                                                                    |  |  |  |
| Z_ENABLE                         | 1                                                             | 0x0     | Enables Z functions.                                                                                                    |  |  |  |
|                                  |                                                               |         | POSSIBLE VALUES: 00 - Disabled 01 - Enabled                                                                                                    |  |  |  |
| ZWRITEENABLE                     | 2                                                             | 0x0     | Enables writing of the Z buffer.                                                                                                    |  |  |  |
|                                  |                                                               |         | POSSIBLE VALUES: 00 - Disable 01 - Enable                                                                                                    |  |  |  |
| ZSIGNED_COMPARE                  | 3                                                             | 0x0     | Enable signed Z buffer comparison, for W-buffering.                                                                                                    |  |  |  |
|                                  |                                                               |         | POSSIBLE VALUES: 00 - Disable 01 - Enable                                                                                                    |  |  |  |
| STENCIL_FRONT_BACK               | 4                                                             | OxO     | When STENCIL_ENABLE is set, setting STENCIL_FRONT_BACK bit to one specifies that stencilfunc/stencilfail/stencilzpass/stencilzfail registers are used if the quad is generated from front faced primitive and stencilfunc_bf/stencilfail_bf/stencilzpass_bf/stencilzfail_bf are used if the quad is generated from a back faced primitive. If the STENCIL_FRONT_BACK is not set, then stencilfunc/stencilfail/stencilzpass/stencilzfail registers determine the operation independent of the front/back face state of the quad. |  |  |  |

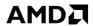

|                            |   |     | POSSIBLE VALUES: 00 - Disable 01 - Enable                                                                                                    |
|----------------------------|---|-----|----------------------------------------------------------------------------------------------------|
| ZSIGNED_MAGNITUDE          | 5 |     | Specifies the signed number type to use for the Z buffer comparison. This only has an effect when ZSIGNED_COMPARE is enabled.  POSSIBLE VALUES:  00 - Twos complement 01 - Signed magnitude |
| STENCIL_REFMASK_FRONT_BACK | 6 | 0x0 | POSSIBLE VALUES: 00 - Disable 01 - Enable                                                                                                    |

| ZB:ZB_DEPTHCLEARVALUE · [R/W] · 32 bits · Access: 8/16/32 · MMReg:0x4f28 |      |         |                                                                                                    |  |
|--------------------------------------------------------------------------|------|---------|----------------------------------------------------------------------------------------------------|--|
| DESCRIPTION: Z Buffer Clear Value                                        |      |         |                                                                                                    |  |
| Field Name                                                               | Bits | Default | Description                                                                                                    |  |
| DEPTHCLEARVALUE                                                          | 31:0 | 0x0     | When a block has a Z Mask value of 0, all Z values in that block are cleared to this value. In 24bpp, the stencil value is also updated regardless of whether it is enabled or not. |  |

| ZB:ZB_DEPTHOFFSET · [R/W] · 32 bits · Access: 8/16/32 · MMReg:0x4f20 |      |     |                                                     |  |
|----------------------------------------------------------------------|------|-----|-----------------------------------------------------|--|
| DESCRIPTION: Z Buffer Address Offset                                 |      |     |                                                     |  |
| Field Name Bits Default Description                                  |      |     |                                                     |  |
| DEPTHOFFSET                                                          | 31:5 | 0x0 | 2K aligned Z buffer address offset for macro tiles. |  |

| ZB:ZB_DEPTHPITCH · [R/W] · 32 bits · Access: 8/16/32 · MMReg:0x4f24 |                                                |         |                                                                                                    |  |  |
|---------------------------------------------------------------------|------------------------------------------------|---------|----------------------------------------------------------------------------------------------------|--|--|
| <b>DESCRIPTION:</b> Z Buffer Pitch of                               | DESCRIPTION: Z Buffer Pitch and Endian Control |         |                                                                                                    |  |  |
| Field Name                                                          | Bits                                           | Default | Description                                                                                                    |  |  |
| DEPTHPITCH                                                          | 13:2                                           | 0x0     | Z buffer pitch in multiples of 4 pixels.                                                                                                    |  |  |
| DEPTHMACROTILE                                                      | 16                                             | 0x0     | Specifies whether Z buffer is macro-tiled. macro-tiles are 2K aligned  POSSIBLE VALUES:  00 - macro tiling disabled 01 - macro tiling enabled |  |  |
| DEPTHMICROTILE                                                      | 18:17                                          | 0x0     | Specifies whether Z buffer is micro-tiled. micro-tiles is 32 bytes  POSSIBLE VALUES: 00 - 32 byte cache line is linear                        |  |  |

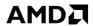

|             |       |     | 01 - 32 byte cache line is tiled<br>02 - 32 byte cache line is tiled square (only applies to<br>16-bit pixels)<br>03 - Reserved |
|-------------|-------|-----|----------------------------------------------------------------------------------------------------|
| DEPTHENDIAN | 20:19 | 0x0 | Specifies endian control for the Z buffer.  POSSIBLE VALUES: 00 - No swap 01 - Word swap 02 - Dword swap 03 - Half Dword swap   |

| ZB:ZB_DEPTHXY_OFFSET · [R/W] · 32 bits · Access: 8/16/32 · MMReg:0x4f60 |       |         |                                                                |  |
|-------------------------------------------------------------------------|-------|---------|----------------------------------------------------------------|--|
| <b>DESCRIPTION:</b> Depth buffer X and Y coordinate offset              |       |         |                                                                |  |
| Field Name                                                              | Bits  | Default | Description                                                    |  |
| DEPTHX_OFFSET                                                           | 11:1  | 0x0     | X coordinate offset. multiple of 32 . Bits 4:0 have to be zero |  |
| DEPTHY_OFFSET                                                           | 27:17 | 0x0     | Y coordinate offset. multiple of 32 . Bits 4:0 have to be zero |  |

| ZB:ZB_FIFO_SIZE · [R/W] · 32 bits · Access: 8/16/32 · MMReg:0x4fd0 |      |         |                                                                                                    |  |
|--------------------------------------------------------------------|------|---------|----------------------------------------------------------------------------------------------------|--|
| <b>DESCRIPTION:</b> Sets the fifo sizes                            |      |         |                                                                                                    |  |
| Field Name                                                         | Bits | Default | Description                                                                                                    |  |
| OP_FIFO_SIZE                                                       | 1:0  | 0x0     | Determines the size of the op fifo  POSSIBLE VALUES:  00 - Full size  01 - 1/2 size  02 - 1/4 size  03 - 1/8 size |  |

| ZB:ZB_FORMAT · [R/W] · 32 bits · Access: 8/16/32 · MMReg:0x4f10 |      |         |                                                                                                    |  |
|-----------------------------------------------------------------|------|---------|----------------------------------------------------------------------------------------------------|--|
| <b>DESCRIPTION:</b> Format of the Data in the Z buffer          |      |         |                                                                                                    |  |
| Field Name                                                      | Bits | Default | Description                                                                                                    |  |
| DEPTHFORMAT                                                     | 3:0  | 0x0     | Specifies the format of the Z buffer.  POSSIBLE VALUES: 00 - 16-bit Integer Z 01 - 16-bit compressed 13E3 02 - 24-bit Integer Z, 8 bit Stencil (LSBs) 03 - RESERVED 04 - RESERVED 05 - RESERVED 06 - RESERVED |  |

|        |   |     | 07 - RESERVED<br>08 - RESERVED<br>09 - RESERVED<br>10 - RESERVED<br>11 - RESERVED<br>12 - RESERVED<br>13 - RESERVED |
|--------|---|-----|----------------------------------------------------------------------------------------------------|
|        |   |     | 13 - RESERVED<br>14 - RESERVED<br>15 - RESERVED                                                                     |
| INVERT | 4 | 0x0 | POSSIBLE VALUES: 00 - in 13E3 format , count leading 1's 01 - in 13E3 format , count leading 0's.                   |
| PEQ8   | 5 | 0x0 | This bit is unused                                                                                                  |

| ZB:ZB_HIZ_DWORD · [R/W] · 32 bits · Access: 8/16/32 · MMReg:0x4f4c |      |         |                                                                                                    |  |
|--------------------------------------------------------------------|------|---------|----------------------------------------------------------------------------------------------------|--|
| DESCRIPTION: Hierarchical Z Data                                   |      |         |                                                                                                    |  |
| Field Name                                                         | Bits | Default | Description                                                                                                    |  |
| HIZ_DWORD                                                          | 31:0 | 0x0     | This DWORD contains 8-bit values for 4 blocks Reading this register causes a read from the address pointed to by RDINDEX. Writing to this register causes a write to the address pointed to by WRINDEX. |  |

| ZB:ZB_HIZ_OFFSET · [R/W] · 32 bits · Access: 8/16/32 · MMReg:0x4f44 |      |         |                            |  |
|---------------------------------------------------------------------|------|---------|----------------------------|--|
| DESCRIPTION: Hierarchical Z Memory Offset                           |      |         |                            |  |
| Field Name                                                          | Bits | Default | Description                |  |
| HIZ_OFFSET                                                          | 17:2 | 0x0     | DWORD offset into HiZ RAM. |  |

| ZB:ZB_HIZ_PITCH · [R/W] · 32 bits · Access: 8/16/32 · MMReg:0x4f54 |      |     |                                        |  |  |
|--------------------------------------------------------------------|------|-----|----------------------------------------|--|--|
| DESCRIPTION: Hierarchical Z Pitch                                  |      |     |                                        |  |  |
| Field Name Bits Default Description                                |      |     |                                        |  |  |
| HIZ_PITCH                                                          | 13:4 | 0x0 | Pitch used in HiZ address computation. |  |  |

| ZB:ZB_HIZ_RDINDEX · [R/W] · 32 bits · Access: 8/16/32 · MMReg:0x4f50 |      |         |                          |  |
|----------------------------------------------------------------------|------|---------|--------------------------|--|
| DESCRIPTION: Hierarchical Z Read Index                               |      |         |                          |  |
| Field Name                                                           | Bits | Default | Description              |  |
| HIZ_RDINDEX                                                          | 17:2 | 0x0     | Read index into HiZ RAM. |  |

| ZB:ZB_HIZ_WRINDEX · [R/W] · 32 bits · Access: 8/16/32 · MMReg:0x4f48 |  |  |  |  |  |
|----------------------------------------------------------------------|--|--|--|--|--|
| DESCRIPTION: Hierarchical Z Write Index                              |  |  |  |  |  |
| Field Name Bits Default Description                                  |  |  |  |  |  |

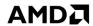

| HIZ_WRINDEX | 17:2 | 0x0 | Self-incrementing write index into the HiZ RAM.        |
|-------------|------|-----|--------------------------------------------------------|
|             |      |     | Starting write index must start on a DWORD boundary.   |
|             |      |     | Each time ZB_HIZ_DWORD is written, this index will     |
|             |      |     | autoincrement. HIZ_OFFSET and HIZ_PITCH are not        |
|             |      |     | used to compute read/write address to HIZ ram, when it |
|             |      |     | is accessed through WRINDEX and DWORD                  |

| ZB:ZB_STENCILREFMASK · [R/W] · 32 bits · Access: 8/16/32 · MMReg:0x4f08 |       |         |                                                                                                    |  |
|-------------------------------------------------------------------------|-------|---------|----------------------------------------------------------------------------------------------------|--|
| DESCRIPTION: Stencil Reference Value and Mask                           |       |         |                                                                                                    |  |
| Field Name                                                              | Bits  | Default | Description                                                                                          |  |
| STENCILREF                                                              | 7:0   | 0x0     | Specifies the reference stencil value.                                                               |  |
| STENCILMASK                                                             | 15:8  |         | This value is ANDed with both the reference and the current stencil value prior to the stencil test. |  |
| STENCILWRITEMASK                                                        | 23:16 | 0x0     | Specifies the write mask for the stencil planes.                                                     |  |

| ZB:ZB_STENCILREFMASK_B                                                    | F · [R/W] | • 32 bits | · Access: 8/16/32 · MMReg:0x4fd4                                                                     |  |
|---------------------------------------------------------------------------|-----------|-----------|----------------------------------------------------------------------------------------------------|--|
| <b>DESCRIPTION:</b> Stencil Reference Value and Mask for backfacing quads |           |           |                                                                                                    |  |
| Field Name                                                                | Bits      | Default   | Description                                                                                          |  |
| STENCILREF                                                                | 7:0       | 0x0       | Specifies the reference stencil value.                                                               |  |
| STENCILMASK                                                               | 15:8      |           | This value is ANDed with both the reference and the current stencil value prior to the stencil test. |  |
| STENCILWRITEMASK                                                          | 23:16     | 0x0       | Specifies the write mask for the stencil planes.                                                     |  |

| ZB:ZB_ZCACHE_CTLSTAT · [R/W] · 32 bits · Access: 8/16/32 · MMReg:0x4f18 |      |         |                                                                                                    |  |
|-------------------------------------------------------------------------|------|---------|----------------------------------------------------------------------------------------------------|--|
| DESCRIPTION: Z Buffer Cache Control/Status                              |      |         |                                                                                                    |  |
| Field Name                                                              | Bits | Default | Description                                                                                                    |  |
| ZC_FLUSH                                                                | 0    | 0x0     | Setting this bit flushes the dirty data from the Z cache. Unless ZC_FREE bit is also set, the tags in the cache remain valid. A purge is achieved by setting both ZC_FLUSH and ZC_FREE. This is a sticky bit and it clears itself at the end of the operation.  POSSIBLE VALUES: 00 - No effect 01 - Flush and Free Z cache lines |  |
| ZC_FREE                                                                 | 1    | 0x0     | Setting this bit invalidates the Z cache tags. Unless ZC_FLUSH bit is also set, the cachelines are not written to memory. A purge is achieved by setting both ZC_FLUSH and ZC_FREE. This is a sticky bit that clears itself at the end of the operation.  POSSIBLE VALUES:  00 - No effect                                        |  |

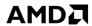

|         |    |     | 01 - Free Z cache lines (invalidate) |
|---------|----|-----|--------------------------------------|
| ZC_BUSY | 31 | 0x0 | This bit is unused                   |
|         |    |     | POSSIBLE VALUES: 00 - Idle 01 - Busy |

| ZB:ZB_ZPASS_ADDR · [R/W] · 32 bits · Access: 8/16/32 · MMReg:0x4f5c |      |         |                                                                                                    |  |
|---------------------------------------------------------------------|------|---------|----------------------------------------------------------------------------------------------------|--|
| DESCRIPTION: Z Buffer Z Pass Counter Address                        |      |         |                                                                                                    |  |
| Field Name                                                          | Bits | Default | Description                                                                                                    |  |
| ZPASS_ADDR                                                          | 31:2 | 0x0     | Writing this location with a DWORD address causes the value in ZB_ZPASS_DATA to be written to main memory at the location pointed to by this address. NOTE: R300 has 2 pixel pipes. Broadcasting this address causes both pipes to write their ZPASS value to the same address. There is no guarantee which pipe will write last. So when writing to this register, the GA needs to be programmed to send the write command to pipe 0. Then a different address needs to be written to pipe 1. Then both pipes should be enabled for further register writes. |  |

| ZB:ZB_ZPASS_DATA · [R/W] · 32 bits · Access: 8/16/32 · MMReg:0x4f58 |      |         |                                                                                                    |  |
|---------------------------------------------------------------------|------|---------|----------------------------------------------------------------------------------------------------|--|
| <b>DESCRIPTION:</b> Z Buffer Z Pass Counter Data                    |      |         |                                                                                                    |  |
| Field Name                                                          | Bits | Default | Description                                                                                                    |  |
| ZPASS_DATA                                                          | 31:0 | 0x0     | Contains the number of Z passed pixels since the last write to this location. Writing this location resets the count to the value written. |  |

| ZB:ZB_ZSTENCILCNTL · [R/W] · 32 bits · Access: 8/16/32 · MMReg:0x4f04 |      |         |                                                                                                    |  |
|-----------------------------------------------------------------------|------|---------|----------------------------------------------------------------------------------------------------|--|
| DESCRIPTION: Z and Stencil Function Control                           |      |         |                                                                                                    |  |
| Field Name                                                            | Bits | Default | Description                                                                                                    |  |
| ZFUNC                                                                 | 2:0  | 0x0     | Specifies the Z function.  POSSIBLE VALUES:  00 - Never  01 - Less  02 - Less or Equal  03 - Equal  04 - Greater or Equal  05 - Greater Than  06 - Not Equal |  |
| STENCILFUNC                                                           | 5:3  | 0x0     | 07 - Always  Specifies the stencil function.                                                                                                    |  |
| BIENCILFUNC                                                           | ٥.٥  | UXU     | specifies the steller function.                                                                                                    |  |

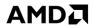

|                  |       |     | POSSIBLE VALUES:  00 - Never  01 - Less  02 - Less or Equal  03 - Equal  04 - Greater or Equal  05 - Greater  06 - Not Equal  07 - Always                                                                                                    |
|------------------|-------|-----|----------------------------------------------------------------------------------------------------|
| STENCILFAIL      | 8:6   | 0x0 | Specifies the stencil value to be written if the stencil test fails.  POSSIBLE VALUES:  00 - Keep: New value = Old value  01 - Zero: New value = 0  02 - Replace: New value = STENCILREF  03 - Increment: New value++ (clamp)  04 - Decrement: New value (clamp)  05 - Invert new value: New value = !Old value  06 - Increment: New value++ (wrap)  07 - Decrement: New value (wrap) |
| STENCILZPASS     | 11:9  | 0x0 | Same encoding as STENCILFAIL. Specifies the stencil value to be written if the stencil test passes and the Z test passes (or is not enabled).                                                                                                    |
| STENCILZFAIL     | 14:12 | 0x0 | Same encoding as STENCILFAIL. Specifies the stencil value to be written if the stencil test passes and the Z test fails.                                                                                                    |
| STENCILFUNC_BF   | 17:15 | 0x0 | Same encoding as STENCILFUNC. Specifies the stencil function for back faced quads , if STENCIL_FRONT_BACK = 1.                                                                                                    |
| STENCILFAIL_BF   | 20:18 | 0x0 | Same encoding as STENCILFAIL. Specifies the stencil value to be written if the stencil test fails for back faced quads, if STENCIL_FRONT_BACK = 1                                                                                                    |
| STENCILZPASS_BF  | 23:21 | 0x0 | Same encoding as STENCILFAIL. Specifies the stencil value to be written if the stencil test passes and the Z test passes (or is not enabled) for back faced quads, if STENCIL_FRONT_BACK = 1                                                                                                    |
| STENCILZFAIL_BF  | 26:24 | 0x0 | Same encoding as STENCILFAIL. Specifies the stencil value to be written if the stencil test passes and the Z test fails for back faced quads, if STENCIL_FRONT_BACK = 1                                                                                                    |
| ZERO_OUTPUT_MASK | 27    | 0x0 | Zeroes the zb coverage mask output. This does not affect the updating of the depth or stencil values.  POSSIBLE VALUES:  00 - Disable 01 - Enable                                                                                                    |

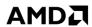

| ZB:ZB_ZTOP · [R/W] · 32 bits · Access: 8/16/32 · MMReg:0x4f14 |   |     |                                                                                                    |  |
|---------------------------------------------------------------|---|-----|----------------------------------------------------------------------------------------------------|--|
| Field Name Bits Default                                       |   |     | Description                                                                                                    |  |
| ZTOP                                                          | 0 | 0x0 | POSSIBLE VALUES:  00 - Z is at the bottom of the pipe, after the fog unit.  01 - Z is at the top of the pipe, after the scan unit. |  |